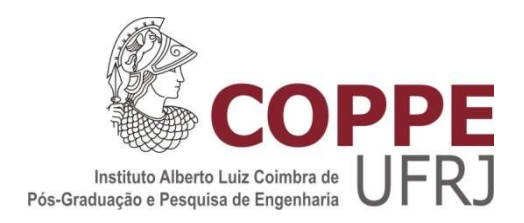

# CARACTERIZAÇÃO DE OSSO CORTICAL BOVINO IN VITRO POR PARÂMETROS ULTRASSÔNICOS DE REFLEXÃO

Daniel Patterson Matusin

Tese de Doutorado apresentada ao Programa de Pós-graduação em Engenharia Biomédica, COPPE, da Universidade Federal do Rio de Janeiro, como parte dos requisitos necessários à obtenção do título de Doutor em Engenharia Biomédica.

Orientadores: Wagner Coelho de Albuquerque Pereira Marco Antônio von Krüger

Rio de Janeiro Janeiro de 2016

# CARACTERIZAÇÃO DE OSSO CORTICAL BOVINO IN VITRO POR PARÂMETROS ULTRASSÔNICOS DE REFLEXÃO

Daniel Patterson Matusin

TESE SUBMETIDA AO CORPO DOCENTE DO INSTITUTO ALBERTO LUIZ COIMBRA DE PÓS-GRADUAÇÃO E PESQUISA DE ENGENHARIA (COPPE) DA UNIVERSIDADE FEDERAL DO RIO DE JANEIRO COMO PARTE DOS REQUISITOS NECESSÁRIOS PARA A OBTENÇÃO DO GRAU DE DOUTOR EM CIÊNCIAS EM ENGENHARIA BIOMÉDICA.

Examinada por:

Prof. Wagner Coelho de Albuquerque Pereira, D.Sc.

Prof. Maurício Cagy, D.Sc.

\_\_\_\_\_\_\_\_\_\_\_\_\_\_\_\_\_\_\_\_\_\_\_\_\_\_\_\_\_\_\_\_\_\_\_\_\_\_\_\_\_\_\_\_\_\_\_\_

Prof. André Victor Alvarenga, D.Sc.

Profa. Monica Calixto de Andrade, D.Sc.

Dra.Flávia Paiva Proença Lobo Lopes, D.Sc.

RIO DE JANEIRO, RJ - BRASIL

JANEIRO DE 2016

Matusin, Daniel Patterson

Caracterização de osso cortical bovino in vitro por parâmetros ultrassônicos de reflexão/ Daniel Patterson Matusin. – Rio de Janeiro: UFRJ/COPPE, 2016.

XVI, 117 p.: il.; 29,7 cm.

Orientadores: Wagner Coelho de Albuquerque Pereira Marco Antônio von Krüger

Tese (doutorado) – UFRJ/ COPPE/ Programa de Engenharia Biomédica, 2016.

Referências Bibliográficas: p. 88-91.

1.Ultrassom Quantitativo. 2.Osso. 3.Modelo animal. I. Pereira, Wagner Coelho de Albuquerque et al. II. Universidade Federal do Rio de Janeiro, COPPE, Programa de Engenharia Biomédica. III. Título.

# Dedicatória

À minha esposa Maura e à semente de amor que juntos plantamos e estamos a esperar.

#### Agradecimentos

Aos meus pais e minha avó Adélia por terem me dado a educação necessária ao discernimento para as boas escolhas. À minha esposa Maura por ter me apoiado por todo o período do doutorado. A todos os meus professores desde o colégio que me ensinaram algo apesar da minha impaciência com uma sala de aula. Aos meus amigos Alex, Gabriel e Paulo por manterem um grupo coeso de 20 anos de amizade e suporte mútuo, crescemos e vencemos meus amigos! Ao Prof. Guilhermo Solórzano que foi meu primeiro exemplo de uma pessoa da ciência e, em alguns momentos, o único a me exigir seriedade nos estudos. Aos meus amigos do PEB que me ajudaram, desde uma contribuição ao trabalho a um momento de descontração necessária para um dia cansativo no laboratório; Bela, Maggi, Lorena, César, Guille, Cátia, Felipe, Thaís Omena, Rejane no LUS, Viniboy, Christiano, François, Rossana, Mario, Telma. Ao Willfrido "el cabrón" por me ajudar e me mostrar os primeiros passos em programação. Ao grupo do "ultrosso": Aldo Fontes , o grande parceiro, por toda a contribuição direta no trabalho, o aprimoramento na rotina dos parâmetros ultrassônicos, as figuras do texto e do artigo (verdadeiro Picasso da arte gráfica), estatística de grande parte do trabalho, submissão do artigo e outras burocracias e inúmeras outras ajudas que minha mente já cansada não lembra, e Paulo Rosa pelo olhar de físico do grupo, vendo o que dois fisioterapeutas não enxergam. Ao Rémi Rouffaud que veio como um salvador aos 46 do segundo tempo e me ajudou incrivelmente não só construindo a rotina para analisar as imagens, mas também pelas ótimas idéias de como fazê-lo.

Agradeço em especial aos meus orientadores Wagner e Markão, pela paciência, dedicação e compreensão das surpresas da vida extrauniversidade. Foram meus orientadores e amigos por quase 10 anos de pósgraduações e que o serão pelo resto da vida.

Resumo da Tese apresentada à COPPE/UFRJ como parte dos requisitos necessários para a obtenção do grau de Doutor em Ciências (D.Sc.)

# CARACTERIZAÇÃO DE OSSO CORTICAL BOVINO IN VITRO POR PARÂMETROS ULTRASSÔNICOS DE REFLEXÃO

Daniel Patterson Matusin

Janeiro/2016

Orientadores: Wagner Coelho de Albuquerque Pereira Marco Antônio von Krüger

Programa: Engenharia Biomédica

Ultrassom Quantitativo pode ser empreendido para o diagnóstico de doenças do tecido ósseo, uma vez que a propagação do Ultrassom (US) pelo tecido depende de sua composição e arquitetura. Sinais de reflexão de US podem ser úteis para explorar a composição e propriedades mecânicas do osso cortical. Esse trabalho objetiva avaliar a relação entre a reflexão ultrassônica e a densidade de amostras de osso cortical. Métodos: quatorze amostras cilíndricas de osso femoral foram extraídas de bovinos. Duas aquisições de sinais de US foram feitas: a primeira, manual, de 20 sinais de reflexão por amostra ao longo da superfície plana com um passo de 3 mm para estimação do Coeficiente de Reflexão Integrado (IRC). A segunda aquisição automatizada coletou sinais de reflexão para a formação de imagens acústicas. Resultados foram correlacionados com os valores de Tomografia Computadorizada Quantitativa (QCT). **Resultados:** sete das quatorze curvas dos valores de IRC apresentaram  $r > 0.5$  com QCT. Imagens acústicas originais obtiveram  $r = 0.87$  a 0.97 enquanto imagens do gradiente obtiveram r = 0,94 a 0,98. Conclusão: O parâmetro IRC e as imagens acústicas obtidas por reflexão foram sensíveis à variação de densidade presente em ossos sadios, apresentando moderada a forte correlação com valores de QCT para a maioria das amostras. Esses resultados sugerem que é possível produzir protocolos ultrassônicos quantitativos e qualitativos úteis à caracterização do osso com potencial para aplicação in vivo.

Abstract of Thesis presented to COPPE/UFRJ as a partial fulfillment of the requirements for the degree of Doctor of Science (D.Sc.)

# IN VITRO CORTICAL BONE CARACTERIZATION USING ULTRASSONIC REFLECTION PARAMETERS

Daniel Patterson Matusin

January/2016

Advisors: Wagner Coelho de Albuquerque Pereira

Marco Antônio von Krüger

Department: Biomedical Engineering

 Quantitative ultrasound can be used for the diagnosis of bone tissue diseases, as ultrasound propagation through tissue depends on its composition and architecture. US Reflection signals can be useful in assessing the composition and mechanical properties of cortical bone. This work intended to evaluate the relation between ultrasonic reflection and cortical bone density. Methods: fourteen cylindrical samples were extracted from exvivo bovine cortical femoral bone. Two US signal acquisition setups were made: first, a manual acquisition of 20 reflection signals along the bone plain surface (3.0 mm step) to estimate the Integrated Reflection Coefficient (IRC). Second, an automatized acquisition of reflection signals was made to construct acoustic images of the bone surface. Both results were correlated to Quantitative Computed Tomography (QCT) values. Results: seven of fourteen IRC presented  $r > 0.5$  with QCT. Original acoustic images presented  $r = 0.87$  to 0.97 and gradient images obtained  $r = 0.94$  to 0.98 with QCT. Conclusions: The parameter IRC and acoustic images obtained from reflection signals were sensible to healthy bone density variation, presenting strong to moderate correlation to QCT values for most of the samples. These results suggest it is possible to produce useful US quantitative and qualitative protocols to characterize bone tissue with potential in vivo application.

# Sumário

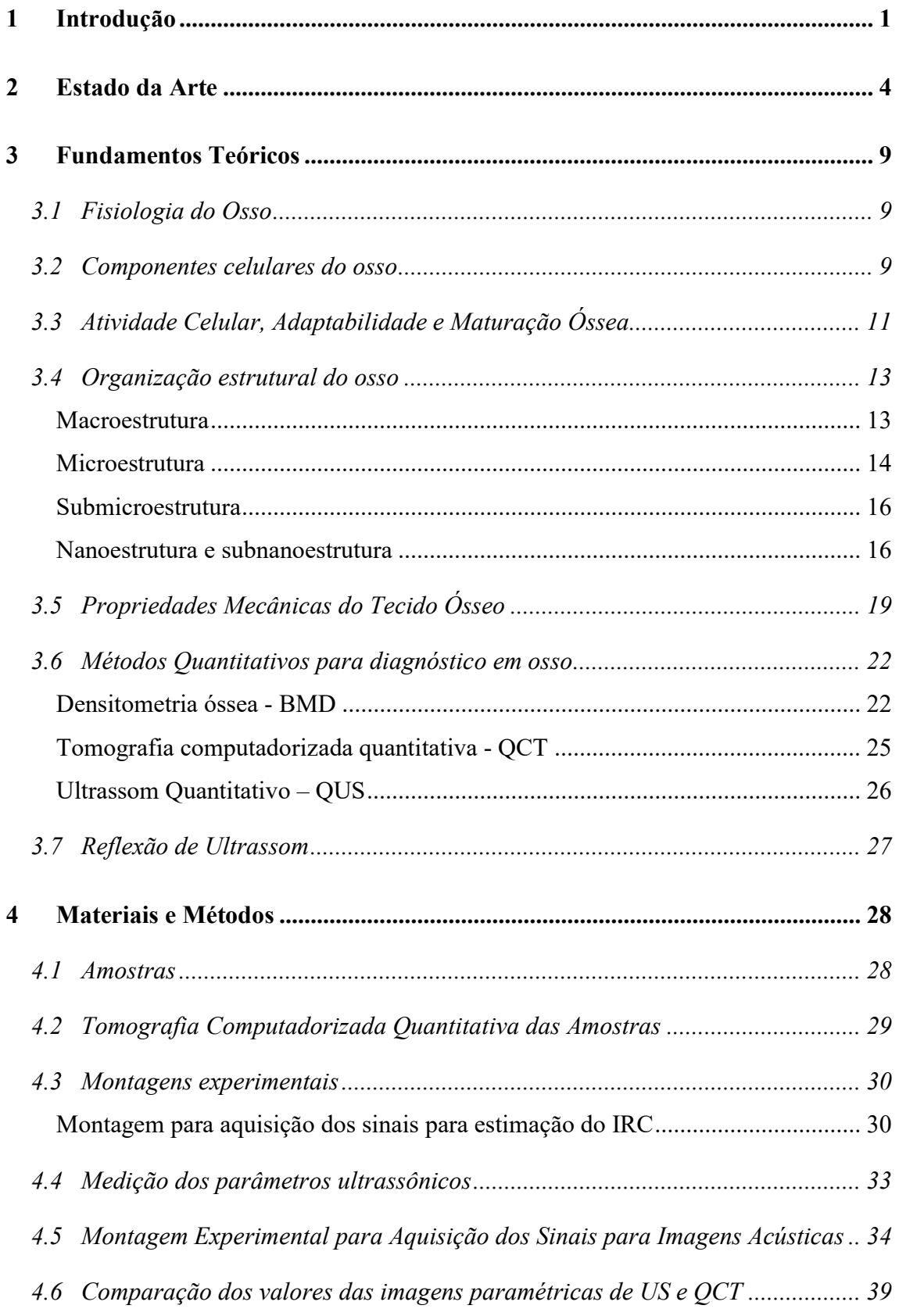

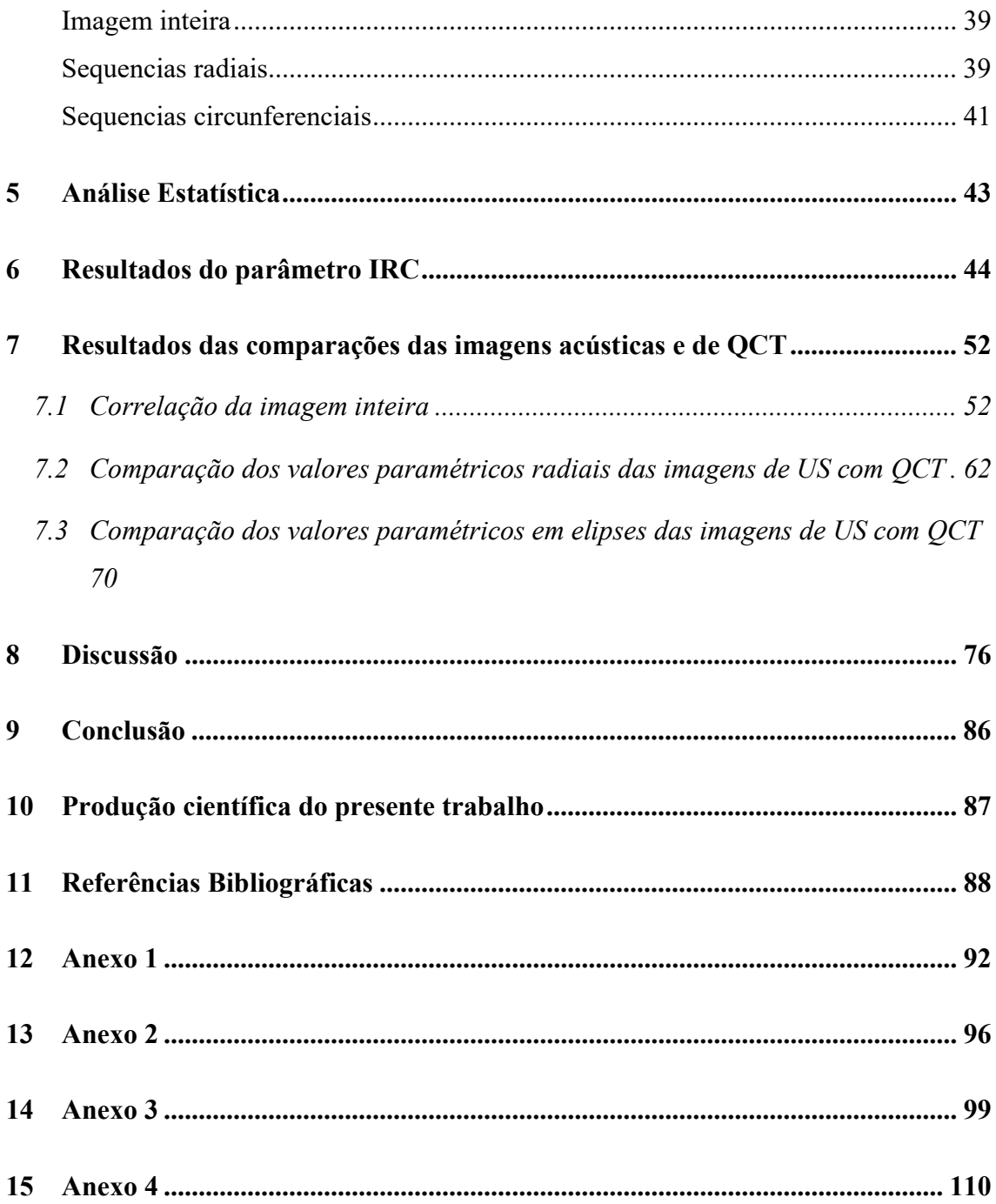

#### Índice de Figuras:

Figura 3-1: Osteoclasto no centro da imagem e seus polinúcleos. Disponível em: http://www.medicalsciencenavigator.com/human-body-tissues/bone-live-and-dynamic.

........................................................................................................................................ 11

Figura 3-2: Sistema de Havers ou ósteon - Estrutura cilíndrica formadora de osso com um canal central, onde se encontram as estruturas vasculo-nervosas. Disponível em: https://upload.wikimedia.org/wikipedia/commons/2/20/Osteon.jpg. ............................. 14

Figura 3-3: Cristais de hidroxiapatita. Disponível em: http://blog.drwile.com/?p=3656. ........................................................................................................................................ 17

Figura 3-4: Fibras de colágeno tipo I em microscópio eletrônico. Disponível em: http://remf.dartmouth.edu/images/mammalianLungTEM/source/11.html..................... 18

Figura 3-5: Curva de estresse-deformação com as regiões de deformação elástica e plástica. B é o ponto de cessão e C é o ponto de falha final. .......................................... 20

Figura 3-6: Exemplo de gráfico gerado em exame de BMD. O ponto em vermelho é a localização do número estimado, T é a diferença entre o valor do paciente e a média de densidade esperada para um adulto jovem sadio, e Z é comparado ao valor esperado conforme gênero e idade. De: ISCD Bone Densitometry Clinician Course. Lecture 5 (2008). ............................................................................................................................ 24

Figura 4-1: obtenção da amostra de osso cortical bovino em formato cilíndrico........... 28

Figura 4-2: Imagem sagital de amostra de osso mostrando (linha verde horizontal) a altura do corte, mais superficial possível, da face de aquisição dos sinais de pulso eco. ......... 29

Figura 4-3: Exemplo de imagem de QCT de camada de osso dividida em quatro quadrantes. As janelas quadradas são as regiões onde foram estimadas as densidades médias (em HU). Os sinais de US foram adquiridos das mesmas regiões. .................... 30

Figura 4-4: Mapeamento do campo acústico do transdutor de 5 MHz usado nos experimentos. A distância entre cada ponto é de 0,174 mm. ......................................... 31

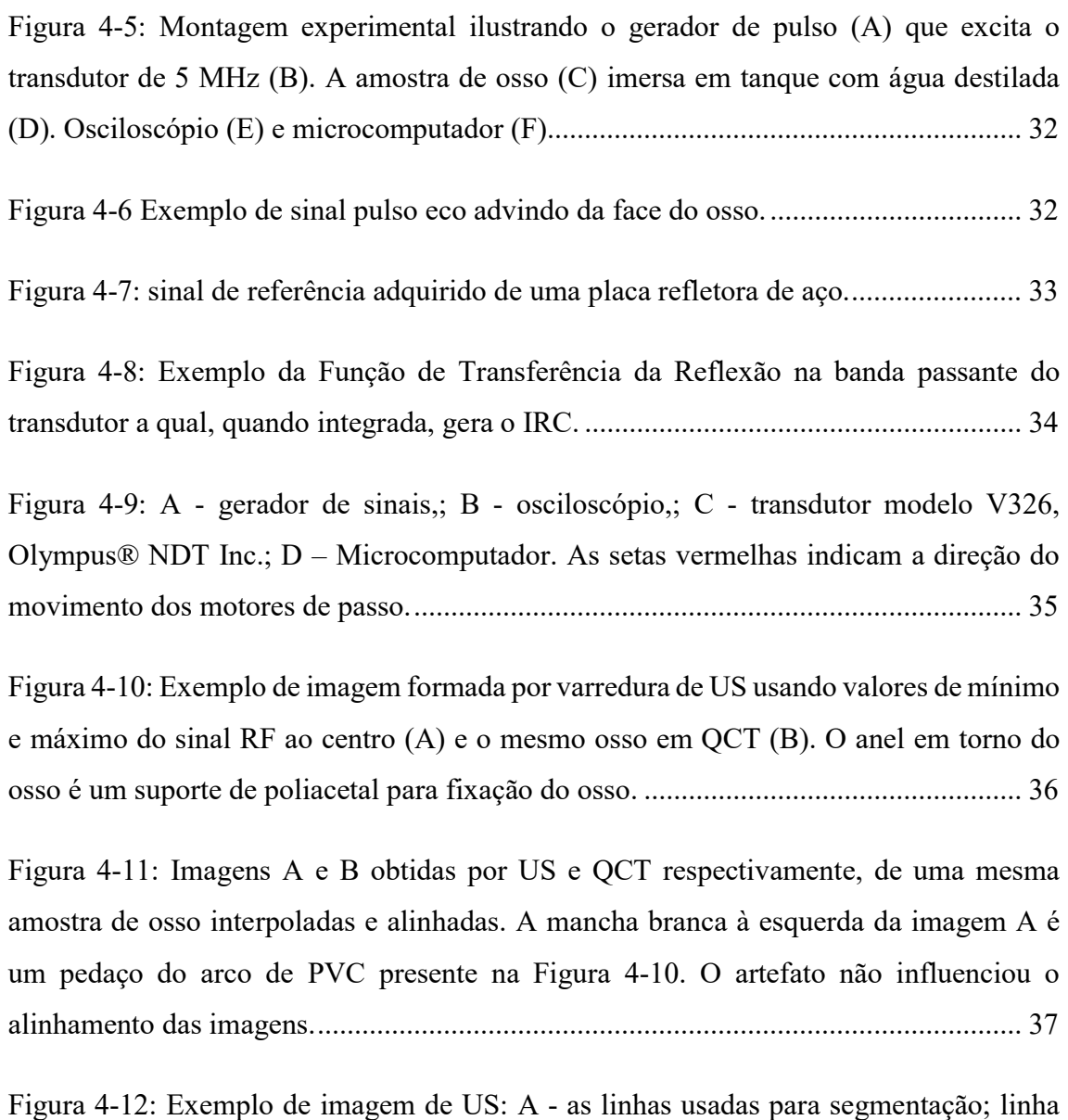

vermelha localizando dois pontos nas bordas do osso e linha laranja localizando quatro pontos nas bordas externas e internas do osso. B - Segmentação gerada para determinar a área de interesse das imagens de US e QCT da mesma amostra de osso. ...................... 38

Figura 4-13: (A) Exemplo de imagem original de QCT e (B) a mesma imagem após a substituição dos pontos pelos valores médios da área de mesmo diâmetro do feixe de US e já segmentada. .............................................................................................................. 39

Figura 4-14: Exemplo de seleção de uma linha em um corte radial ao osso. No alto, à esquerda a seleção na imagem de US e à direita no QCT. Embaixo os valores paramétricos representados por pontos e a linha vermelha, a regressão linear das imagens de US e QCT respectivamente. ............................................................................................................. 40

Figura 4-15: Cada ponto da curva corresponde a um valor do coeficiente angular da regressão linear obtidos por cortes radiais de imagem de US e QCT. ........................... 41

Figura 4-16: Exemplo de elipses em linhas vermelhas formada a partir do contorno interno (A) e do contorno externo (B) da segmentação da imagem de osso. Pontos destacados, em vermelho, são artefatos gerados na aquisição dos sinais e foram excluídos manualmente após segmentação. .................................................................................... 41

Figura 4-17: A gravura A em linha preta mostra as elipses interna e externa como limites das elipses concêntricas com os valores dos parâmetros de US e QCT. A elipse vermelha é do formato da elipse interna enquanto a elipse azul possui o formato da elipse externa. Gravura B exemplifica os valores paramétricos das duas imagens nas posições da linha da elipse azul da gravura A. Em linha preta os valores de US e em vermelho, QCT. ... 42

Figura 6-1: valores de IRC e QCT correspondentes a vinte posições da amostra de osso 1A em escala normalizada. Esta amostra obteve um valor de R = 0,86. ........................ 44

Figura 6-2: vinte valores de IRC e QCT da amostra de osso 1B em escala normalizada. A correlação entre os valores de IRC e QCT foi de R=0,14. É possível observar uma mudança brusca entre as sequencias de cinco pontos obtidas entre os dois primeiros quadrantes. ...................................................................................................................... 44

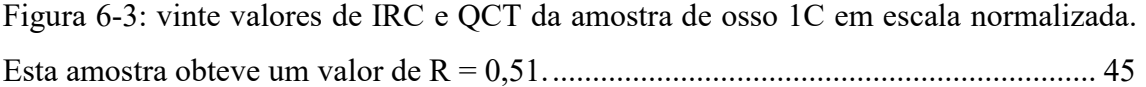

Figura 6-4: vinte valores de IRC e QCT da amostra de osso 2A em escala normalizada. Esta amostra obteve um valor de R = 0,33. .................................................................... 45

Figura 6-5: vinte valores de IRC e QCT da amostra de osso 2B em escala normalizada. Figura mostra a similaridade da formação de platôs nas amostras a cada cinco pontos de acordo com as características da aquisição dos sinais. Esta amostra obteve um valor de R = 0,63. ............................................................................................................................. 46

Figura 6-6: vinte valores de IRC e QCT da amostra de osso 2C em escala normalizada. Esta amostra obteve um valor de R = 0,02. .................................................................... 46

Figura 6-7: vinte valores de IRC e QCT da amostra de osso 3A em escala normalizada. Os valores de IRC sofrem uma maior flutuação entre os 15 primeiros pontos e aumentam repentinamente nos últimos 5 pontos acompanhando o aumento de densidade. Esta amostra obteve um valor de R = 0,76. ............................................................................ 47 Figura 6-8: vinte valores de IRC e QCT da amostra de osso 3B em escala normalizada. Esta amostra obteve um valor de R = 0,74. .................................................................... 47 Figura 6-9: vinte valores de IRC e QCT da amostra de osso 3C em escala normalizada. Esta amostra obteve um valor de R = 0,38. .................................................................... 48 Figura 6-10: vinte valores de IRC e QCT da amostra de osso 4A em escala normalizada. Esta amostra obteve um valor de R = 0,60. .................................................................... 48 Figura 6-11: vinte valores de IRC e QCT da amostra de osso 4B em escala normalizada. Mesmo com uma correlação fraca,  $R = 0.01$ , os valores demonstram curvas similares entre as sequencias de cinco pontos do 6 ao 10 e do 11 ao 15 onde as posições de aquisição do sinal são próximas. .................................................................................................... 49 Figura 6-12: vinte valores de IRC e QCT da amostra de osso 4C em escala normalizada. Esta amostra obteve um valor de R = 0,63. .................................................................... 49 Figura 6-13: vinte valores de IRC e QCT da amostra de osso 5A em escala normalizada. Esta amostra obteve um valor de R = 0,19. .................................................................... 50 Figura 6-14: vinte valores de IRC e QCT da amostra de osso 5C em escala normalizada. Esta amostra obteve um valor de R = 0,48. .................................................................... 50 Figura 7-1: Amostra 1A. A – Imagem acústica de US; 2 – Imagem de média de QCT em áreas circulares de diâmetro de 2mm; C – Gradiente a partir da imagem de US; D - Gradiente a partir da imagem de QCT. .......................................................................... 53 Figura 7-2: Imagens da amostra 1C. A – Imagem acústica de US; 2 – Imagem de média dos valores de QCT em diâmetro de 2mm; C – Gradiente a partir da imagem de US; D - Gradiente a partir da imagem de QCT. .......................................................................... 54

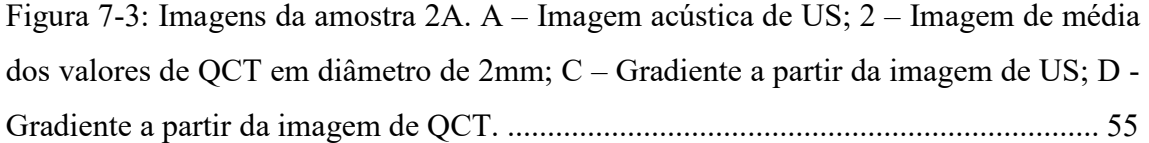

Figura 7-4: Imagens da amostra 2B. A – Imagem acústica de US; 2 – Imagem de média dos valores de QCT em diâmetro de 2mm; C – Gradiente a partir da imagem de US; D - Gradiente a partir da imagem de QCT. .......................................................................... 56

Figura 7-5: Imagens da amostra 2C. A – Imagem acústica de US; 2 – Imagem de média dos valores de QCT em diâmetro de 2mm; C – Gradiente a partir da imagem de US; D - Gradiente a partir da imagem de QCT. .......................................................................... 57

Figura 7-6: Imagens da amostra 3A. A – Imagem acústica de US; 2 – Imagem de média dos valores de QCT em diâmetro de 2mm; C – Gradiente a partir da imagem de US; D - Gradiente a partir da imagem de QCT. .......................................................................... 58

Figura 7-7: Imagens da amostra 4A. A – Imagem acústica de US; 2 – Imagem de média dos valores de QCT em diâmetro de 2mm; C – Gradiente a partir da imagem de US; D - Gradiente a partir da imagem de QCT. .......................................................................... 59

Figura 7-8: Imagens da amostra 4B. A – Imagem acústica de US; 2 – Imagem de média dos valores de QCT em diâmetro de 2mm; C – Gradiente a partir da imagem de US; D - Gradiente a partir da imagem de QCT. .......................................................................... 60

Figura 7-9: Imagens da amostra 4C. A – Imagem acústica de US; 2 – Imagem de média dos valores de QCT em diâmetro de 2mm; C – Gradiente a partir da imagem de US; D - Gradiente a partir da imagem de QCT. .......................................................................... 61

Figura 7-10: Coeficientes angulares das regressões lineares de valores paramétricos radialmente alinhados às imagens originais (A) e do gradiente (B) de US E QCT do osso 1A. .................................................................................................................................. 63

Figura 7-11: Coeficientes angulares das regressões lineares de valores paramétricos radialmente alinhados às imagens de US E QCT do osso 1C. A – imagens originais; e B – imagens do gradiente. As falhas nas curvas são referentes às linhas radiais rejeitadas por possuírem menos de vinte pontos. ........................................................................... 64

Figura 7-12: Coeficientes angulares das regressões lineares de valores paramétricos radialmente alinhados às imagens de US E QCT do osso 2A. A – imagens originais; e B – imagens do gradiente. Os picos representam linhas radiais com baixo número de pontos, levando à valores de coeficiente angular maiores. ......................................................... 65

Figura 7-13: Coeficientes angulares das regressões lineares de valores paramétricos radialmente alinhados às imagens de US E QCT do osso 2B. A – imagens originais; e B – imagens do gradiente. .................................................................................................. 66

Figura 7-14: Coeficientes angulares das regressões lineares de valores paramétricos radialmente alinhados às imagens de US E QCT do osso 2C. A – imagens originais; e B – imagens do gradiente. .................................................................................................. 67

Figura 7-15: Coeficientes angulares das regressões lineares de valores paramétricos radialmente alinhados às imagens de US E QCT do osso 3A. A – imagens originais; e B – imagens do gradiente. .................................................................................................. 67

Figura 7-16: Coeficientes angulares das regressões lineares de valores paramétricos radialmente alinhados às imagens de US E QCT do osso 4A. A – imagens originais; e B – imagens do gradiente. .................................................................................................. 68

Figura 7-17: Coeficientes angulares das regressões lineares de valores paramétricos radialmente alinhados às imagens de US E QCT do osso 4B. A – imagens originais; e B – imagens do gradiente. .................................................................................................. 68

Figura 7-18: Coeficientes angulares das regressões lineares de valores paramétricos radialmente alinhados às imagens de US E QCT do osso 4C. A – imagens originais; e B – imagens do gradiente. .................................................................................................. 69

Figura 7-19: Osso 1A. Correlação dos valores de QCT e US para todas as elipses. Em vermelho estão os valores das elipses de formato interior e em preto, as elipses de formato exterior, de tamanho decrescente. A – Original. B – Gradiente. .................................... 71

Figura 7-20: Osso 1C. Correlação dos valores de QCT e US para todas as elipses. Em vermelho estão os valores das elipses de formato interior e em preto, as elipses de formato exterior, de tamanho decrescente. A – Original. B – Gradiente. .................................... 71

Figura 7-21: Osso 2A. Correlação dos valores de QCT e US para todas as elipses. Em vermelho estão os valores das elipses de formato interior e em preto, as elipses de formato exterior, de tamanho decrescente. A – Original. B – Gradiente. .................................... 72

Figura 7-22: Osso 2B. Correlação dos valores de QCT e US para todas as elipses. Em vermelho estão os valores das elipses de formato interior e em preto, as elipses de formato exterior, de tamanho decrescente. A – Original. B – Gradiente. .................................... 72

Figura 7-23: Osso 2C. Correlação dos valores de QCT e US para todas as elipses. Em vermelho estão os valores das elipses de formato interior e em preto, as elipses de formato exterior, de tamanho decrescente. A – Original. B – Gradiente. .................................... 73

Figura 7-24: Osso 3A. Correlação dos valores de QCT e US para todas as elipses. Em vermelho estão os valores das elipses de formato interior e em preto, as elipses de formato exterior, de tamanho decrescente. A – Original. B – Gradiente. .................................... 73

Figura 7-25: Osso 4A. Correlação dos valores de QCT e US para todas as elipses. Em vermelho estão os valores das elipses de formato interior e em preto, as elipses de formato exterior, de tamanho decrescente. A – Original. B – Gradiente. .................................... 74

Figura 7-26: Osso 4B. Correlação dos valores de QCT e US para todas as elipses. Em vermelho estão os valores das elipses de formato interior e em preto, as elipses de formato exterior, de tamanho decrescente. A – Original. B – Gradiente. .................................... 74

Figura 7-27: Osso 4C. Correlação dos valores de QCT e US para todas as elipses. Em vermelho estão os valores das elipses de formato interior e em preto, as elipses de formato exterior, de tamanho decrescente. A – Original. B – Gradiente. .................................... 75

#### 1 Introdução

O aumento da expectativa de vida, envelhecimento e descondicionamento físico da população trazem a fragilização do tecido ósseo com consequente aumento do risco de queda do indivíduo pelas alterações visuais, vestibulares, sistema nervoso e controle da pressão arterial (WARRINER et al., 2011). Esta combinação é responsável pelo aumento das fraturas relacionadas às atividades da vida diária e queda da própria altura.

As propriedades físicas do tecido ósseo são dependentes de sua saúde, que pode ser comprometida por diversas doenças e pelo processo de envelhecimento que evolui com a depleção dos hormônios sexuais, em ambos os sexos. Tanto a testosterona no homem, quanto o estrogênio nas mulheres, são importantes moduladores da reabsorção óssea. O envelhecimento e doenças como osteogênese imperfeita, osteomalácia, osteoporose, doença de Paget e metástases ósseas podem gerar risco de fratura sem que haja sinais ou sintomas prévios que alertem para um tratamento preventivo.

Dentre as doenças ósseas, a mais comum é a osteoporose. O envelhecimento é o principal fator etiológico desta doença, dentre outras condições como asma, doenças hepáticas, síndrome de Cushing, distúrbios nutricionais e tratamentos prolongados com corticosteroides, anticonvulsivantes ou anticoagulantes (MILLER, 2012). A osteoporose é uma condição multifatorial que se caracteriza por mudanças na microarquitetura óssea e perda de massa óssea, tanto no osso cortical, quanto no trabecular. Isso causa enfraquecimento dos tecidos ósseos tornando-os mais suscetíveis a fraturas, que passam a ser causadas por traumas de baixo impacto. Estas fraturas causam deficiência, morbidade e mortalidade, além de danos psicológicos e financeiros a indivíduos e sociedade. Apenas nos Estados Unidos, mais de 2 milhões de fraturas associadas à osteoporose foram contabilizadas no ano de 2005 a um custo de U\$17 bilhões. Com o crescimento da população idosa, a estimativa é que o número de fraturas chegue a 3

milhões até 2025 (BURGE et al., 2007). Segundo o relatório anual de 2014 da National Osteoporosis Foundation, no ano de 2013, 10,2 milhões de adultos estadunidenses têm osteoporose e outros 43,4 milhões possuem baixa massa óssea. Nestes números, estão incluídos 50% de toda a população acima de 50 anos, os quais possuem risco de fraturas associadas à fraqueza óssea.

O diagnóstico da osteoporose se dá pela medição da perda de densidade óssea, que pode ser detectada por exames laboratoriais, radiografia convencional, densitometria óssea – bone mineral density (BMD), tomografia quantitativa computadorizada – quantitative computed tomography ( $\overline{OCT}$ ) e ultrassonografia quantitativa – quantitative ultrasound (QUS). A BMD é atualmente a técnica mais usada e padrão-ouro na avaliação da qualidade do tecido ósseo e diagnóstico de osteoporose, graças à precisão conseguida na estimativa da densidade óssea, ao relativo baixo custo e à baixa exposição à radiação quando comparada com a tomografia computadorizada (HODGSON et al., 2003).

O QUS tem sido objeto de estudos para a análise e desenvolvimento de métodos de diagnóstico de doenças acometendo o tecido ósseo (GUGLIELMI et al., 2010). Algumas técnicas de QUS atualmente já são utilizáveis clinicamente em regiões de ossos trabeculares que possuam pouca superposição de tecidos moles, como, por exemplo, o calcâneo. Entretanto, apesar de apresentar alta correlação com a BMD, o QUS ainda não é capaz de diagnosticar osteoporose com a mesma exatidão (LAUGIER, 2008) e possui limitações quanto às regiões do corpo em que pode ser aplicado. A vantagem do QUS em relação à BMD consiste na medição direta de propriedades mecânicas ósseas relevantes na caracterização da fragilidade e risco de fratura, complementando as informações do diagnóstico por BMD, que fornece apenas a densidade, indiretamente relacionada à fragilidade (HAKULINEN *et al.*, 2004). Enquanto técnicas que empregam raios X, como a BMD, oferecem apenas um parâmetro relacionado ao coeficiente de absorção, o QUS pode produzir uma série de diferentes parâmetros gerados pela interação do ultrassom com os materiais (FLÖTER et al., 2011).

A propagação do ultrassom pelo meio é dependente da composição e arquitetura do material (NJEH et al., 2001). Os métodos de QUS mais estudados e utilizados clinicamente exploram o osso trabecular por compor importantes sítios suscetíveis às fraturas secundárias à osteoporose.

A importância de se avaliar o osso cortical ganha relevância, uma vez que este constitui 80% de todo o esqueleto, está presente em todos os ossos e suporta a maior parte da carga exercida no corpo. Além disto, o osso cortical é também afetado por doenças debilitantes do tecido ósseo como a osteoporose e osteomalácia (SASSO et al., 2008) e lesões diversas como fraturas e contusões. Fraturas de colo de fêmur estão relacionadas à um afinamento e menor densidade do osso cortical no sítio da lesão (YANG et al., 2013).

O osso cortical possui uma alta densidade e arquitetura compacta que o torna menos atrativo de ser explorado quando comparado ao osso trabecular. No meio in vivo, o osso cortical é circundado por tecidos menos densos e, portanto, com menor impedância acústica, que forma uma interface de grande reflexão no meio biológico. A exploração das propriedades de reflexão do osso cortical pode ser útil na investigação de sua composição e, consequentemente, preditivo de suas propriedades mecânicas. O objetivo principal do presente trabalho é estudar a relação entre densidade óssea e US por meio de reflexão ultrassônica. Objetivos específicos:

 Avaliar a capacidade do parâmetro coeficiente de reflexão integrado - IRC (Integrated Reflection Coeficient) para caracterizar a densidade óssea.

 Desenvolver e implementar um método de US em modo-C para o estudo de pequenas variações na densidade do osso cortical.

#### 2 Estado da Arte

A exploração do tecido ósseo por QUS teve início no fim da década de 1950, quando se mostrou como um meio promissor de investigação, porém, apesar de inúmeros avanços na compreensão e no desenvolvimento de técnicas de abordagem, ainda não apresenta aplicabilidade confiável como as técnicas que se utilizam de raios X.

O Ultrassom Quantitativo é um método livre de radiação ionizante e pode ser usado para avaliação do tecido ósseo. O QUS se utiliza da emissão de pulsos ultrassônicos que interagem com o tecido-alvo, onde parte de sua energia é absorvida e parte se propaga, sendo refletida ou refratada. Essas ondas são então captadas e usadas como base para o cálculo de parâmetros para caracterização dos tecidos (LAUGIER, 2006).

Toda superfície de osso é formada por uma camada cortical de espessura variável de constituição compacta e não homogênea, de propriedades mecânicas dependentes do seu grau de mineralização, densidade, porosidade e organização. Apesar de a avaliação óssea mais usual ainda ser relativa à densidade, as propriedades mecânicas variam entre os diferentes ossos e mesmo entre diferentes regiões do mesmo osso. Quando investigados por técnicas ultrassônicas, ossos corticais de tíbia, fêmur e úmero de indivíduos distintos demonstraram diferentes propriedades mecânicas mesmo quando possuíam mesma densidade (Rho, 1995).

Diversas técnicas para explorar as propriedades do osso por meio da propagação ultrassônica têm sido desenvolvidas com montagens experimentais que utilizam um ou mais transdutores em distintas configurações. Três técnicas se destacam pela possibilidade de aplicação in vivo: transmissão axial, transmissão-recepção e reflexão. O primeiro parâmetro a ser empregado para investigar o osso cortical foi a velocidade de propagação (speed of sound - SOS) por transmissão axial, onde dois transdutores são

empregados, sendo um emissor e outro receptor paralelos entre si e perpendiculares ao osso. Nesta técnica, a propagação ultrassônica, que ocorre pela superfície do osso a ser estudada localizada entre os transdutores, se altera conforme a diminuição da densidade ou solução de continuidade da superfície óssea, e foi primeiramente empregada na avaliação e evolução de fraturas. Posteriormente, propriedades como densidade, espessura e área corticais puderam ser estudadas pela técnica (SIEVÄNEN *et al.*, 2001). As técnicas de transmissão-recepção utilizam um transdutor emissor e outro receptor, localizado após o material alvo. Comumente, estimam-se parâmetros relacionados às propriedades de velocidade de propagação e de atenuação ultrassônica do material (MILLER, 2012). O uso de técnicas de estudo do retroespalhamento ou reflexão ultrassônica quantitativa consiste no uso de um único transdutor emissor-receptor para adquirir o sinal retroespalhado.

As técnicas de reflexão já se mostraram capazes de explorar propriedades mecânicas dos ossos (LAUGIER, 2002).Todavia, permanecem em um estado inicial de desenvolvimento e até o momento não apresentam aplicação clínica. A técnica de retroespalhamento ultrassônico foi muito aplicada para estudo do osso trabecular, o qual possui uma arquitetura complexa e estruturada conforme as linhas de tensão e carga sobre o tecido. A diferença de impedância acústica entre as trabéculas ósseas e a medula intercalada entre os espaços, rica em células hematopoiéticas e gordura, causa considerável espalhamento ultrassônico. Este espalhamento nas interfaces osso/medula se comporta como em espalhadores esféricos e pode ser modelado teoricamente (FARAN JR, 1951).

Algumas características deste espalhamento como a quantidade de trabéculas, seu espaçamento e periodicidade (ROSA et al., 2011) podem ser exploradas, porém são os parâmetros relacionados à energia retroespalhada que demonstram mais utilidade.

Parâmetros para estimar a energia retroespalhada em osso, como o AIB – Apparent Ultrasound Backscatter, e o BUB – Broadband Ultrasound Backscatter, se mostraram capazes de estimar propriedades como densidade óssea, espessura das trabéculas e risco de fraturas (HOFFMEISTER et al., 2008; WEAR; GARRA, 1998). A diferença do AIB para o BUB está em sua simplicidade, uma vez que não inclui correções relativas à difração do feixe de US. O parâmetro AIB já demonstrou forte e média correlação com BMD em frequência de 5 MHz e fraca correlação em frequência de 1MHz em osso trabecular de tíbia bovina, utilizando frequências de 1 e 5 MHz (HOFFMEISTER et al., 2006). Outros parâmetros podem ser adquiridos da estimação do AIB, como FSAB – Frequency Slope Apparent Backscatter, e o TSAB - Time Slope Apparent Backscatter (HOFFMEISTER et al., 2008), e boa correlação é encontrada entre os parâmetros ultrassônicos e o BMD e parâmetros mecânicos.

No entanto, o osso trabecular se localiza internamente nas extremidades dos ossos longos e nos corpos vertebrais, e é revestido pelo osso cortical, mais denso e de espessura variável, conforme a região (RYAN; WALKER, 2010). O sinal de pulso eco vindo das distintas camadas de osso é identificado e o sinal advindo da interface água/osso cortical é janelado e processado à parte do sinal retroespalhado pelas trabéculas recobertas pelo cortical. O IRC – Integrated Reflection Coefficient é medido da mesma forma que o AIB, porém obtido a partir da primeira parte do eco retroespalhado que advém da interface do osso. O parâmetro IRC se mostra útil para estudar sinal de reflexão da cartilagem articular, em geral, com frequências mais altas para tecidos de fina espessura. Parâmetros de coeficiente de reflexão ultrassônica da cartilagem articular e do osso subcondral podem ter relação com achados histomorfológicos de variados graus de osteoartrite (NIU et al., 2012). Foi percebida uma diminuição dos valores do coeficiente de reflexão da cartilagem e aumento do coeficiente de reflexão com o crescimento do grau de osteoartrite,

condizente com o aumento de densidade local gerado pela esclerose óssea que ocorre como tentativa do organismo em se regenerar. Quando degradada quimicamente com enzimas, nota-se uma alteração dos valores dos parâmetros na reflexão da cartilagem, mas não nos valores referentes ao osso subcondral, já que a degradação foi induzida e não natural (SAARAKKALA et al., 2011).

Hakulinen et al. (et al 2004) estimaram os parâmetros BUB e IRC, além dos parâmetros obtidos por transmissão-recepção SoS e nBUA - Normalized Broadband Ultrasound Attenuation e compararam com parâmetros mecânicas e BMD de osso trabecular bovino. Nesse experimento, IRC obteve a melhor correlação com BMD (r = 0,92) enquanto o segundo melhor foi SoS com r = 0,79. O parâmetro SoS obteve a maior correlação com os parâmetros mecânicos  $(0.87 \le r \le 0.90)$ , ainda melhor que o BMD  $(0,84 \le r \le 0,89)$ ; e IRC, BUB e nBUA obtiveram, respectivamente,  $0,81 \le r \le 0,85,0,32$  $\leq r \leq 0.40$ , e  $-0.36 \leq r \leq -0.27$ .

Kotha et al. (et al2008) utilizaram BMU em uma frequência de 50 MHz para estimarem a impedância acústica de osso cortical bovino pelo sinal de reflexão. Parte das amostras foram desmineralizadas em solução fluorídrica de forma que perdessem de 21% a 35% do cálcio. O parâmetro de reflexão US obteve forte correlação com as propriedades mecânicas. Altas frequências apresentam a vantagem de ter uma maior resolução, porém são muito atenuadas pelos tecidos moles sobrepostos aos ossos, dificultando uma aplicação in vivo.

Parece haver uma dependência da frequência utilizada na relação entre parâmetros ultrassônicos e propriedades mecânicas e estruturais do osso. Karjalainen et al. (KARJALAINEN et al., 2009)et al estimaram parâmetros de retroespalhamento e reflexão em osso trabecular e correlacionaram com propriedades físicas e estruturais usando frequências entre 1 e 5 MHz. As frequências de 1 a 3,5 MHz obtiveram boa associação com parâmetros estruturais e mecânicos do osso, enquanto, em 5MHz, houve maior relação com a composição da matriz óssea. Entre os parâmetros, o IRC demonstrou a maior correlação com a resistência total do osso e espessura das trabéculas, enquanto BUB se destacou em correlação com o espaçamento trabecular e quantidade de colágeno na matriz óssea.

Embora alguns trabalhos já tenham explorado as propriedades reflexivas do osso cortical, o formato irregular do osso é sempre fonte de incerteza. A exploração da região cortical do osso em uma visão axial permitiria descobrir a relação de densidade e propriedades mecânicas do osso cortical em relação a suas camadas interiores. O presente trabalho visa contribuir para a compreensão das propriedades refletivas do osso cortical e o potencial para sua caracterização a partir de sinais ultrassônicos.

## 3 Fundamentos Teóricos

#### 3.1 Fisiologia do Osso

O osso é um tecido conectivo extremamente especializado encontrado apenas nos animais vertebrados, constituindo o esqueleto. A sua formação é regulada por mecanismos centrais e locais que o mantêm em constante remodelação (BAYLISS; MAHONEY; MONK, 2012). Estes processos são executados pelas atividades das células que o compõem, formando e degradando a matriz óssea em resposta a processos fisiológicos e biomecânicos.

Suas principais funções são:

Hematopoiese – o osso trabecular dos ossos longos abriga células mesenquimais que se diferenciam em precursoras de todas as células sanguíneas.

Locomoção – formada por uma estrutura leve que combina força e rigidez com certo grau de elasticidade e boa resistência a forças compressivas e cisalhantes, que promovem proteção de órgãos internos, suporte e forma ao corpo, movimento junto com o sistema miotendinoso e articular, transferindo força e gerando movimento entre os segmentos.

Metabólica – o tecido ósseo possui 85% do fósforo e 99% de todo o cálcio do corpo, armazena e libera estes componentes conforme a necessidade do corpo. Este também regula o pH corpóreo ao liberar carbonatos e fosfatos em situações de acidose (BOIVIN; MEUNIER, 2003).

#### 3.2 Componentes celulares do osso

O osso é composto por células e uma matriz extracelular produzida e organizada em lamelas concêntricas de osso. Três diferentes células: osteoblastos, osteoclastos e osteócitos, são as responsáveis pela produção, manutenção e remodelamento ósseo.

#### **Osteoblastos**

Célula mononuclear, formadora de osso, derivada das células-tronco mesenquimais pluripotentes. Sua função é tanto produzir a matriz orgânica formada por colágeno tipo I, proteoglicanas e glicoproteínas, quanto a matriz inorgânica. Os osteoblastos produzem primeiramente um arcabouço orgânico das lamelas ósseas para, em seguida, gerar os cristais de hidroxiapatita que compõem a matriz mineralizada, completando um processo de maturação óssea que leva em torno de 10 dias em humanos.

#### **Osteócitos**

Após a produção e mineralização do osso em seu entorno, os osteoblastos ficam encarcerados pela matriz circundante; seu citoplasma, então, assume um formato estrelado, e passam a ser denominados osteócitos. Em um osso maduro, os osteócitos são dez vezes mais numerosos que os osteoblastos.

Para transpassar pela barreira da matriz óssea, os osteócitos se conectam por extensões citoplasmáticas em uma rede de canalículos, por onde recebem nutrientes e trocam sinalizadores químicos (BILEZIKIAN; RAISZ; MARTIN, 2008).

Os osteócitos agem como mecanosensores, convertendo estímulos mecânicos em sinais químicos (KLEIN-NULEND et al., 1995). Estes sinalizadores (óxido nítrico e prostaglandinas) são reconhecidamente importantes na regulação de atividade osteoclastos/osteoblastos, equilibrando a produção e degradação da matriz óssea.

#### **Osteoclastos**

Os osteoclastos são grandes células polinucleadas derivadas de progenitoras hematopoiéticas mononucleadas presentes na medula óssea que se unem para formar os osteoclastos multinucleados quando entram em contato com o tecido ósseo. Sua função é a degradação da matriz óssea. Sua membrana plasmática possui duas regiões especializadas (TEITELBAUM, 2000): uma pregueada e outra lisa. A área pregueada é onde ocorre a reabsorção propriamente dita, onde há uma grande concentração de vesículas lisossomais e mitocôndrias. A região lisa encontra-se ao redor da região pregueada, é rica em microfilamentos e organelas livres, e age como ponto de fixação da célula na superfície óssea. Originalmente, as células hematopoiéticas mononucleadas sinalizadas migram pelos vasos sanguíneos. Chegando à região emissora dos fatores, estas células se fundem, dando origem aos osteoclastos (Figura 3-1).

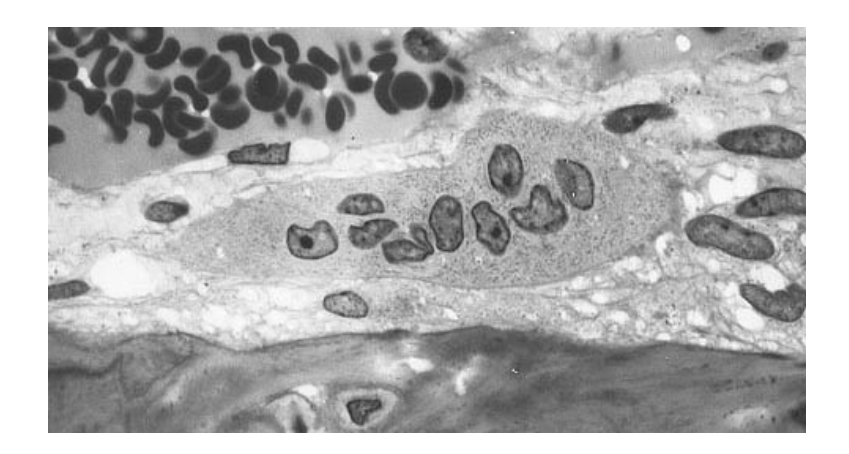

Figura 3-1: Osteoclasto no centro da imagem e seus polinúcleos. Disponível em: http://www.medicalsciencenavigator.com/human-body-tissues/bone-live-anddynamic.

### 3.3 Atividade Celular, Adaptabilidade e Maturação Óssea

No fim do século XIX, Julius Wolff descreveu o que ficou conhecido como lei de Wolff, na qual afirma que o tecido ósseo está em constante modificação, tanto em sua arquitetura interna quanto em seu formato externo, em função das cargas a que é submetido. Se houver um aumento de estresse mecânico, o tecido se adapta remodelando sua estrutura, torna-se mais resistente, aumentando a densidade e espessura de seu córtex e trabéculas. Em compensação, com a diminuição do estresse, ocorre o inverso, gerando

ossos mais finos, o que também traz vantagem, pois exigem menor suporte metabólico de manutenção gerando economia energética ao organismo.

Variações de atividade celular óssea ocorrem de acordo com a idade do indivíduo, devido ao ciclo de maturação óssea e seu declínio. Nas duas primeiras décadas de vida, a atividade das células formadoras de osso, osteoblastos e osteócitos, é maior do que as líticas (osteoclastos), visto que ocorre o desenvolvimento do esqueleto. Nas três décadas seguintes, há um equilíbrio entre a produção e degradação de parte do tecido, em contínua renovação (OLSEN; REGINATO; WANG, 2000).

No osso cortical, a atividade dos osteoclastos forma lacunas com geometria cônica que serão posteriormente preenchidas, tornando-se um ósteon centralizado por um canal de Harvers (a descrição do ósteon será apresentada no próximo item). O resultado final é um tecido mesclado por ósteons de diversas idades, tamanhos e orientações.

A partir da quinta década de vida, o processo de envelhecimento favorece novamente ao desequilíbrio, e a velocidade de produção da matriz óssea não acompanha o ritmo de degradação, ocasionando uma diminuição da densidade e descontinuidade das trabéculas ósseas. Este processo define-se como osteopenia que, ao atingir níveis críticos de fragilidade, é denominada como osteoporose.

Essa perda contínua e progressiva e a alteração estrutural não só aumentam o risco de fraturas, como também dificultam sua consolidação. O combate à osteoporose se dá na prevenção, aumentando a massa óssea durante a juventude ou diminuindo posteriormente a reabsorção.

Entretanto, a complexidade e o equilíbrio entre a formação e absorção óssea são de difícil entendimento, uma vez que a ativação dos osteoclastos é feita principalmente por fatores liberados por osteoblastos ativos, e a reabsorção gerada pelos osteoclastos libera, por sua vez, fatores estimulantes da proliferação e diferenciação de osteoblastos.

#### 3.4 Organização estrutural do osso

As propriedades mecânicas do osso são consequência do material que o compõe e de suas organizações estruturais em diversos níveis dimensionais. Estes níveis estruturais são (RHO; KUHN-SPEARING; ZIOUPOS, 1998):

1- Macroestrutura: osso trabecular e cortical;

2- Microestrutura (10 a 500µm): ósteon e unidade trabecular;

3- Submicroestrutura (1 a 10µm): lamela;

4- Nanoestrutura e subnanoestrutura (< 0,5 a 1µm): estruturas moleculares minerais e orgânicas colagenosas e não colagenosas.

#### Macroestrutura

A macroestrutura pode ser visível a olho nu e é diferenciada em osso cortical e osso trabecular ou esponjoso. Nos ossos longos, o osso cortical se apresenta em toda sua extensão, sendo mais espesso na região da haste: a diáfise. À medida que se aproxima das extremidades, ou epífises, o osso cortical se torna uma fina camada que reveste um interior formado por osso trabecular, abundante nesta região. Nos ossos chatos, a distribuição tem a aparência de um sanduiche, com camada de osso cortical em ambos os lados envolvendo uma camada trabecular em toda a extensão.

Além da diferença macroscópica evidente, o osso cortical é formado por lamelas cilíndricas regulares, enquanto, no trabecular, as lamelas são sinuosas e irregulares.

O osso esponjoso é formado por trabéculas e tecido mole preenchendo as cavidades trabeculares. Suas propriedades mecânicas dependem da configuração da

estrutura trabecular e do material que as formam assim como sua porosidade. As propriedades mecânicas do osso cortical, por sua vez, são influenciadas pela porosidade, nível de mineralização e organização de sua matriz sólida.

#### **Microestrutura**

A microestrutura óssea é dada pela arquitetura organizada a partir das lamelas ósseas. No osso cortical, essa arquitetura é denominada sistema de Havers ou ósteon, enquanto, no osso trabecular, essa arquitetura é a trabécula. O sistema de Havers consiste em um cilindro de anéis concêntricos de matriz óssea envolta de um canal central. Estes cilindros têm cerca de 200 µm de diâmetro e são formados de acordo com as cargas exercidas no tecido, sendo naturalmente orientadas longitudinalmente em ossos longos.

O ósteon é a unidade funcional onde estão organizadas as células do tecido ósseo. Através desta estrutura o osso é formado, reabsorvido e remodelado (BALTADZHIEV, 1994) (Figura 3-2).

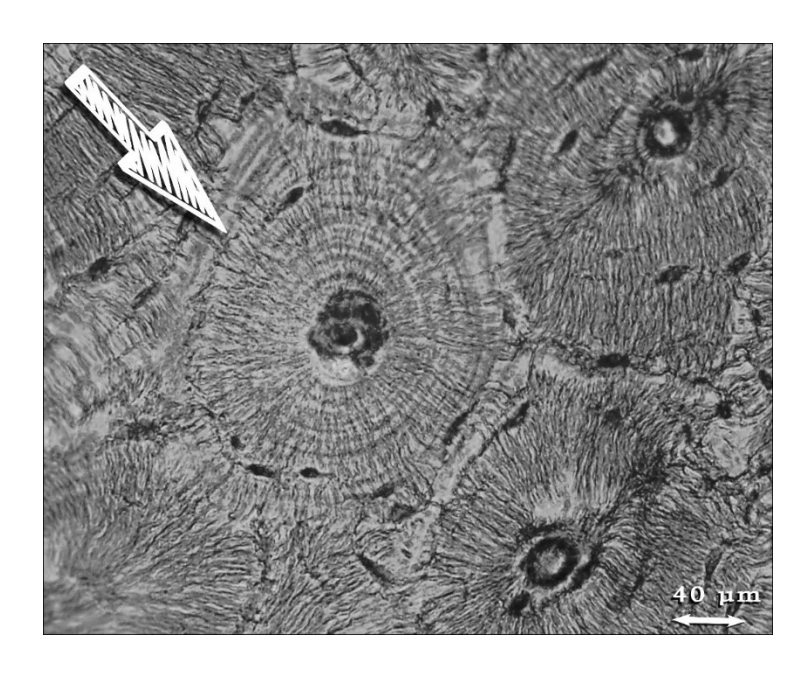

Figura 3-2: Sistema de Havers ou ósteon - Estrutura cilíndrica formadora de osso com um canal central, onde se encontram as estruturas vasculo-nervosas. Disponível em: https://upload.wikimedia.org/wikipedia/commons/2/20/Osteon.jpg.

No centro do cilindro, denominado de canal de Havers, desenvolvem-se o nervo e vaso sanguíneo. A nutrição dos osteócitos encarcerados ocorre a partir do canal central por canalículos transversos chamados de canais de Volkmann, onde essas células se comunicam por prolongamentos de seu citoplasma, de forma que as camadas lamelares mais distantes estão não mais do que 100 µm de distância do vaso central. O limite externo do ósteons é denominado linha cimentada e composta por uma matriz de glicosaminoglicanas, que isola as estruturas entre os ósteons, não permitindo a interconexão de vasos ou nervos.

O ósteon não é uma estrutura permanente, pois surge em resposta a sinais e estímulos que conduzem o ritmo de formação do osso, ainda não completamente esclarecido. Sua atividade se dá numa mesma ordem de fases: origem e organização, ativação osteoclástica, reabsorção, recrutamento de osteoblastos, formação de matriz óssea e mineralização, se extinguindo posteriormente. Essa atividade, embora lenta para os padrões da fisiologia de outros órgãos, se mantém contínua, sendo necessário de 4 a 5 anos para a remodelação completa de uma dada superfície óssea (ASCENZI; BONUCCI; BOCCIARELLI, 1965).

Outra forma de estrutura compatível com o sistema de Havers é a formação de placas de matriz fibrosa mineralizada de 150 a 300 µm chamada osso plexiforme, normalmente presente nas camadas mais externas de ossos longos.

Por fim, o osso trabecular é feito por combinações de estruturas interconectadas de trabéculas e placas de 50 a 300 µm. As trabéculas também são arranjadas por lamelas concêntricas, porém não possuem canais haversianos. A nutrição do osso trabecular se dá por vasos originados na medula vermelha circundante à trabécula da periferia para o

centro. Desta forma, a nutrição das lamelas mais centrais e distantes não ultrapassa os 150 µm, sendo próxima à nutrição de um ósteon.

#### Submicroestrutura

A lamela óssea é um folheto de 3 a 7 µm de espessura de matriz fibrosa de colágeno mineralizada. O osso pode ser classificado em lamelar e não lamelar.

O osso não lamelar é o osso imaturo, encontrado no embrião, no recém-nascido, no calo ósseo e na região da metáfise chamada placa de crescimento. A presença de osso não lamelar também se dá em condições como tumores, osteogênese imperfeita e doença de Paget.

No osso lamelar, ou osso maduro, a formação da lamela é geralmente feita com as fibras de colágeno organizadas paralelamente, que é combinada em sobreposições com lamelas em orientações longitudinais e transversais entre si. No caso dos sistemas de Havers, estas sobreposições de lamelas assumem uma forma espiral em camadas ao redor do canal central.

#### Nanoestrutura e subnanoestrutura

A nanoestrutura e subnanoestrutura óssea dizem respeito aos componentes básicos da matriz óssea. Estes componentes são as macromoléculas de colágeno de < 100 nm a 1 µm, fibras não-colagenosas e os cristais, além da água (BILEZIKIAN; RAISZ; MARTIN, 2008).

As estruturas ósseas têm diferentes proporções entre esses componentes e diferentes formas de organização estrutural entre elas, determinando, assim, suas características mecânicas as quais são necessárias para os estresses mecânicos a que serão submetidos (WEINER; WAGNER, 1998).

#### Hidroxiapatita

Os cristais de hidroxiapatita -  $Ca_{10}(PO_4)_6(OH)_2$  - são a única estrutura mineral do tecido ósseo. Impurezas na composição destes cristais são comuns, como hidrogenofosfato, sódio, magnésio, citrato, carbonato e potássio. A hidroxiapatita é provavelmente o menor cristal biológico conhecido, possuindo formato de placa com dimensões médias de cerca de 50 x 25 x 3 nm. Os cristais são posicionados na matriz orgânica paralelamente ao eixo longitudinal das fibras de colágeno com um pequeno espaço entre eles que os mantém discretos e descontínuos (Figura 3-3).

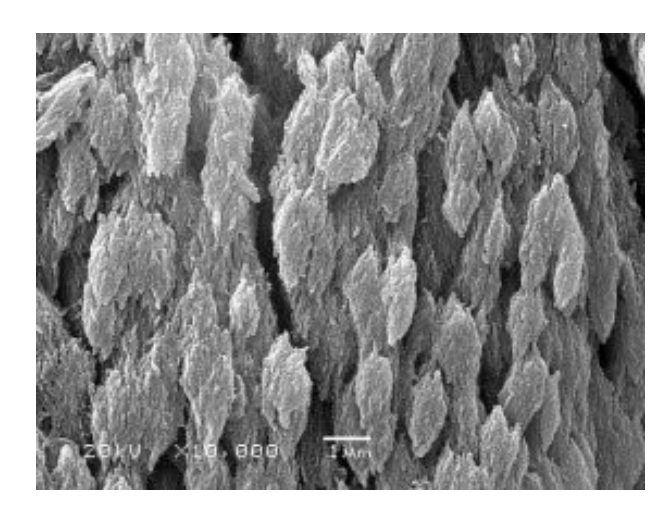

Figura 3-3: Cristais de hidroxiapatita. Disponível em: http://blog.drwile.com/?p=3656.

#### Fibras colagenosas e não colagenosas

O colágeno tipo I é o componente predominante com 90 % da matriz orgânica óssea. Secretado pelos osteoblastos, o colágeno tipo I é constituído por uma cadeia de três peptídeos com 1000 aminoácidos cada, formando uma única molécula em tripla-hélice de aspecto cilíndrico e diâmetro que varia entre 1,5 a 300 nm. Fibras de colágeno tipo I (Figura 3-4) nunca aparecem isoladas, sendo difícil estimar propriedades mecânicas de uma única fibra.

As fibras geralmente estão unidas em matrizes, de diferentes padrões de organização conforme o tecido constituído, assim, apresentando diferentes propriedades mecânicas. No tecido ósseo, as fibras de colágeno tipo I se alinham paralelamente e formam calhas onde se fixam os cristais de hidroxiapatita.

As proteínas orgânicas não colagenosas incluem as fosfoproteínas, osteopontina, sialoproteína, osteonectina e osteocalcina. As funções atribuídas a essas proteínas incluem regular o tamanho, orientação e fixação dos cristais na matriz de colágeno.

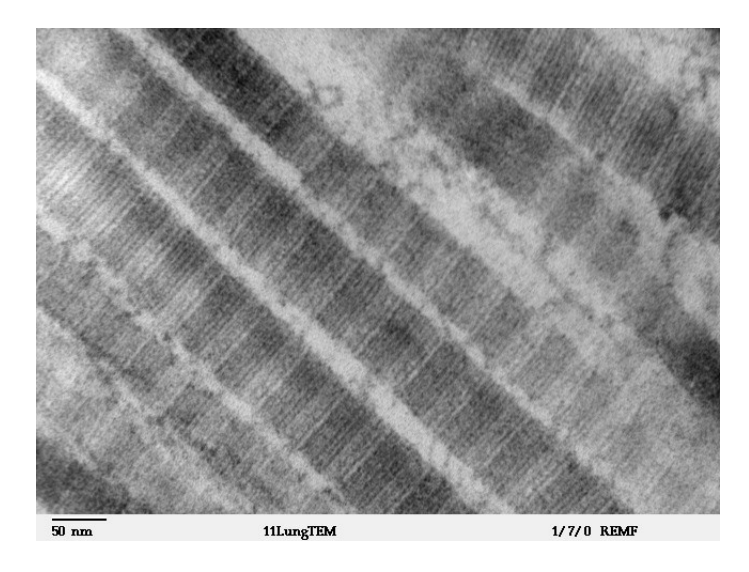

Figura 3-4: Fibras de colágeno tipo I em microscópio eletrônico. Disponível em: http://remf.dartmouth.edu/images/mammalianLungTEM/source/11.html.

### Água

A água se localiza dentro das fibras, nos espaços entre elas e entre as moléculas de tripla-hélice. Embora sua influência seja de difícil compreensão, sua presença é fundamental, uma vez que as propriedades mecânicas do osso seco são diferentes do osso fresco. A água é responsável por cerca de 25% do peso do osso.

O osso se apresenta em diferentes tipos de organização estrutural de acordo com a função que será exercida. Alguns tecidos ósseos são tão especializados que recebem outra identificação, como a dentina, que constitui a camada mais interna do dente, considerada a mais rígida estrutura biológica, e o cementum, que liga a raiz do dente ao osso da mandíbula e maxila (WEINER; WAGNER, 1998). Porém, sua constituição fundamental e característica será sempre a de fibras de colágeno mineralizadas.

## 3.5 Propriedades Mecânicas do Tecido Ósseo

O osso pode ser definido por suas propriedades mecânicas como um material poroso, multifásico, preenchido com fluido. O comportamento do tecido ósseo é caracterizado como viscoelástico, não linear, anisotrópico e não homogêneo em relação à densidade, resistência e rigidez. As diferentes arquiteturas de organização ósseas possuem propriedades mecânicas distintas em resposta a tensão, compressão, inclinação e torção. A forma mais usual de se avaliar as propriedades mecânicas é por meio da aplicação de carga externa até a ruptura do material. O resultado é uma curva de estressedeformação (Figura 3-5) na qual são obtidos três parâmetros:

- 1 A carga sustentada antes da falha
- 2 A deformação sustentada antes da falha
- 3 A energia acumulada antes de falha

A região elástica da curva demonstra uma deformação linear em resposta à carga, enquanto, na região plástica, que ocorre a partir do ponto de cessão, ocorre uma deformação cisalhante, causando mudanças angulares dentro da estrutura.

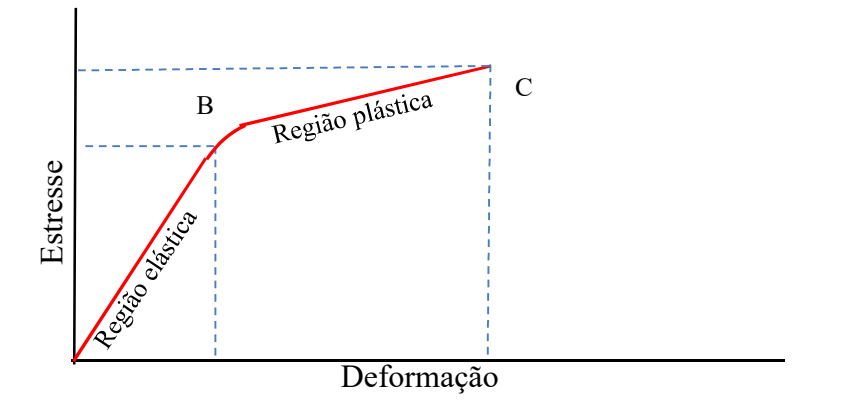

Figura 3-5: Curva de estresse-deformação com as regiões de deformação elástica e plástica. B é o ponto de cessão e C é o ponto de falha final.

As principais propriedades atribuídas ao osso para o desempenho de suas funções são a resistência e rigidez. A resistência à carga é indicada pelo ponto de falha final, e a resistência à energia, pela área sob a curva. A rigidez do material é estimada pelo módulo elástico ou de Young (Equação 3-1):

$$
E = \sigma/\epsilon
$$
 Equação 3-1

onde E é o módulo de Young (GPa), σ é o estresse (MPa) e ε, a deformação na zona elástica (m) . Logo, quanto maior a inclinação da reta na área elástica, mais rígido é o material.

O osso cortical é mais denso e rígido que o osso trabecular, é capaz de suportar mais estresse, porém falha antes de alcançar 2% de deformação, enquanto o osso trabecular pode deformar até 50% antes da falha. O módulo elástico do osso cortical é de aproximadamente 17 GPa em cargas longitudinais e 11 GPa em cargas transversais, enquanto o do osso trabecular é de 0,0 a 0,4 GPa (NORDIN; FRANKEL, 2001). O módulo elástico de um único ósteon pode variar em função da orientação das lamelas.
Ascenzi at al. estimaram em 12 GPa o módulo elástico de ósteons com lamelas longitudinais, enquanto os ósteons com lamelas com diferentes orientações apresentaram módulo de 5 GPa (RHO; KUHN-SPEARING; ZIOUPOS, 1998).

De modo geral, o osso trabecular é 25 % menos denso, 5 a 10 % menos rígido e cinco vezes mais flexível que o osso cortical. Sob tensão, a cedência no osso cortical ocorre por afastamento dos ósteons nas linhas cimentadas, que demonstram ser a região mais frágil, enquanto sob compressão ocorrem microfraturas nos ósteons.

A resistência final do osso humano é maior à compressão do que à tensão, tanto no osso cortical, 190 MPa e 130 MPa respectivamente, quanto no trabecular: 50 MPa e 8 MPa (NORDIN; FRANKEL, 2001). A resistência final do osso trabecular à compressão é particularmente importante, pois as fraturas mais frequentes relacionadas à osteoporose ocorrem por este tipo de carga nos corpos vertebrais e no colo do fêmur, regiões em que grande parte da estrutura óssea é composta por osso trabecular.

O osso cortical é particularmente suscetível a forças de envergamento e torção, uma vez que ele compõe toda a estrutura das diáfises dos ossos longos. O eixo neutro do envergamento divide a estrutura onde ocorrem forças de tensão de um lado e compressão do outro. Como a estrutura óssea é assimétrica, uma possível falha do material dependerá de sua anatomia e da distância do ponto em relação ao eixo neutro. O estresse estrutural aumenta conforme aumenta a distância do eixo neutro da força, podendo ocorrer fraturas tanto no lado da tensão quanto no de compressão.

O osso cortical apresenta uma grande resistência a envergamento, de 390 MPa quando constituído de lamelas longitudinais e 350 MPa com lamelas com orientações diversas, e menor rigidez, com 2 GPa e 3 GPa de módulo respectivamente. Na torção, um torque é produzido dentro da estrutura em torno de um eixo longitudinal. A falha causada por carga em torção se inicia em um traço paralelo ao seu eixo para, em seguida, rumar em direção ao plano da força, causando uma fratura denominada espiral. O módulo e a resistência do osso cortical estimado em ósteons com lamelas longitudinais foi de 20 GPa e 200 MPa, enquanto ósteons com lamelas de orientação mista apresentaram valores de 16 GPa e 160 MPa (RHO; KUHN-SPEARING; ZIOUPOS, 1998).

As cargas impostas no tecido vivo e a falta delas influenciam diretamente os processos biológicos envolvidos na orientação, mineralização, manutenção e desenvolvimento das lamelas, dos ósteons e das trabéculas.

#### 3.6 Métodos Quantitativos para diagnóstico em osso

A Organização Mundial de Saúde – OMS estabeleceu em 1994 a descrição e definição da osteoporose. O Brasil adotou as diretrizes de diagnóstico e tratamento da doença no Consenso Brasileiro de Osteoporose de 2002 (WILLIAN CHAHADE, [s.d.]).

Os métodos empregados para a medição de massa óssea são uma forma indireta de diagnóstico, pois mais da metade dos indicadores de risco de desenvolvimento de osteoporose está associada com baixa densidade óssea. A seguir são descritos os métodos clinicamente utilizados e difundidos. Na Tabela 3-1, estão resumidos os principais métodos, os sítios utilizados e sua utilidade clínica.

#### Densitometria óssea - BMD

A BMD é hoje o padrão ouro para o diagnóstico de osteoporose estabelecido pela OMS. A medição da densidade óssea, quantidade de tecido ósseo em determinado volume, é feita por diversos aparelhos comerciais de BMD que se utilizam de feixes de raios X ou raios gama que, por meio de transmissão, medem a quantidade de radiação absorvida pelos tecidos atravessados. Dual energy X-ray absorptiometry - DEXA é

considerado o mais difundido e preciso método de BMD entre outros como: pDEXA (peripheral dual energy X-ray absorptiometry), RA (radiographic absorptiometry), DPA (dual photon absorptiometry) e SPA (single photon absorptiometry).

| Técnicas de medida de densidade óssea                              |                                                                          |                                                                                                   |  |  |  |
|--------------------------------------------------------------------|--------------------------------------------------------------------------|---------------------------------------------------------------------------------------------------|--|--|--|
| Técnica                                                            | <b>Sitios medidos</b>                                                    | Utilidade clínica                                                                                 |  |  |  |
| <b>DEXA</b>                                                        | Coluna anteroposterior<br>Fêmur proximal                                 | Diagnóstico,<br>avaliação<br>de<br>risco<br>e<br>monitoramento                                    |  |  |  |
|                                                                    | Antebraço<br>Coluna lateral                                              | Diagnóstico,<br>avaliação<br>de<br>risco<br>e<br>monitoramento<br>Diagnóstico, avaliação de risco |  |  |  |
|                                                                    |                                                                          | Avaliação de risco e monitoramento                                                                |  |  |  |
| pDEXA                                                              | Calcâneo,<br>antebraço,<br>falange                                       | Avaliação de risco                                                                                |  |  |  |
| <b>QCT</b>                                                         | Coluna, quadril                                                          | Avaliação de risco e monitoramento                                                                |  |  |  |
| pQCT                                                               | Antebraço                                                                | Avaliação de risco                                                                                |  |  |  |
| RA                                                                 | Falanges                                                                 | Avaliação de risco                                                                                |  |  |  |
| <b>SPA</b>                                                         | Calcâneo, antebraço                                                      | Avaliação de risco                                                                                |  |  |  |
| Técnicas de avaliação quantitativa que não medem a densidade óssea |                                                                          |                                                                                                   |  |  |  |
| <b>QUS</b>                                                         | Calcâneo, antebraço, tíbia,   Avaliação de risco<br>falanges, metatarsos |                                                                                                   |  |  |  |

Tabela 3-1: Técnicas quantitativas para osteoporose

DEXA = dual x-ray absorptiometry;  $p$ DEXA = peripheral dual x-ray absorptiometry;;  $QCT =$  quantitative computed tomography;  $pQCT =$  peripheral quantitative computed tomography;  $RA = radiographic$  absorptiometry;  $SPA = single$  photon absorptiometry; QUS = quantitative ultrasound.

O DEXA é capaz de identificar e separar a absorção de raios X pelos ossos e pelos tecidos moles circundantes, usando fótons de alta e baixa energia e computando a diferença entre a atenuação destes. DEXA usa uma dose menor que uma radiografia convencional de tórax (MAZESS et al., 1992).

Os sítios mais utilizados para análise e diagnóstico por BMD são o quadril e a coluna lombar. Os valores são expressos em termos absolutos de gramas de mineral por centímetro quadrado ( $g/cm<sup>2</sup>$ ). Estes valores são comparados aos esperados em relação ao sexo e idade (Z-score) ou comparado ao valor esperado de um adulto jovem sadio (Tscore). A diferença das comparações é expressa em desvios padrões (SD).

A Figura 3-6 exemplifica um gráfico típico de um exame de BMD onde se vê expressos no gráfico os valores de T e Z e a posição da densidade estimada na curva projetada sobre a expectativa de perda óssea fisiológica média e, em cinza, uma faixa de  $\pm$ 1 SD. A queda acentuada a partir dos 40 anos se deve à redução de taxas hormonais especialmente na mulher, decorrente da menopausa.

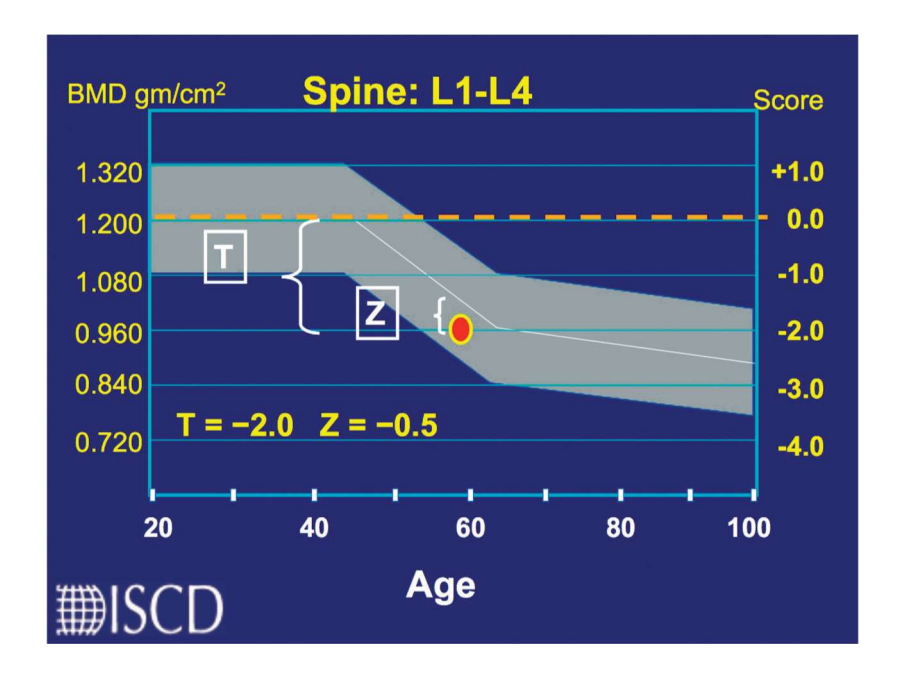

Figura 3-6: Exemplo de gráfico gerado em exame de BMD. O ponto em vermelho é a localização do número estimado, T é a diferença entre o valor do paciente e a média de densidade esperada para um adulto jovem sadio, e Z é comparado ao valor esperado conforme gênero e idade. De: ISCD Bone Densitometry Clinician Course. Lecture 5 (2008).

O critério de diagnóstico da osteoporose em humanos se dá por perda óssea de 2,5 desvios-padrões abaixo da média estimada para a idade e sexo do paciente. A perda de até 1,0 SD é considerada normal, enquanto um valor entre 1,0 e 2,5 SD já é considerado uma baixa massa óssea, denominada osteopenia (HODGSON et al., 2003).

#### Tomografia computadorizada quantitativa - QCT

A QCT permite investigar diversas propriedades dos tecidos por técnicas que quantificam a atenuação de raios X nos tecidos. A técnica mede a densidade dos ossos corticais e trabeculares e é usualmente aplicada na coluna, quadril, antebraço e tíbia. Quando aplicada em ossos periféricos, também é denominada como pQCT – peripheral quantitative computed tomography. QCT é capaz de identificar risco de fratura na coluna enquanto pQCT pode identificar o risco para fratura em colo de fêmur, porém as evidências sustentam aplicabilidade apenas em mulheres em pós-menopausa.

QCT tem a vantagem de oferecer uma densidade volumétrica mais próxima da verdadeira, podendo captar informações de fatias de tecido de 1 a 10 mm de espessura. Desta forma, é possível separar e definir a densidade advinda respectivamente dos ossos cortical e trabecular, e evitar a influência de hiperosteose e outras calcificações irregulares nas medições, que poderiam ser interpretadas erroneamente como uma maior densidade da região, em exames limitados a 2D (CELENK; CELENK, 2010). As maiores desvantagens da QCT em relação ao DEXA ainda são a necessidade de uma maior dose de radiação e a pouca disponibilidade de aparelhos devido ao alto custo.

A medida de QCT é expressa em unidades Hounsfield (HU). Esta escala é usada em imagens 3D para estimar a quantidade de raios X atenuada em um voxel. Cada voxel é representado por números binários de 12 bits, podendo ter  $2^{12} = 4096$  valores possíveis. Estes valores são distribuídos em uma escala entre -1024 HU e +3071 HU, onde este

menor valor é equivalente à atenuação de raios X do ar e 0, da água. O cálculo da atenuação de um dado material em HU é feito a partir da Equação 3-2:

$$
HU = \frac{\mu_x - \mu_{water}}{\mu_{water} - \mu_{air}} \cdot 1000
$$
   
Equação 3-2

onde  $\mu_{water}$  e  $\mu_{air}$  são, respectivamente, os coeficientes de atenuação da água e do ar, e  $\mu_x$ , o coeficiente do material de interesse. Quanto maior o valor em HU, maior é a densidade do tecido contido no voxel, correspondente ao peso atômico e quantidades de átomos.

A escolha do QCT como método de comparação no presente estudo se deve às suas características de fornecer uma densidade volumétrica próxima da verdadeira de um volume bem pequeno e ter alta correlação com as propriedades mecânicas do osso. Dessa forma, pode-se estimar a densidade de uma camada muito próxima da superfície do osso e correlacioná-la com os valores de reflexão ultrassônica, que dependem apenas dessa superfície, desconsiderando o resto do osso.

#### Ultrassom Quantitativo – QUS

Hoje em dia, QUS alcançou o status de técnica validada e citada pela OMS e com aplicabilidade para avaliar risco de fratura em mulheres em pós-menopausa e em homens acima de 65 anos. Aparelhos já são comercializados para fins de diagnóstico e acompanhamento, sendo sua maior vantagem o não uso de radiação ionizante.

O QUS foi apresentado com maiores detalhes no capítulo Estado da Arte.

#### 3.7 Reflexão de Ultrassom

Pode-se assumir que a transmissão entre os demais tecidos moles, como pele, gordura ou músculo é aplicável ao caso de propagação ultrassônica entre dois fluidos. Quando uma onda se propaga em um meio e encontra uma interface entre dois fluidos, formam-se duas ondas: uma transmitida e outra refletida. A onda transmitida ultrapassa a fronteira e se propaga pelo segundo meio, enquanto a refletida se propaga no primeiro meio em sentido contrário a partir da fronteira. As amplitudes e intensidades das ondas refletidas e transmitidas dependem das características de impedância acústica  $Z = \rho c$ (onde  $\rho$  e  $c$  são a densidade do fluido e a velocidade de propagação, respectivamente) e o ângulo de incidência da onda em relação à normal à interface (KINSLER; KINSLER, 2002).

O presente trabalho estuda a reflexão/transmissão de um dado pulso ultrassônico em um osso imerso em soro, o que fisicamente seria semelhante ao caso in vivo em que os ossos estão envoltos em tecidos moles, os quais têm comportamento próximo à água.

Considerando uma onda plana em uma incidência normal à interface líquido/sólido, os coeficientes de reflexão R e de transmissão T são expressos pelas equações 3-3 e 3-4, respectivamente:

$$
R = \frac{(Z_2 - Z_1)^2}{(Z_2 + Z_1)^2},
$$
 Equação 3-3

$$
T = \frac{4\rho_1 \rho_2}{(Z_2 + Z_1)^2},
$$
 Equação 3-4

onde,  $Z_2$  é a impedância acústica do sólido e  $Z_1$  é a impedância acústica do líquido.

Para uma incidência normal, não há a excitação de ondas transversais, logo a energia total da onda longitudinal incidente é igual à soma de seus modos refletidos e transmitidos. Quanto maior a diferença entre  $Z_1$  e  $Z_2$ , maior é a reflexão, se aproximando à energia da onda incidente. Pelo princípio da conservação de energia, em que o feixe incidente deve ser dividido entre o que será refletido e transmitido, a pressão da onda no meio 2 tenderá a zero.

Quando  $Z_1/Z_2 \rightarrow 1$ , R tenderá a 0 e a onda será transmitida com uma pequena redução de amplitude, ocorrendo transmissão completa quando  $Z_1 = Z_2$ .

# 4 Materiais e Métodos

# 4.1 Amostras

Foram adquiridas três porções de osso cortical da diáfise do fêmur retiradas post mortem de cinco bovinos, adultos com idade entre dois e três anos, totalizando 15 amostras de osso. Os ossos foram adquiridos em açougue comercial e as amostras retiradas usando serra elétrica do tipo Tico-tico, por corte transversal em terço médio do fêmur de cada animal. As amostras são em formato de anel cilíndrico de aproximadamente 3 cm de altura e permaneceram refrigeradas até o momento do experimento. As regiões serradas foram, então, faceadas em um torno, gerando duas superfícies planas perpendiculares ao eixo central do osso (Figura 4-1). Após a preparação das amostras, perdeu-se uma amostra do animal n°5, pois o faceamento inclinou a superfície, logo, utilizaram-se 14 amostras de osso no estudo.

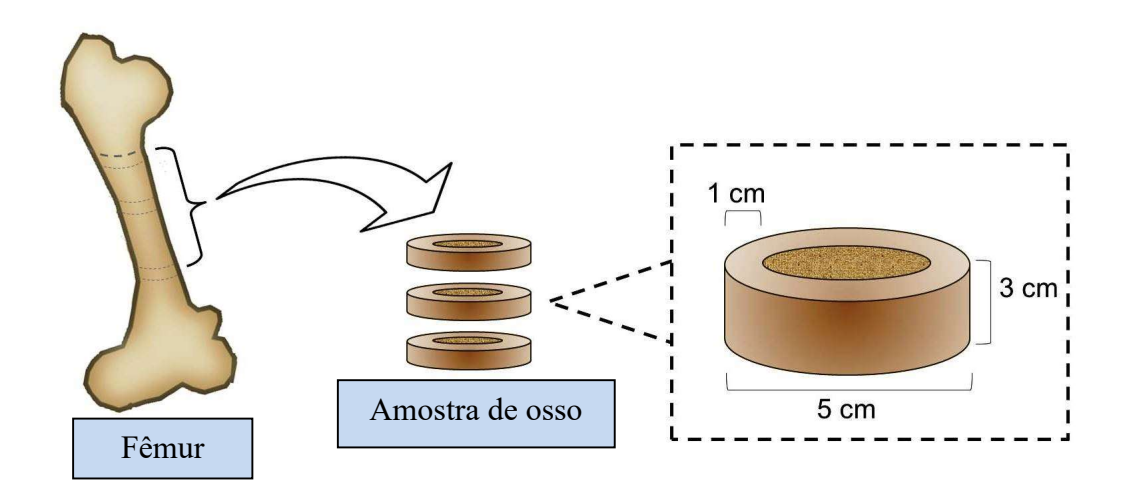

Figura 4-1: obtenção da amostra de osso cortical bovino em formato cilíndrico.

A superfície do corte foi dividida em quatro quadrantes para promover uma aquisição de sinais distribuída por todas as regiões dessa superfície. Os parâmetros de QCT e QUS (IRC) foram estimados em cinco pontos para cada quadrante e então comparados.

# 4.2 Tomografia Computadorizada Quantitativa das Amostras

As microtomografias foram obtidas com 75 kV e 145 mAs, com um equipamento microPET/SPECT/CT modelo Triumph II (Trifoil imaging, Northridge Chatsworth, CA, USA). As imagens foram gravadas em formato DICOM e, então, processadas no software livre Osirix em um microcomputador Apple.

Com a imagem reconstruída no plano sagital, estabeleceu-se a camada mais superficial possível da face de aquisição dos sinais de ultrassom, sem que se ultrapassasse o limite da superfície em nenhum ponto (Figura 4-2).

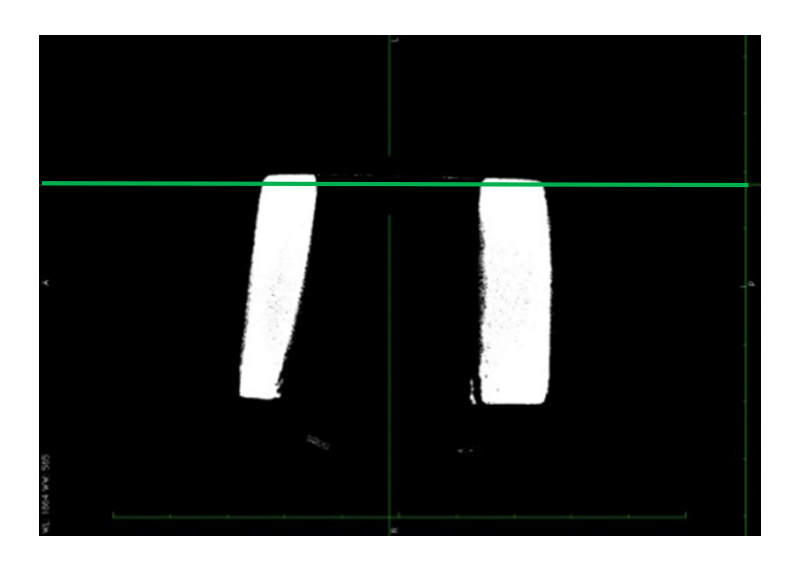

Figura 4-2: Imagem sagital de amostra de osso mostrando (linha verde horizontal) a altura do corte, mais superficial possível, da face de aquisição dos sinais de pulso eco.

A densidade óssea foi estimada em unidades Hounsfield (HU) em cinco regiões quadradas de 3 x 3 mm, para cada quadrante, ao longo da região na qual se adquiriram os sinais de pulso eco de ultrassom (Figura 4-3).

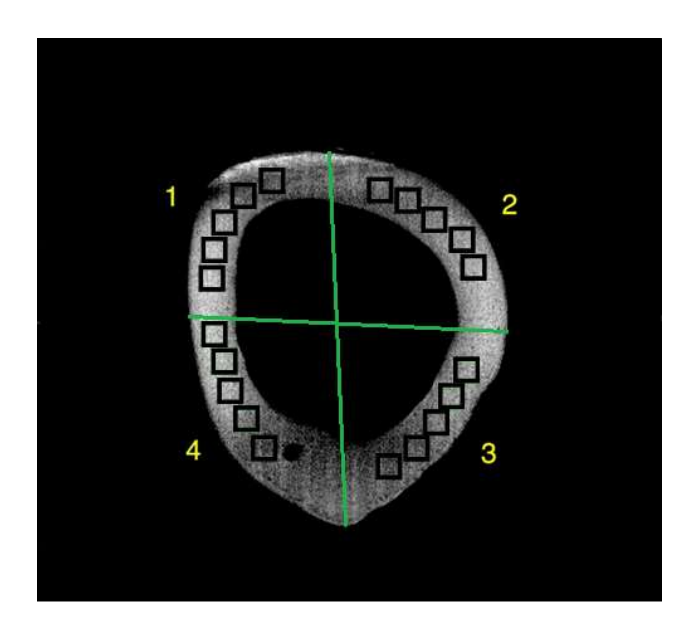

Figura 4-3: Exemplo de imagem de QCT de camada de osso dividida em quatro quadrantes. As janelas quadradas são as regiões onde foram estimadas as densidades médias (em HU). Os sinais de US foram adquiridos das mesmas regiões.

#### 4.3 Montagens experimentais

Duas montagens experimentais foram utilizadas para diferentes aquisições de sinais. A primeira montagem descrita foi usada para aquisição dos sinais de pulso eco para a estimação do parâmetro IRC, e a segunda montagem, para aquisição de sinais de pulso eco automatizada para a construção de imagens formadas a partir dos valores de mínimos e máximos do sinal de reflexão.

#### Montagem para aquisição dos sinais para estimação do IRC

O transdutor usado (modelo V326, Olympus® NDT Inc., Waltham, MA, EUA) possui frequência nominal de 5 MHz e 9,5 mm de diâmetro da cerâmica piezoeléctrica.

A região focal vai de 46,7 a 131 mm, a distância focal é de 6,9 mm com o diâmetro do feixe de 2,1 mm na região focal. A Figura 4.4 mostra o mapeamento, a um passo de 0,174mm, realizado com um hidrofone Precision Acoustics® de 0,5mm de diâmetro, do campo acústico do transdutor usado nos experimentos. Foi usado um gerador modelo SR9000 (Matec® Inc., Hopkinton, MA, EUA) em modo pulso-eco, com frequência de repetição de 2 ms..

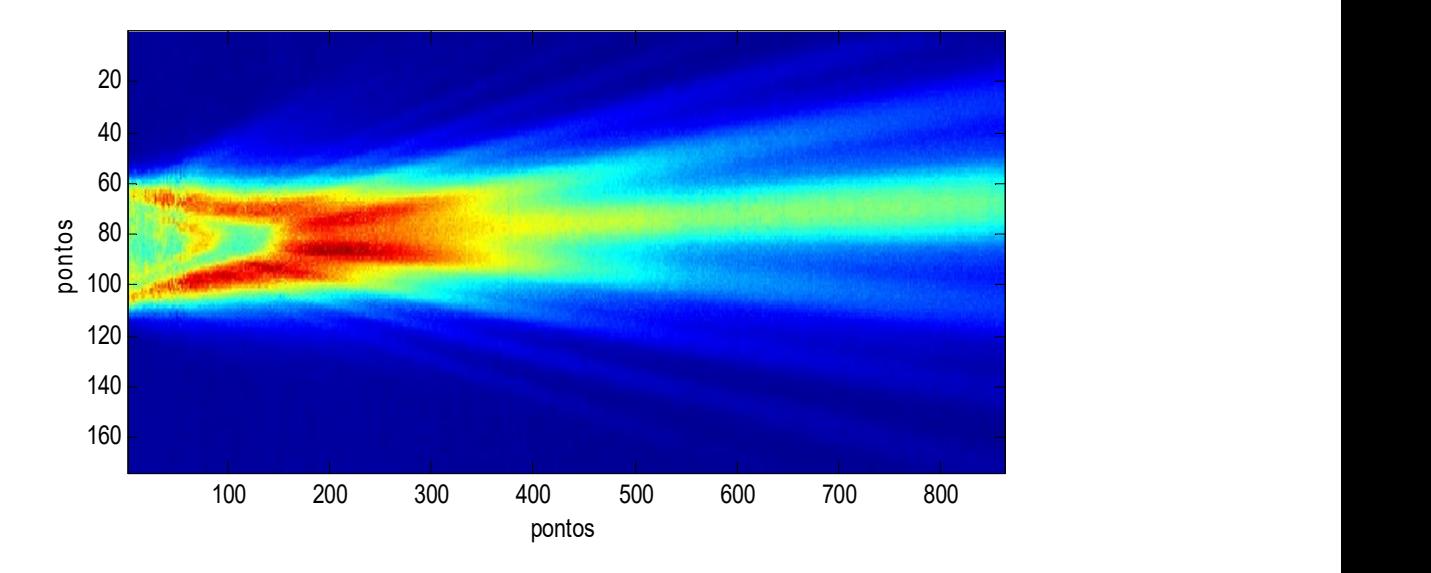

Figura 4-4: Mapeamento do campo acústico do transdutor de 5 MHz usado nos experimentos. A distância entre cada ponto é de 0,174 mm.

O transdutor e as amostras de osso foram posicionados de forma que a interface água/osso se localizasse na região do foco natural do transdutor, a uma distância de 70 mm da face do transdutor, imersos em tanque com água destilada a 24,5 ºC. Os sinais de pulso-eco adquiridos foram amostrados por um osciloscópio (modelo TDS 2024B, Tektronix® Inc., Beaverton, OR, USA) com largura de banda de 200 MHz e frequência de amostragem de 2 GSa/s. O processamento dos sinais para estimação dos parâmetros foi realizado em rotina desenvolvida em Matlab® (MathWorks Inc., Natick, MA, USA).

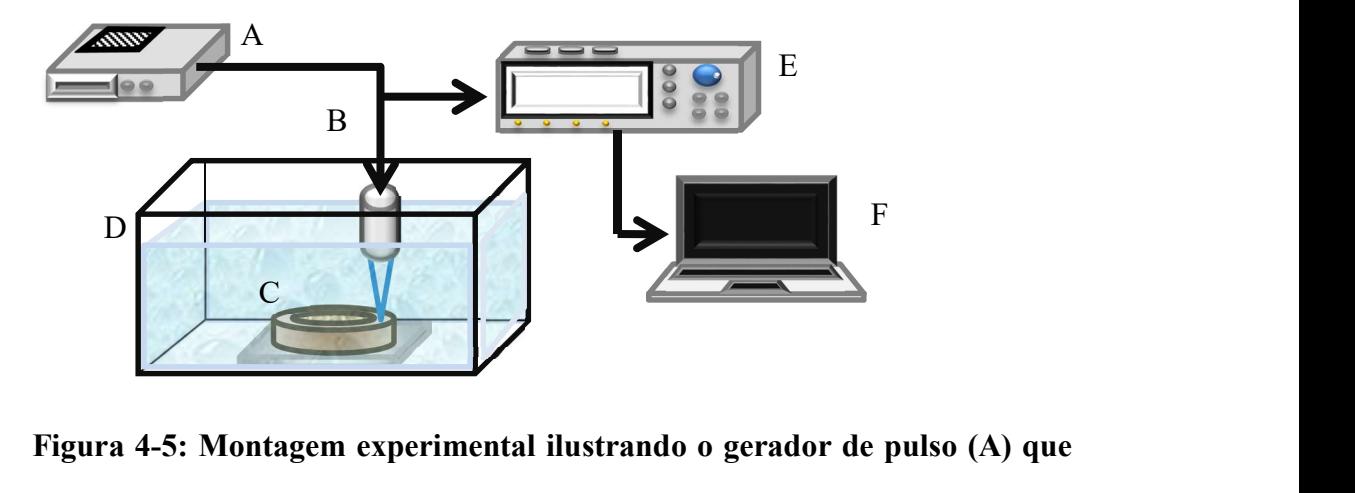

Figura 4-5: Montagem experimental ilustrando o gerador de pulso (A) que excita o transdutor de 5 MHz (B). A amostra de osso (C) imersa em tanque com água destilada (D). Osciloscópio (E) e microcomputador (F).

Foram coletados, em cada osso, 5 sinais por quadrante, com passo de 3 mm (distância focal: 69,3 mm, largura do feixe: 2,16 mm), totalizando 20 sinais por cada amostra de osso (Figura 4.6). Um sinal de referência foi coletado de um refletor de aço polido posicionado à mesma distância focal do transdutor (Figura 4.7).

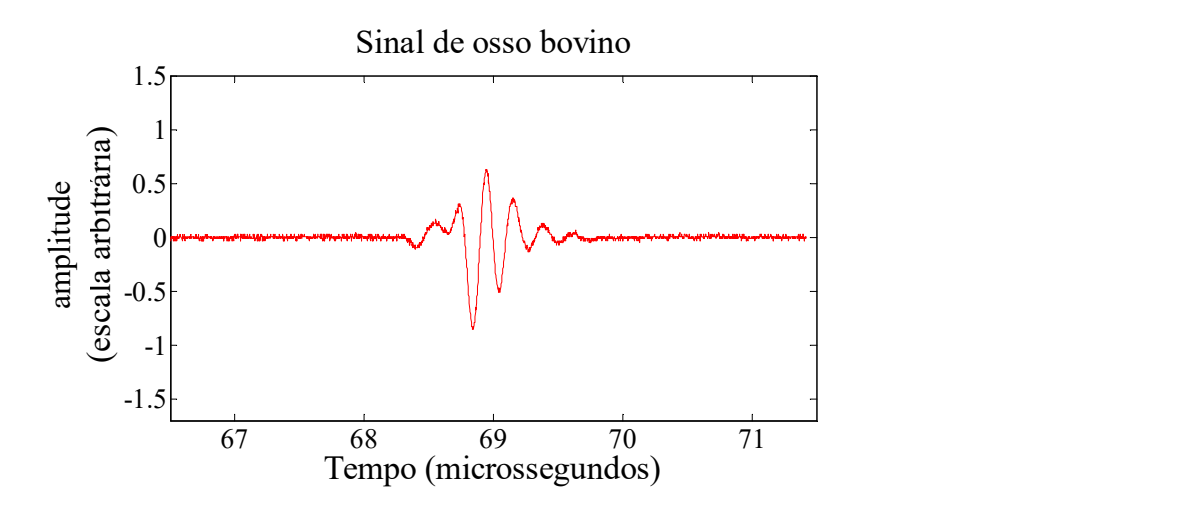

Figura 4-6 Exemplo de sinal pulso eco advindo da face do osso.

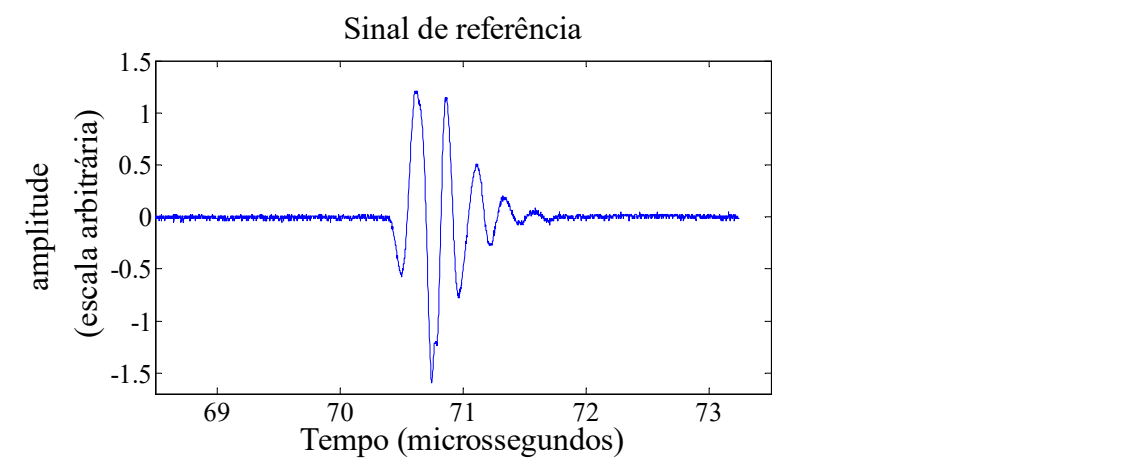

Figura 4-7: sinal de referência adquirido de uma placa refletora de aço.

## 4.4 Medição dos parâmetros ultrassônicos

O sinal de referência é selecionado por uma janela Hamming cujos limites são os pontos extremos de amplitude com 10% do valor do pico. Os sinais da reflexão da interface água/osso foram selecionados utilizando a janela de mesma largura, sincronizando a posição do pico do sinal com o pico do sinal de referência.

O parâmetro utilizado, o Coeficiente de Reflexão Integrado ou IRC – Integrated Reflection Coefficient (MALO et al., 2010), é estimado a partir da Função de Transferência da Reflexão (Reflection Transfer Function - RTF), expressa na Equação 4.1 e exemplificada na Figura 4.8:

$$
RTF = 10\log_{10} P_{\text{specimen}}(f) - 10\log_{10} P_{\text{reference}}(f) \qquad \qquad \text{Equação 4-1}
$$

onde Pspecimen e Preference são os espectros de potência do sinal da amostra e do sinal de referência.

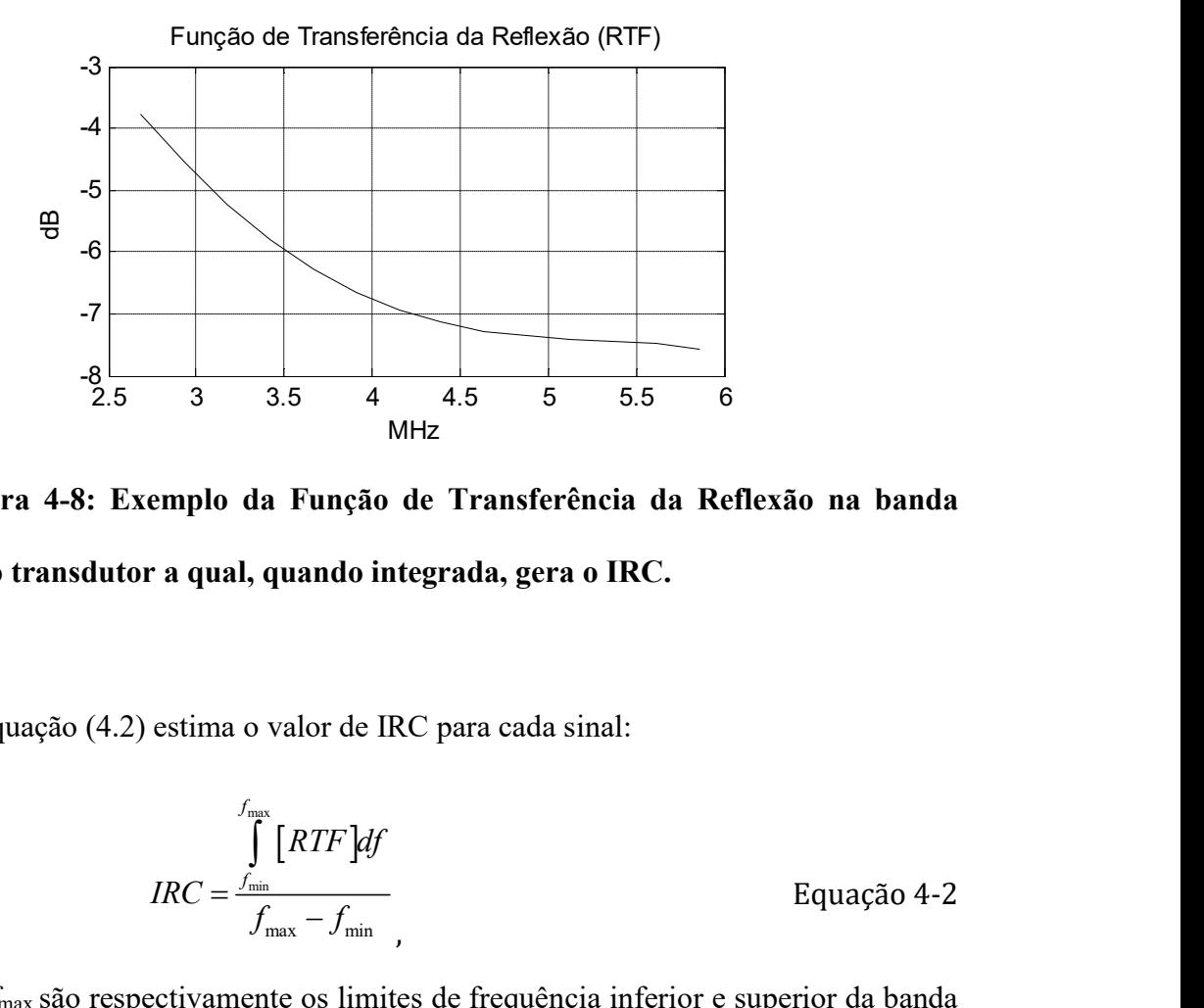

Figura 4-8: Exemplo da Função de Transferência da Reflexão na banda passante do transdutor a qual, quando integrada, gera o IRC.

A Equação (4.2) estima o valor de IRC para cada sinal:

$$
IRC = \frac{\int_{\text{max}}^{\text{f}_{\text{max}}}}{\int_{\text{max}} - f_{\text{min}}}
$$
 Equação 4-2

onde fmin e fmax são respectivamente os limites de frequência inferior e superior da banda passante do transdutor a -6 dB do pico do espectro de potência dos sinais. O IRC indica a quantidade de energia refletida na superfície do osso (GELSE et al., 2010).

# 4.5 Montagem Experimental para Aquisição dos Sinais para Imagens Acústicas

A aquisição dos sinais de RF para formação de imagem acústica foi realizada em um tanque acústico de 90 x 60 x 50 cm com água degaseificada, com posicionadores movidos por motores de passo controlados por rotina desenvolvida em LabVIEW® (National Instruments, Austin, Texas, EUA). A aquisição foi realizada em apenas 9 dos 14 ossos utilizados anteriormente pois os cinco restantes foram usados em outros experimentos destrutivos. Foi usado um gerador de pulso modelo AFG 3021B (Tektronix;

Beaverton, OR, EUA), com um pulso senoidal, modo Burst, frequência de 5 MHz, com amplitude de 10 V para excitar o transdutor. O sinal de pulso-eco foi amostrado por um osciloscópio modelo TDS 3014B (Tektronix; Beaverton, OR, EUA) de largura de banda de 100 MHz e frequência de amostragem de 1,25 GSa/s. A montagem é descrita na Figura 4-9:

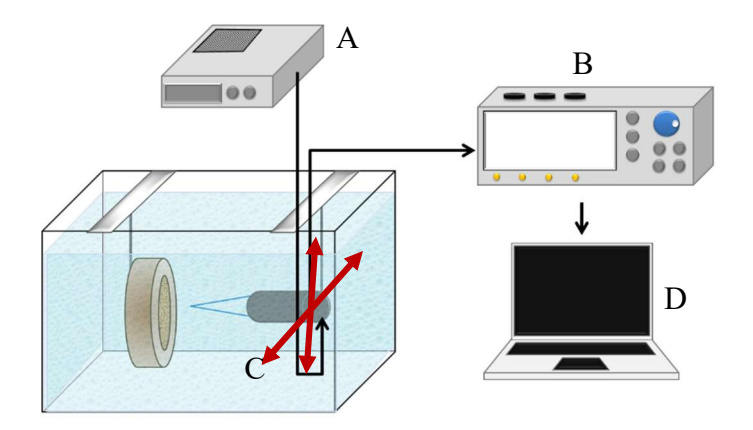

Figura 4-9: A - gerador de sinais,; B - osciloscópio,; C - transdutor modelo V326, Olympus® NDT Inc.; D – Microcomputador. As setas vermelhas indicam a direção do movimento dos motores de passo.

A varredura foi realizada em 9 dos ossos precitados. O comprimento mínimo de passo permitido é 0,174 mm. A aquisição dos sinais foi feita em varredura com distância de 0,522 mm (3 passos). Processamento das imagens de US e QCT

Os sinais foram processados em rotina desenvolvida em Matlab ® (MathWorks Inc., Natick, MA, USA). Para a formação das imagens foram usados os valores de pico a pico dos sinais RF (Figura 4-10A) e os valores de atenuação em unidades Hounfield – HU (Figura 4-10B). As Figuras 4.11 a 4.18 exemplificam passo a passo o tratamento e processamento das imagens de US e QCT.

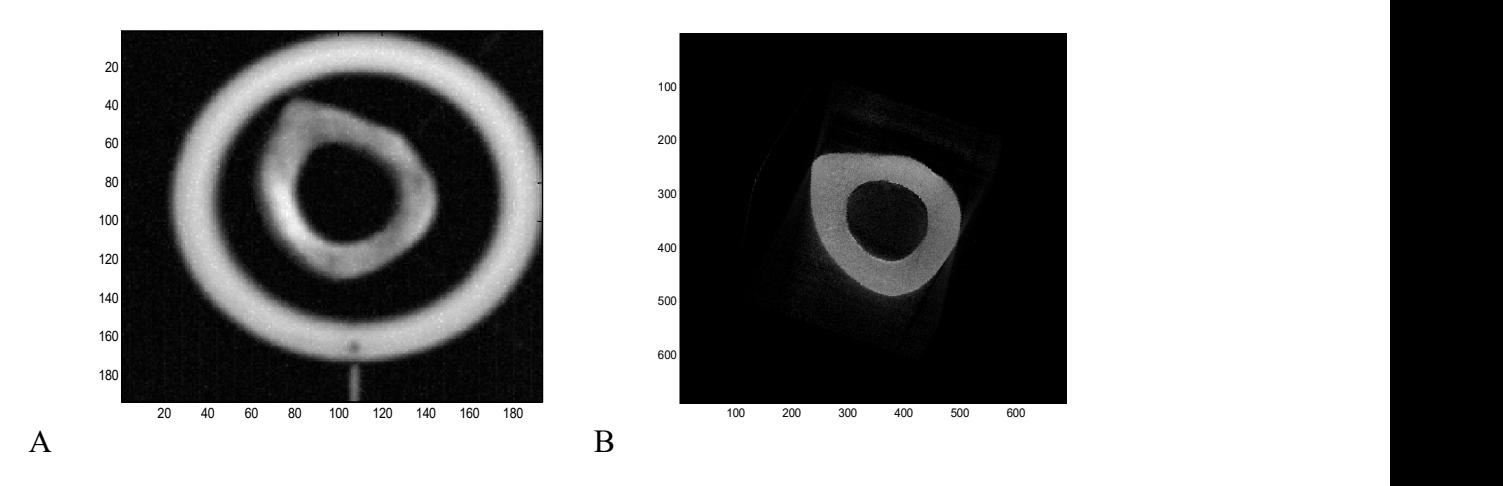

Figura 4-10: Exemplo de imagem formada por varredura de US usando valores de mínimo e máximo do sinal RF ao centro (A) e o mesmo osso em QCT (B). O anel em torno do osso é um suporte de poliacetal para fixação do osso.

O processamento das imagens teve como objetivo adequá-las para uma comparação entre os valores de US e QCT. O processamento foi dividido em quatro fases chamadas de: Sobreposição, Segmentação, Adequação e Comparação e descritas adiante.

# Sobreposição

 Nesta primeira fase, as imagens de US foram interpoladas para o mesmo número de pixels das imagens de QCT utilizando a função interp2 (linear), do Matlab, e alinhadas em rotação e translação automaticamente até o máximo de correlação (Figura 4-10), utilizando a função xcorr2 (Matlab). Para esse alinhamento, não foi realizado nenhum tratamento de imagem além da interpolação, que resultou em uma imagem final de 1864 x 1864 pixels.

# Segmentação

Na segunda fase, a área de interesse das imagens de US e QUS foi definida a partir da imagem de US (Figura 4.12). Isso foi decidido uma vez que toda a área de osso visto pela imagem de US é ligeiramente mais fina. Isso se deve à perda de informação da borda

do osso causada pela baixa resolução da imagem de US. Como o diâmetro do feixe de US usado possui 2 mm, quando parte deste feixe se encontra na borda, rapidamente se perde reflexão e o sinal cai bruscamente. Logo, usando a segmentação por meio da imagem de US, garante-se que haverá valores na área de interesse de ambas as imagens de US e QCT. A segmentação foi feita a partir da detecção, linha por linha, dos 2 ou 4 maiores gradientes entre dois valores. Estes pontos definem a borda quando a linha se localiza apenas na borda do osso, no caso de dois pontos, ou já atravessando o canal medular do osso, no caso dos quatro pontos.

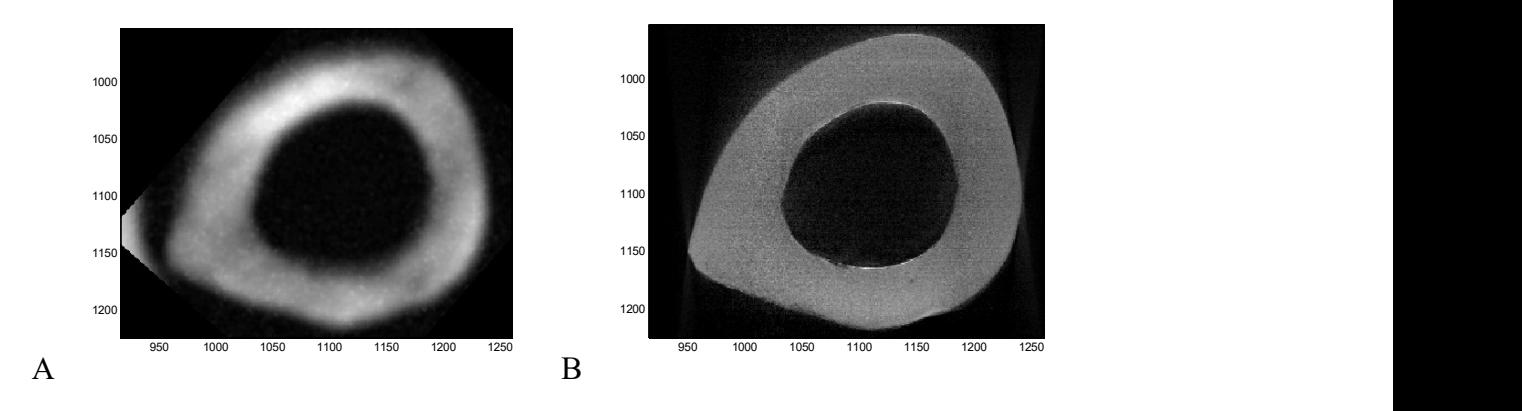

Figura 4-11: Imagens A e B obtidas por US e QCT respectivamente, de uma mesma amostra de osso interpoladas e alinhadas. A mancha branca à esquerda da imagem A é um pedaço do arco de PVC presente na Figura 4-10. O artefato não influenciou o alinhamento das imagens.

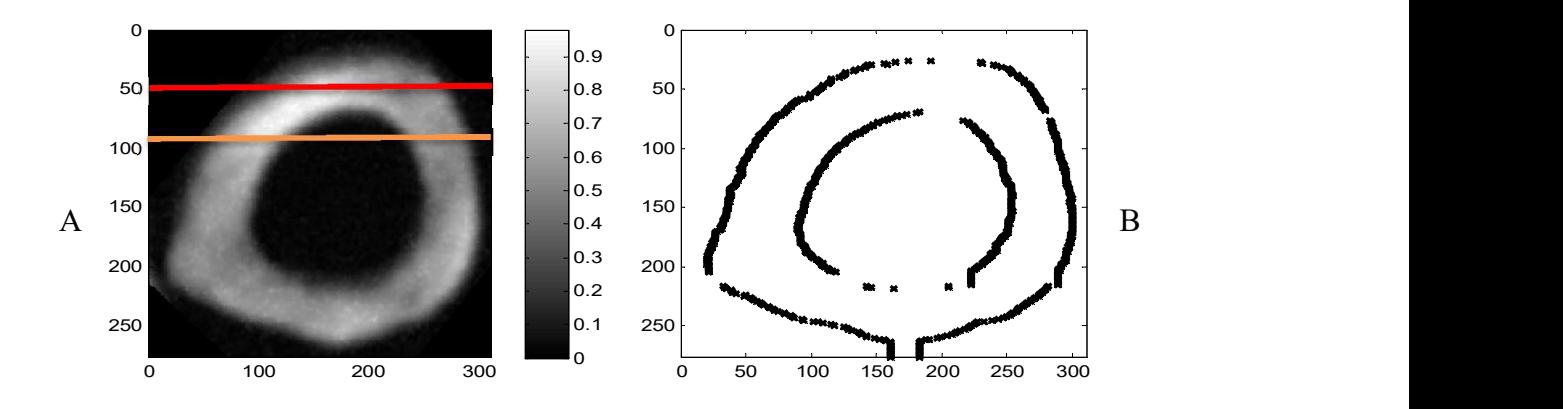

Figura 4-12: Exemplo de imagem de US: A - as linhas usadas para segmentação; linha vermelha localizando dois pontos nas bordas do osso e linha laranja localizando quatro pontos nas bordas externas e internas do osso. B - Segmentação gerada para determinar a área de interesse das imagens de US e QCT da mesma amostra de osso.

#### Adequação

A imagem de US é formada pela reflexão de uma região do osso irradiada correspondente à área do feixe na zona focal do transdutor, logo, o sinal de reflexão pode ser definido como o valor médio de reflexão de todos os pontos desta área. Para comparar a reflexão com a atenuação dos raios X nesta mesma área, foi feita uma média dos valores de densidade (em HU), por meio de uma varredura com um kernel de formato circular de mesmo diâmetro do feixe de US na zona focal (2 mm), na imagem de QCT. Este valor médio substitui o ponto/posição central da área. A Figura 4.13 exemplifica a imagem original de QCT e a correspondente imagem formada pelos valores médios das áreas da imagem de QCT.

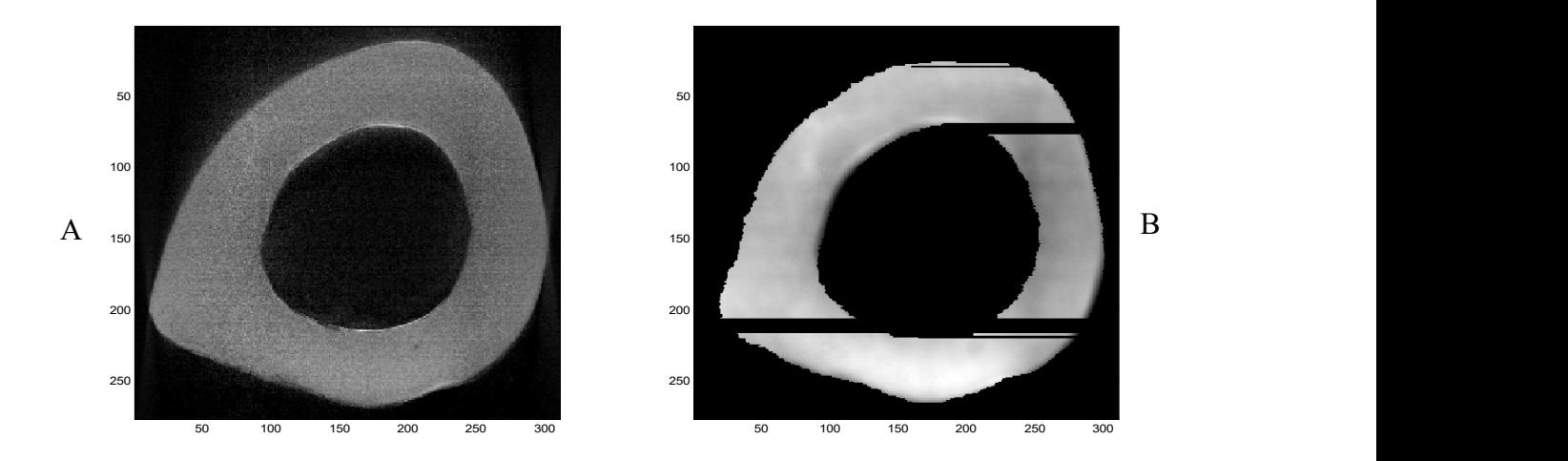

Figura 4-13: (A) Exemplo de imagem original de QCT e (B) a mesma imagem após a substituição dos pontos pelos valores médios da área de mesmo diâmetro do feixe de US e já segmentada.

#### Comparação

Nesta quarta fase, foram estabelecidos protocolos para os três tipos de comparação dos valores das imagens de US e QCT e detalhados nos próximos itens.

# 4.6 Comparação dos valores das imagens paramétricas de US e QCT

Os valores dos pontos de ambas as imagens foram normalizados entre 0 e 1 e comparados em sequências radiais e circunferenciais ao osso.

# Imagem inteira

A primeira comparação foi a correlação entre todos os valores da imagem acústica com seus pontos correspondentes na imagem de QCT.

#### Sequencias radiais

Foi marcado um ponto médio na região interior do osso. A partir deste ponto foram selecionados e comparados os valores de cada linha de ambas as imagens em um corte radial (Figura 4-14A). Para cada sequência de valores foi estimada a regressão linear (Figura 4-14B). A Figura 4-15 exemplifica os valores dos coeficientes angulares das

regressões lineares de ambas as imagens de US e QCT para todos os ângulos de uma amostra (osso 2C).

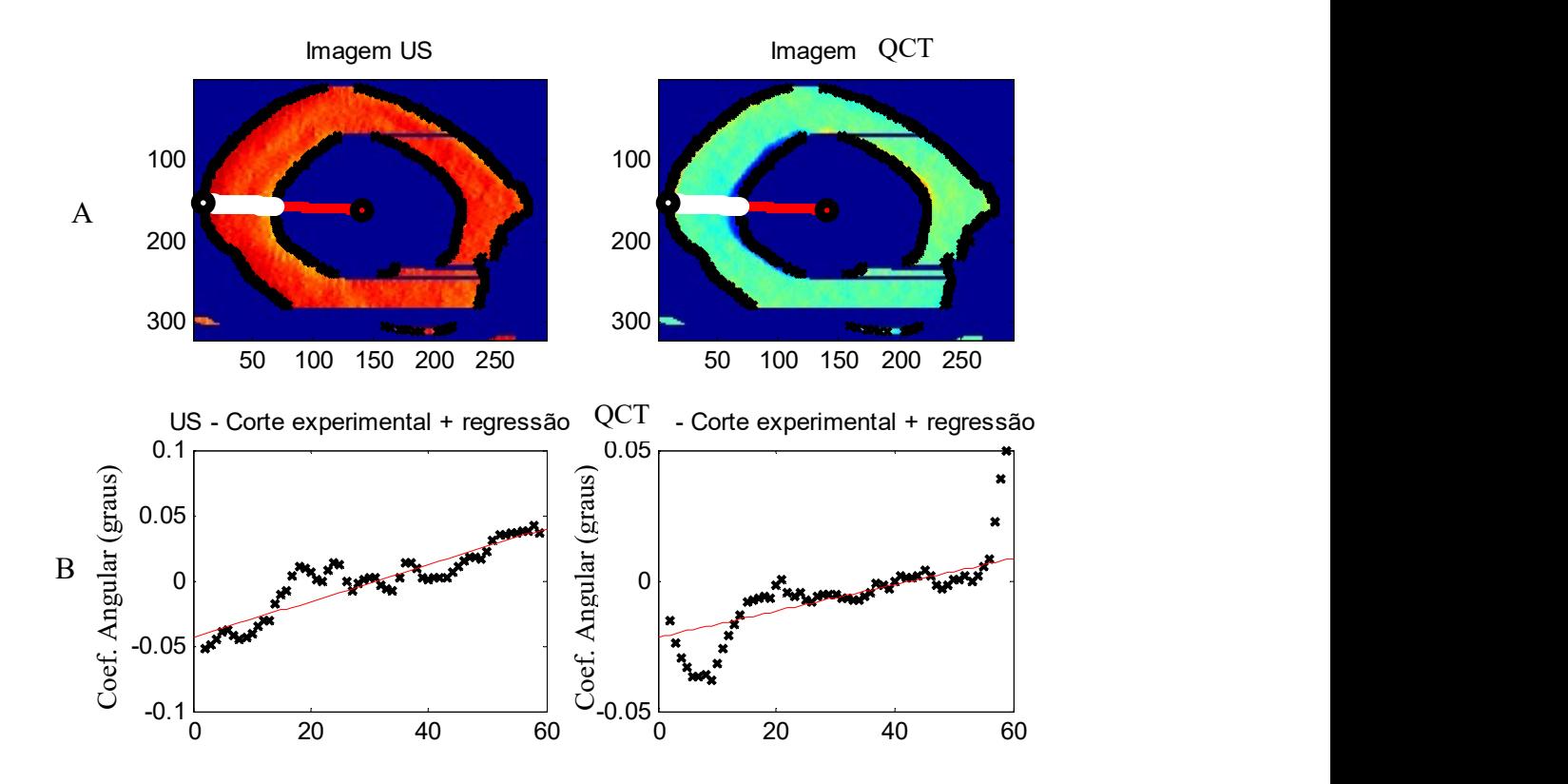

Figura 4-14: Exemplo de seleção de uma linha em um corte radial ao osso. No alto, à esquerda a seleção na imagem de US e à direita no QCT. Embaixo os valores paramétricos representados por pontos e a linha vermelha, a regressão linear das imagens de US e QCT respectivamente.

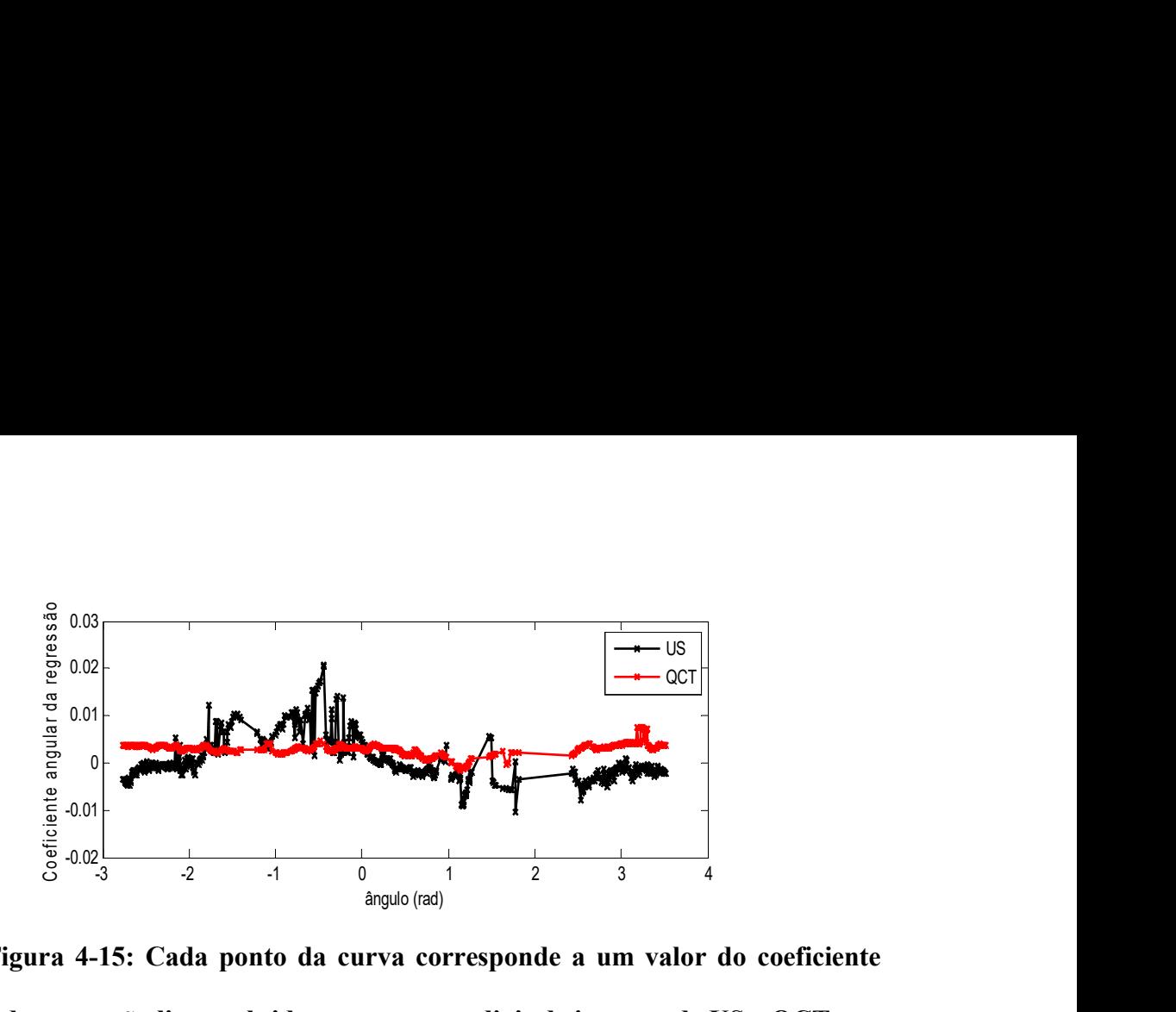

Figura 4-15: Cada ponto da curva corresponde a um valor do coeficiente angular da regressão linear obtidos por cortes radiais de imagem de US e QCT.

# Sequencias circunferenciais

Foram estimadas elipses que se adaptem aos contornos das bordas interior e exterior (Figura 4-15) gerados a partir da segmentação da imagem de US.

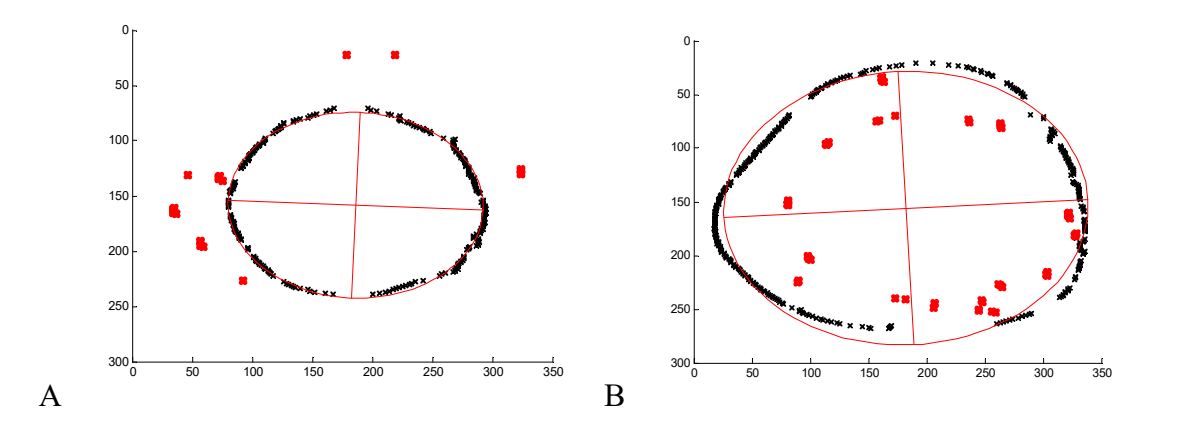

Figura 4-16: Exemplo de elipses em linhas vermelhas formada a partir do contorno interno (A) e do contorno externo (B) da segmentação da imagem de osso. Pontos destacados, em vermelho, são artefatos gerados na aquisição dos sinais e foram excluídos manualmente após segmentação.

Estas duas elipses primárias formam os limites interior e exterior da área de interesse. A partir destas duas elipses, foram formadas elipses de mesmo formato de raios progressivamente crescentes, no caso da elipse interior, e raios decrescentes, no caso da

elipse exterior (Figura 4-16). Foram selecionados os valores dos parâmetros de ambas as imagens de US e QCT dispostas nestas elipses compreendidas dentro da área de interesse.

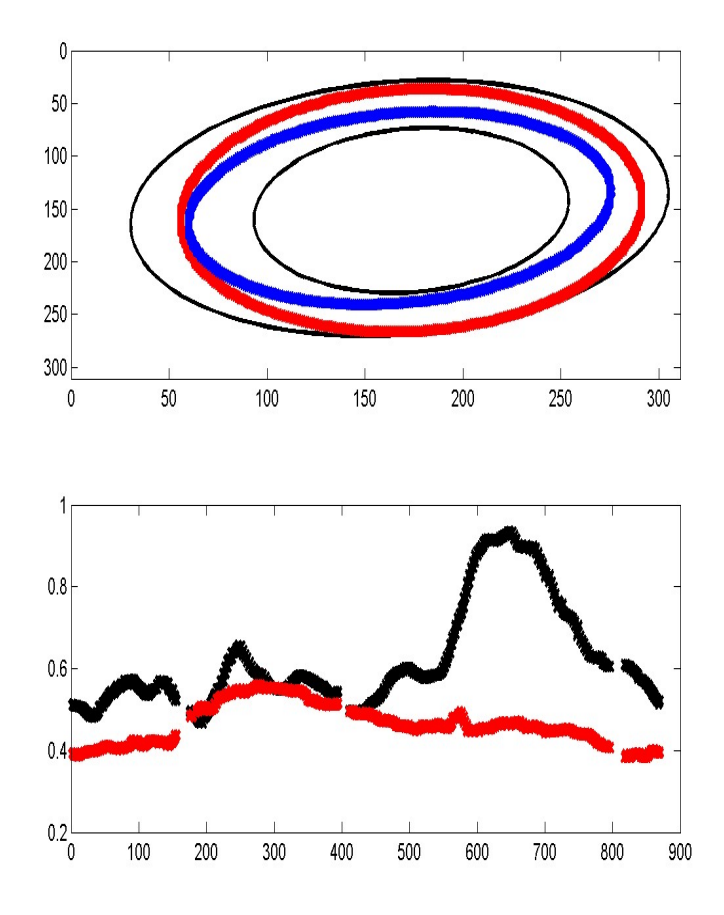

Figura 4-17: A gravura A em linha preta mostra as elipses interna e externa como limites das elipses concêntricas com os valores dos parâmetros de US e QCT. A elipse vermelha é do formato da elipse interna enquanto a elipse azul possui o formato da elipse externa. Gravura B exemplifica os valores paramétricos das duas imagens nas posições da linha da elipse azul da gravura A. Em linha preta os valores de US e em vermelho, QCT.

# 5 Análise Estatística

No experimento envolvendo o parâmetro de IRC, o teste Kolmogorov-Smirnov foi aplicado para conferir a normalidade dos dados. O coeficiente de correlação de Pearson foi usado para quantificar a correlação entre os valores de IRC e de densidade por QCT. Os procedimentos estatísticos foram realizados no software SigmaStat 3.5 (Systat Software, Inc., San Jose, CA, EUA), com o nível de significância de  $\alpha = 0.05$ .

No experimento de comparação entre as imagens paramétricas, foi usado o teste de correlação de Person em software Matlab®.

# 6 Resultados do parâmetro IRC

As Figuras 6-3 a 6-16 demonstram os valores normalizados de -1 a 1 de IRC e QCT dos vinte pontos de cada amostra de osso.

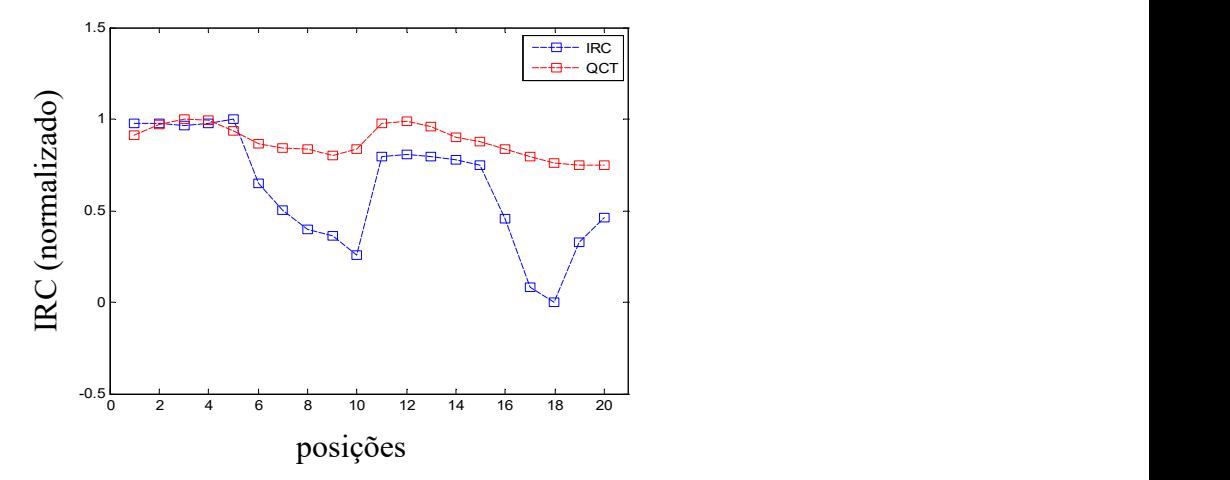

Figura 6-1: valores de IRC e QCT correspondentes a vinte posições da amostra de osso 1A em escala normalizada. Esta amostra obteve um valor de R = 0,86.

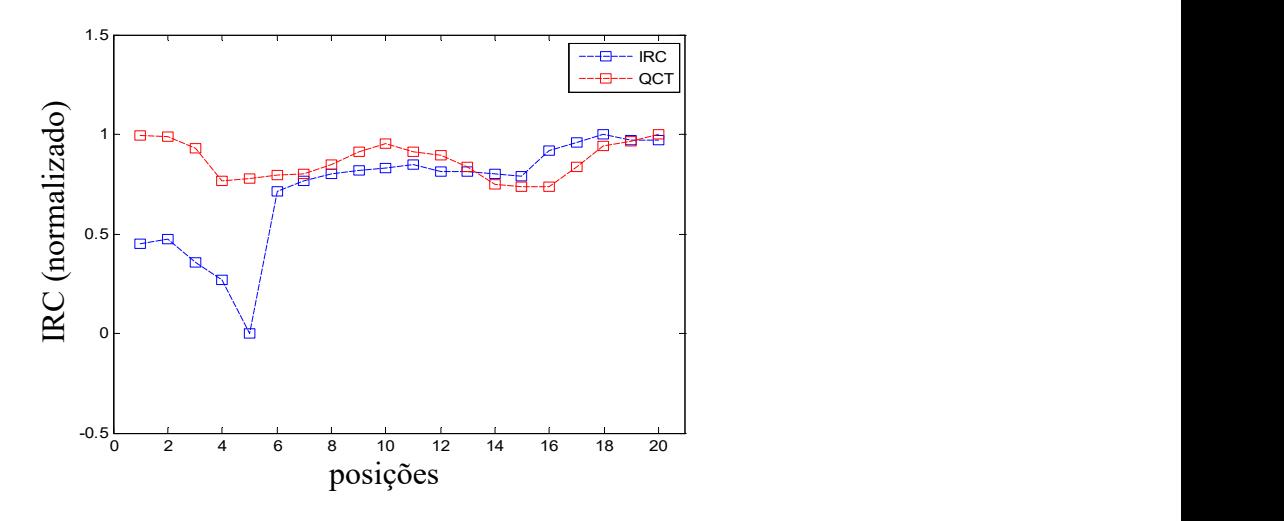

Figura 6-2: vinte valores de IRC e QCT da amostra de osso 1B em escala normalizada. A correlação entre os valores de IRC e QCT foi de R=0,14. É possível observar uma mudança brusca entre as sequencias de cinco pontos obtidas entre os dois primeiros quadrantes.

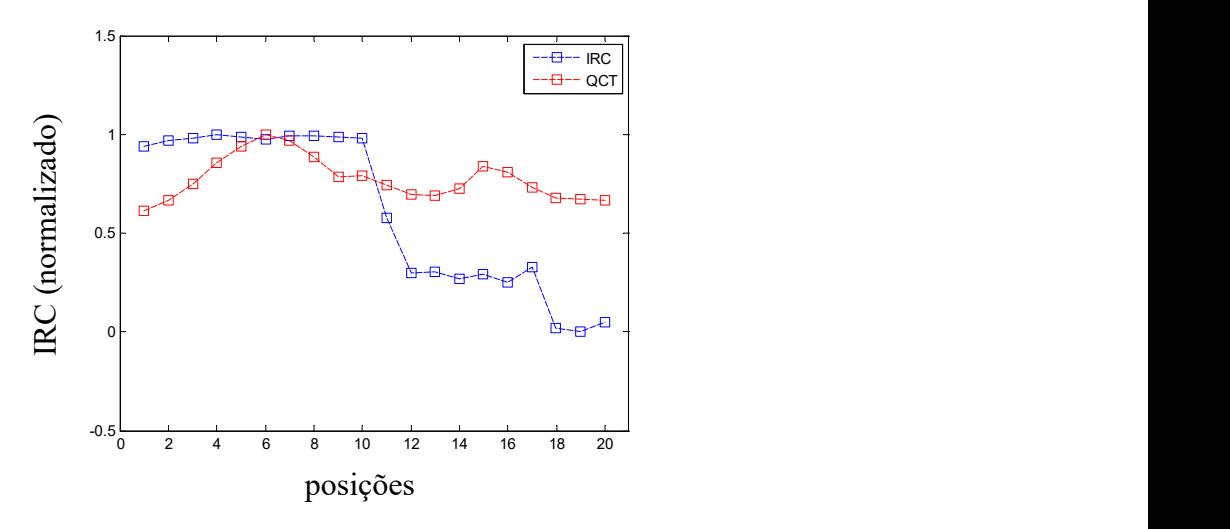

Figura 6-3: vinte valores de IRC e QCT da amostra de osso 1C em escala normalizada. Esta amostra obteve um valor de  $R = 0.51$ .

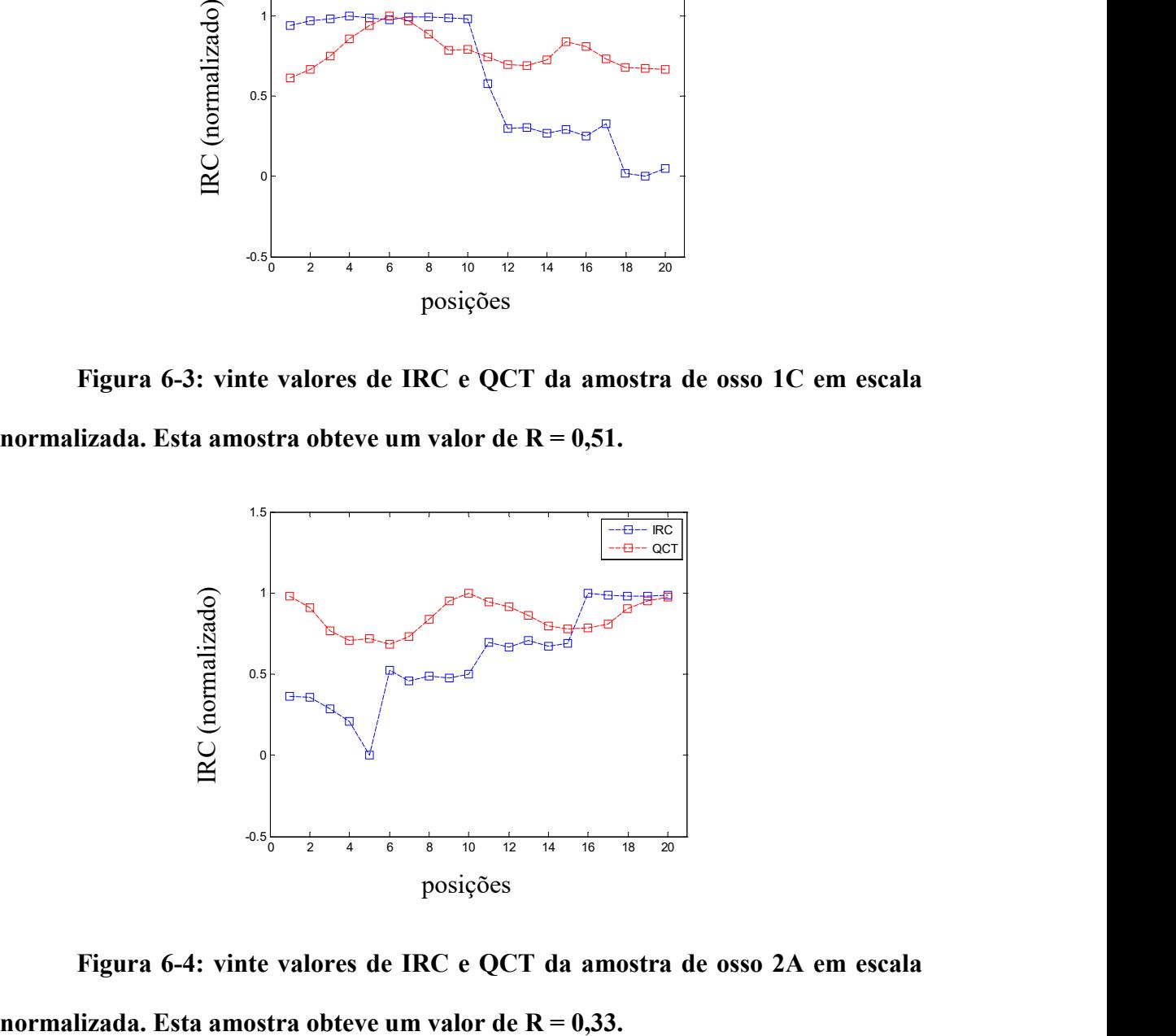

Figura 6-4: vinte valores de IRC e QCT da amostra de osso 2A em escala

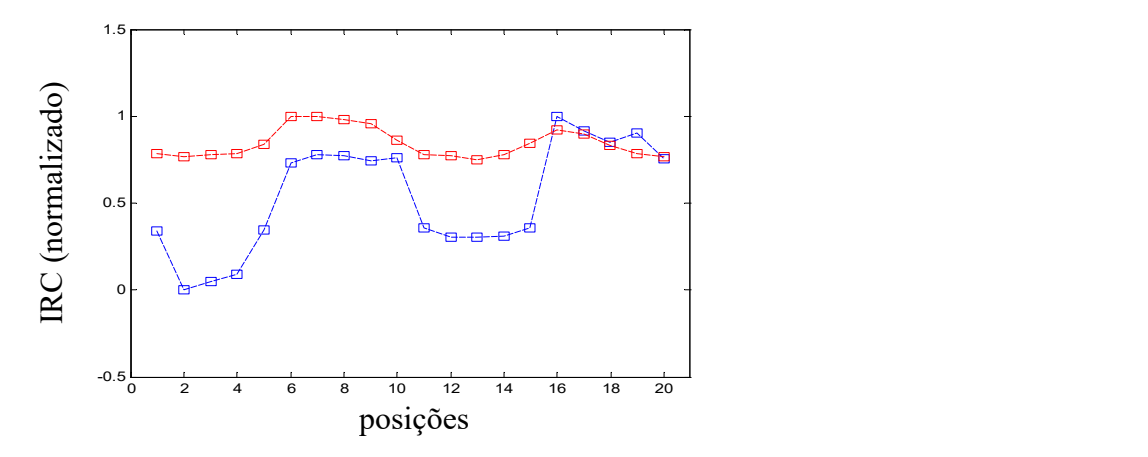

Figura 6-5: vinte valores de IRC e QCT da amostra de osso 2B em escala normalizada. Figura mostra a similaridade da formação de platôs nas amostras a cada cinco pontos de acordo com as características da aquisição dos sinais. Esta amostra obteve um valor de  $R = 0.63$ .

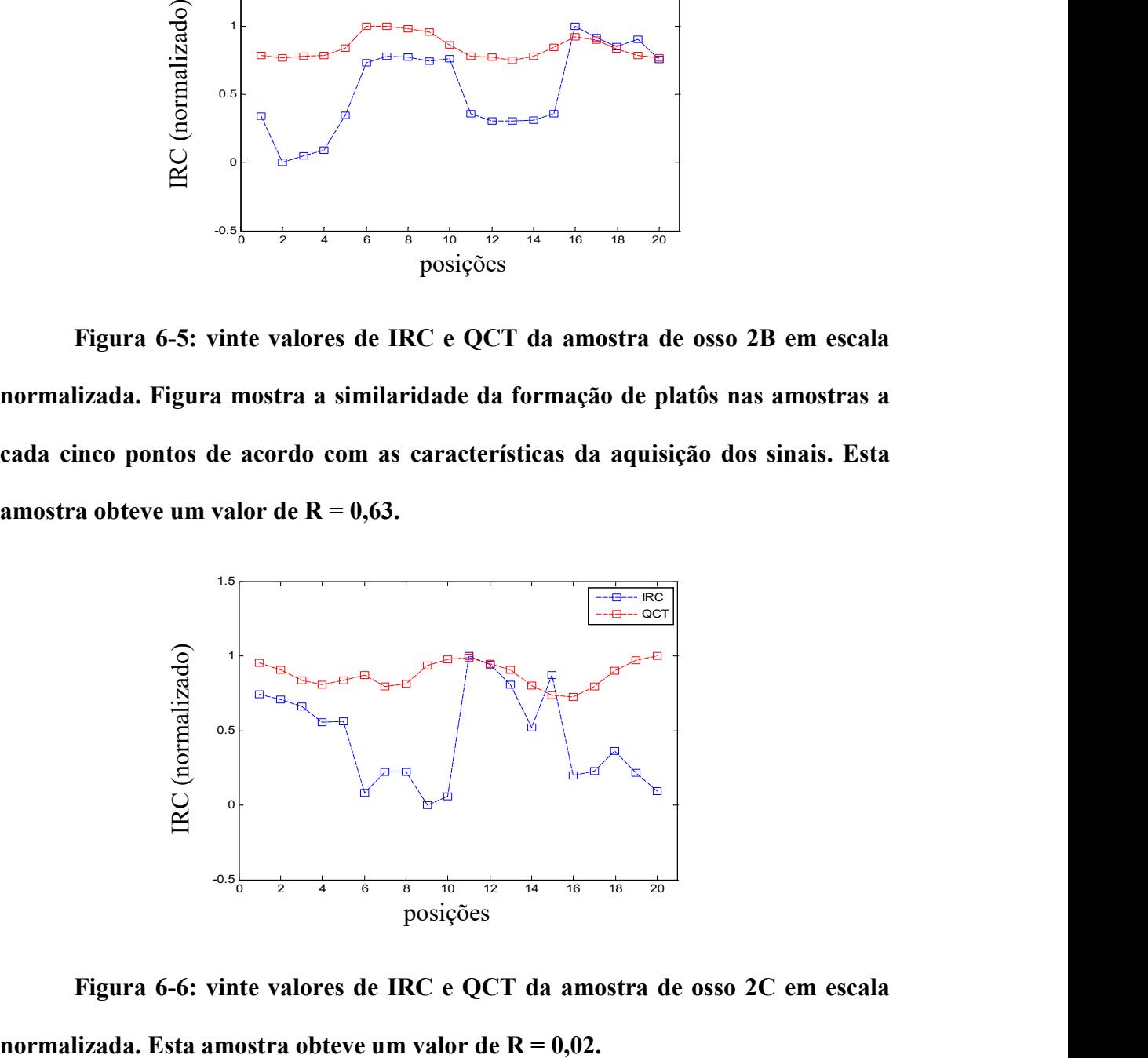

Figura 6-6: vinte valores de IRC e QCT da amostra de osso 2C em escala

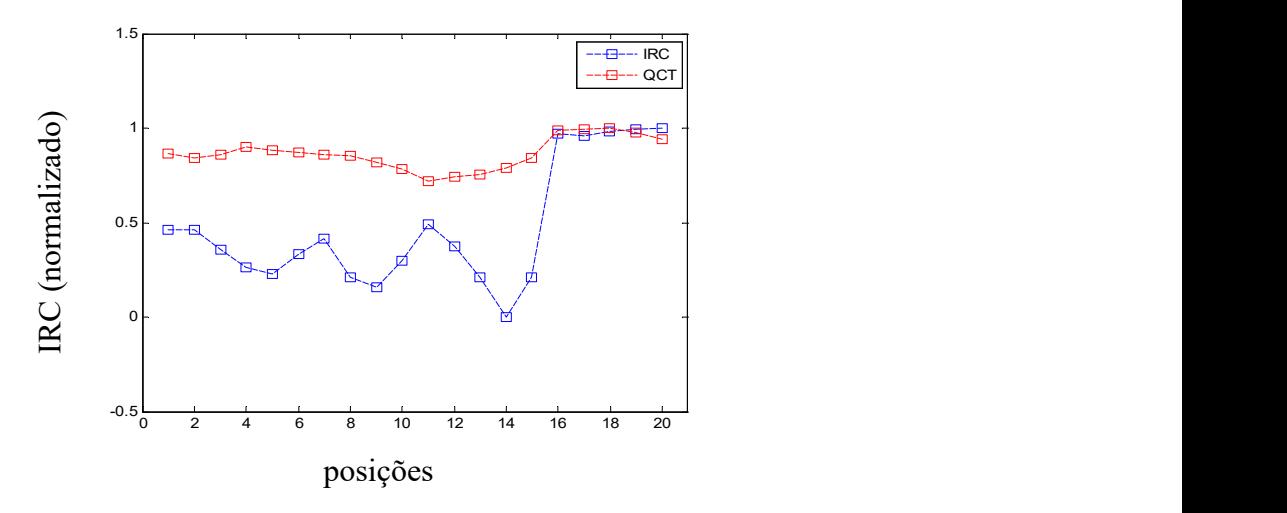

Figura 6-7: vinte valores de IRC e QCT da amostra de osso 3A em escala normalizada. Os valores de IRC sofrem uma maior flutuação entre os 15 primeiros pontos e aumentam repentinamente nos últimos 5 pontos acompanhando o aumento de densidade. Esta amostra obteve um valor de  $R = 0.76$ .

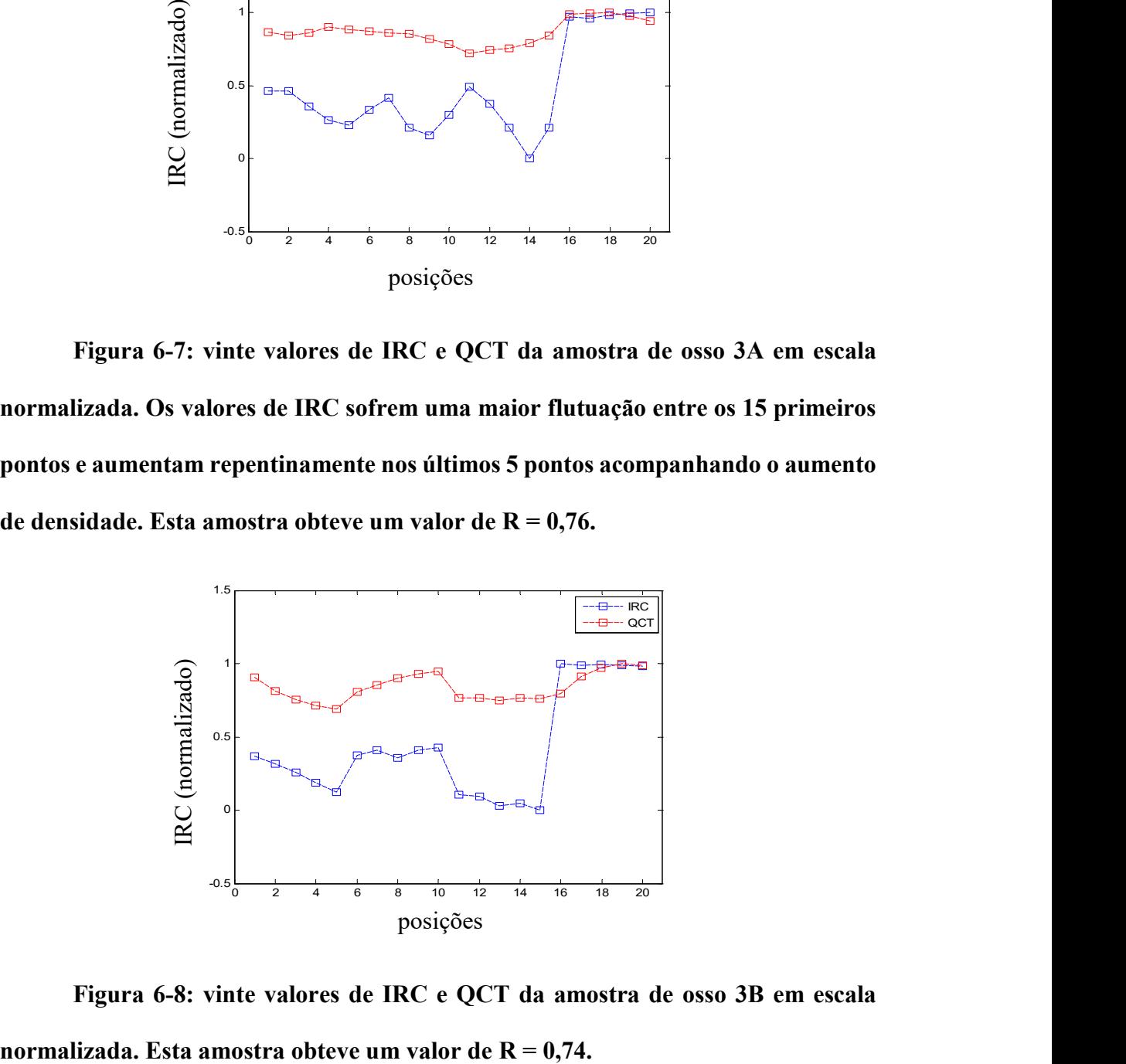

Figura 6-8: vinte valores de IRC e QCT da amostra de osso 3B em escala

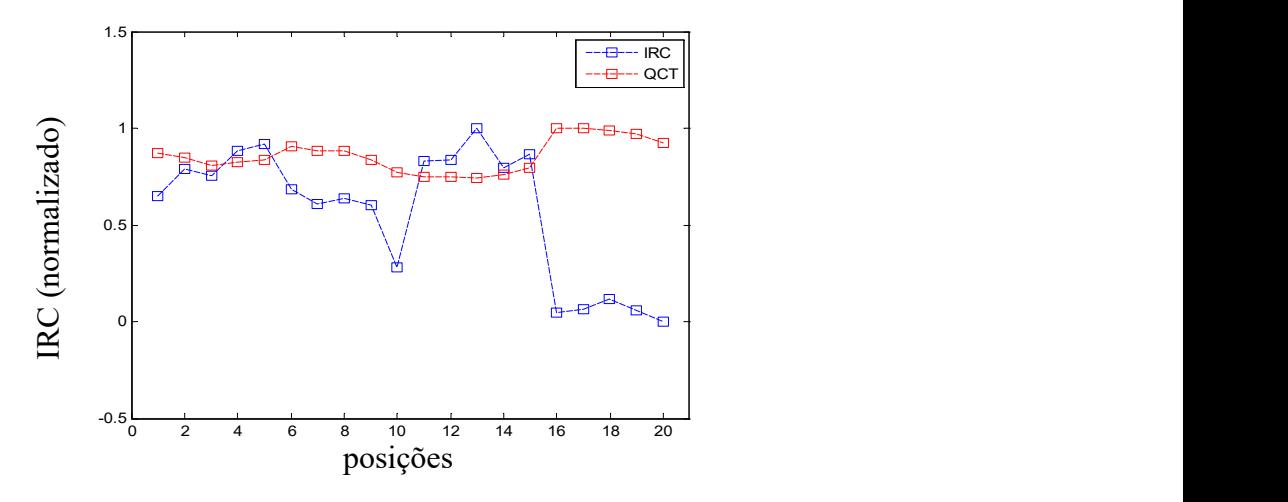

Figura 6-9: vinte valores de IRC e QCT da amostra de osso 3C em escala normalizada. Esta amostra obteve um valor de  $R = 0,38$ .

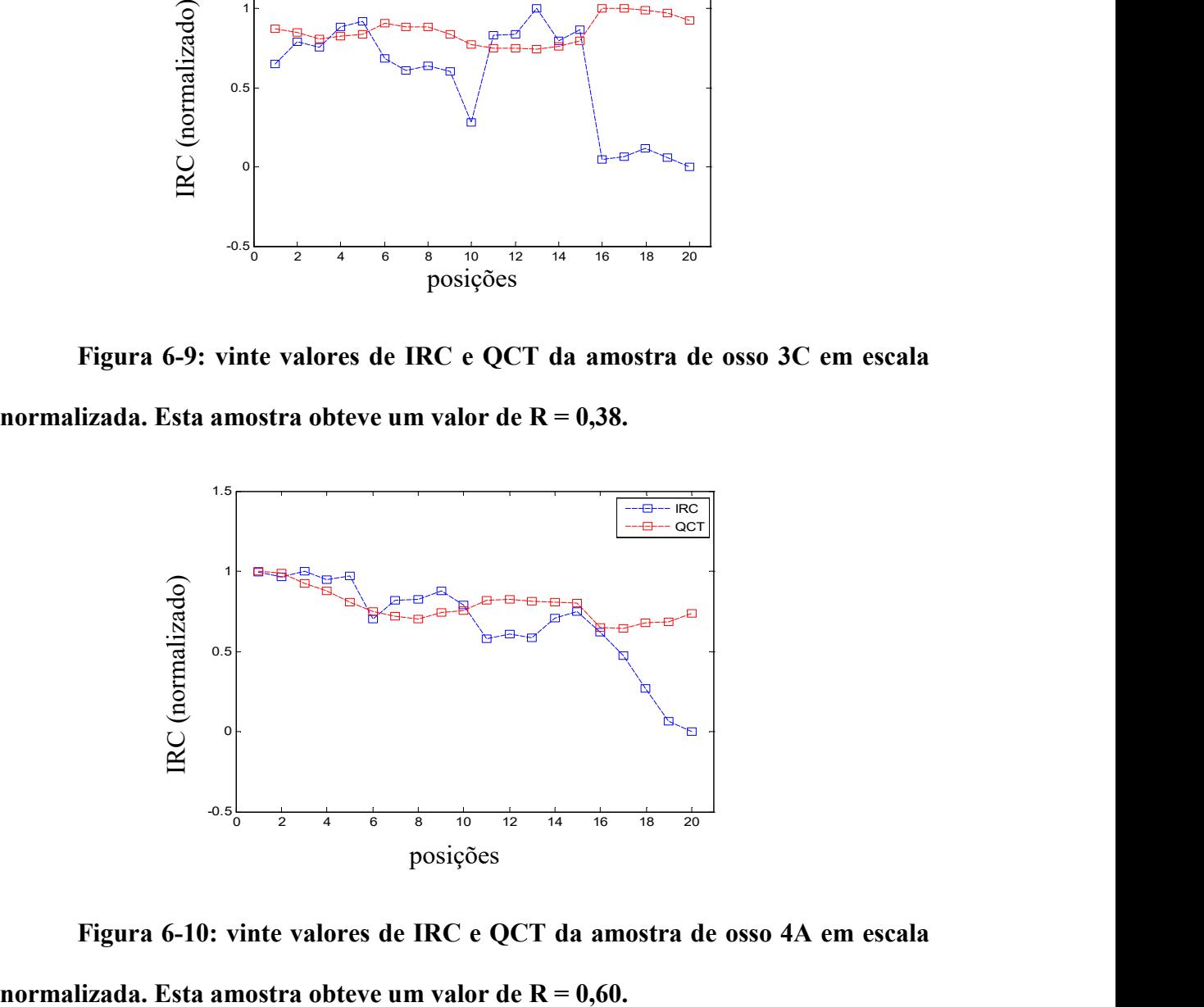

Figura 6-10: vinte valores de IRC e QCT da amostra de osso 4A em escala

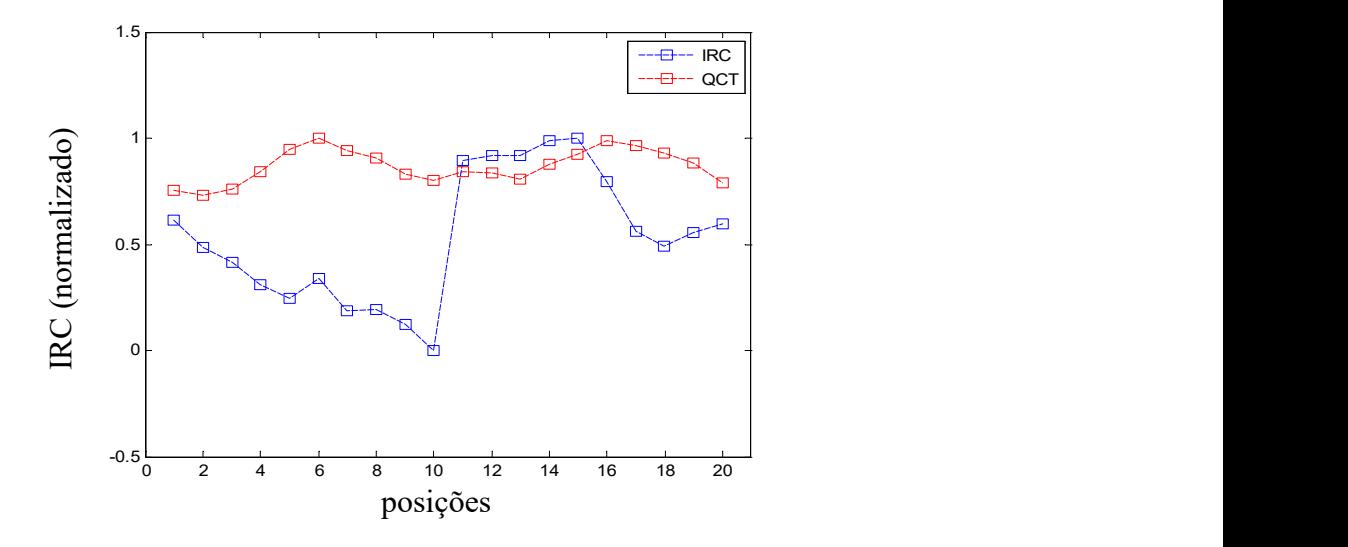

Figura 6-11: vinte valores de IRC e QCT da amostra de osso 4B em escala normalizada. Mesmo com uma correlação fraca,  $R = 0.01$ , os valores demonstram curvas similares entre as sequencias de cinco pontos do 6 ao 10 e do 11 ao 15 onde as posições de aquisição do sinal são próximas.

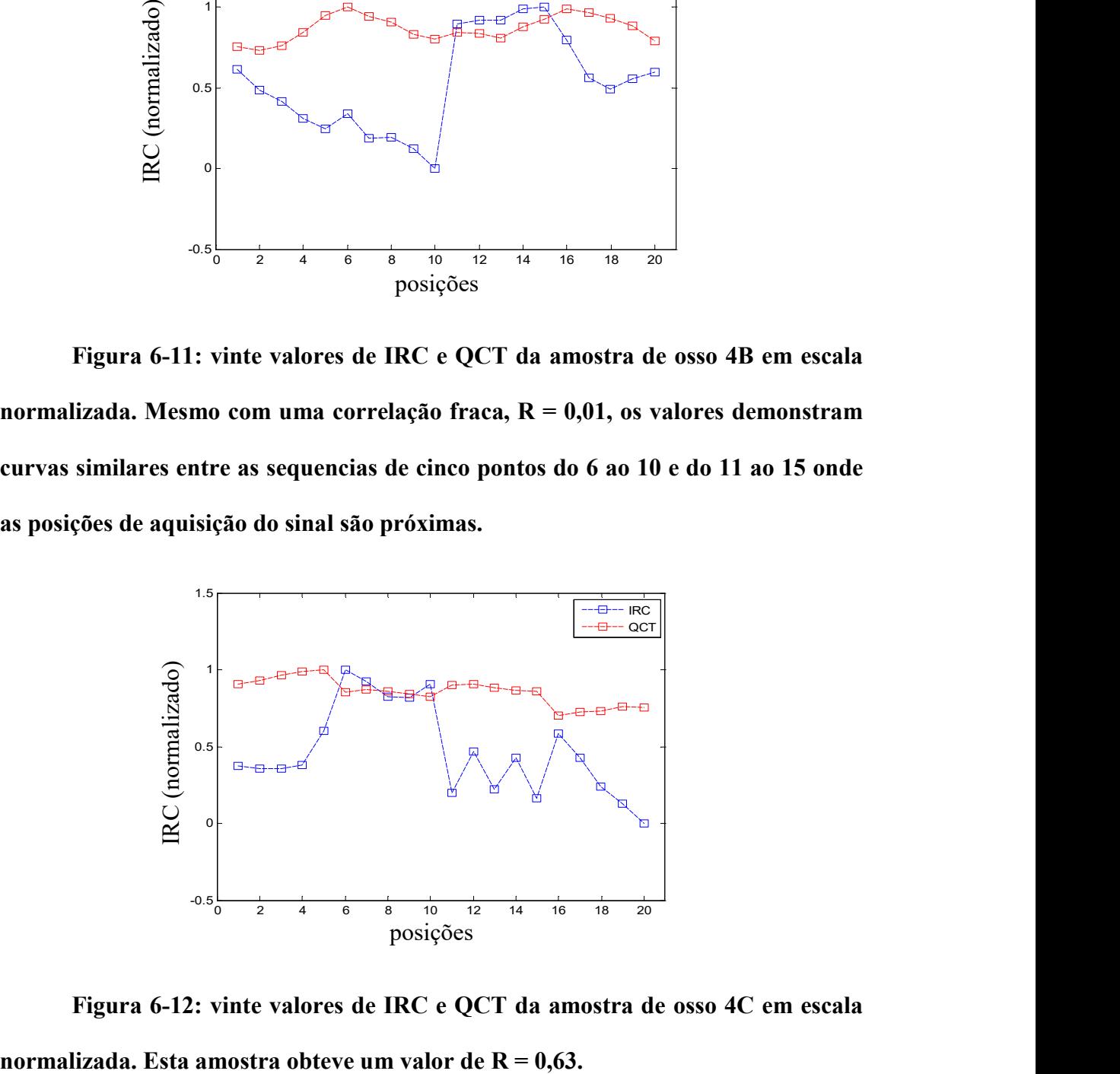

Figura 6-12: vinte valores de IRC e QCT da amostra de osso 4C em escala

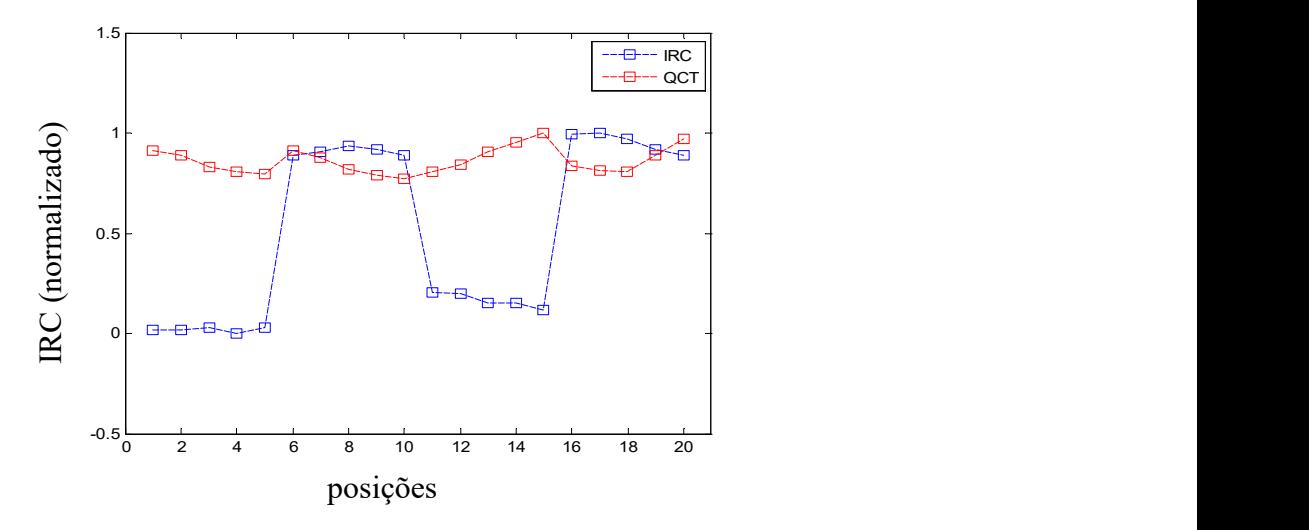

Figura 6-13: vinte valores de IRC e QCT da amostra de osso 5A em escala normalizada. Esta amostra obteve um valor de  $R = 0,19$ .

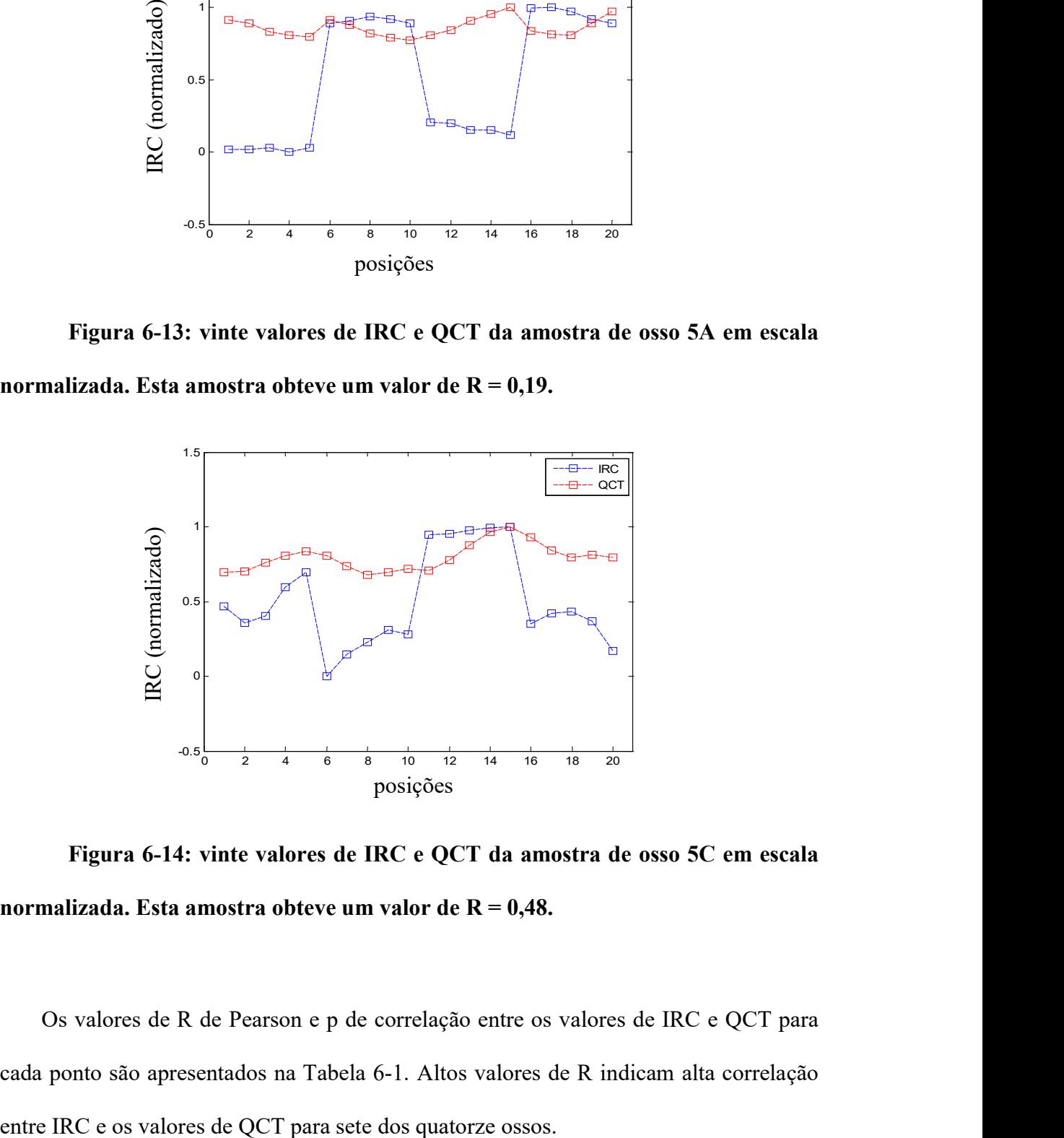

Figura 6-14: vinte valores de IRC e QCT da amostra de osso 5C em escala normalizada. Esta amostra obteve um valor de  $R = 0,48$ .

Os valores de R de Pearson e p de correlação entre os valores de IRC e QCT para cada ponto são apresentados na Tabela 6-1. Altos valores de R indicam alta correlação

| <b>Animal</b>  | Amostra          | <b>Pearson</b> |          |
|----------------|------------------|----------------|----------|
|                |                  | $\mathbf R$    | p        |
|                | $\mathbf{A}$     | 0,86           | 0,000001 |
| $\mathbf{1}$   | $\boldsymbol{B}$ | 0,14           | 0,561    |
|                | $\mathcal{C}$    | 0,51           | 0,02     |
|                | $\mathbf{A}$     | 0,33           | 0,153    |
| $\overline{2}$ | $\boldsymbol{B}$ | 0,63           | 0,003    |
|                | $\mathsf{C}$     | 0,02           | 0,929    |
|                | $\mathbf{A}$     | 0,76           | 0,0001   |
| 3              | $\overline{B}$   | 0,74           | 0,0001   |
|                | $\mathcal{C}$    | 0,38           | 0,097    |
|                | $\mathbf{A}$     | 0,60           | 0,005    |
| 4              | B                | 0,01           | 0,974    |
|                | $\mathcal{C}$    | 0,63           | 0,002    |
| 5              | $\mathbf{A}$     | 0,19           | 0,415    |
|                | $\mathcal{C}$    | 0,48           | 0,031    |

Tabela 6-1 Correlação entre os valores de IRC e QCT para todas as amostras.

# 7 Resultados das comparações das imagens acústicas e de QCT

A seguir serão apresentados os resultados das três formas de comparação utilizadas:

- 1- Correlação da imagem inteira
- 2- Valores paramétricos radiais
- 3- Valores paramétricos das elipses

#### 7.1 Correlação da imagem inteira

As figuras 7-1 a 7-9 demonstram as imagens de US e QCT, para cada amostra de osso, as quais foram cortadas e alinhadas conforme o pico de correlação. As escalas de intensidade, em cores, tiveram seus mínimos e máximos mudados para que seja visível a semelhança entre as imagens. As imagens A das figuras são formadas pelos valores de mínimos e máximos obtidos por varredura com motor de passo. As imagens B foram geradas por QCT, onde, para cada ponto da imagem, estimou-se a média dos valores de QCT em uma área circular de diâmetro de 2 mm, o que equivale ao diâmetro do feixe de US. As imagens C e D são obtidas a partir dos valores dos gradientes (da esquerda para a direita, pela função "gradient" do Matlab) das imagens de US e QCT respectivamente .

É possível observar falhas horizontais em alguns pontos decorrentes de limitações do processo da segmentação das imagens de US.

A Tabela 7-1 expõe os valores de correlação entre os parâmetros de IRC e o valor de densidade média para uma das vinte regiões por amostra.

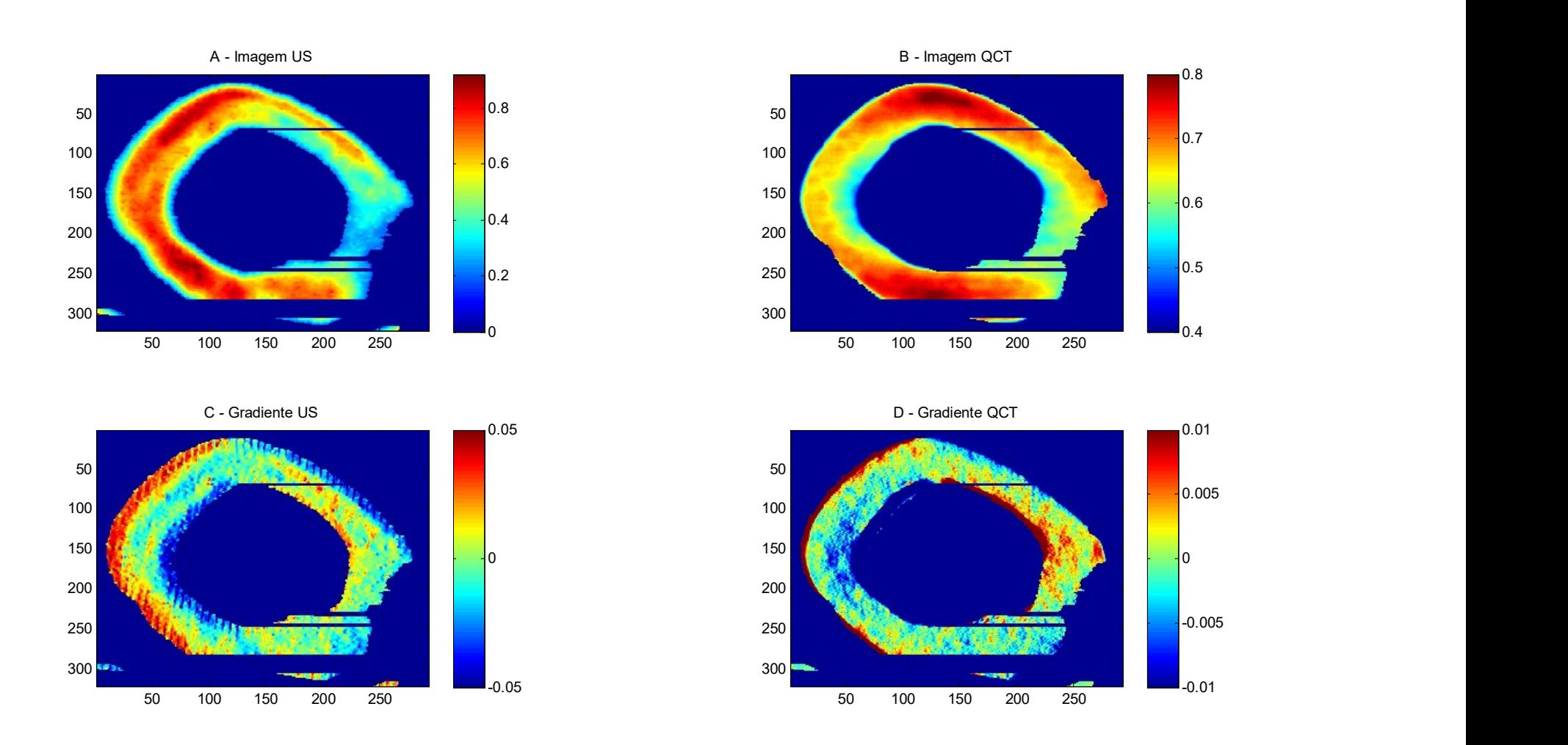

Figura 7-1: Amostra 1A. A – Imagem acústica de US; 2 – Imagem de média de QCT em áreas circulares de diâmetro de 2mm; C – Gradiente a partir da imagem de US; D - Gradiente a partir da imagem de QCT.

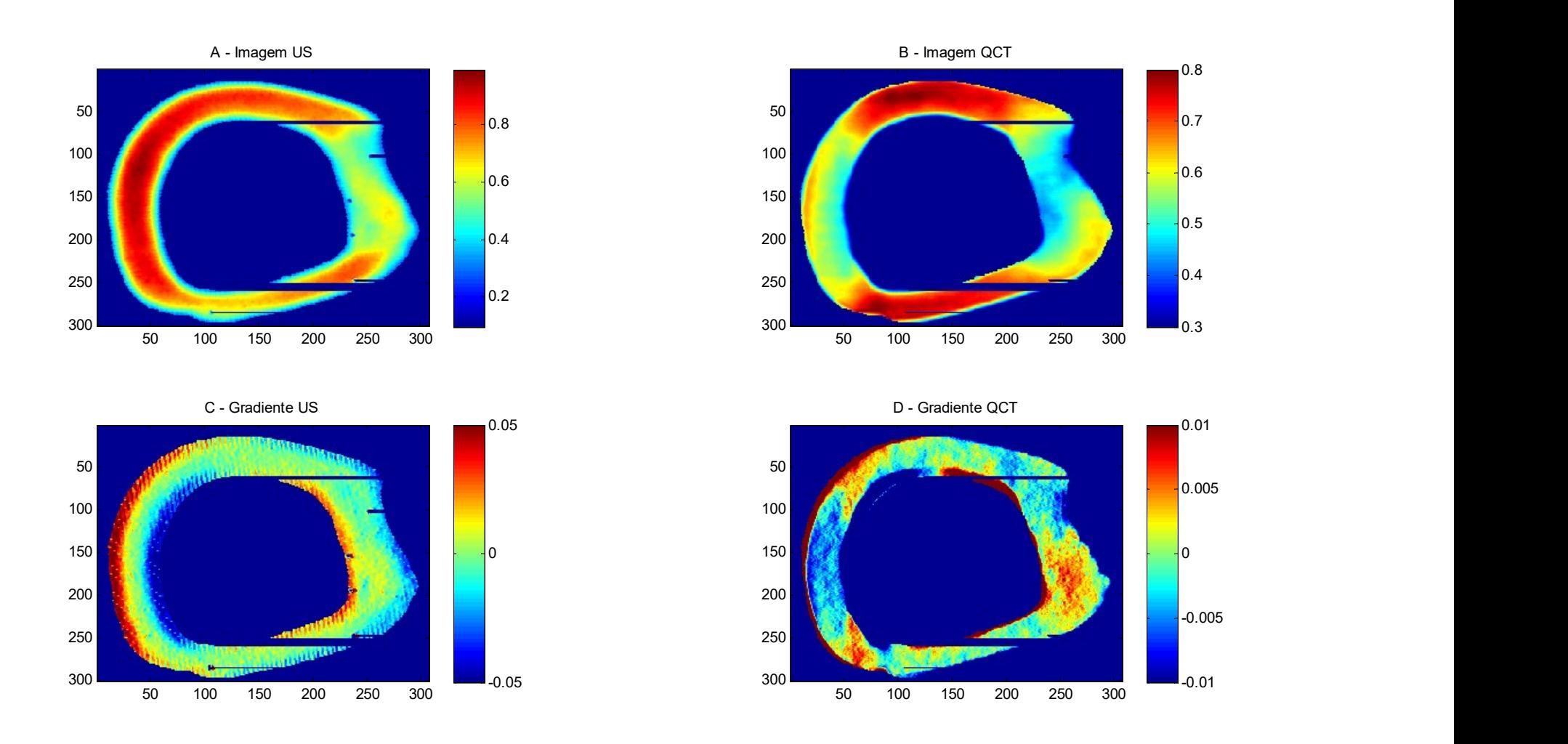

Figura 7-2: Imagens da amostra 1C. A – Imagem acústica de US; 2 – Imagem de média dos valores de QCT em diâmetro de 2mm; C – Gradiente a partir da imagem de US; D - Gradiente a partir da imagem de QCT.

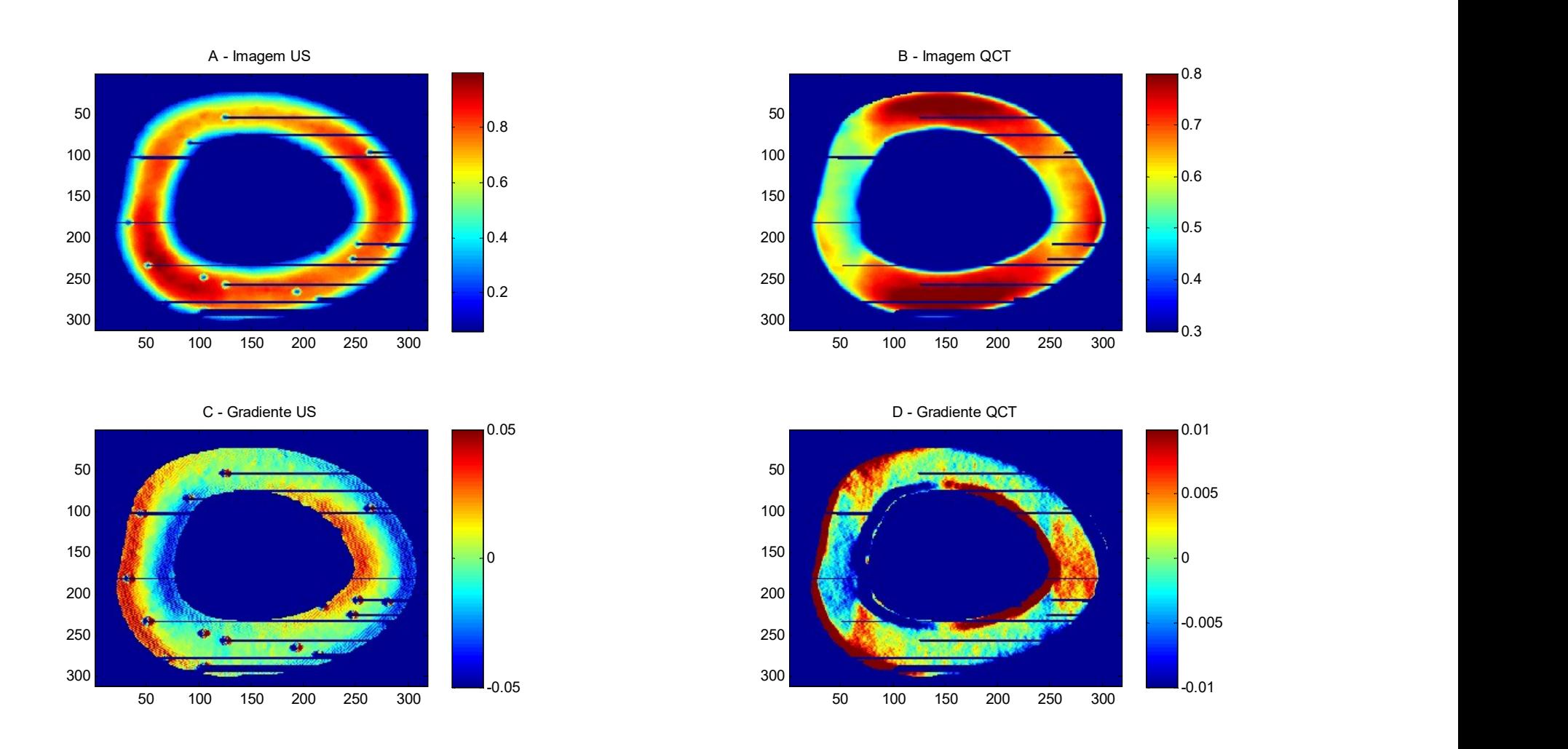

Figura 7-3: Imagens da amostra 2A. A – Imagem acústica de US; 2 – Imagem de média dos valores de QCT em diâmetro de 2mm; C – Gradiente a partir da imagem de US; D - Gradiente a partir da imagem de QCT.

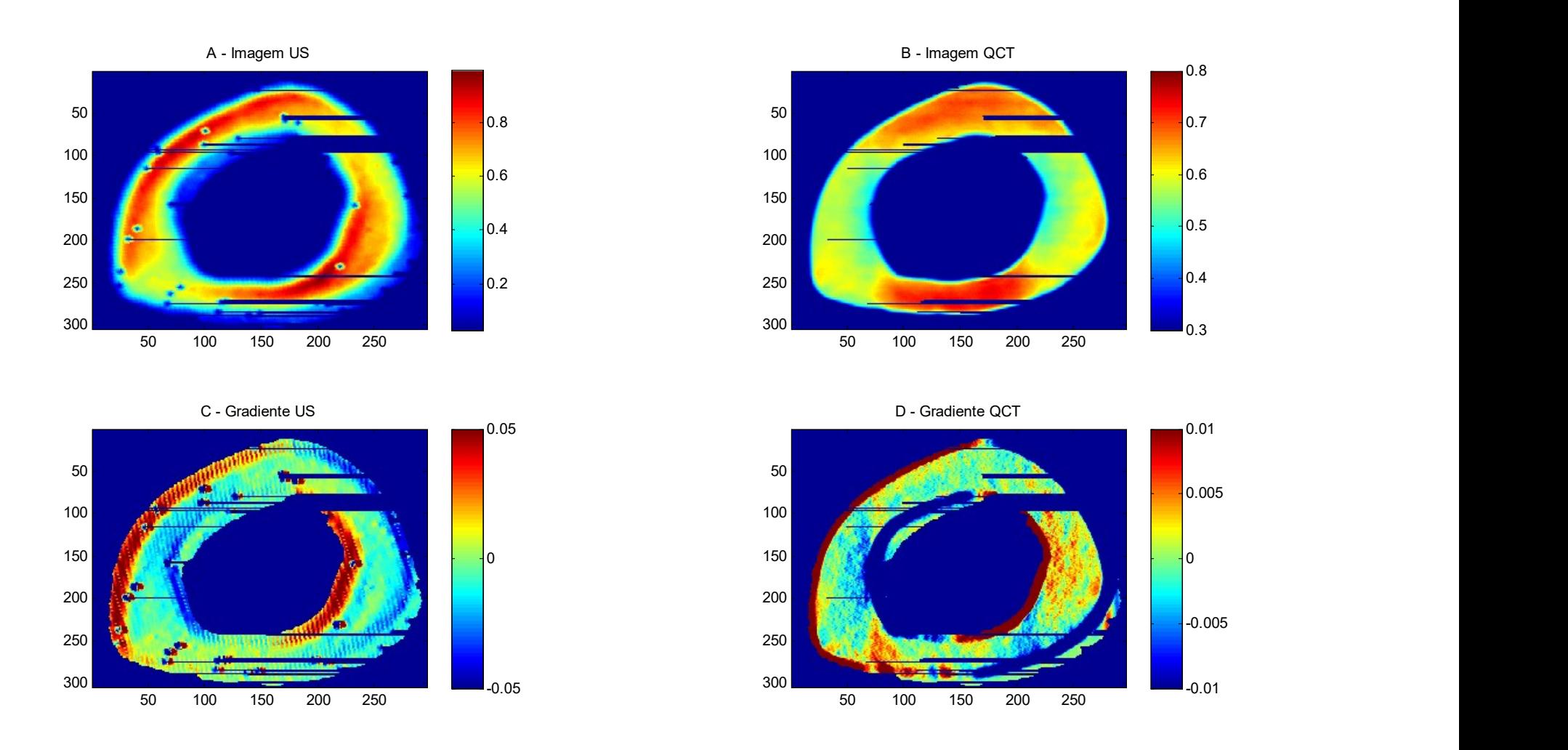

Figura 7-4: Imagens da amostra 2B. A – Imagem acústica de US; 2 – Imagem de média dos valores de QCT em diâmetro de 2mm; C – Gradiente a partir da imagem de US; D - Gradiente a partir da imagem de QCT.
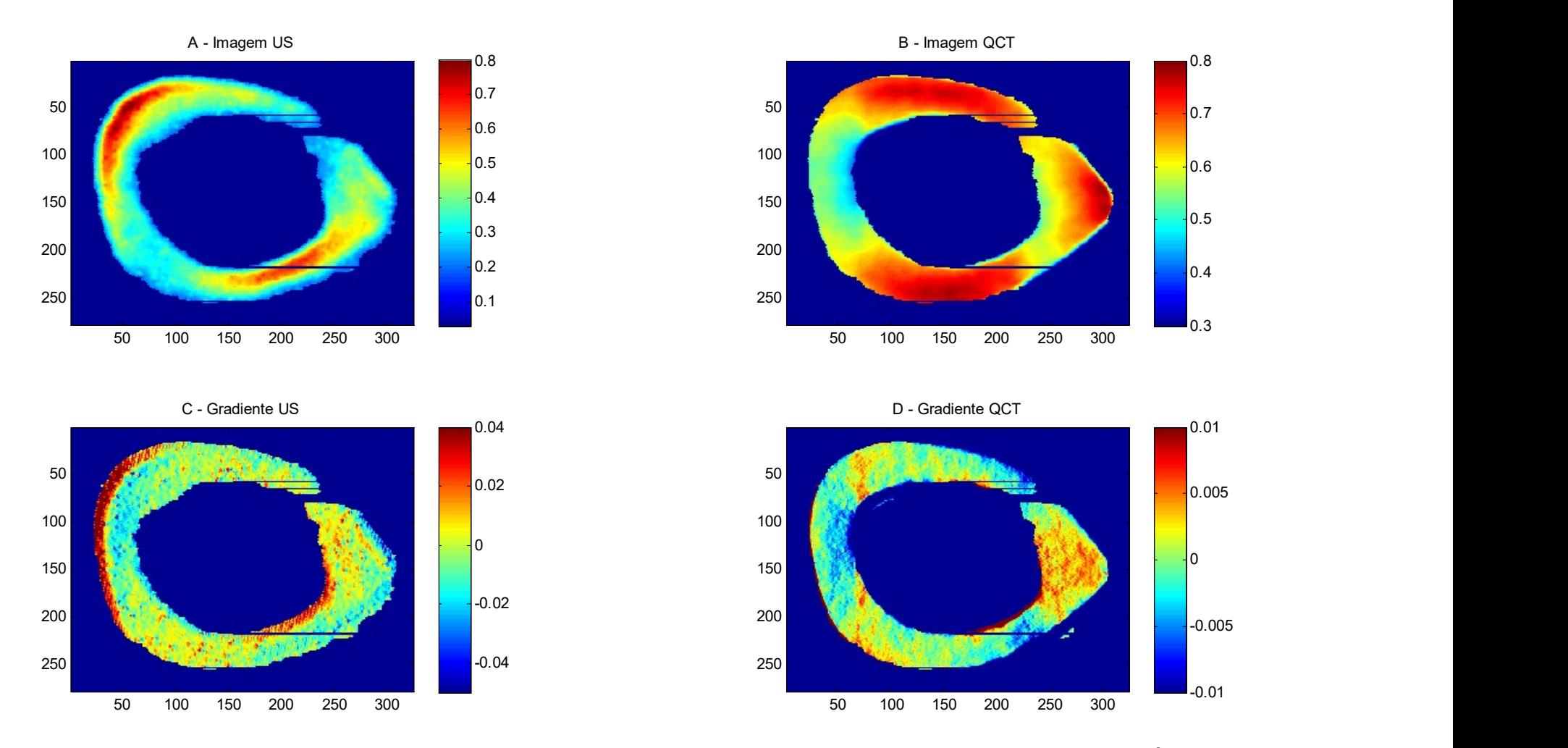

Figura 7-5: Imagens da amostra 2C. A – Imagem acústica de US; 2 – Imagem de média dos valores de QCT em diâmetro de 2mm;

C – Gradiente a partir da imagem de US; D - Gradiente a partir da imagem de QCT.

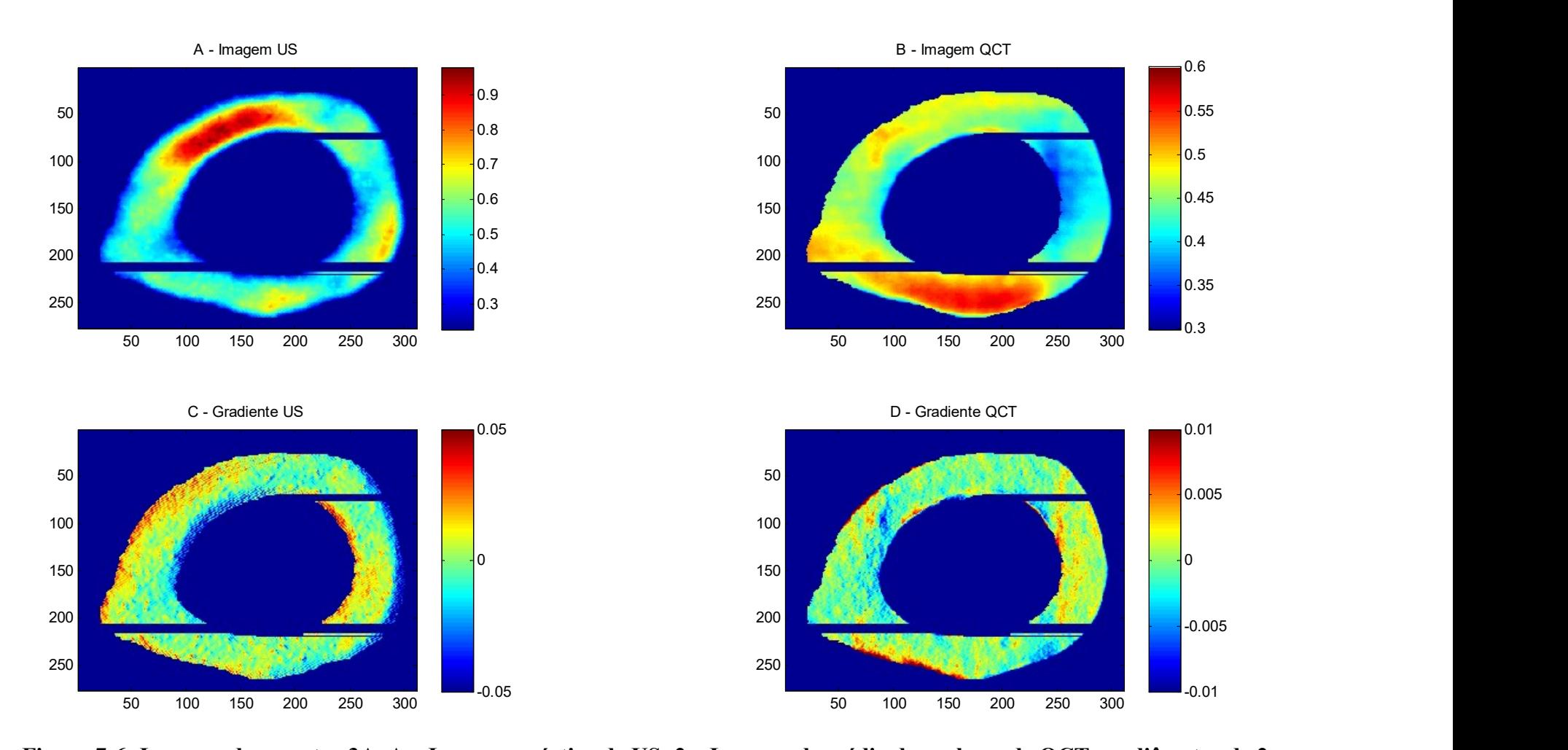

Figura 7-6: Imagens da amostra 3A. A – Imagem acústica de US; 2 – Imagem de média dos valores de QCT em diâmetro de 2mm; C – Gradiente a partir da imagem de US; D - Gradiente a partir da imagem de QCT.

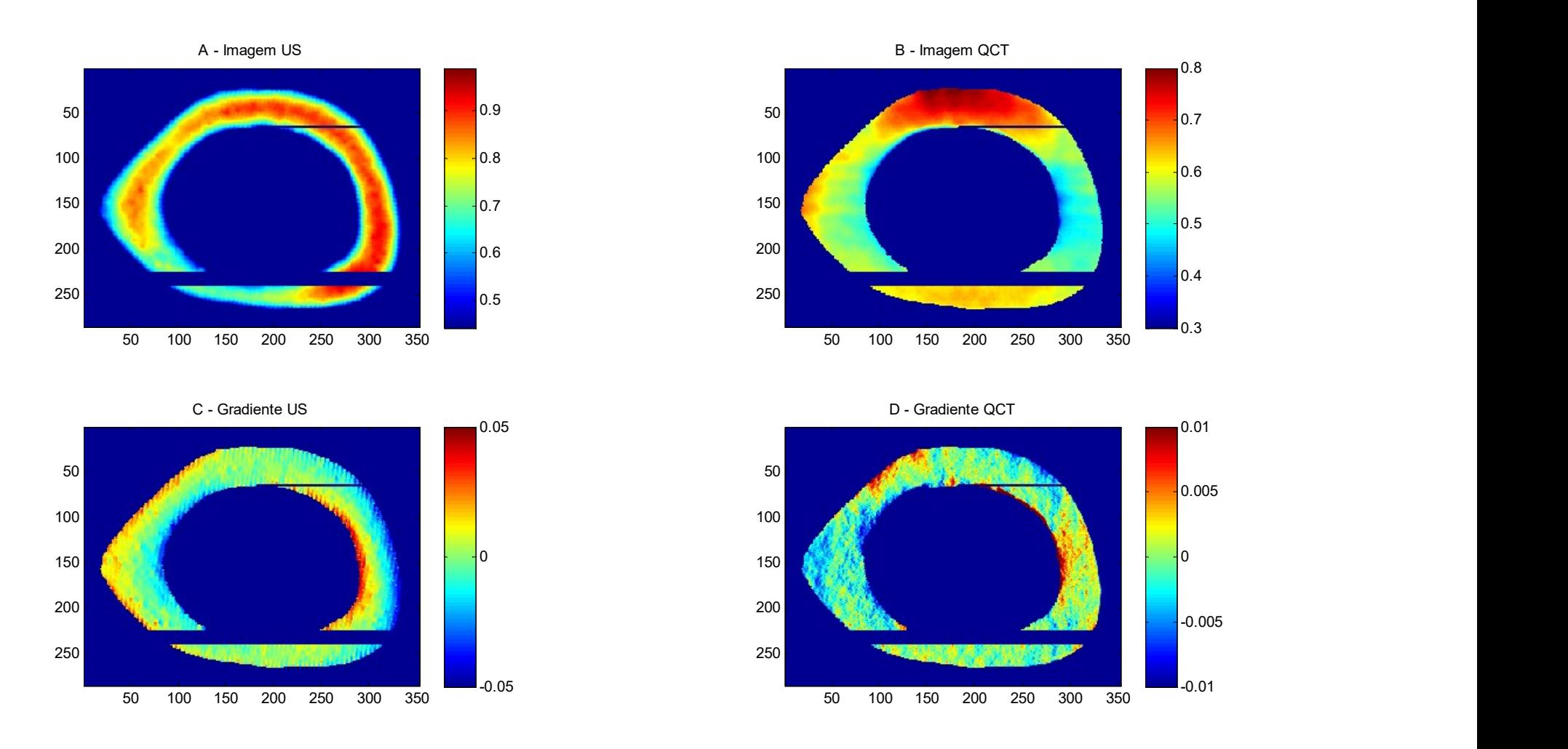

Figura 7-7: Imagens da amostra 4A. A – Imagem acústica de US; 2 – Imagem de média dos valores de QCT em diâmetro de 2mm; C – Gradiente a partir da imagem de US; D - Gradiente a partir da imagem de QCT.

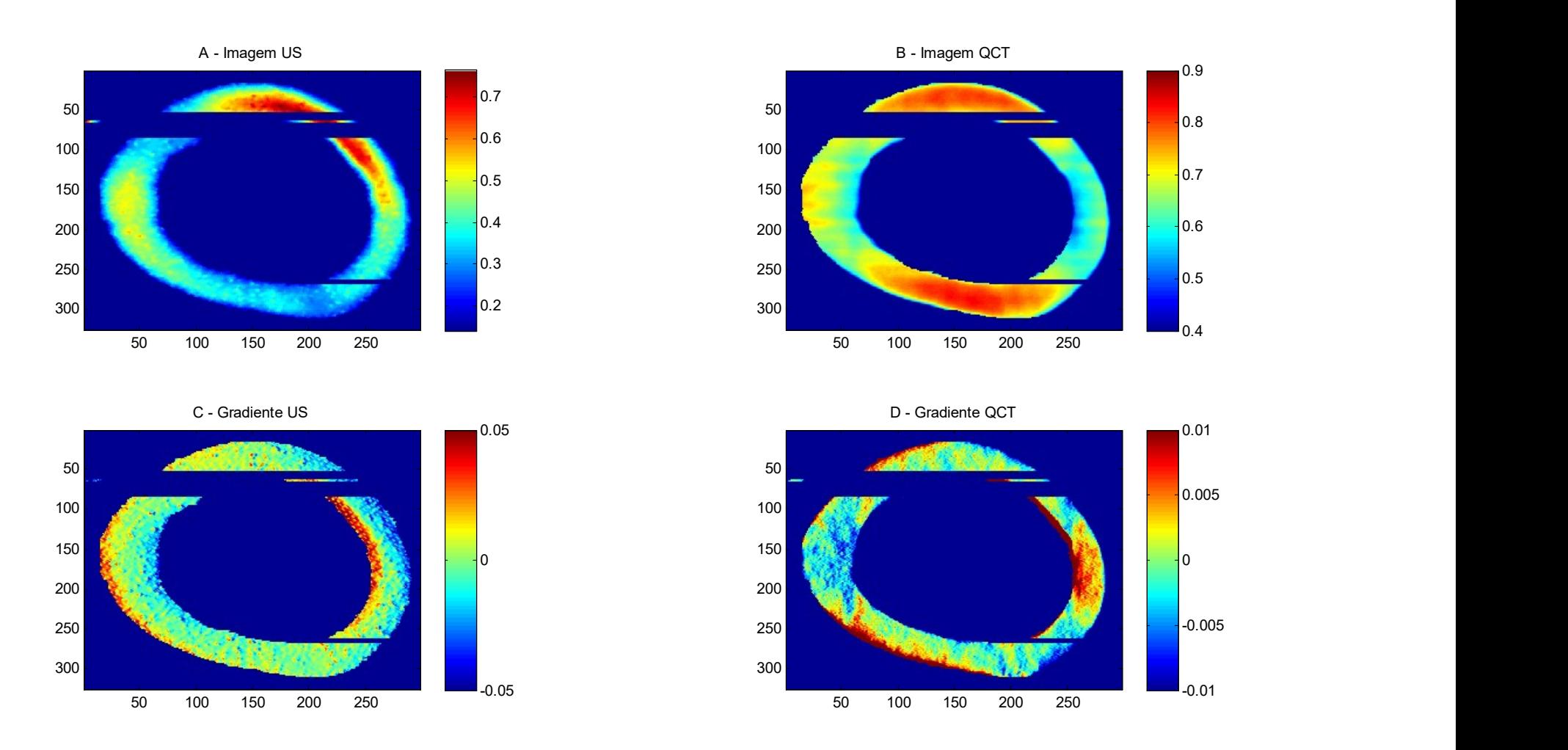

Figura 7-8: Imagens da amostra 4B. A – Imagem acústica de US; 2 – Imagem de média dos valores de QCT em diâmetro de 2mm;

C – Gradiente a partir da imagem de US; D - Gradiente a partir da imagem de QCT.

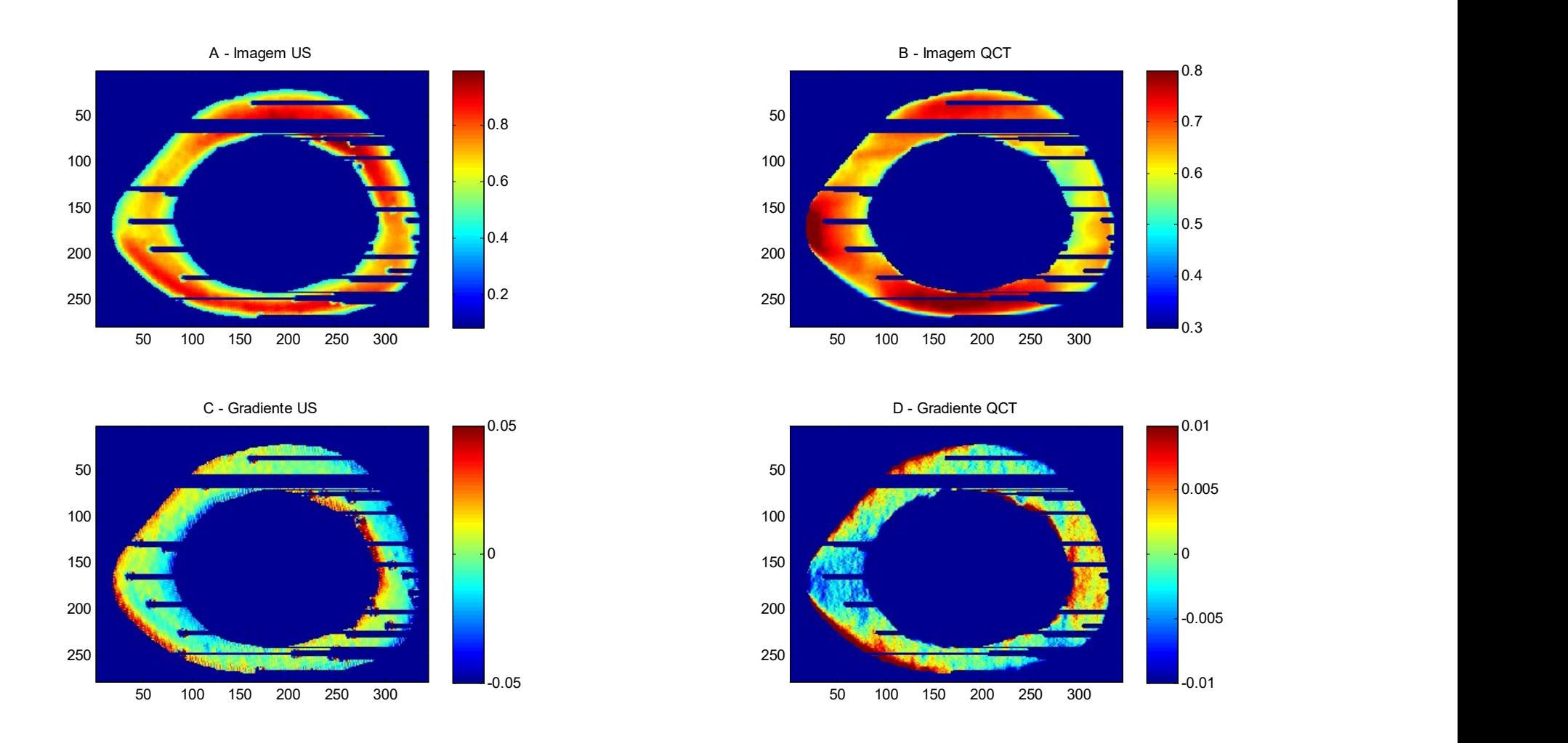

Figura 7-9: Imagens da amostra 4C. A – Imagem acústica de US; 2 – Imagem de média dos valores de QCT em diâmetro de 2mm; C – Gradiente a partir da imagem de US; D - Gradiente a partir da imagem de QCT.

| Animal         | Amostra                     | <b>R</b> de Pearson |           |
|----------------|-----------------------------|---------------------|-----------|
|                |                             | original            | gradiente |
| 1              | $\mathbf{A}$                | 0.93                | 0.97      |
|                | $\mathcal{C}$               | 0.93                | 0.97      |
| $\overline{2}$ | $\mathbf{A}$                | 0.94                | 0.97      |
|                | B                           | 0.93                | 0.94      |
|                | $\mathcal{C}$               | 0.87                | 0.96      |
| 3              | $\mathbf{A}$                | 0.89                | 0.98      |
| 4              | $\mathbf{A}$                | 0.87                | 0.96      |
|                | B                           | 0.89                | 0.97      |
|                | $\mathcal{C}_{\mathcal{C}}$ | 0.97                | 0.98      |

Tabela 7-1: Correlação das imagens e do gradiente de US e QCT

# 7.2 Comparação dos valores paramétricos radiais das imagens de US com **QCT**

Os gráficos a seguir demonstram os valores dos coeficientes angulares da regressão linear obtidos pelos valores paramétricos alinhados de todos os ângulos a partir de um ponto central do meio da imagem (Figura 4-13). Os valores dos coeficientes angulares para ambas as imagens de uma mesma amostra de osso estão apresentados nas Figuras 7- 10 a 7-19.

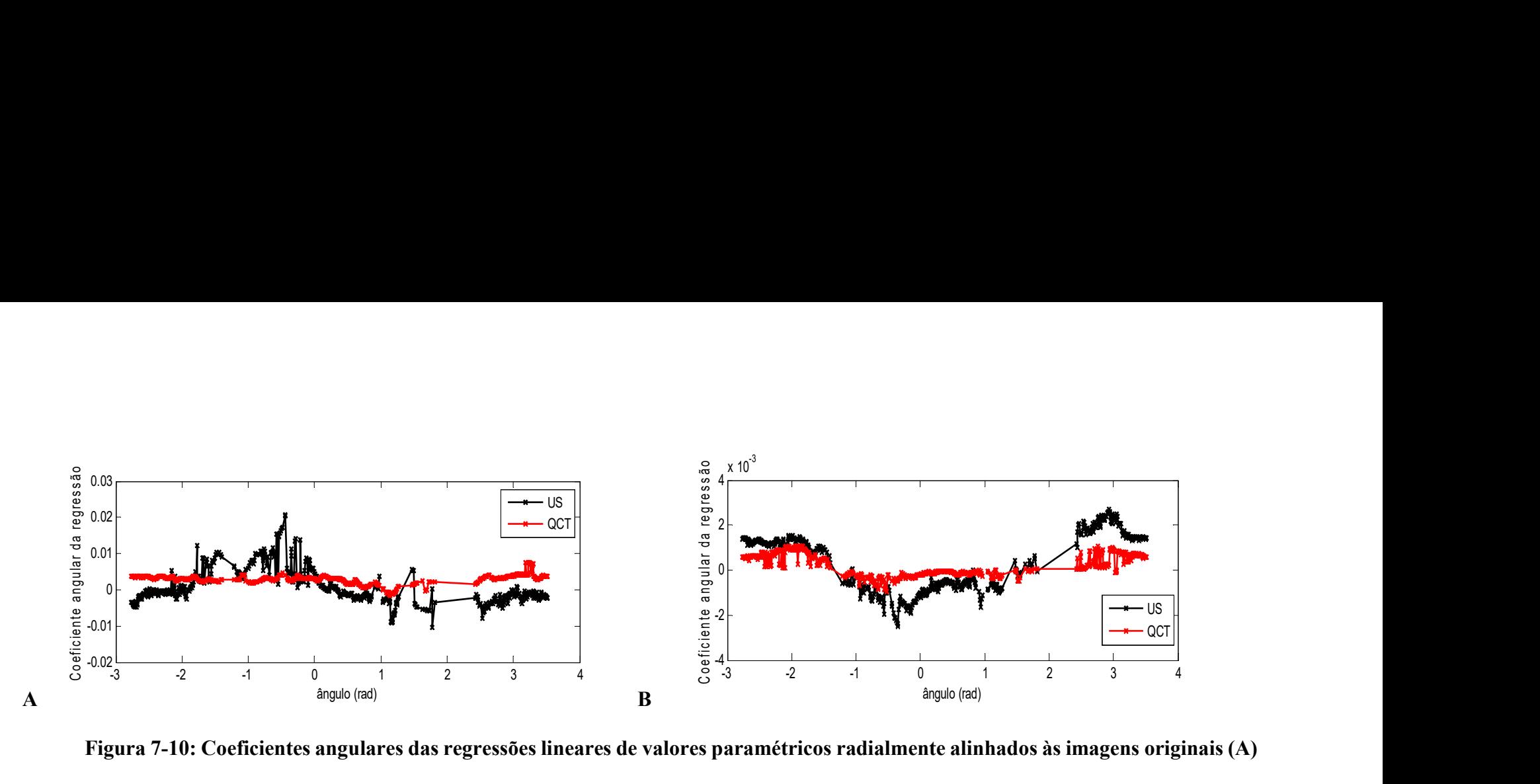

Figura 7-10: Coeficientes angulares das regressões lineares de valores paramétricos radialmente alinhados às imagens originais (A) e do gradiente (B) de US E QCT do osso 1A.

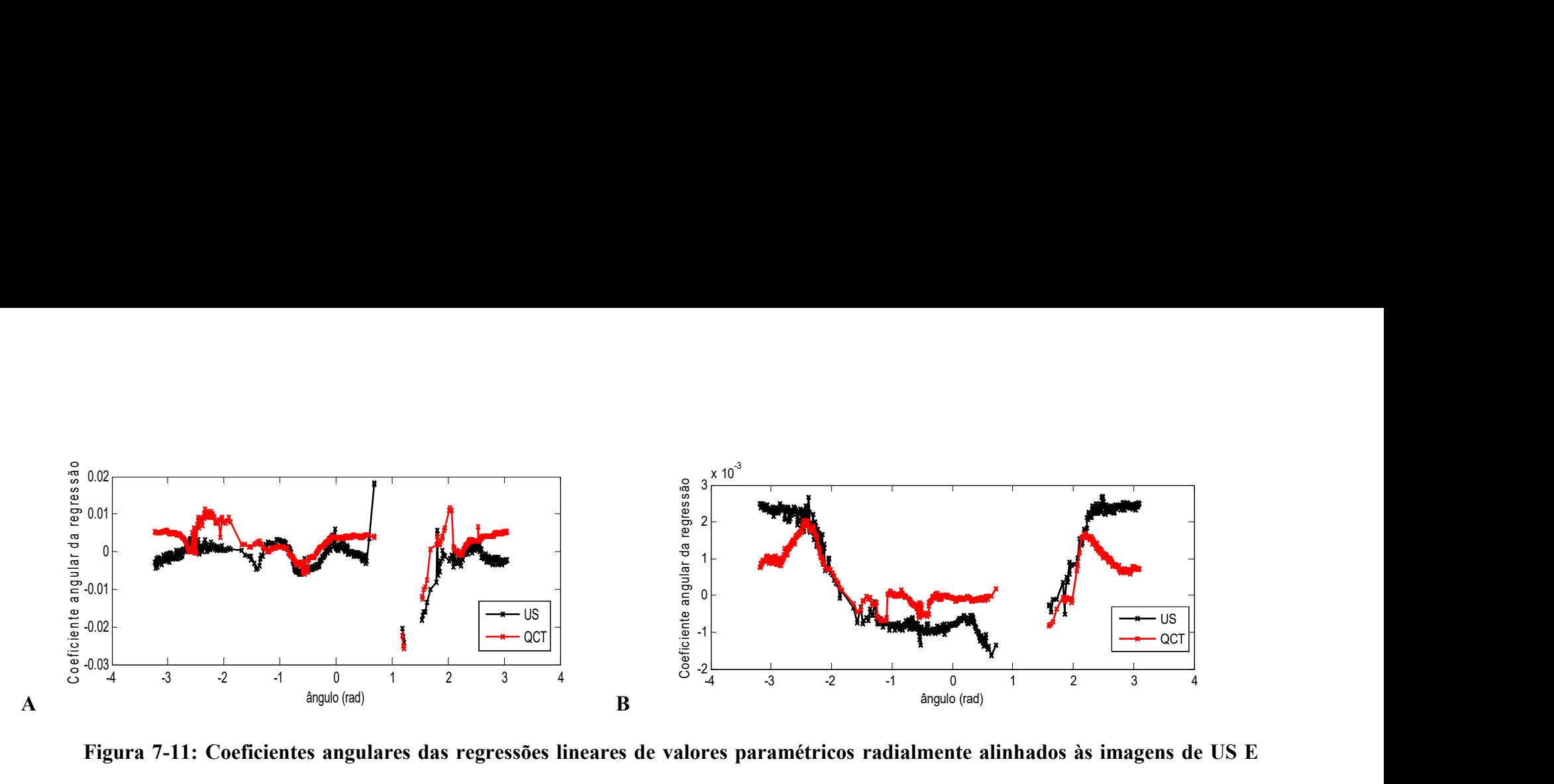

Figura 7-11: Coeficientes angulares das regressões lineares de valores paramétricos radialmente alinhados às imagens de US E QCT do osso 1C. A – imagens originais; e B – imagens do gradiente. As falhas nas curvas são referentes às linhas radiais rejeitadas por possuírem menos de vinte pontos.

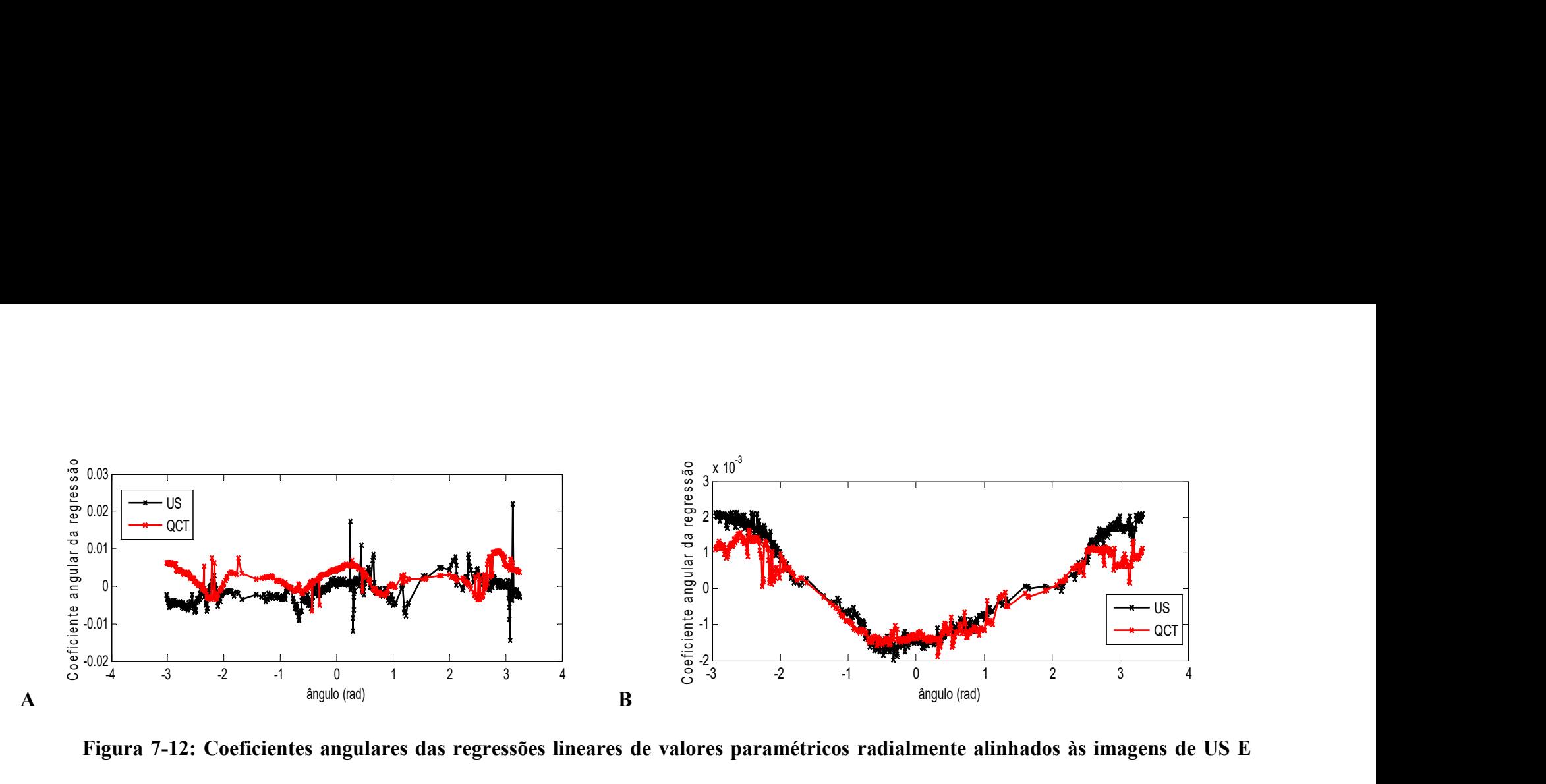

Figura 7-12: Coeficientes angulares das regressões lineares de valores paramétricos radialmente alinhados às imagens de US E QCT do osso 2A. A – imagens originais; e B – imagens do gradiente. Os picos representam linhas radiais com baixo número de pontos, levando à valores de coeficiente angular maiores.

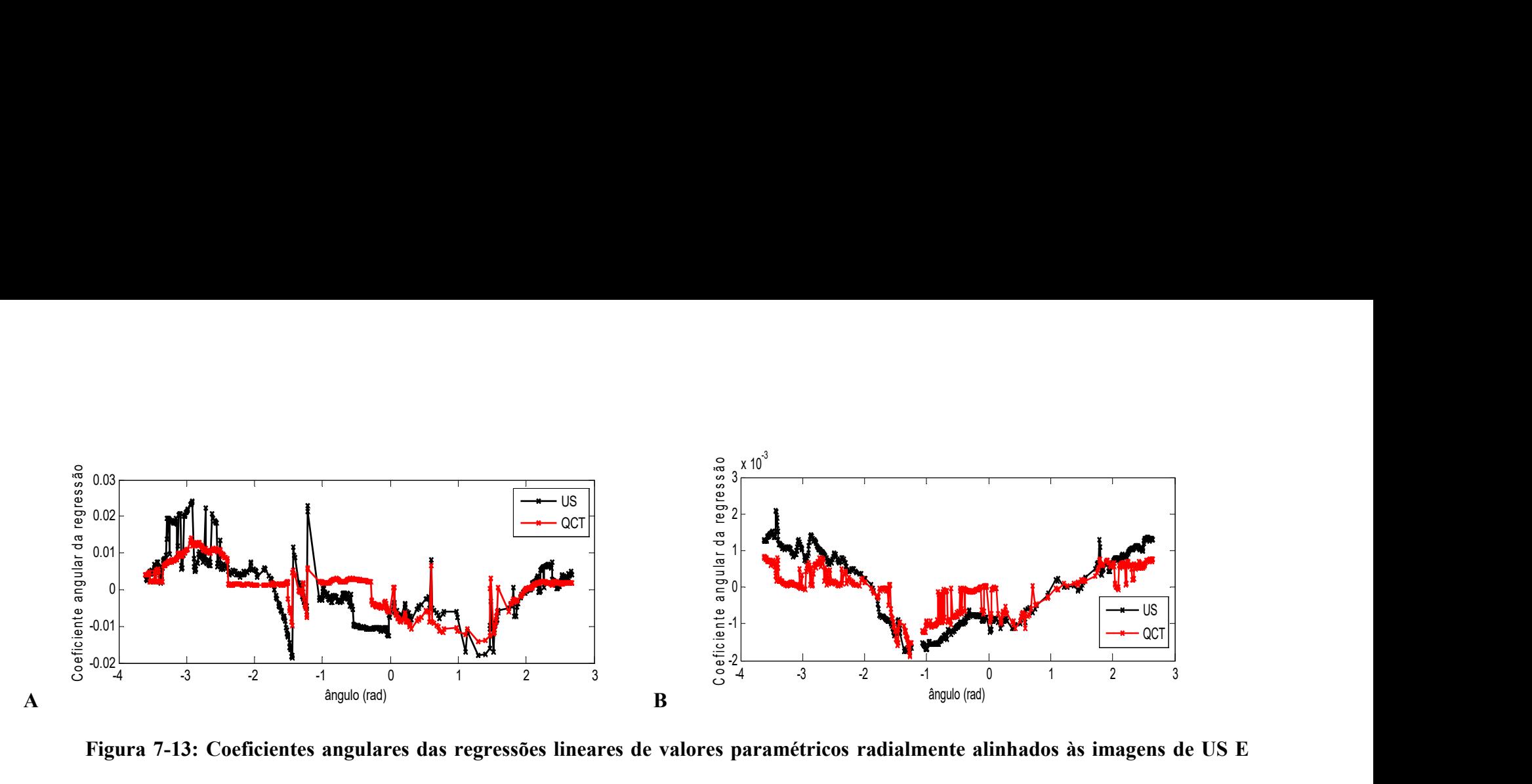

Figura 7-13: Coeficientes angulares das regressões lineares de valores paramétricos radialmente alinhados às imagens de US E QCT do osso 2B. A – imagens originais; e B – imagens do gradiente.

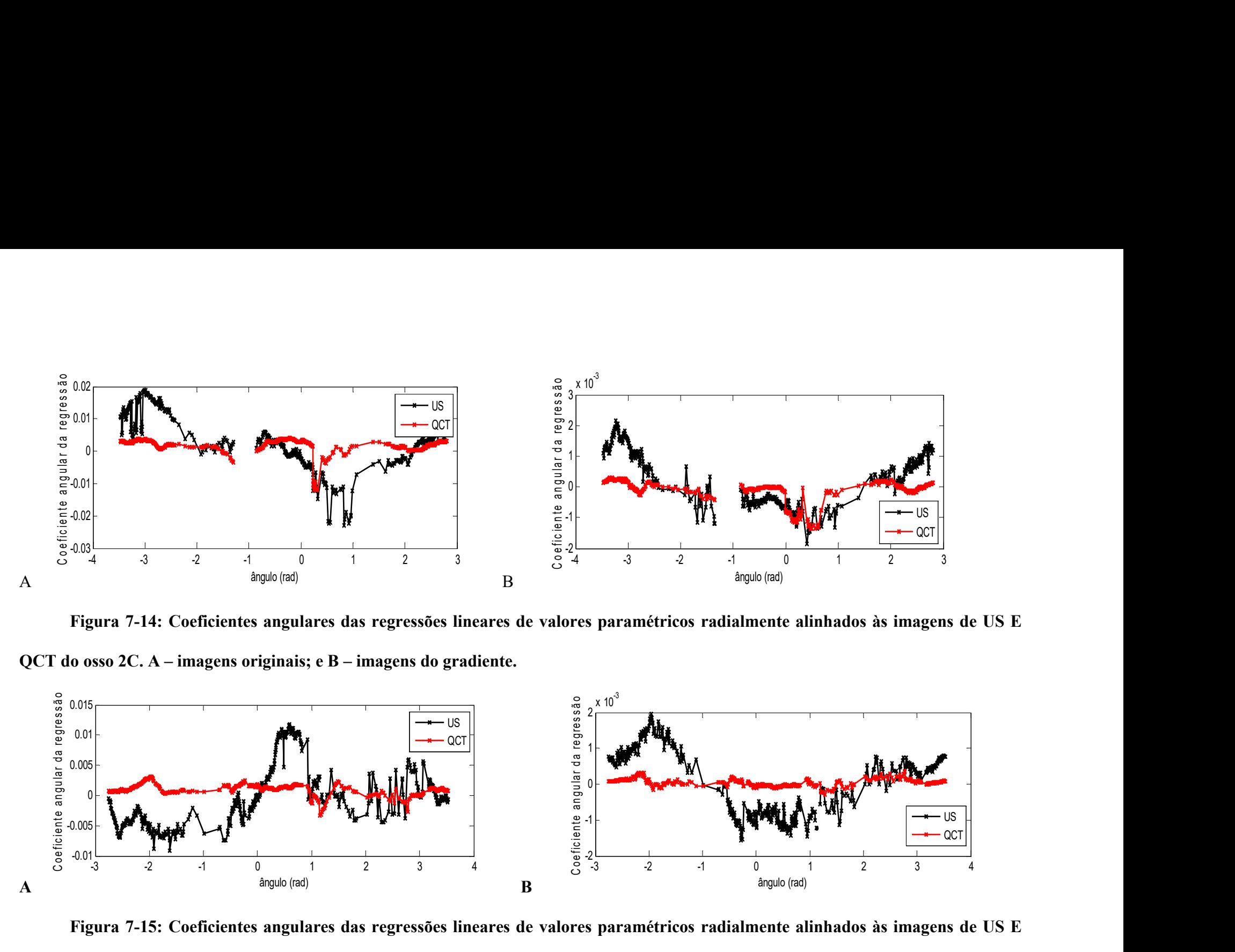

Figura 7-14: Coeficientes angulares das regressões lineares de valores paramétricos radialmente alinhados às imagens de US E QCT do osso 2C. A – imagens originais; e B – imagens do gradiente.

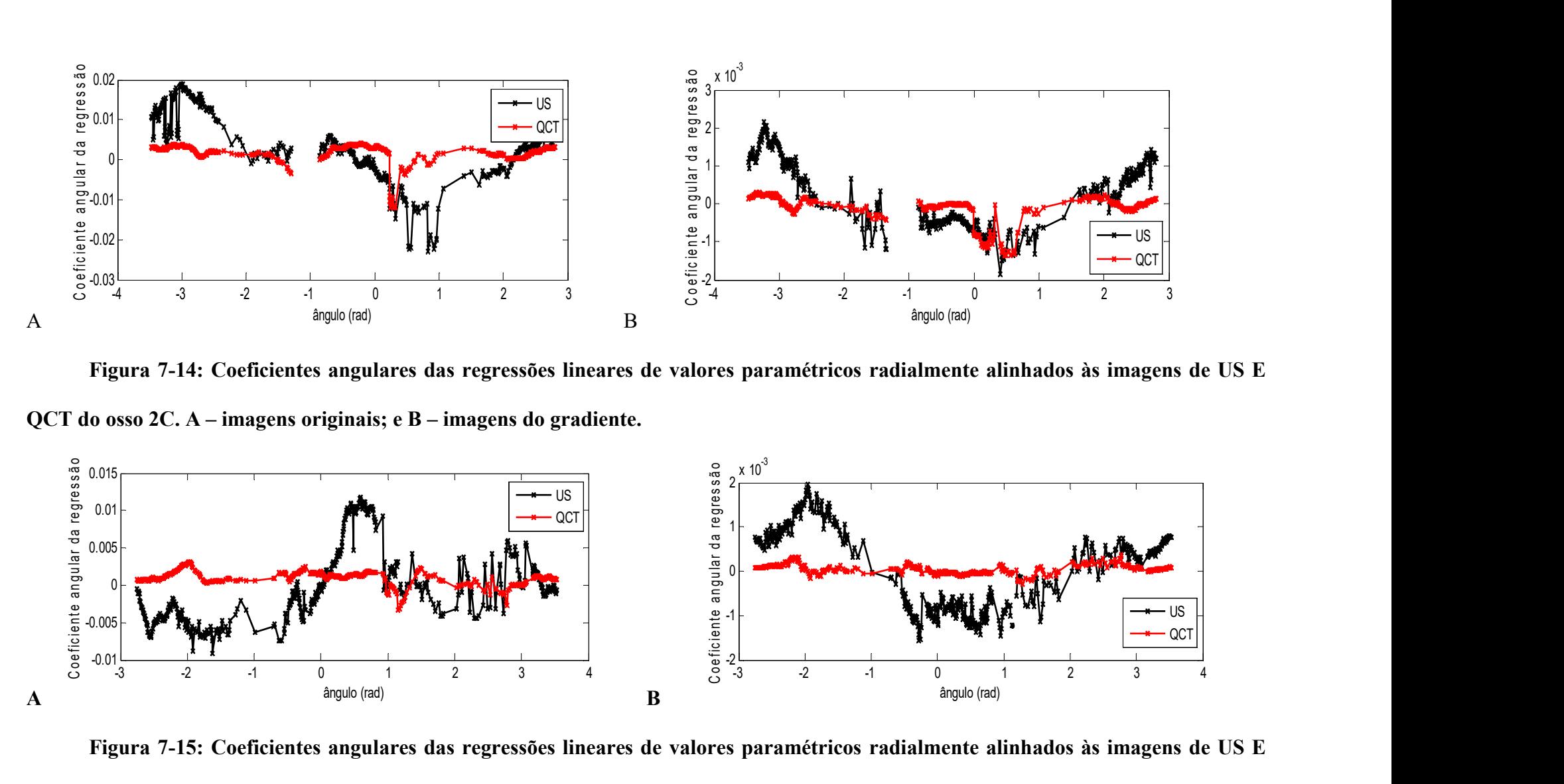

Figura 7-15: Coeficientes angulares das regressões lineares de valores paramétricos radialmente alinhados às imagens de US E

QCT do osso 3A. A – imagens originais; e B – imagens do gradiente.

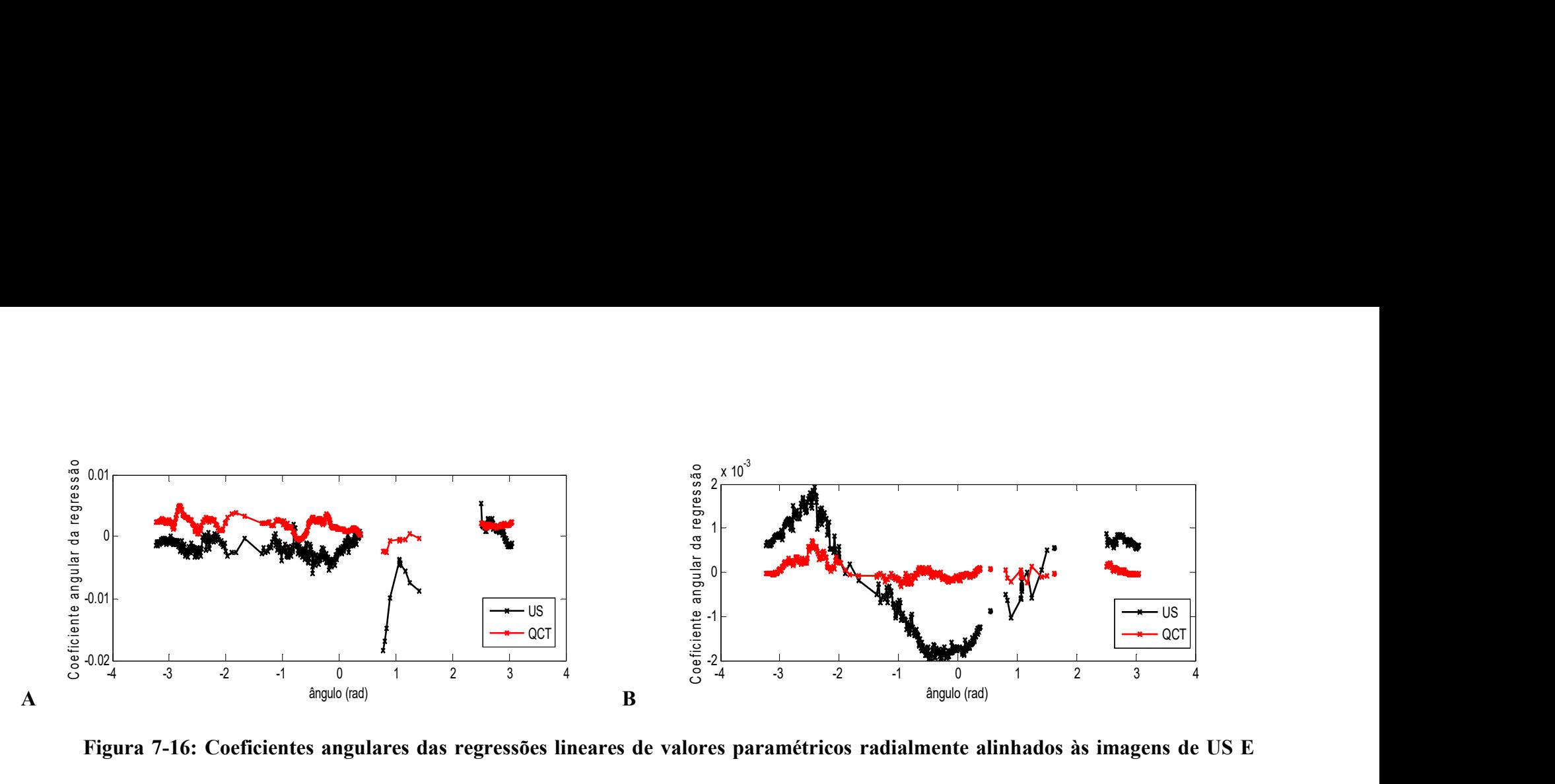

Figura 7-16: Coeficientes angulares das regressões lineares de valores paramétricos radialmente alinhados às imagens de US E QCT do osso 4A. A – imagens originais; e B – imagens do gradiente.

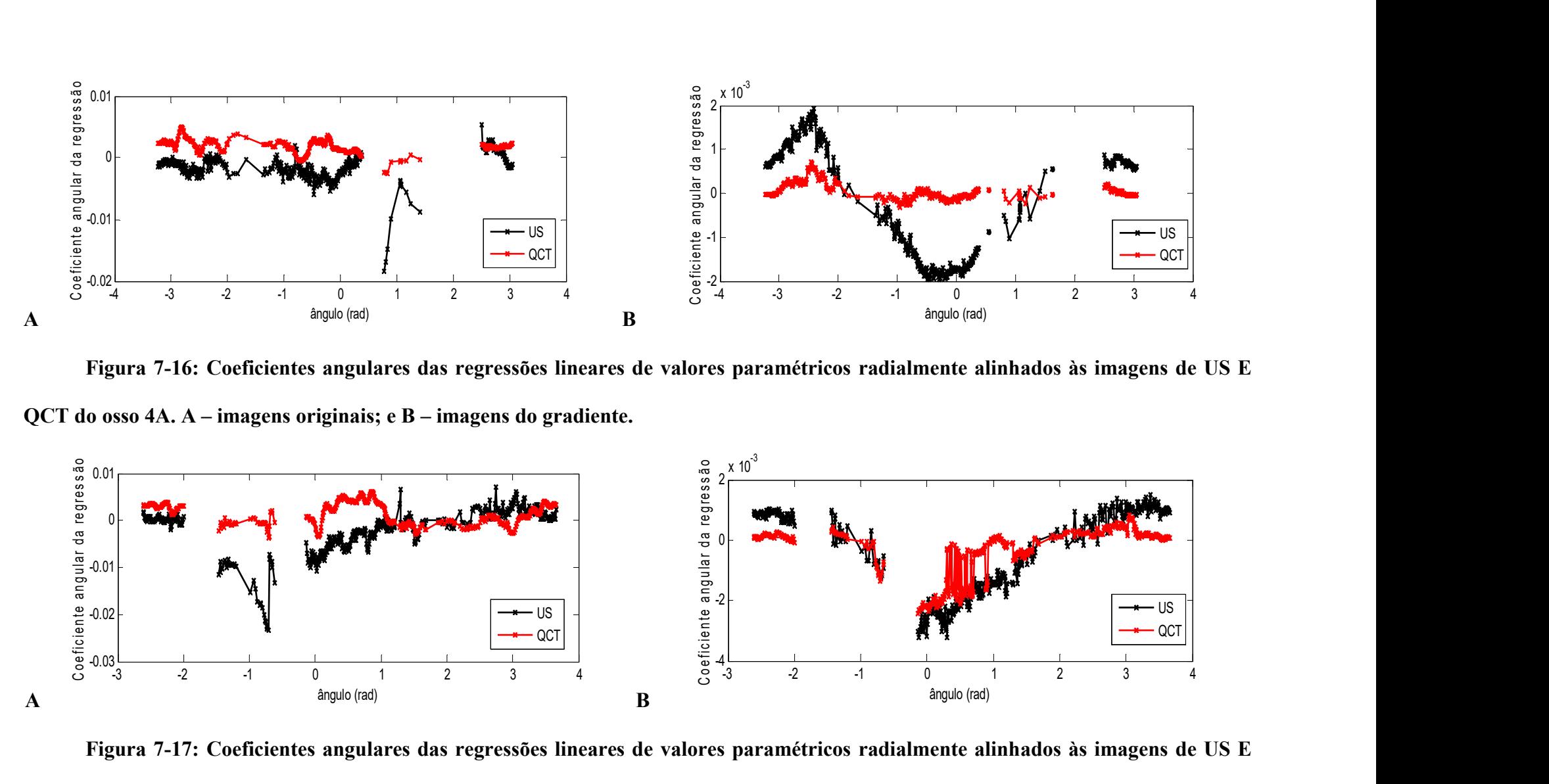

Figura 7-17: Coeficientes angulares das regressões lineares de valores paramétricos radialmente alinhados às imagens de US E QCT do osso 4B. A – imagens originais; e B – imagens do gradiente.

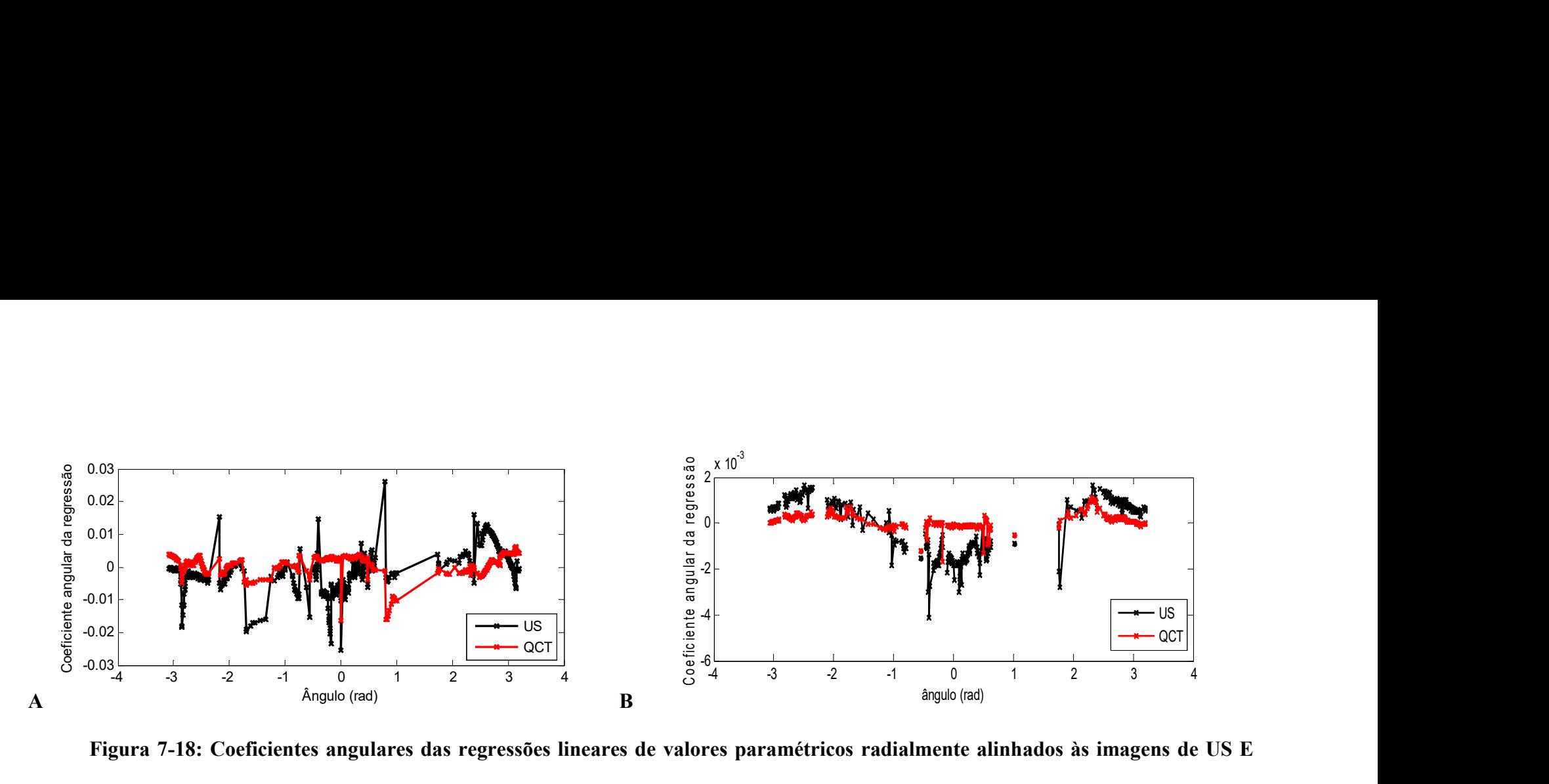

Figura 7-18: Coeficientes angulares das regressões lineares de valores paramétricos radialmente alinhados às imagens de US E QCT do osso 4C. A – imagens originais; e B – imagens do gradiente.

| Animal         | Amostra       | <b>R</b> de Pearson |           |
|----------------|---------------|---------------------|-----------|
|                |               | original            | gradiente |
| $\mathbf{1}$   | $\mathbf{A}$  | 0,181               | 0,816     |
|                | $\mathcal{C}$ | 0,587               | 0,860     |
| $\overline{2}$ | $\mathbf{A}$  | 0,007               | 0,966     |
|                | $\bf{B}$      | 0,737               | 0,856     |
|                | $\mathbf C$   | 0,465               | 0,644     |
| 3              | $\mathbf{A}$  | $-0,01$             | 0,458     |
| $\overline{4}$ | $\mathbf{A}$  | 0,092               | 0,658     |
|                | B             | 0,071               | 0,810     |
|                | $\mathcal{C}$ | 0,013               | 0,591     |

Tabela 7-2: Correlação entre imagens acústica e QCT por linhas radiais

## 7.3 Comparação dos valores paramétricos em elipses das imagens de US com QCT

As Figuras 7-19 a 7-27 contêm as curvas dos valores de correlação entre QUS e QCT extraídos em curvas elípticas. As curvas vermelha e preta são referentes respectivamente aos valores das elipses formada por ajuste ao formato do círculo externo e interno gerado pela segmentação, conforme descrito em Sequencias Circunferenciais (item 4.7). Nos gráficos a seguir os valores das correlações são em função do tamanho da elipse que no caso da elipse interior é progressivamente crescente enquanto no caso das elipses exteriores é progressivamente decrescente. As figuras A são referentes às imagens originais e as figuras B, referente aos gradientes.

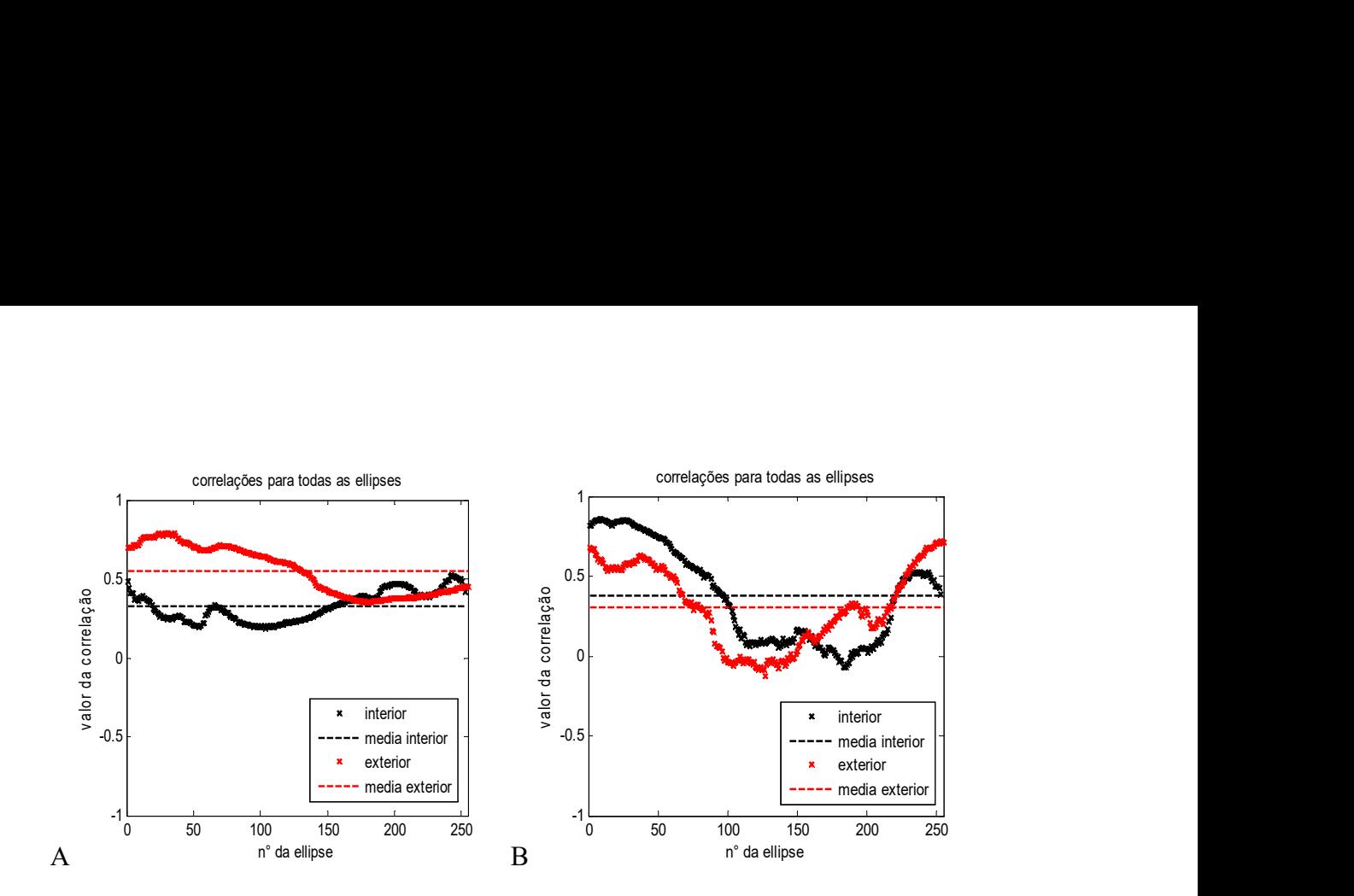

Figura 7-19: Osso 1A. Correlação dos valores de QCT e US para todas as elipses. Em vermelho estão os valores das elipses de formato interior e em preto, as elipses de formato exterior, de tamanho decrescente. A – Original. B – Gradiente.

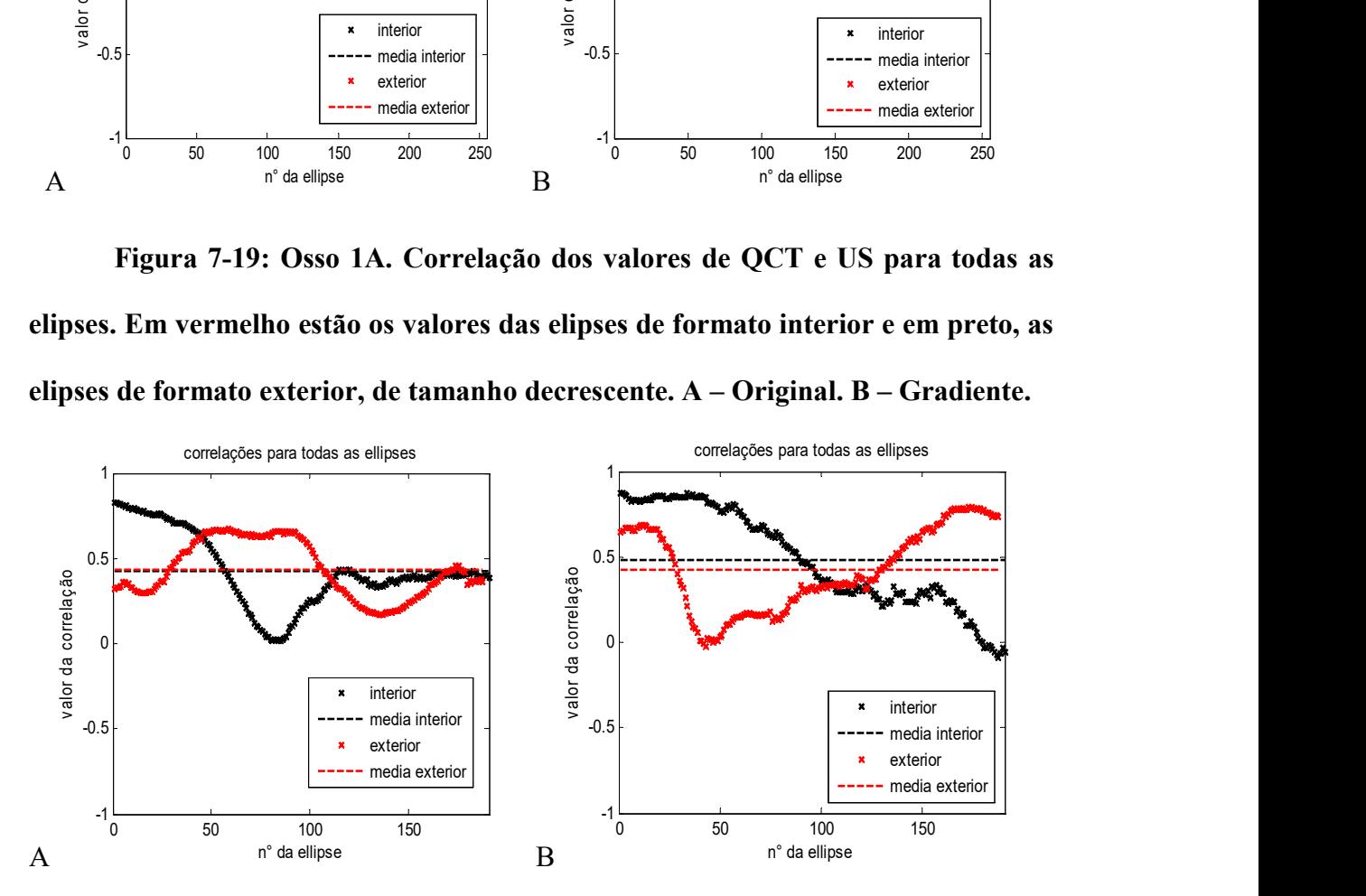

Figura 7-20: Osso 1C. Correlação dos valores de QCT e US para todas as elipses. Em vermelho estão os valores das elipses de formato interior e em preto, as elipses de formato exterior, de tamanho decrescente. A – Original. B – Gradiente.

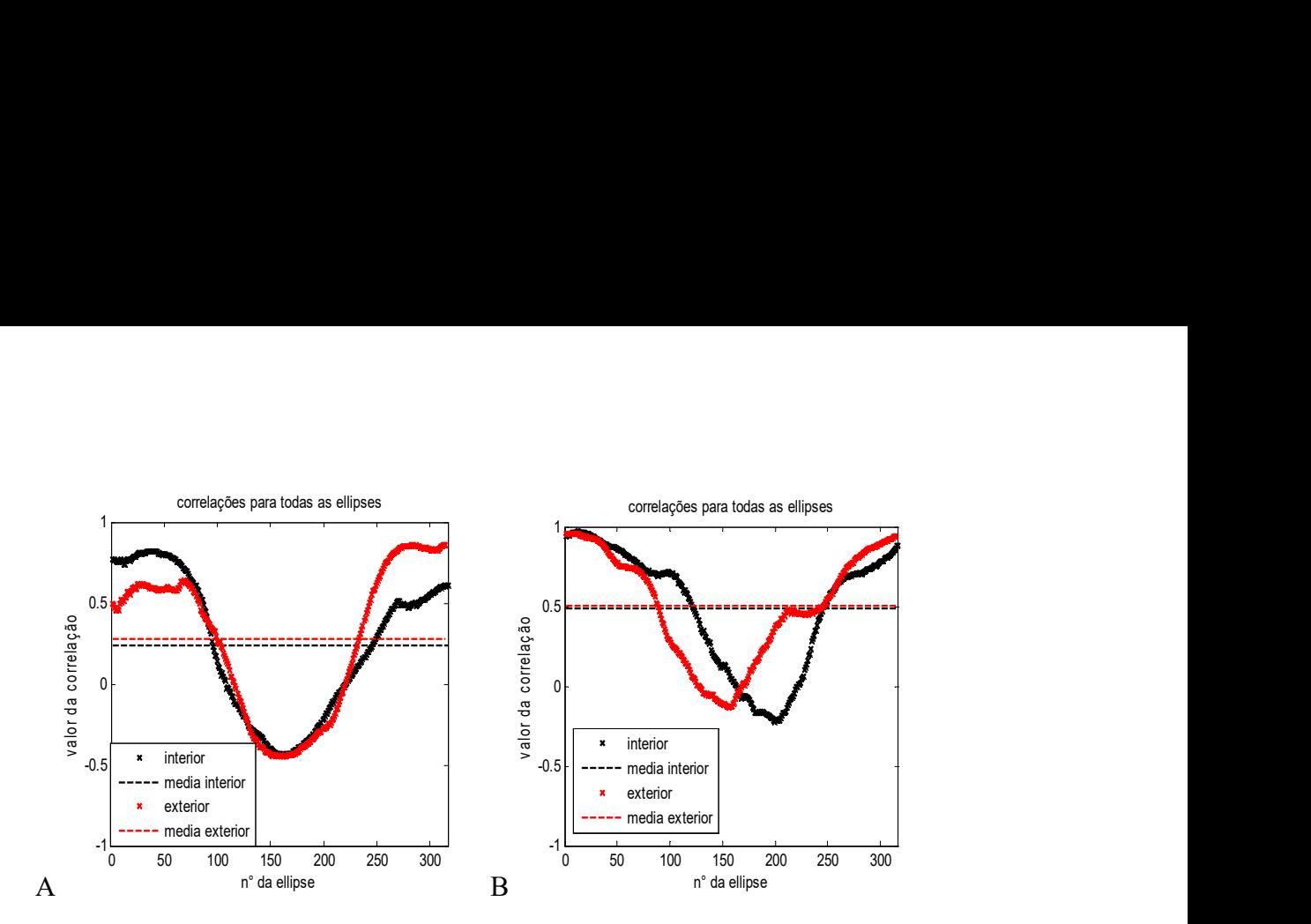

Figura 7-21: Osso 2A. Correlação dos valores de QCT e US para todas as elipses. Em vermelho estão os valores das elipses de formato interior e em preto, as elipses de formato exterior, de tamanho decrescente. A – Original. B – Gradiente.

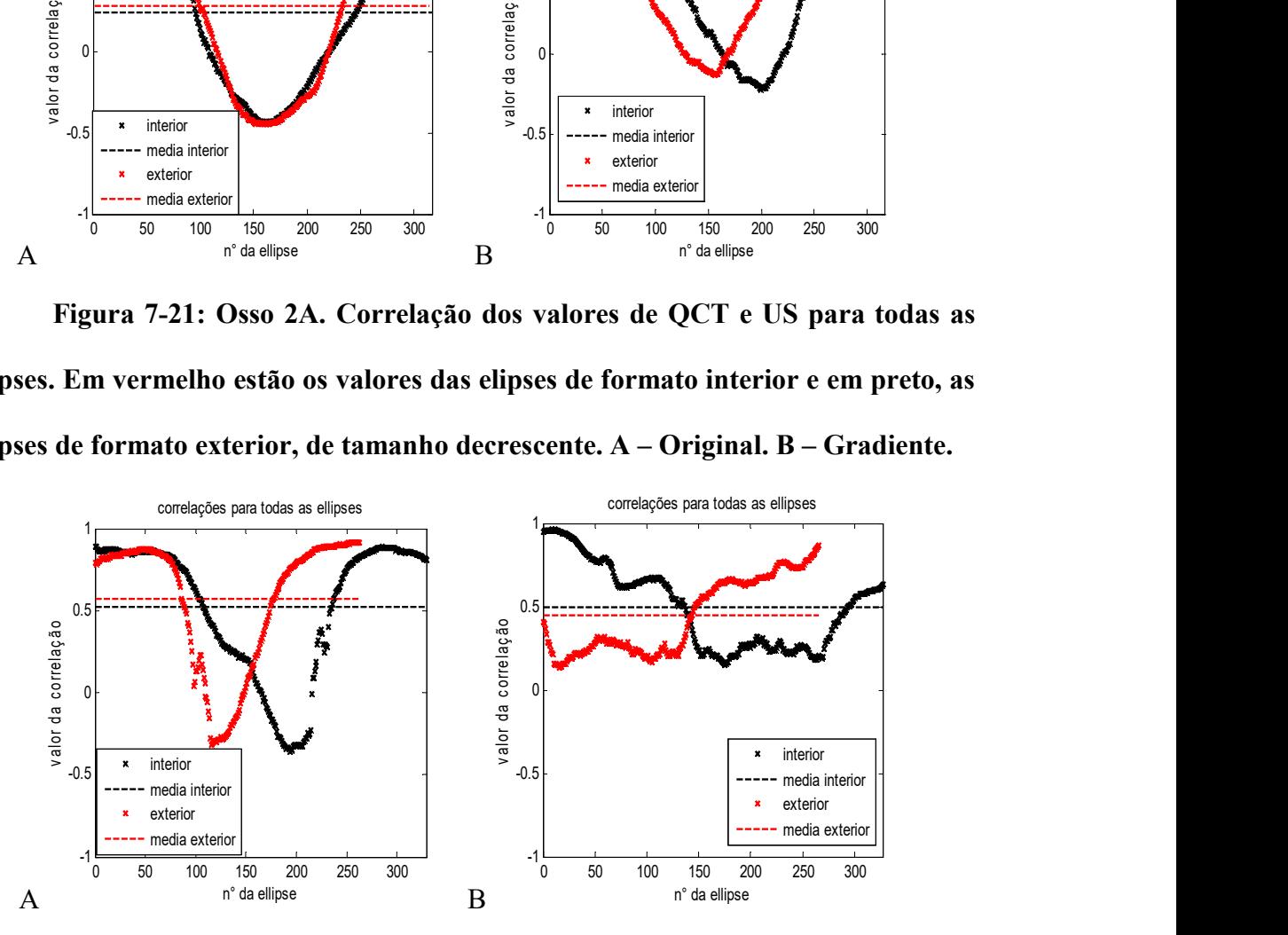

Figura 7-22: Osso 2B. Correlação dos valores de QCT e US para todas as elipses. Em vermelho estão os valores das elipses de formato interior e em preto, as elipses de formato exterior, de tamanho decrescente. A – Original. B – Gradiente.

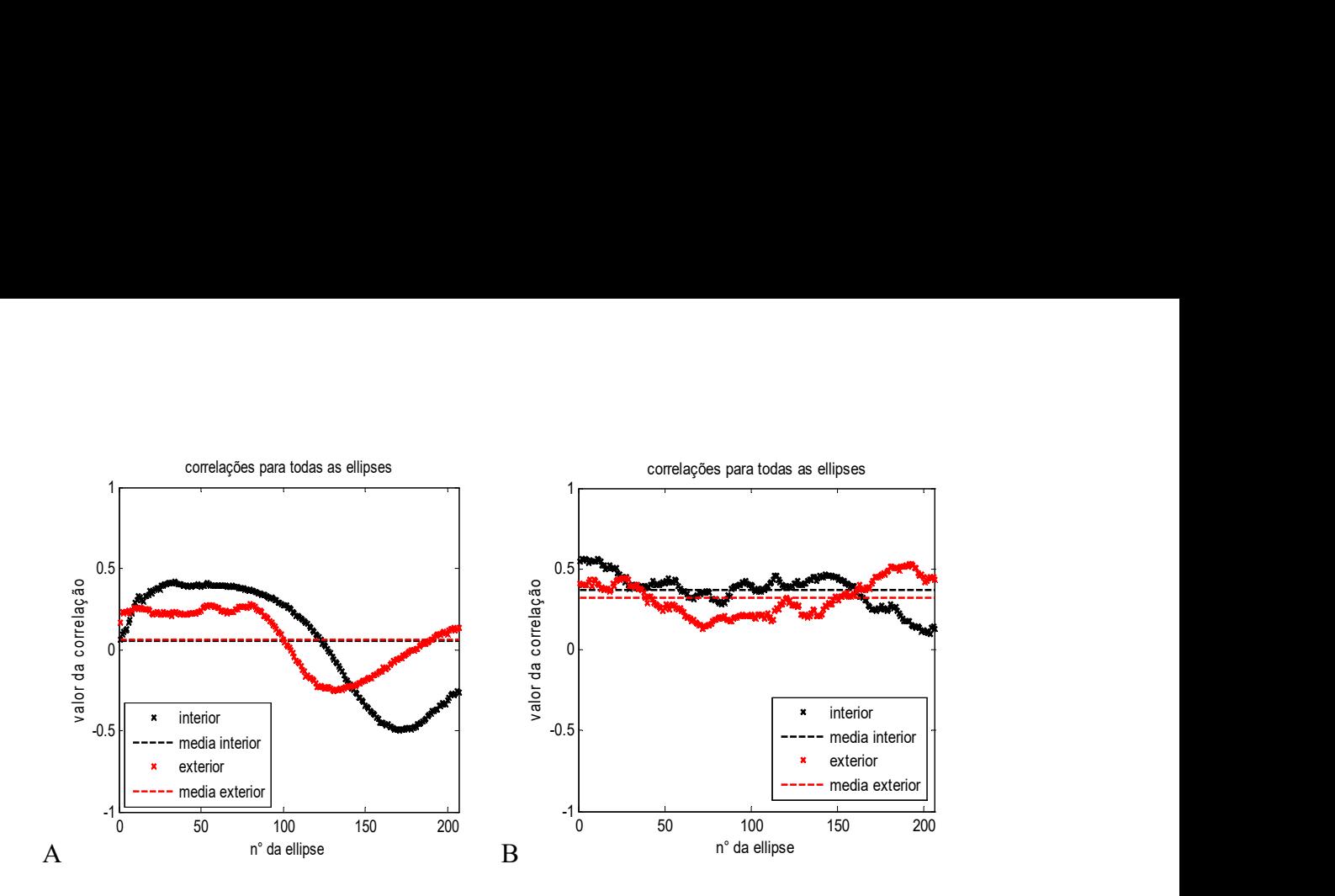

Figura 7-23: Osso 2C. Correlação dos valores de QCT e US para todas as elipses. Em vermelho estão os valores das elipses de formato interior e em preto, as elipses de formato exterior, de tamanho decrescente. A – Original. B – Gradiente.

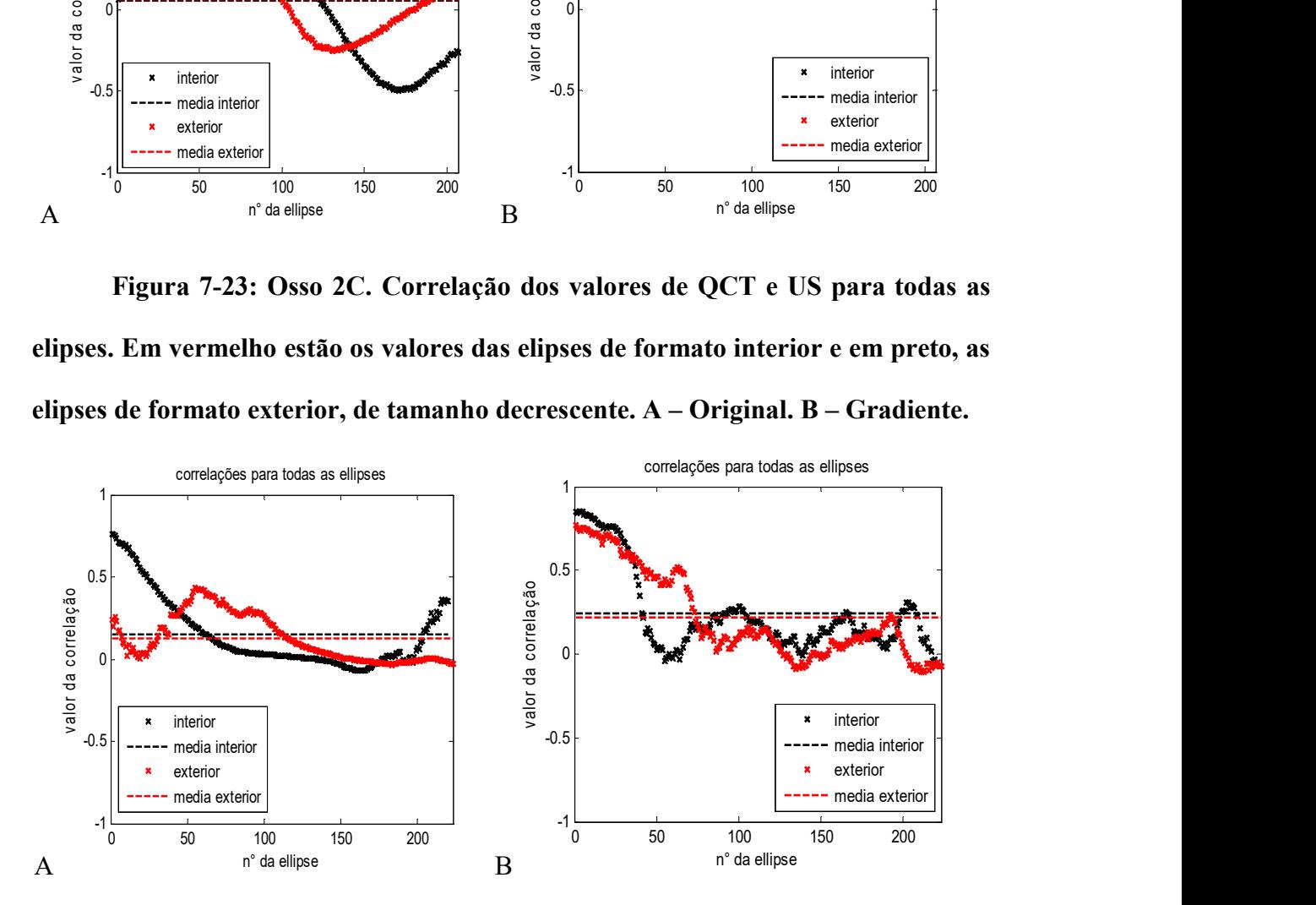

Figura 7-24: Osso 3A. Correlação dos valores de QCT e US para todas as elipses. Em vermelho estão os valores das elipses de formato interior e em preto, as elipses de formato exterior, de tamanho decrescente. A – Original. B – Gradiente.

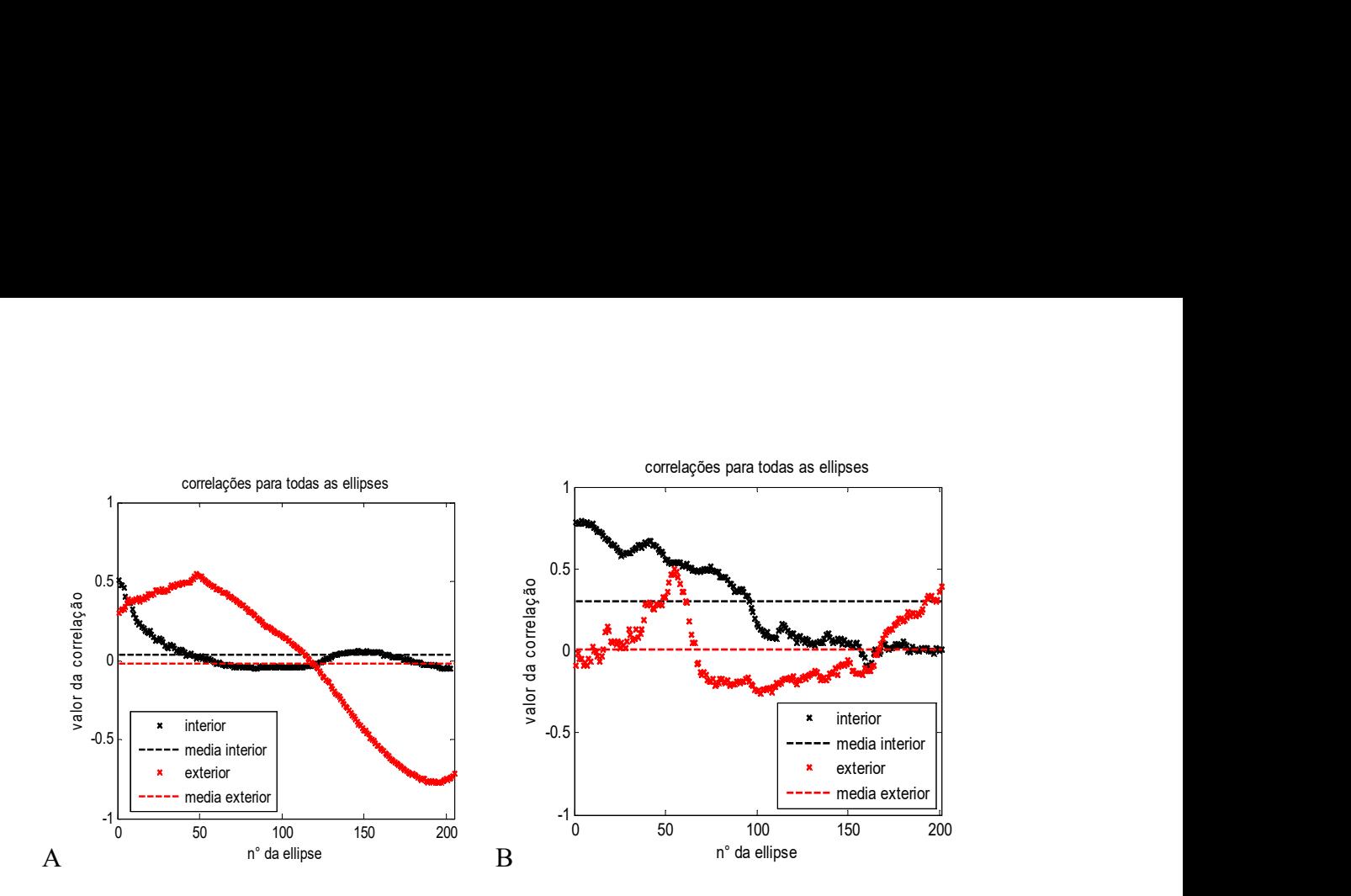

Figura 7-25: Osso 4A. Correlação dos valores de QCT e US para todas as elipses. Em vermelho estão os valores das elipses de formato interior e em preto, as elipses de formato exterior, de tamanho decrescente. A – Original. B – Gradiente.

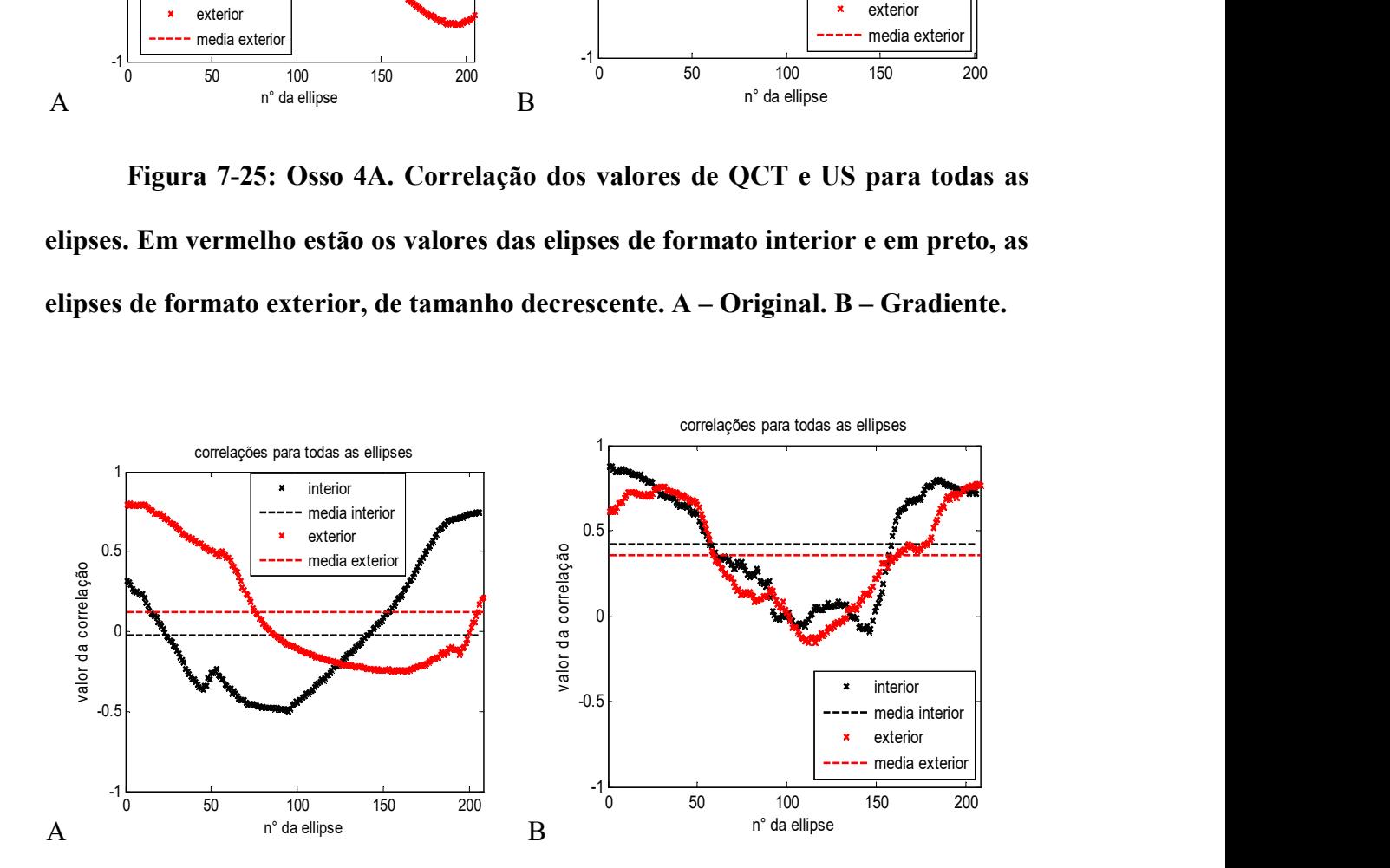

Figura 7-26: Osso 4B. Correlação dos valores de QCT e US para todas as elipses. Em vermelho estão os valores das elipses de formato interior e em preto, as elipses de formato exterior, de tamanho decrescente. A – Original. B – Gradiente.

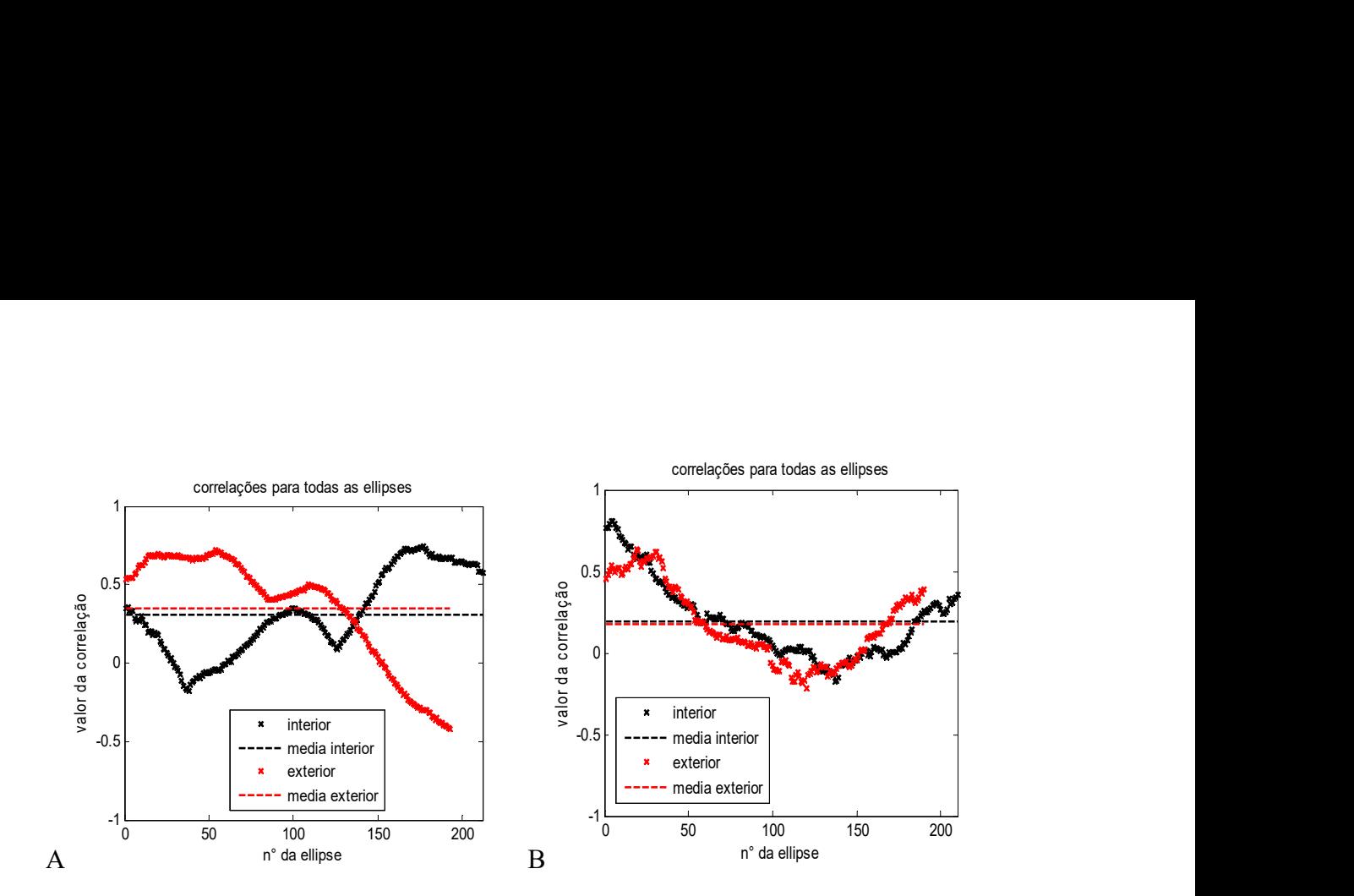

Figura 7-27: Osso 4C. Correlação dos valores de QCT e US para todas as elipses. Em vermelho estão os valores das elipses de formato interior e em preto, as elipses de formato exterior, de tamanho decrescente. A – Original. B – Gradiente.

#### 8 Discussão

O estudo em ossos bovinos possibilita investigar estes parâmetros em ossos com dimensões, formato e composição similares ao humano, apesar de serem ligeiramente mais densos (ALVES et al., 1996). Um tecido com maiores dimensões assegura o alinhamento do transdutor com a região de interesse (ROI) da amostra, o que é difícil com outros animais menores como ratos ou coelhos.

Os parâmetros de QUS geralmente caracterizam propriedades como a velocidade de propagação ultrassônica no tecido, atenuação e retroespalhamento. O osso cortical, por ser muito denso, demonstra possuir como características uma alta reflexão e pouquíssimo espalhamento, comparado ao osso trabecular (PINTON et al., 2012). O parâmetro IRC apresentado tem definição semelhante ao já utilizado para estimar retroespalhamento em osso (HOFFMEISTER et al., 2008). No caso do osso cortical, não foi possível estimar os parâmetros de espalhamento, uma vez que este apresenta amplitude do mesmo nível do ruído registrado no osciloscópio.

Diversos estudos para caracterização de tecido ósseo por QUS fazem a estimação dos parâmetros pela média de valores obtidos em múltiplos sinais para uma região do tecido. Porém, o osso cortical é um material heterogêneo com grandes diferenças entre áreas próximas, o que inviabiliza a média em áreas mais amplas. Essa variação em ossos sadios depende da anatomia e modificações causadas pelo metabolismo e forças mecânicas exercidas no tecido, como estresse compressivo e tração por inserções tendinosas que promovem a densidade e organização dos ósteons. Essa variação pode ser expressa pela média e desvio padrão dos valores de QCT de 3098,6 ± 356 HU.

O valor médio pra IRC considerando todos os ossos (n = 14) foi de -5,43  $\pm$  3,31 dB a 5 MHz. Esta variação se deve em parte às diferenças de densidade natural encontrada em ossos saudáveis, porém nota-se que houve uma maior oscilação do que os valores de QCT nas mesmas posições. Na Tabela 1 (valores de R), todos os valores de correlação foram positivos. Isso significa que existe uma tendência de aumento do valor de IRC, conforme aumenta a densidade do osso, o que é consistente com a teoria (ABU-ZIDAN; HEFNY; CORR, 2011), uma vez que quanto maior a densidade óssea, maior será sua reflexão.

O parâmetro ultrassônico SoS é apontado como o de maior correlação com a densidade óssea e seus estudos apontam  $0.78 \le r \le 0.91$  (GUGLIELMI *et al.*, 2010). No presente estudo, a correlação entre IRC e QCT, em oito das quatorze amostras, obteve-se valor de r > 0,5, indicando correlação com significância estatística ( $p < 0.05$ ). As Figuras 6-1, 6-7 e 6-9 são exemplos de curvas com alta correlação. Enquanto as curvas de QCT mostram uma flutuação suave entre os valores, IRC apresenta variações mais acentuadas, mas sempre seguindo as tendências dos valores de QCT. Nas Figuras 6-1 e 6-7, é notável a formação de platôs entre mudanças abruptas que ocorrem a cada cinco pontos. Essas mudanças são devidas à característica da aquisição, já que, a cada cinco sinais, há um salto para um outro quadrante do osso. IRC parece distinguir esses saltos, bem como as áreas de platôs, onde os sítios de coleta são vizinhos e dentro do próprio quadrante.

Mesmo em amostras em que o valor de correlação é fraco, são visualmente reconhecíveis pequenas oscilações dos valores de QCT reproduzidos nos valores de IRC estimados de sinais próximos entre si. Considerando individualmente os quadrantes, a mesma tendência na variação dos valores de QCT e IRC são vistas em diversos segmentos como exemplificado nas figuras 6-8 e 6-13. Provavelmente, o baixo valor de correlação em ambas as figuras seria devido ao grande deslocamento dos valores entre os quadrantes. Apesar de se saber que a origem desse deslocamento está na transferência entre um quadrante e outro, o motivo de serem tão acentuados ainda não está claro.

Para os primeiros quinze valores na Figura 6-11, há uma ligeira oscilação do IRC se comparado com os valores de QCT, porém, para os últimos cinco pontos, onde a região é mais densa, o IRC aumenta e se mantém conforme a alta densidade. O estudo de outras propriedades do material pode ajudar a elucidar essa flutuação dos valores de IRC. Investigações futuras de interesse seriam a relação da porosidade mediante descalcificação por uso de agentes como o EDTA e o uso de diferentes frequências e variações do feixe ultrassônico.

Na superfície óssea investigada no presente estudo, a orientação dos canais de Havers (estruturas tubulares de crescimento ósseo e de passagem de vasos sanguíneos) é axial, logo, espera-se que os valores sejam diferentes se a orientação da irradiação do feixe mudar. Sasso et al. (SASSO et al., 2008) encontraram evidências da anisotropia nos valores de BUA em ossos bovinos, quando os sinais eram coletados axial, transversal e tangencialmente à estrutura do osso. Trebacz e Gadwa (TRĘBACZ; GAWDA, 2001) também detectaram propriedades anisotrópicas tanto em osso trabecular quanto em cortical, desta vez em parâmetros de velocidade de propagação e atenuação.

Neste estudo, foi escolhida a propagação do US ao longo em vez de transversal ao eixo do osso. A vantagem dessa abordagem é validar os parâmetros de reflexão, evitando a superfície externa do osso. O formato dessa superfície, normalmente convexa, varia de acordo com o sítio examinado e possui um revestimento em formato de membrana que é muito vascularizada e fibrosa (periósteo), que não se sabe que efeito produziria nos parâmetros de reflexão. O efeito da convexidade é determinado pela relação entre o raio da curvatura da região de interesse do osso e o diâmetro do feixe ultrassônico na distância em que incide a amostra. Como a energia refletida é diretamente proporcional ao raio de curvatura, há casos em que o efeito desta pode ser desprezado (ou seja, considera-se reflexão de um plano); além disto, conhecendo-se esta relação, técnicas

podem ser elaboradas para compensar os efeitos da curvatura (LAKSHMANAN; BODI; RAUM, 2007). Para eliminar o efeito de curvatura e da superfície do osso, no presente estudo, foi feita a coleta de sinais em uma superfície cortada e faceada.

Futuramente, essa montagem experimental pode ser adaptada para coletar sinais em pulso-eco e transmissão-recepção. Bulman et al. (BULMAN et al., 2012) aplicaram em um phantom de osso uma montagem experimental com 2 transdutores coletando sinais de pulso-eco e transmissão em que associaram os parâmetros de atenuação, velocidade de propagação e reflexão e ainda obtiveram imagem do sinal de reflexão do osso. O trabalho de Bulman *et al.* exemplifica que uma montagem experimental versátil permite combinar métodos para obtenção de diversos parâmetros que podem ser testados entre si ou combinados para aumentar a exatidão (CELENK; CELENK, 2010; LOCKE, 2004).

A dificuldade do estudo feito através da primeira montagem experimental é garantir que a região em que a comparação dos resultados de ambos os métodos US e QCT é a mesma. Mesmo fazendo uso de referências anatômicas e marcações artificiais nas amostras, sempre existirá uma incerteza para localizar as regiões nas quais se adquiriu o sinal de US. No presente estudo, essa foi a principal motivação para implementar uma montagem experimental que permitisse a formação de imagens ultrassônicas, pois a imagem funciona como um mapa das coordenadas das posições de comparação entre as imagens.

Todas as imagens originais produzidas pelos valores de mínimos e máximos do sinal de reflexão de US demonstraram forte correlação com as respectivas imagens de QCT, com os valores de R variando entre 0,87 e 0,97. Os mais altos valores de correlação foram entre as imagens de gradiente, com os valores de R entre 0,94 e 0,98. O objetivo inicial do trabalho foi desenvolver um método capaz de perceber as variações de densidade do osso; por isso, é justificável avaliar a imagem do gradiente.

Uma desvantagem de se usar apenas os mínimos e máximos é a perda da maior parte das informações presentes nos sinais. Além disso, o mapeamento é essencialmente qualitativo. Seria desejável a criação de um parâmetro quantitativo a partir dos valores de máximos e mínimos nos moldes do parâmetro IRC, isso permitiria uma comparação mais fina e detalhada entre resultados como, por exemplo, com diferentes tecidos e a diferentes frequências.

O uso de apenas os valores de máximo e mínimo do sinal RF se deu por economia de tempo e de armazenamento de dados, pois, assim, apenas foi necessário armazenar dois valores para cada sinal coletado, descartando o resto. Para fazer uma imagem de outros parâmetros, como o IRC usado no primeiro experimento, seria necessário, para cada uma das nove amostras, armazenar 37249 sinais (2500 pontos cada sinal). Além da exigência de maior armazenamento, o tempo de aquisição e processamento seria maior, pois cada varredura precisou de 6 horas, em média, para gravar dois valores por sinal. Este tempo seria maior para a gravação do sinal completo. A combinação de uma montagem experimental mais robusta, como a que foi usada para formar as imagens (experimento 2), com o uso de outros parâmetros ultrassônicos, melhoraria ainda mais a correlação destes com a densidade óssea, em futuros experimentos. A obtenção de maior capacidade de hardware possibilitaria tal processamento.

Uma das vantagens de se formar uma imagem ultrassônica tal como foi feita é a possibilidade de se ter uma visão espacial da amostra. Isso elimina a necessidade da identificação visual das regiões de coleta feita no primeiro experimento (item 4.3 - Montagem para aquisição dos sinais para estimação do IRC).

A dificuldade de se fazer uma boa segmentação se dá pelo fato de o osso apresentar muita porosidade na imagem de QCT, o que limita a obtenção de um contorno apenas em suas margens. Embora seja possível ver muitas falhas no contorno e perda de informação, o objetivo da segmentação foi alcançado e pode ser aprimorado.

A média dos valores de densidade por região foi realizada com a QCT para ser compatível com a região focal do feixe de US. Isso permite que a correlação entre US e QCT seja estimada entre áreas semelhantes. O uso do passo pequeno para formação de imagem de US foi suficiente para que fossem observadas diferenças de densidade por simples inspeção visual; todavia, os resultados com maior resolução podem ser obtidos com o uso de transdutores com diâmetros de feixes ainda menores. O uso de frequências menores pode ser útil principalmente em aplicações in vivo, onde podem ser menos atenuadas pelos tecidos moles circundantes ao osso.

A análise dos valores das imagens de uma forma radial ao osso cortical teve como objetivo explorar a hipótese de o osso ser mais denso na camada mais externa e progressivamente menos denso na direção da camada interna (MARTIN; BURR; SHARKEY, 1998). A densidade e o diâmetro dos ósteons em ossos bovinos são similares aos humanos. A particularidade do osso cortical bovino é a presença de osso plexiforme, comum em grandes mamíferos, mas raro em humanos (LOCKE, 2004). O osso plexiforme apresenta estrutura semelhante ao lamelar, porém é mais denso, possui um plexo sanguíneo maior, uma disposição de ósteons em sentido longitudinal, radial e circunferencial, e um aspecto de tijolos ou placas (HILLIER; BELL, 2007). A maior densidade da periferia do osso pôde ser confirmada nas imagens A de todas as figuras do item 6.3, onde se observam os valores dos coeficientes angulares para todos os ângulos a partir da região central do osso. Os valores dos coeficientes angulares do QCT são, em sua maioria, positivos, o que indica que a densidade aumenta conforme se aproxima da periferia. A escolha do coeficiente angular como parâmetro para caracterizar a mudança de densidade conforme a proximidade da periferia deve-se ao aspecto aparentemente linear observado da curva. O osso plexiforme é mais presente no periósteo do osso cortical, e pode ser o responsável pelo aumento drástico de densidade observado na Figura 4-13B, onde nota-se uma elevação acentuada dos valores na curva de tomografia. Os coeficientes lineares da imagem de US original apresentaram correlação forte em apenas uma amostra e moderada em duas amostras, restando com fraca ou nenhuma correlação em seis das amostras. A correlação dos coeficientes lineares das imagens de gradiente de US e QCT apresentaram novamente melhor desempenho com forte correlação em cinco amostras e correlação moderada nas quatro restantes. As falhas da segmentaçãocausaram uma diminuição do número de pontos em várias linhas radiais, que gerava uma oscilação grande no valor do coeficiente angular destas linhas. Determinamos que as linhas com menos de 20 pontos seriam eliminadas. A correção da segmentação aumentaria o número de dados e poderia melhorar a correlação da comparação radial. O interesse por essa forma de análise radial dos valores teria uma possível utilidade clínica ao determinar o padrão de descalcificação que ocorre de forma geral do interior para a periferia. Assim seria possível relacionar o quanto de descalcificação óssea ocorre até que afete a cortical do osso e que seja detectável por uma abordagem in vivo por incidência perpendicular ao osso íntegro.

A análise dos valores por curvas elípticas teve como objetivo investigar qual área do osso teria maior correlação com a densidade, a externa ou a interna. Devido às características anatômicas das amostras, optou-se por usar dois formatos de elipses, uma que foi adequada ao formato da borda interna do osso e outra com o formato da borda externa do osso. Os valores de R foram estimados para cada elipse e depois mostrados nas figuras do capítulo 6.4. Nas figuras 7-20, 7-21, 7-22, 7-26 e 7-27, pode-se observar

uma tendência da maior correlação ocorrer para as elipses próximas das bordas (internas e externas), o que dá um certo formato de parábola presente nos gráficos, tanto relacionadas à imagem original quanto à imagem de gradiente. Uma provável hipótese para essa maior correlação seria devido à presença de áreas muito densas vizinhas a outras muito pouco densas presentes em ambas as imagens nas proximidades das bordas.

É possível notar que algumas das curvas referentes às elipses interiores e exteriores do mesmo gráfico são muito similares, porém "espelhadas", com os exemplos mais emblemáticos nas figuras 7-21, 7-22 e 7-26. As curvas se apresentam espelhadas por representarem as mesmas regiões, mas em um sentido invertido, pois, em uma curva, as elipses se iniciaram interiormente, e a outra, exteriormente.

Se uma das curvas fosse invertida, ambas tenderiam a ter o mesmo formato, porém com uma certa defasagem causada pela assimetria entre as elipses. Adicionalmente, é importante observar que o número de elipses, quando se inicia do interior para o exterior, é diferente do que ocorre no inverso, pois os formatos originais das elipses são ligeiramente diferentes.

É possível observar trechos de alta correlação ocorrendo em todas as curvas de correlações das elipses, mas a média das correlações é prejudicada por trechos da curva com fraca correlação, cuja causa ainda não se sabe. Para a complementação do estudo está prevista a aplicação de testes mecânicos destrutivos para apurar o conhecimento das propriedades mecânicas das amostras, pois sabe-se que outros fatores podem influenciálas além da densidade. Um importante parâmetro utilizado para caracterizar as propriedades do osso cortical é sua espessura, justamente por que os processos degenerativos e a osteoporose causam seu afinamento (YANG et al., 2013). Como a

imagem gerada leva em conta apenas a reflexão da superfície, as informações estão limitadas às propriedades referentes à camada mais superficial do osso.

Para considerar as propriedades de todas as camadas do osso, Bulman et al. construíram imagens ultrassônicas de phantoms de osso cortical por parâmetros de transmissão. Nesse estudo, o sistema de varredura foi similar para a formação de imagem, mas requer o uso de dois transdutores. Zeng et al. estimaram a atenuação do osso utilizando um ultrassonógrafo modo-B para captar o eco da superfície do osso e o eco da interface osso/medula in vitro. Este método poderia ser adaptado e implementado em uma varredura semelhante à aqui utilizada e possibilitaria uma liberdade para imagens em uma terceira dimensão.

A varredura para aquisição dos sinais foi feita com movimentação em um plano com a intenção de minimizar os efeitos da irregularidade da superfície óssea, porém, esse desenho limita a aplicação a um osso com superfície também plana. Para a aplicação em um estudo com ossos tridimensionais, seria possível a adaptação do experimento a uma varredura circular, semelhante à de um tomógrafo. Apesar de bastante antigo, o estudo de ultrassonografia tomográfica não possui aplicabilidade clínica. Carson et al, em 1976, implementaram um método para reconstrução tomográfica por sinais ultrassônicos de transmissão em um *phantom* de osso, músculo e gordura. Sehgal et al., em 1988, já haviam indagado a disposição de investigar por imagens tomográficas ultrassônicas, tanto por transmissão quanto por reflexão, fraturas ósseas e as lesões dos tecidos moles adjacentes, hematoma e calo ósseo. Lasaygues et al construíram imagens tomográficas ultrassônicas de diáfise de um osso longo combinando reflexão e transmissão com transdutores de 1MHz. Com os sinais de reflexão, obtiveram os ecos externos e internos (interface do osso com a cavidade medular), o que indicou a forma da superfície e permitiu estimar a espessura do osso. Os sinais de transmissão foram adquiridos por dois

transdutores, um emissor e um receptor pelos quais foram medidos SOS e atenuação. Karjalainen et al. produziram imagens ultrassônicas e estimaram parâmetros AIB, BUB e IRC de osso trabecular e identificaram diferentes correlações de propriedades físicas com as frequências utilizadas. As frequências de 1 a 3,5 MHz correlacionaram bem com parâmetros estruturais e mecânicos, enquanto a frequência de 5 MHz teve melhor correlação com a composição da matriz óssea. Os próximos passos do presente trabalho devem incluir o uso de transdutores de outras frequências para testar a dependência da frequência da correlação entre a reflexão e os valores do QCT.

Apesar dos resultados satisfatórios in vitro, o sucesso da aplicação experimental in vivo depende de estratégias para compensar a influência dos tecidos sobrepostos ao osso, os quais geram erro de medição dos parâmetros de reflexão e retroespalhamento (RIEKKINEN et al., 2006). Malo et al, investigaram por simulação a técnica de utilizar duas frequências (DFUS – Dual Frequency Ultrasound) para minimizar o erro na medição de IRC em osso, que, segundo eles, é maior que 300%. O uso do DFUS na simulação foi capaz de reduzir o erro de medição para menos de 10%. Posteriormente, a mesma técnica foi aplicada para estimar os parâmetros de retroespalhamento em fêmur humano ex-vivo e obteve boa correlação com BMD (MALO et al., 2014).

## 9 Conclusão

Foram realizados dois tipos de experimentos com as amostras de osso bovino.

Os resultados do primeiro tipo de experimento indicam que o parâmetro de reflexão IRC foi sensível à variação da densidade do osso saudável e apresentou valores de forte a moderada correlação com QCT na maioria das amostras. Logo, o uso desse parâmetro possui potencial aplicabilidade para avaliar e monitorar condições que afetem a densidade mineral das superfícies ósseas.

O segundo tipo de experimento produziu imagens em modo-C a partir da reflexão ultrassônica, compatíveis com formato anatômico, densidade e com forte correlação com QCT. A partir delas, foi possível perceber as variações de densidade das amostras ósseas. As imagens formadas a partir do gradiente das imagens originais apresentaram melhor correlação com as imagens de QCT.

Esses resultados sugerem que é possível produzir protocolos quantitativos e qualitativos úteis à caracterização do osso com potencial para aplicação in vivo.

### 10 Produção científica do presente trabalho

Matusin, D. P., Rosa, P. T. C. R., Pereira, A. J. F., Machado, C. B., von Kruger, M. A., Pereira, W. C. A., "Caracterização De Osso Cortical Bovino In Vitro Por Parâmetros Ultrassônicos De Reflexão" In: XXIII Congresso Brasileiro de Engenharia Biomédica, 2012, Porto de Galinhas/PE. Anais do XXIII Congresso Brasileiro de Engenharia Biomédica, 2012.

Matusin, D. P.; Pereira, A. J. F.; Rosa, P.T.C.R.; Barboza, T.; Souza, S. A. L.; von Kruger, M. A.; Pereira, W. C. A. "Exploring Cortical Bone Density Through Ultrasound Integrated Reflection Coefficient", submetido em 29/09/2015, The Journal of Biomechanics.

### 11 Referências Bibliográficas

ABU-ZIDAN, F. M.; HEFNY, A. F.; CORR, P. Clinical ultrasound physics. Journal of Emergencies, Trauma and Shock, v. 4, n. 4, p. 501–503, 2011.

ALVES, J. M. et al. Ultrasonic assessment of human and bovine trabecular bone: a comparison study. IEEE transactions on bio-medical engineering, v. 43, n. 3, p. 249– 258, mar. 1996.

ASCENZI, A.; BONUCCI, E.; BOCCIARELLI, D. S. An Electron Microscope Study of Osteon Calcification. Journal of Ultrastructure Research, v. 12, p. 287–303, abr. 1965.

BALTADZHIEV, G. Morphology of the Haversian canal. An electron microscopic study. Folia Medica, v. 36, n. 1, p. 21–28, 1994.

BAYLISS, L.; MAHONEY, D. J.; MONK, P. Normal bone physiology, remodelling and its hormonal regulation. Surgery (Oxford), Orthopaedics I: General Principles. v. 30, n. 2, p. 47–53, fev. 2012.

BILEZIKIAN, J. P.; RAISZ, L. G.; MARTIN, T. J. Principles of Bone Biology: Two-Volume Set. [s.l.] Academic Press, 2008.

BOIVIN, G.; MEUNIER, P. J. The mineralization of bone tissue: a forgotten dimension in osteoporosis research. Osteoporosis international: a journal established as result of cooperation between the European Foundation for Osteoporosis and the National Osteoporosis Foundation of the USA, v. 14 Suppl 3, p. S19–24, 2003.

BULMAN, J. B. et al. Noncontact ultrasound imaging applied to cortical bone phantoms. Medical Physics, v. 39, n. 6, p. 3124–3133, jun. 2012.

BURGE, R. et al. Incidence and economic burden of osteoporosis-related fractures in the United States, 2005–2025. Journal of bone and mineral research, v. 22, n. 3, p. 465– 475, 2007.

CELENK, P.; CELENK, C. Evaluation by quantitative magnetic resonance imaging of trabecular bone quality in mandible and cervical vertebrae. Clinical Oral Implants Research, v. 21, n. 4, p. 409–413, 1 abr. 2010.

FARAN JR, J. J. Sound Scattering by Solid Cylinders and Spheres. The Journal of the Acoustical Society of America, v. 23, n. 4, p. 405–418, 1 jul. 1951.

FLÖTER, M. et al. Review of comparative studies between bone densitometry and quantitative ultrasound of the calcaneus in osteoporosis. Acta Reumatológica Portuguesa, v. 36, n. 4, p. 327–335, dez. 2011.

GELSE, K. et al. Quantitative ultrasound biomicroscopy for the analysis of healthy and repair cartilage tissue. European Cells & Materials, v. 19, p. 58–71, 2010.

GUGLIELMI, G. et al. Quantitative Ultrasound in Osteoporosis and Bone Metabolism Pathologies. Radiologic Clinics of North America, v. 48, n. 3, p. 577–588, maio 2010.

HAKULINEN, M. A. et al. Ability of ultrasound backscattering to predict mechanical properties of bovine trabecular bone. Ultrasound in Medicine & Biology, v. 30, n. 7, p. 919–927, jul. 2004.

HILLIER, M. L.; BELL, L. S. Differentiating Human Bone from Animal Bone: A Review of Histological Methods. Journal of Forensic Sciences, v. 52, n. 2, p. 249–263, mar. 2007.

HODGSON, S. F. et al. American Association of Clinical Endocrinologists medical guidelines for clinical practice for the prevention and treatment of postmenopausal osteoporosis: 2001 edition, with selected updates for 2003. Endocrine practice: official journal of the American College of Endocrinology and the American Association of Clinical Endocrinologists, v. 9, n. 6, p. 544, 2003.

HOFFMEISTER, B. K. et al. Ultrasonic characterization of cancellous bone using apparent integrated backscatter. Physics in Medicine and Biology, v. 51, n. 11, p. 2715– 2727, 7 jun. 2006.

HOFFMEISTER, B. K. et al. Ultrasonic characterization of human cancellous bone in vitro using three different apparent backscatter parameters in the frequency range 0.6- 15.0 mhz. IEEE Transactions on Ultrasonics, Ferroelectrics and Frequency Control, v. 55, n. 7, p. 1442–1452, jul. 2008.

KARJALAINEN, J. P. et al. Ultrasound Backscatter Imaging Provides Frequency-Dependent Information on Structure, Composition and Mechanical Properties of Human Trabecular Bone. Ultrasound in Medicine & Biology, v. 35, n. 8, p. 1376–1384, ago. 2009.

KINSLER, L. E.; KINSLER, L. E. Wie Fundamentals of Acoustics, 4th Edition, Intern Ational Edition. [s.l.] John Wiley & Sons, Limited, 2002.

KLEIN-NULEND, J. et al. Sensitivity of osteocytes to biomechanical stress in vitro. FASEB journal: official publication of the Federation of American Societies for Experimental Biology, v. 9, n. 5, p. 441–445, mar. 1995.

KOTHA, S. P. et al. High Frequency Ultrasound Prediction of Mechanical Properties of Cortical Bone with Varying Amount of Mineral Content. Ultrasound in Medicine & Biology, v. 34, n. 4, p. 630–637, abr. 2008.

LAKSHMANAN, S.; BODI, A.; RAUM, K. Assessment of anisotropic tissue elasticity of cortical bone from high-resolution, angular acoustic measurements. IEEE transactions on ultrasonics, ferroelectrics, and frequency control, v. 54, n. 8, p. 1560– 1570, ago. 2007.

LAUGIER, P. In vivo ultrasound assessment of skeletal status: principles and techniques. Journees Os-Ultrasons, Compiegne, p. 24–25, 2002.

LAUGIER, P. Quantitative ultrasound of bone: looking ahead. Joint Bone Spine, v. 73, n. 2, p. 125–128, 2006.

LAUGIER, P. Instrumentation for in vivo ultrasonic characterization of bone strength. IEEE Transactions on Ultrasonics, Ferroelectrics and Frequency Control, v. 55, n. 6, p. 1179–1196, jun. 2008.

LOCKE, M. Structure of long bones in mammals. Journal of Morphology, v. 262, n. 2, p. 546–565, nov. 2004.

MALO, M. K. H. et al. Numerical analysis of uncertainties in dual frequency bone ultrasound technique. Ultrasound in Medicine & Biology, v. 36, n. 2, p. 288–294, fev. 2010.

MALO, M. K. H. et al. Ultrasound backscatter measurements of intact human proximal femurs—Relationships of ultrasound parameters with tissue structure and mineral density. Bone, v. 64, p. 240–245, jul. 2014.

MARTIN, R. B.; BURR, D. B.; SHARKEY, N. A. Skeletal Tissue Mechanics. [s.l.] Springer Science & Business Media, 1998.

MAZESS, R. et al. Enhanced precision with dual-energy X-ray absorptiometry. Calcified Tissue International, v. 51, n. 1, p. 14–17, jul. 1992.

MILLER, P. D. Unrecognized and unappreciated secondary causes of osteoporosis. Endocrinology and Metabolism Clinics of North America, v. 41, n. 3, p. 613–628, set. 2012.

NIU, H. et al. Ultrasonic reflection coefficient and surface roughness index of OA articular cartilage: relation to pathological assessment. BMC musculoskeletal disorders, v. 13, p. 34, 2012.

NJEH, C. F. et al. Is quantitative ultrasound dependent on bone structure? A reflection. Osteoporosis international: a journal established as result of cooperation between the European Foundation for Osteoporosis and the National Osteoporosis Foundation of the USA, v. 12, n. 1, p. 1–15, 2001.

NORDIN, M.; FRANKEL, V. H. Basic Biomechanics of the Musculoskeletal System. [s.l.] Lippincott Williams & Wilkins, 2001.

OLSEN, B. R.; REGINATO, A. M.; WANG, W. Bone development. Annual Review of Cell and Developmental Biology, v. 16, p. 191–220, 2000.

PINTON, G. et al. Attenuation, scattering, and absorption of ultrasound in the skull bone. Medical Physics, v. 39, n. 1, p. 299–307, 1 jan. 2012.

RHO, J.-Y.; KUHN-SPEARING, L.; ZIOUPOS, P. Mechanical properties and the hierarchical structure of bone. Medical engineering & physics, v. 20, n. 2, p. 92–102, 1998.

RIEKKINEN, O. et al. Influence of overlying soft tissues on trabecular bone acoustic measurement at various ultrasound frequencies. Ultrasound in Medicine & Biology, v. 32, n. 7, p. 1073–1083, jul. 2006.

ROSA, P. T. C. et al. Evaluating Periodicity of Trabecular Bone Phantoms Using Ultrasound Signals. 2011.

RYAN, T. M.; WALKER, A. Trabecular bone structure in the humeral and femoral heads of anthropoid primates. Anatomical Record (Hoboken, N.J.: 2007), v. 293, n. 4, p. 719– 729, abr. 2010.

SAARAKKALA, S. et al. Characterization of center frequency and bandwidth of broadband ultrasound reflected by the articular cartilage to subchondral bone interface. Ultrasound in Medicine & Biology, v. 37, n. 1, p. 112–121, jan. 2011.

SASSO, M. et al. Dependence of ultrasonic attenuation on bone mass and microstructure in bovine cortical bone. Journal of Biomechanics, v. 41, n. 2, p. 347–355, jan. 2008.

SIEVÄNEN, H. et al. Ultrasound velocity and cortical bone characteristics in vivo. Osteoporosis international: a journal established as result of cooperation between the European Foundation for Osteoporosis and the National Osteoporosis Foundation of the USA, v. 12, n. 5, p. 399–405, 2001.

TEITELBAUM, S. L. Bone resorption by osteoclasts. Science (New York, N.Y.), v. 289, n. 5484, p. 1504–1508, 1 set. 2000.

TRĘBACZ, H.; GAWDA, H. The estimation of structural anisotropy of trabecular and cortical bone tissues based on ultrasonic velocity and attenuation. Acta of Bioengineering and Biomechanics, n. Vol. 3, nr 2, p. 41–48, 2001.

WARRINER, A. H. et al. Minor, major, low-trauma, and high-trauma fractures: what are the subsequent fracture risks and how do they vary? Current Osteoporosis Reports, v. 9, n. 3, p. 122–128, set. 2011.

WEAR, K. A.; GARRA, B. S. Assessment of bone density using ultrasonic backscatter. Ultrasound in medicine & biology, v. 24, n. 5, p. 689–695, 1998.

WEINER, S.; WAGNER, H. D. The Material Bone: Structure-Mechanical Function Relations. Annual Review of Materials Science, v. 28, n. 1, p. 271–298, 1998.

WILLIAN CHAHADE, A. M. P. N. Consenso Brasileireo de Osteoporose 2002. Disponível em:

<http://www.osteoprotecao.com.br/pdf/consenso\_brasileiro\_osteoporose.pdf>. Acesso em: 8 nov. 2015.

YANG, L. et al. Distribution of bone density and cortical thickness in the proximal femur and their association with hip fracture in postmenopausal women: a quantitative computed tomography study. Osteoporosis International, v. 25, n. 1, p. 251–263, 30 maio 2013.

## 12 Anexo 1

Valores de IRC (dB) e CT (HU) de osso ordenados por número da amostra e em sequência de 5 valores para cada uma das quatro regiões do osso.

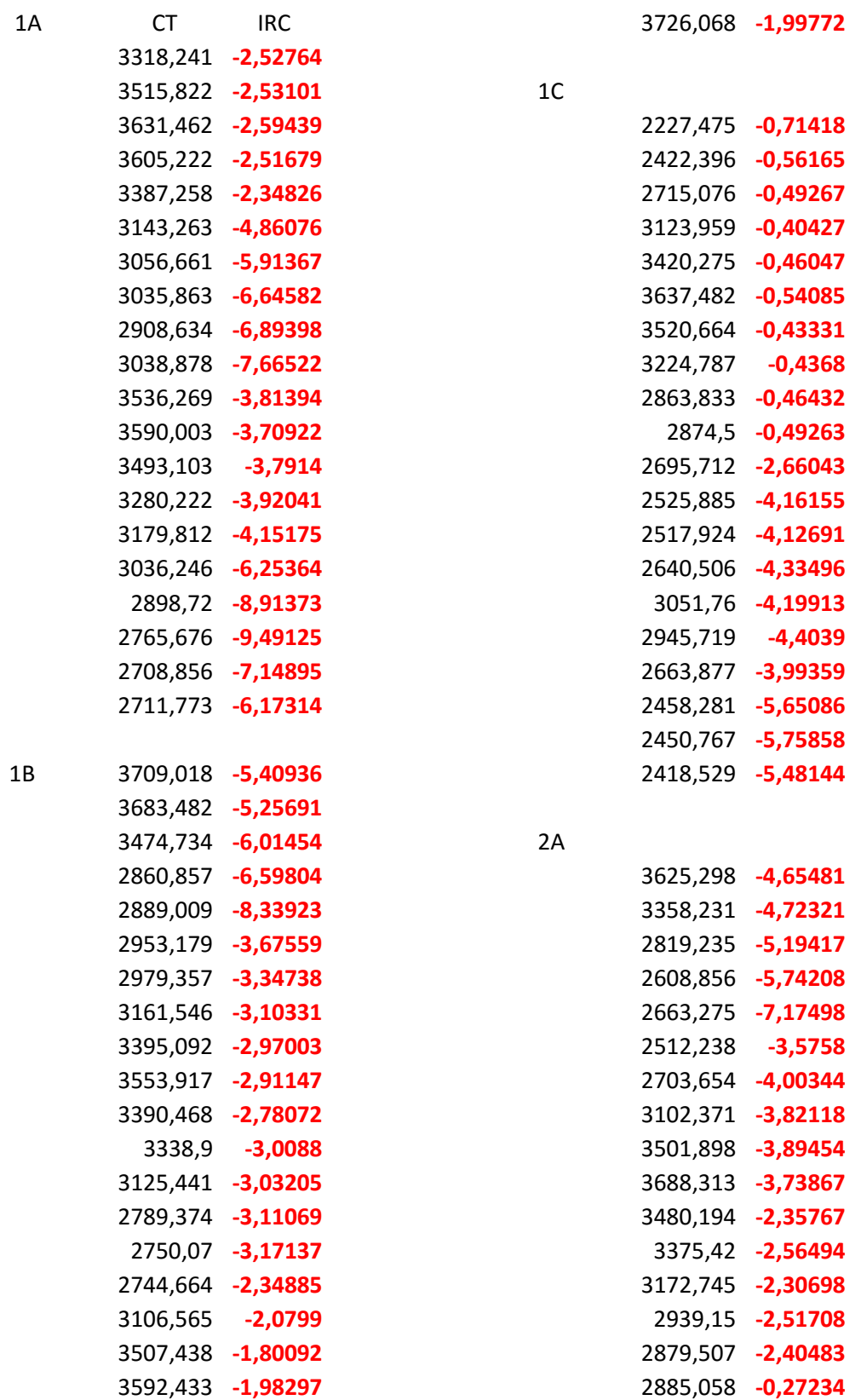
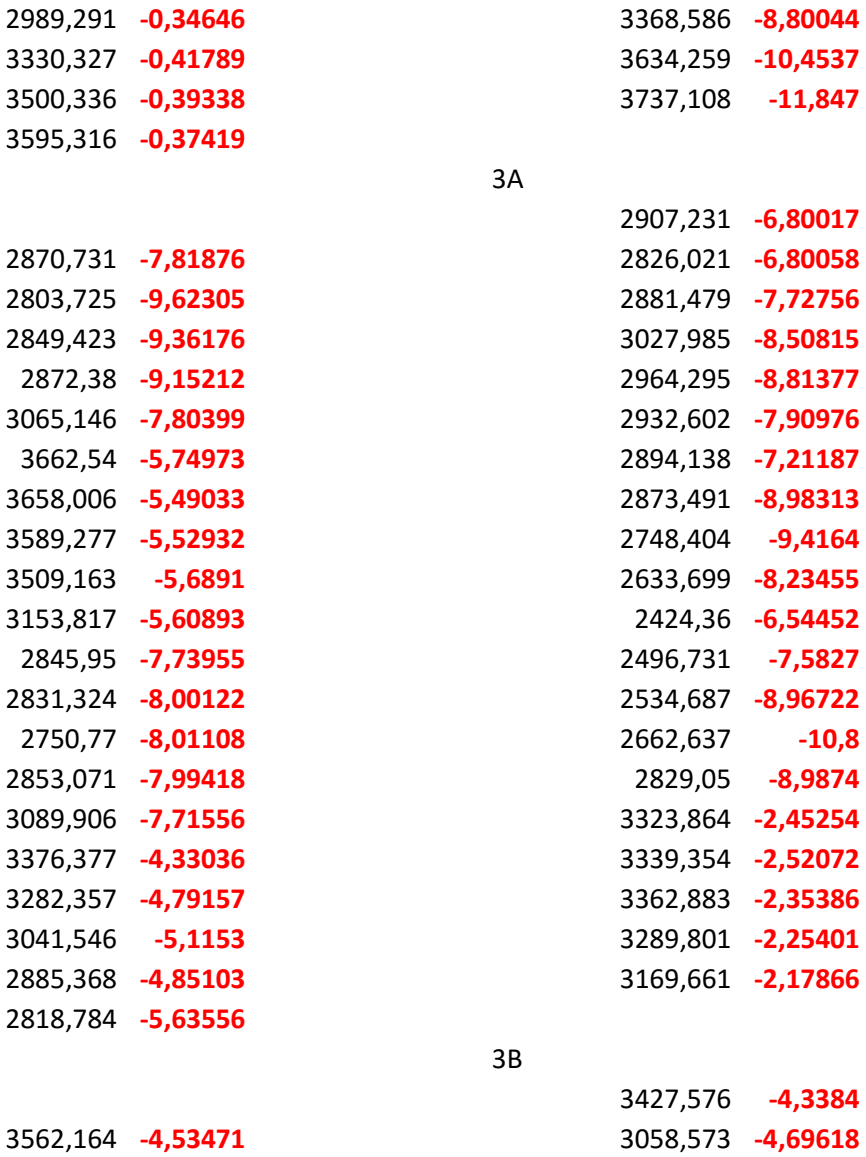

29 33  $35<sub>0</sub>$ 35

2B

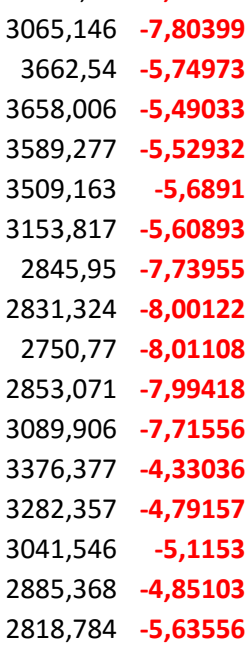

2C

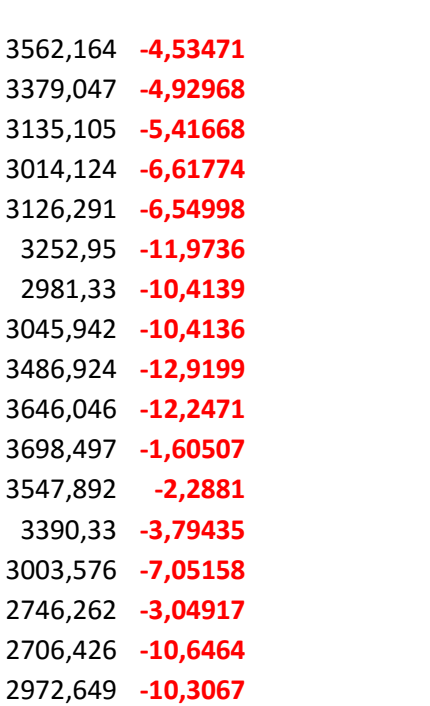

 $30044$ 4537 1,847

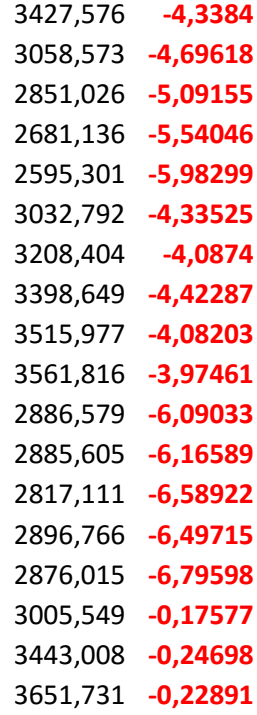

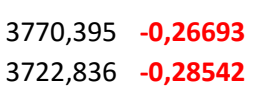

3C

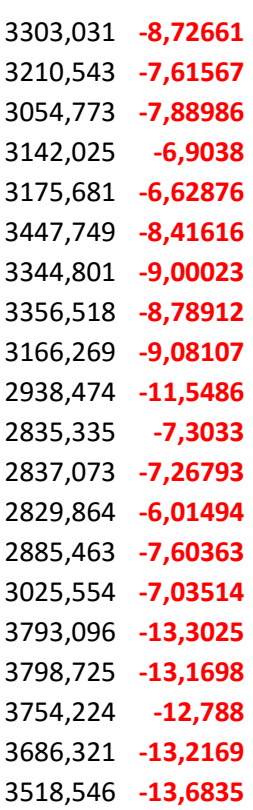

4A

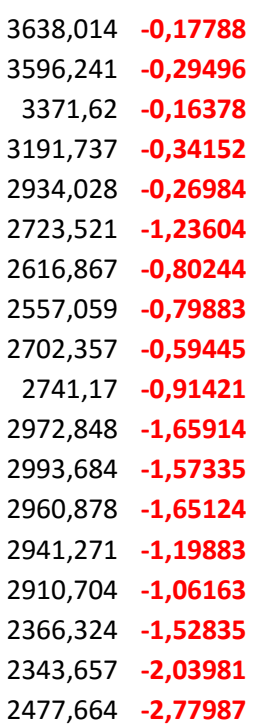

2484,122 -3,51248 2675,451 -3,73536

### 4B

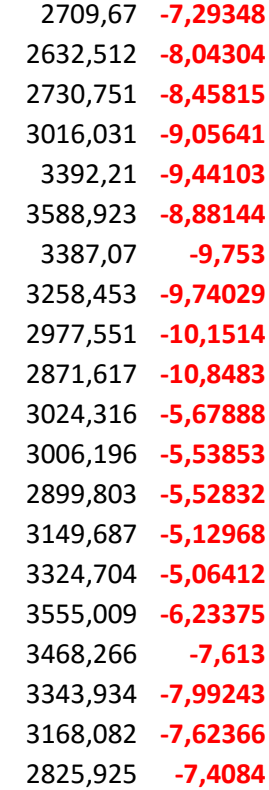

4C

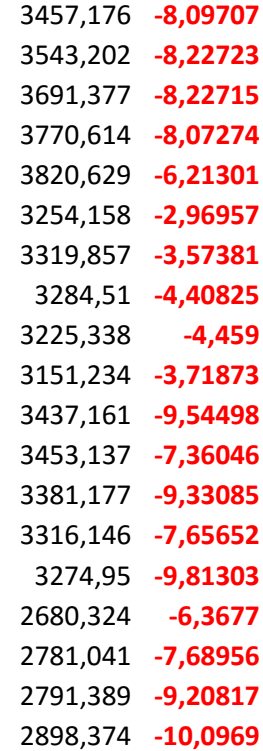

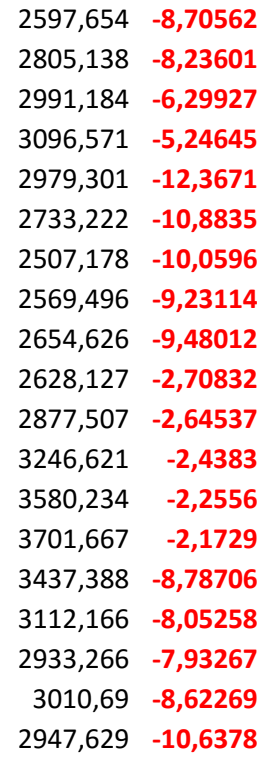

2876,567 -11,1764

## 5A

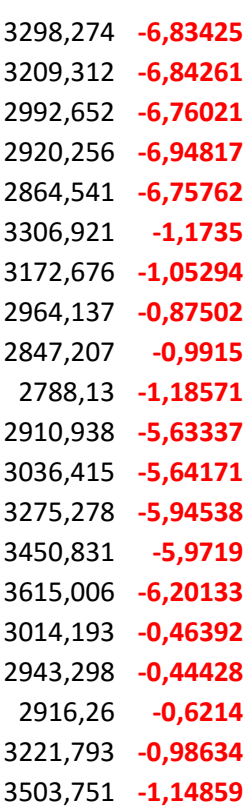

5C

2567,208 -7,5853

# Anexo 2

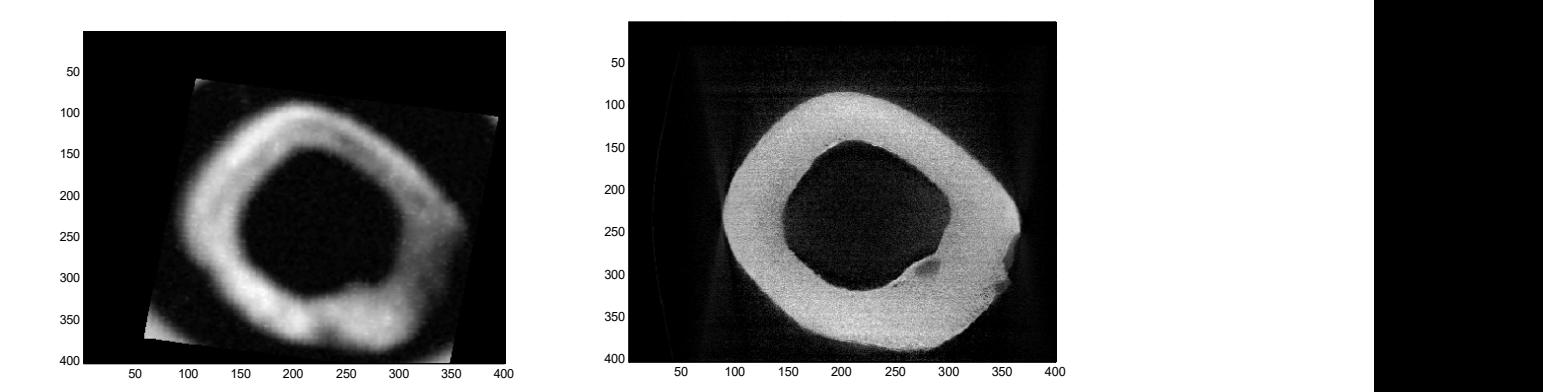

Figura: Imagens de US e QCT da amostra 1A.

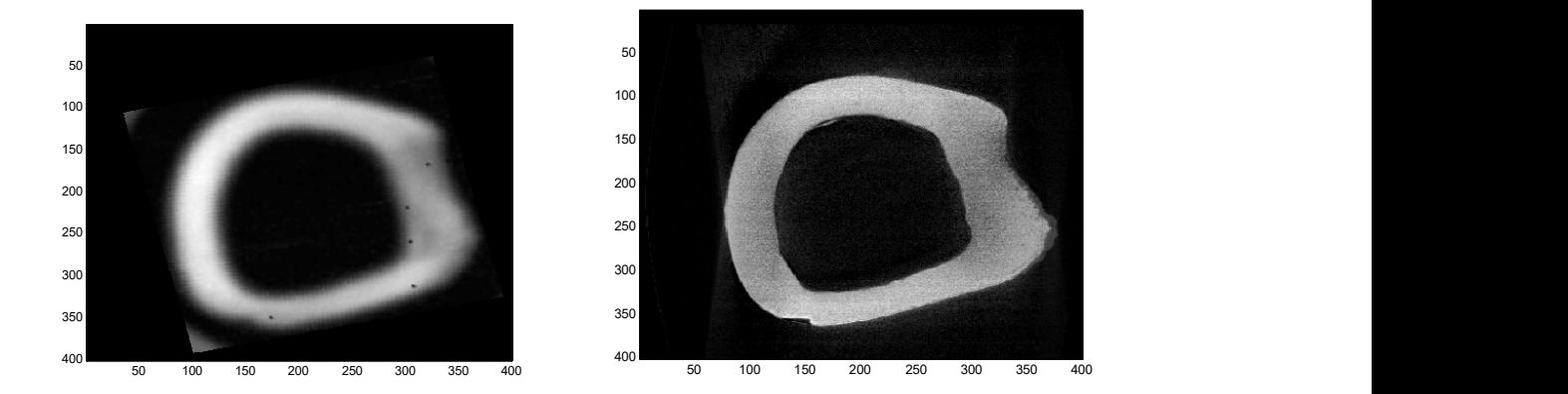

Figura: Imagens de US e QCT da amostra 1C.

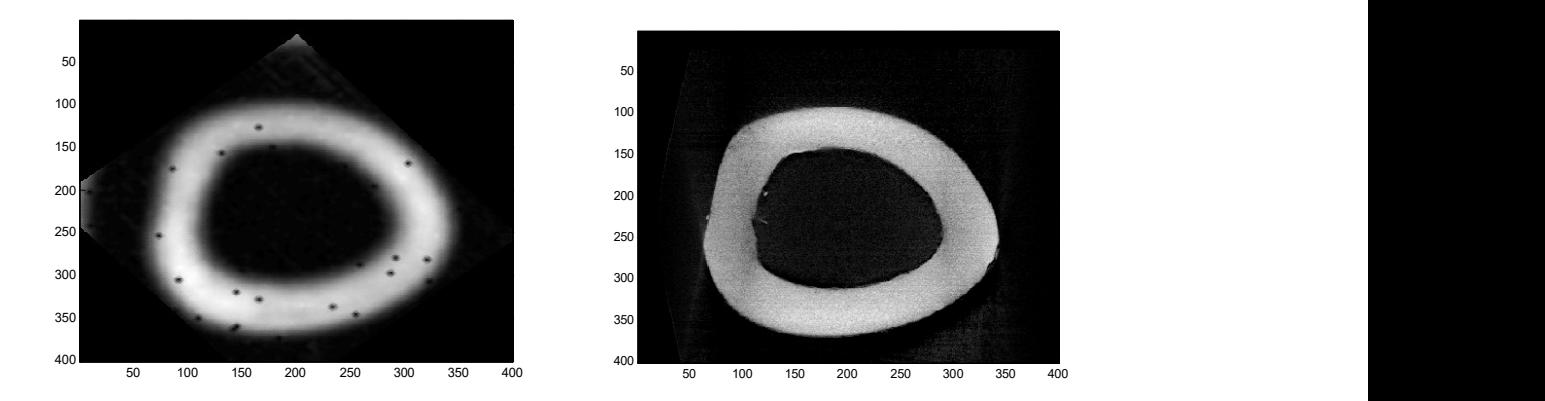

Figura: Imagens de US e QCT da amostra 2A.

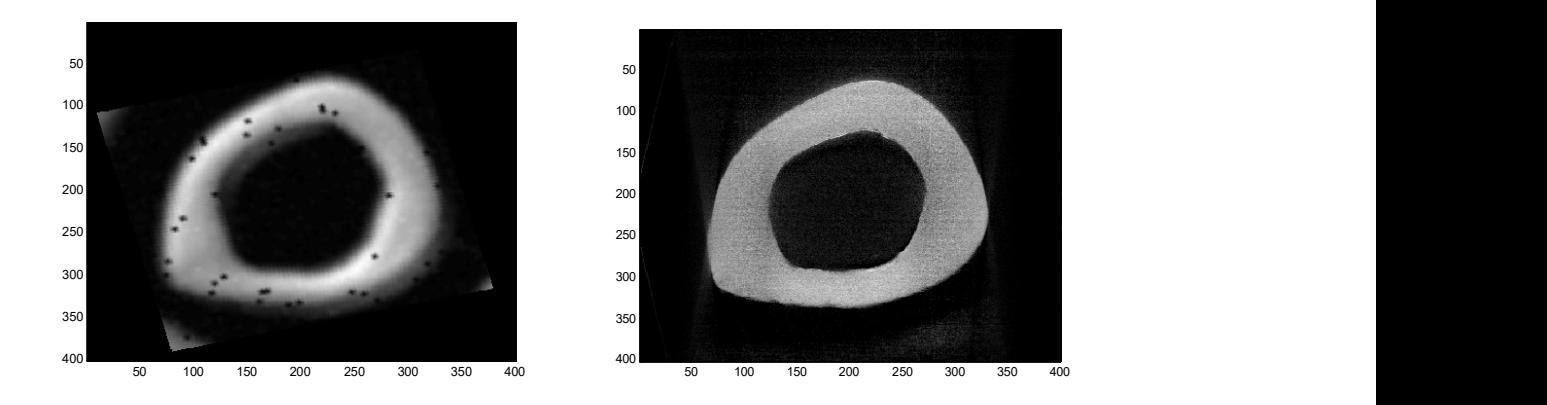

Figura: Imagens de US e QCT da amostra 2B.

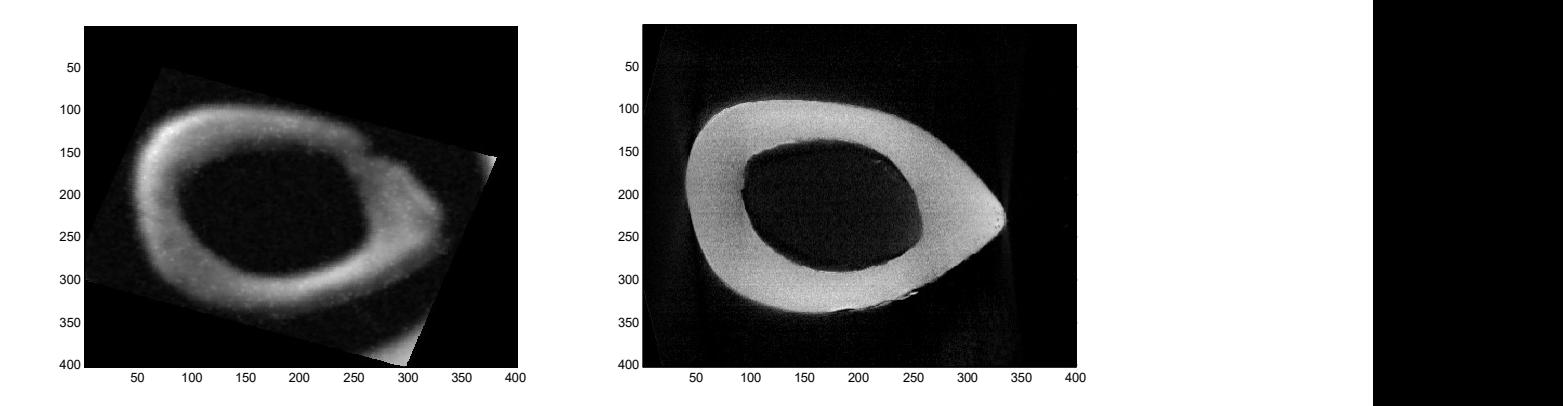

Figura: Imagens de US e QCT da amostra 2C.

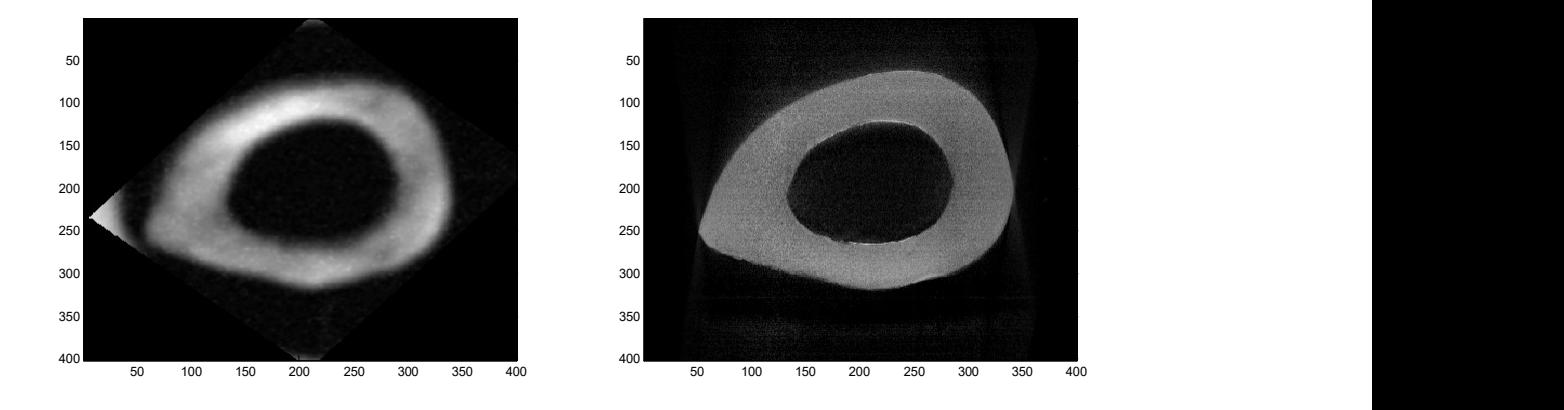

Figura: Imagens de US e QCT da amostra 3A.

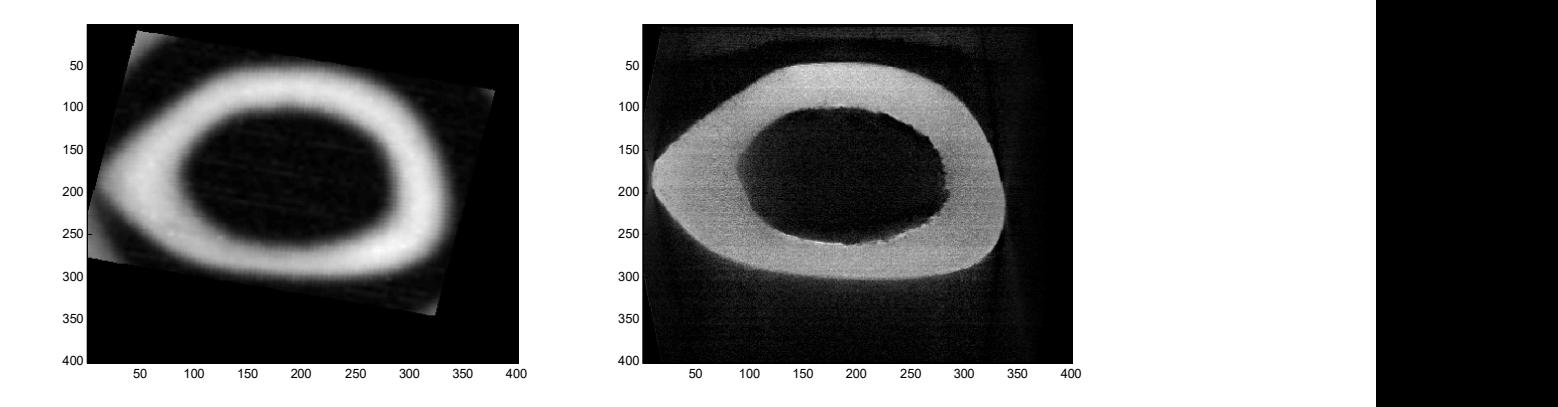

Figura: Imagens de US e QCT da amostra 4A.

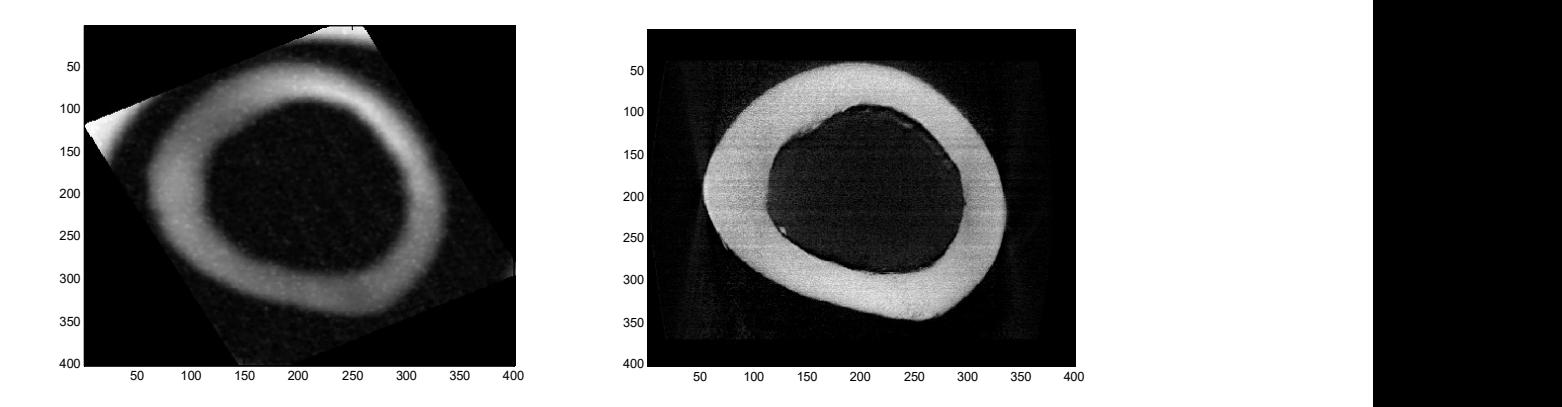

Figura: Imagens de US e QCT da amostra 4B.

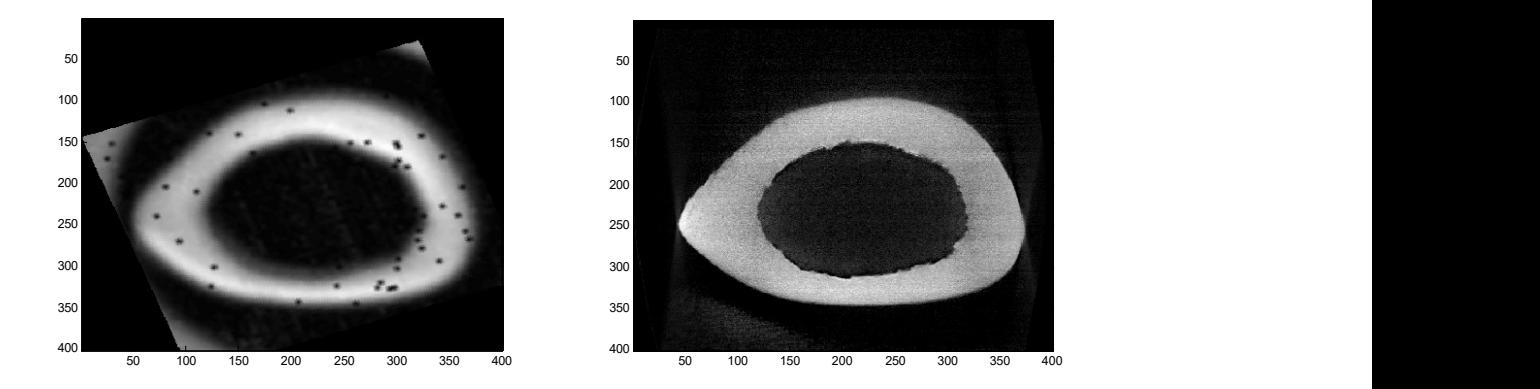

Figura: Imagens de US e QCT da amostra 4C.

## 14 Anexo 3

### Rotina para estimação do parâmetro IRC

```
% rato excel = input('Coloque o número do rato:');% rato= rato_excel-1;
\frac{0}{6} % menu
%%%%%%%%% 
clc; clear all; 
prompt = {'Coloque o número do rato:'}; 
dlg_title = 'Input for peaks function'; 
num lines = 1:
def = \{20', hsv'\};answer = inputdlg(prompt,dlg_title,num_lines,def); 
B=str2num(answer{1}); 
rato=B-1; 
%%Determina espessura do osso em cm 
%esp phan = esphan; pause(0.5);
%%Carrega sinas de referência com refletores 
[File Path] = getsinref('*.txt; *.isf','Sinais de referência com 
refletores'); 
[File Ext] = strtok(File,'');dirOutput = dir(fullfile(Path,strcat('*',Ext))); 
fileNames = {dirOutput.name};numSinaisRef = numel(fileNames); 
for p = 1:numSinaisRef
  [time,amp] = loadsignal(fullfile(Path,fileNames{p}));amp = dtrend(am);oseq_ref(:,:,p) = [time,amp]; clear time amp; 
end 
oseq ref = oseq ref(:,:,1);[A B C] = size(oseq_ref);
numSinaisRef = 1:
clear dirOutput; clear fileNames; 
%%Carrega sinais do osso 
[File Path] = getsinph('*.txt; *.isf','Sinais do rato'); 
[File Ext] = strtok(File,'.');
divOutput = dir(fullfile(Path, struct("*", Ext)));fileNames = {dirOutput.name};numSinaisPh = numel(fileNames); 
% numSinaisPh = 5;
% sig = input(' Qual o sinal do tecido (com extensao)? ', 's'); 
% oseq Ph = load(sig);
for p = 1:numSinaisPh
  [\text{time,amp}] = \text{loadsignal}(\text{fullfile}(\text{Path}, \text{fileNames} \{p\}));amp = dtrend(am);oseq Ph(:,:,p) = [\text{time,amp}]; clear time amp;
```
end %oseq  $Ph = oseq Ph(:,:,1);$  $[A B C] = size(oseq Ph);$  $numSinaisPh = C;$ %%Ajusta freqüência de amostragem fs ref = floor(1/(oseq ref(2,1,1)-oseq ref(1,1,1))); fs\_ph = floor(1/(oseq\_Ph(2,1,1)-oseq\_Ph(1,1,1))); if fs  $ref <$  fs ph for  $p = 1$ :numSinaisRef [Refe Phan] = resample2(oseq\_ref(:,:,p),oseq\_Ph(:,:,1)); oseq  $ref2(:,:,p) = Refe;$  clear Refe Phan; end clear oseq\_ref;  $oseq$ <sub>ref</sub> =  $oseq$ <sub>ref2</sub>;  $fa = fs \text{ ref};$ clear oseq\_ref2 fs\_ref fs\_ph; elseif fs\_ref > fs\_ph for  $p = 1$ :numSinaisPh  $[Refe Phan] = resample2(oseq-ref(:,:,1),oseq Ph(:,:,p));$ oseq  $ph2(:,:,p) = Phan;$  clear Refe Phan; end clear oseq\_Ph;  $oseq$  Ph =  $oseq$  ph2;  $fa = fs$  ref; clear oseq ph2 fs ref fs ph; else  $fa = fs$  ref; periodo =  $1/fs$  ref; end %\*\*\*\*\*\*\*\*\*\*\*\*\*\*\*\*\*\*\*\*\*\*\*\*\*\*\*\*\*\*\*\*\*\*\*\*\*\*\*\*\*\*\*\*\*\*\* \*\*\*\*\*\*\*\*\*\*\*\*\*\*\*\*\*\*\*\*\*\*\*\*\*\*\* % GRAFICOS figure; plot(oseq\_ref(:,1,1).\*10^6,oseq\_ref(:,2,1)); title('Sinal de referência'); xlabel('Tempo (microssegundos)');ylabel('intensidade (escala arbitrária)'); %grid on; zoom xon; figure; plot(oseq\_Ph(:,1,1)\*10^6,oseq\_Ph(:,2,1),'r'); title ('Sinal do osso'); xlabel('Tempo (microssegundos)'); ylabel('intensidade (escala arbitrária)'); %grid on; zoom xon; pause $(0.5)$ ; %\*\*\*\*\*\*\*\*\*\*\*\*\*\*\*\*\*\*\*\*\*\*\*\*\*\*\*\*\*\*\*\*\*\*\*\*\*\*\*\*\*\*\*\*\*\*\* \*\*\*\*\*\*\*\*\*\*\*\*\*\*\*\*\*\*\*\*\*\*\*\*\*\*\*

%%Ajuste ao programa desenvolvido para estimar retroespalhamento dos % do Mahmoud oseq\_Ph = squeeze(oseq\_Ph(:,2,:));  $oseq_ref = squeeze(oseq_ref(:,2,:));$  $\frac{0}{0}$ % +++++++++++++++++++++++++++++++++++++++++++ +++++++++++++++++++++++++++++ % PROCESSAMENTO DOS SINAIS DE REFERENCIA %%Corrige a magnitude do sinal de referencia devido a amplificação do osciloscopio selection = questdlg(['Necessita compensar a amplificação?'],... ['Compensar amplificação'],... 'Sim','Não','Sim'); if strcmp(selection,'Sim') ganho\_ref = ganho; pause( $0.5$ ); % ganho  $ref = -40$ ; fx for p=1:numSinaisRef oseq\_ref(:,p) = oseq\_ref(:,p)/(10^(ganho\_ref/20)); end %\*\*\*\*\*\*\*\*\*\*\*\*\*\*\*\*\*\*\*\*\*\*\*\*\*\*\*\*\*\*\*\*\*\*\*\*\*\*\*\*\*\*\*\*\*\*\* \*\*\*\*\*\*\*\*\*\*\*\*\*\*\*\*\*\*\*\*\*\*\*\*\*\*\* % GRAFICOS figure; plot (oseq\_ref(:,1)); grid on; title('Um dos sinais de referencia corrigidos pela amplificaçao na aquisição'); %% Corrigir a magnitude do sinal do phantom devido a amplificação do osciloscopio ganho $Ph = ganho;$  for p=1:numSinaisPh oseq\_Ph(:,p) = oseq\_Ph(:,p)/( $10^{\circ}$ (ganho\_Ph/20)); end %\*\*\*\*\*\*\*\*\*\*\*\*\*\*\*\*\*\*\*\*\*\*\*\*\*\*\*\*\*\*\*\*\*\*\*\*\*\*\*\*\*\*\*\*\*\*\* \*\*\*\*\*\*\*\*\*\*\*\*\*\*\*\*\*\*\*\*\*\*\*\*\*\*\* end; %%Seleção dos indices do sinal de referência para janelar % Envoltória %oseq  $ref = oseq ref(1:2100);$  $y = oseq$  ref; y2=abs(hilbert(y)); % apenas isso já faz a envoltória  $A2 = max(y2);$  $y2 = y2/A2$ ; % envoltoria figure, plot (y2); title('Envoltória')  $M = y2;$  $M = M(1:1600);$  $[Y,I] = max(abs(M));$  $a = \text{find}(M > (Y/5));$  $T1 = I - a(1)$ ;  $T2 = max(a)-I;$ 

oseq refc = oseq ref(min(a):max(a)); clear a M Y I y y 1 y 2; %\*\*\*\*\*\*\*\*\*\*\*\*\*\*\*\*\*\*\*\*\*\*\*\*\*\*\*\*\*\*\*\*\*\*\*\*\*\*\*\*\*\*\*\*\*\*\* \*\*\*\*\*\*\*\*\*\*\*\*\*\*\*\*\*\*\*\*\*\*\*\*\*\*\* % GRAFICOS figure; plot(oseq\_refc); title('Eco RF do refletor cortado'); xlabel('Pontos'); grid on; zoom xon; %\*\*\*\*\*\*\*\*\*\*\*\*\*\*\*\*\*\*\*\*\*\*\*\*\*\*\*\*\*\*\*\*\*\*\*\*\*\*\*\*\*\*\*\*\*\*\* \*\*\*\*\*\*\*\*\*\*\*\*\*\*\*\*\*\*\*\*\*\*\*\*\*\*\* %%Calcula a PSD dos sinais de referência  $NFFT = 2^11$ pontos\_PSD = 1025; %numero de pontos do espectro de potência(mudar se mudar a NFFT) PSD\_ref\_mag = zeros(pontos\_PSD,numSinaisRef); PSD\_ref\_freq = zeros(pontos\_PSD,numSinaisRef); WINDOW = length(oseq\_refc(:,1)); % NOVERLAP = round(NFFT/17);  $NOVERLAP = size(oseq_refc(:,1))-1;$  $NOVERLAP = NOVERLAP(:,1);$ % NOVERLAP =  $60$ ; for p=1:numSinaisRef;  $N1 = oseq\_refc(:,p);$  $[Pxx,Freq]$ pwelch(N1,WINDOW,NOVERLAP,NFFT,fa);  $PSD_ref_mag(:,p) = Pxx;$ PSD\_ref\_freq(:,1) = Freq; end %\*\*\*\*\*\*\*\*\*\*\*\*\*\*\*\*\*\*\*\*\*\*\*\*\*\*\*\*\*\*\*\*\*\*\*\*\*\*\*\*\*\*\*\*\*\*\* \*\*\*\*\*\*\*\*\*\*\*\*\*\*\*\*\*\*\*\*\*\*\*\*\*\*\* %GRAFICO figure; plot(PSD\_ref\_freq(:,1),PSD\_ref\_mag); title('Espectro do Eco de Ref'); xlabel('Frequência (Hz)'); ylabel('Densidade Espectral de Potencia (dB)'); grid on; zoom xon; %\*\*\*\*\*\*\*\*\*\*\*\*\*\*\*\*\*\*\*\*\*\*\*\*\*\*\*\*\*\*\*\*\*\*\*\*\*\*\*\*\*\*\*\*\*\*\* \*\*\*\*\*\*\*\*\*\*\*\*\*\*\*\*\*\*\*\*\*\*\*\*\*\*\* %%Media dos espectros de referência em 6 dB do pico Seis  $dB = max(PSD \text{ ref }mag(:,numSinaisRef)/(10^{6}/10));$ win1 = find(PSD\_ref\_mag(:,numSinaisRef) > Seis\_dB);  $aa = max(win1)$ -min $(win1)+1$ ; PSD\_ref\_mag\_6dB = zeros(aa,numSinaisRef);  $Freq_PSD_ref_GdB = zeros(aa,1);$ for  $p = 1$ :numSinaisRef PSD\_ref\_mag\_6dB(:,p) PSD ref  $mag(min(win1):max(win1),p);$ Freq PSD ref  $6dB(:,1)$ PSD ref  $freq(min(win1):max(win1),1);$ end

%\*\*\*\*\*\*\*\*\*\*\*\*\*\*\*\*\*\*\*\*\*\*\*\*\*\*\*\*\*\*\*\*\*\*\*\*\*\*\*\*\*\*\*\*\*\*\* \*\*\*\*\*\*\*\*\*\*\*\*\*\*\*\*\*\*\*\*\*\*\*\*\*\*\* %GRAFICO figure; plot ((Freq\_PSD\_ref\_6dB(:,1)).\*1e-6,PSD\_ref\_mag\_6dB); title('Espectro Ref em 6dB'); xlabel('Freqüência (MHz)'); ylabel('Escala arbitrária') % grid on; zoom xon; pause $(0.5)$ ;  $0/0/0$ +++++++++++++++++++++++++++++++++++++++++++ ++++++++++++++++++++++++++++ % PROCESSAMENTO DOS SINAIS DO TECIDO proc = questdlg('Escolha da forma de Janelamento','manual/automatico','manual','automatico','auto matico');  $matrix = zeros(4,C);$ numSinaisPh = 1; %%Corrige a atenuacao do tecido mole  $s^{e}}$  selection = questdlg( $[°O$  rato tem tecido mole? $'$ ],... ['Compensar atenuação'],... 'Sim','Não','Sim'); if strcmp(selection,'Sim') esp pele =  $0.00075$ ; %m esp musc =  $0.00509$  ;%m esp\_gord = 0.00176; %m alfa pele =  $35;$  %m alfa  $gord = 48$ ; %m alfa musc = 74; % db/m Zs= 16.15\*10.90; Zf= 14.78\*0.950 ; Zm= 15.80\*1.050 ; Tsf=(4\*Zs\*Zf)/((Zs+Zf)\*(Zs+Zf)); Tfm=(4\*Zf\*Zm)/((Zf+Zm)\*(Zf+Zm)); correc\_aten=  $\exp(2^* \mathrm{al}\bar{\mathrm{fa}}\_ \mathrm{pele}^* \mathrm{esp}_\mathrm{pele})^* \mathrm{Tsf}^* \mathrm{Tsf}^* \mathrm{exp}(2^* \mathrm{alfa}_\mathrm{g} \mathrm{ord}^* \mathrm{esp}_\mathrm{pele})$ gord)\*Tfm\*Tfm\*exp(2\*alfa\_musc\*esp\_musc); pause(0.5); else correc aten= 1; end oseq  $Ph2 = oseq Ph;$  $pico = zeros(1, C);$ for  $r = 1:C;$  oseq\_Ph = oseq\_Ph2(:,r)\*(correc\_aten);%%Sinal do tecido figure; plot(oseq Ph(:,1:end)); %plota todos os sinais do tecido sobrepostos title('Sinais do tecido sobrepostos sem janelar'); grid on; pause; %GRAFICO

 figure; comeco\_Ph = zeros(numSinaisPh); for  $p = 1$ :numSinaisPh: plot (oseq\_Ph(:,p)); title('MARCAR O INÍCIO DA REFLEXÃO DO TECIDO'); comeco = round(ginput(2)); % pega as coordenadas da primeira interface do tecido comeco  $Ph(p) =$ comeco(1); fim\_Ph(p) = comeco(2); end close; %\*\*\*\*\*\*\*\*\*\*\*\*\*\*\*\*\*\*\*\*\*\*\*\*\*\*\*\*\*\*\*\*\*\*\*\*\*\*\*\*\*\*\*\*\*\*\* . .<br>\*\*\*\*\*\*\*\*\*\*\*\*\*\*\*\*\*\*\*\*\*\*\*\*\*\* %% Janelamento dos sinais do tecido  $dist = 500e-6;$  %  $distribution$  entre os sinais de referencia N9.  $gate = 4e-6;$  %tamanho da janela (hoffmeister) 4 micro seg / 08.2015 coloquei 1 micro pro sinal espalhamento caber %tamanho do sinal de reflexão para jogar fora (em micro seg) periodo = 1/fa; dist\_periodo = (periodo\*1491.203)/2; %distancia(m) entre pontos assumindo a velocidade de 1491.203m/s na água em 23 graus C dist\_pont = round(dist/dist\_periodo); %distância(pontos) entre os sinais de referencia tam  $jan = round(gate/periodo);$  %janela em pontos %janela de reflexao pra jogar fora em pontos  $jogafora = T1+T2$ ; %indica os dois pontos que formam a janela da reflexão  $var = zeros(1, numSinaisRef);$  switch proc case 'automatico', %Janelamento dos sinais de retroespalhamento do tecido sem a reflexão for  $q = 1$ :numSinaisRef; for p=1:numSinaisPh;  $N = oseq Ph(:,p);$  $[Y,I] = max(abs(N(coneco_Ph:fin_Ph)));$ pico\_reflec = find (abs(N)==Y);  $a = \text{find (pico (reflec) > comeco Ph & pico (reflec)$  $\leq$  fim Ph ); a=max(a) %para pegar apenas o valor máximo de a, pois pode existir vários picos que ultrapassam o limite proposto  $maximo = max(N)$ minimo = min(N) % pegar o valor minimo

pico\_reflec = pico\_reflec(a)

picoapico(:,r)= maximo - minimo

101

inicio  $reflec = pico$  reflec - T1;

fim\_reflec = pico\_reflec + T2;

if size(N)<fim\_reflec + tam\_jan-1 % quando o numero do N for menor que a janela de 2000 pontos proposta

 $J = N(fim$  reflec: end); %desta forma tenho que pegar do ponto "fim\_reflec" que é formado pela soma do ponto de maior pico mais T2

 else %caso contrário, se no meu sinal eu tiver 2000 pontos então eu posso usar isto

 $J = N(1:(1 + \tan \text{jan-1}));$ 

 $\% J = N(fim \text{ reflex}(fim \text{ reflex} + tam \text{ jan-1}));$ %retroespalhamento %este é o certo!!!Pois eu tenho que pegar um valor automático da janela. Não posso afirmar que será 2000 pontos

end

%GRAFICOS

clear sinal Ph jan sinal Ph\_IRC %É lógico que tenho que apagar pois depois ele é usado!!! Se eu nao apagar vai extrapolar a matriz!!!

> sinal  $Ph_jan(:,q,p) = J;$  $R = N$ (inicio reflec:fim reflec-1); %reflexao sinal Ph IRC(:,q,p) = R;

 figure; plot(N); hold on; %title('Sinal de Retroespalhamento do Tecido'); xlabel('tempo (us)'); ylabel('amplitude(arbitrária)');  $line([$ fim\_reflec, fim\_reflec], $[.1,-.1]$ ,'color','r'); line( $[\text{fim}\;\text{reflec } + \text{tam}\;]$ ian , fim reflec + tam\_jan],[.1,-.1],'color','r');  $line($ [fim reflec  $+$  tam jan, fim\_reflec], $[.1, .1]$ ,'color','r'); line([fim\_reflec + tam\_jan, fim\_reflec],[-.1,-.1],'color','r'); line([inicio\_reflec, inicio\_reflec],[.9,-.6],'color','g'); line([fim\_reflec , fim\_reflec],[.9,-.6],'color','g'); line( $[\text{fim}\space$  reflec, inicio reflec], $[.9, .9]$ ,'color','g'); line([fim\_reflec, inicio\_reflec],[-.6,-

.6],'color','g');

#### end

 display('inicio\_reflec');inicio\_reflec display('fim\_reflec');fim\_reflec display('q=');q

%clear inicio\_reflec fim\_reflec fim\_Ph end

%%%%%%%%%%%%%%%%%%%%%%%%%%%% vetores das frequencias do reflexao

% passo  $R=($ fim reflec-inicio reflec $)/size(R,1)$ % valor\_R=inicio\_reflec % sinal Ph\_PSD\_IRC\_freq\_new=zeros(size(R,1),1) % for  $n=1$ : size(R) % sinal Ph\_PSD\_IRC\_freq\_new(n,1) = valor\_R; % valor\_R=valor\_R + passo\_R  $\%$  end  $%$  for  $r=1$ : size(R) % sinal Ph\_PSD\_IRC\_freq\_new(r,1) =  $(1.000*(\text{sinal\_Ph\_PSD\_IRC\_freq\_new}(r,1)))/(fim\_reflec-1);$  $\%$  end

clear inicio\_reflec fim\_reflec fim\_Ph

case 'manual',

 %Janelamento dos sinais de retroespalhamento do tecido sem a reflexão

for  $q = 1$ :numSinaisRef;

for p=1:numSinaisPh;

 $N = \text{oseq\_Ph}(:,p);$ 

 $J = N(round(comeco Ph(p)))$  $jogafora):round(comeco_Ph(p) + jogafora + tam_jan)-1);$ %retroespalhamento

%  $var(1,q) = A;$ 

```
sinal Ph jan(:,q,p) = J;
```

```
R =
```
 $N(round(comeco Ph(p)):round(comeco Ph(p)) + jogafora)$ -1); %reflexao

sinal Ph  $\text{IRC}(:,q,p) = \text{R};$ 

%GRAFICOS

figure;

plot(oseq\_Ph(:,p));

title('Sinal de Retroespalhamento do Tecido');

xlabel('pontos');

ylabel('Intensidade(arbitrária)');

line( $[(\text{comeco Ph}(p) + \text{jogafora})$ ),(comeco Ph(p) + jogafora)],[.1,-.1],'color','r');

 $line((\text{comeco Ph}(p) + jogafora$ tam\_jan,comeco\_Ph(p) + jogafora + tam\_jan],[.1,- .1],'color','r');

 $line(fcomeco Ph(p)$  + jogafora tam\_jan,(comeco\_Ph(p) + jogafora)],[.1,.1],'color','r');

 $line((\text{comeco Ph}(p) + jogafora +$  $\tan_jan,$ (comeco\_Ph(p) + jogafora)],[-.1,-.1],'color','r');

pause(.5);

end

end

end %switch

comeco

comeco\_Ph

tam\_jan

clear N R J Y I comeco Ph tam jan comeco

%\*\*\*\*\*\*\*\*\*\*\*\*\*\*\*\*\*\*\*\*\*\*\*\*\*\*\*\*\*\*\*\*\*\*\*\*\*\*\*\*\*\*\*\*\*\*\* \*\*\*\*\*\*\*\*\*\*\*\*\*\*\*\*\*\*\*\*\*\*\*\*\*\*\*

figure;

```
plot (sinal_Ph_IRC(:,1));
 title('EXEMPLO DOS SINAIS JANELADOS'); 
 grid on; 
E = size (sinal Ph IRC(:,1))Ham = HAMMING(E(1))
```
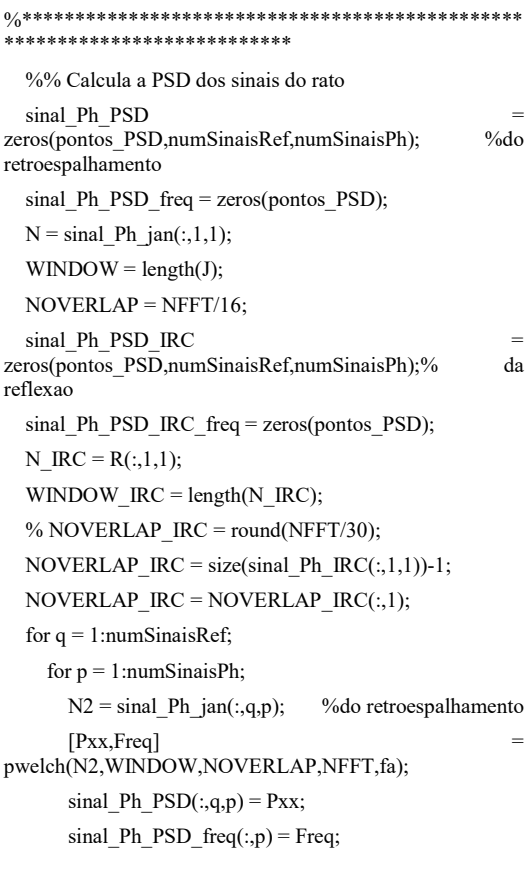

```
N3 = Ham .* sinal Ph_IRC(:,q,p); % da reflexao
      [Pxx_IRC,Freq_IRC]
pwelch(N3,WINDOW_IRC,NOVERLAP_IRC,NFFT,fa); 
      sinal Ph_PSD_IRC(:,q,p) = Pxx_IRC;
      sinal Ph_PSD_IRC_freq(:,p) = Freq_IRC;
```

```
 end
```

```
 end
```
 clear N R J Y I comeco\_Ph tam\_jan comeco %% Media dos espectros das janelas dos sinais do rato Media\_PSD\_Ph = zeros(pontos\_PSD,numSinaisRef);%do retroespalhamento Media\_PSD\_IRC = zeros(pontos\_PSD,numSinaisRef);% da reflexao for  $q = 1$ :numSinaisRef; for  $p = 1$ : pontos PSD;  $m = mean(sinal Ph PSD(p,q,:));$  $Median_PSD_Ph(p,q) = m;$  end end

```
for q = 1:numSinaisRef;
```

```
for p = 1: pontos PSD;
  m2 = mean(sinal Ph PSD IRC(p,q,:));Media PSD \text{IRC}(p,q) = m2;
 end
```

```
 end
```
%\*\*\*\*\*\*\*\*\*\*\*\*\*\*\*\*\*\*\*\*\*\*\*\*\*\*\*\*\*\*\*\*\*\*\*\*\*\*\*\*\*\*\*\*\*\*\* \*\*\*\*\*\*\*\*\*\*\*\*\*\*\*\*\*\*\*\*\*\*\*\*\*\*\* %GRAFICOS figure; plot (sinal\_Ph\_PSD\_freq(:,1),Media\_PSD\_Ph); title('Medias espectrais do espalhamento do tecido'); grid on; zoom xon; figure; plot (sinal\_Ph\_PSD\_IRC\_freq(:,1),Media\_PSD\_IRC); title('Medias espectrais da reflexão do tecido'); grid on; zoom xon; %% Corta os sinas do phantom a 6 dB Media PSD Ph  $6dB = zeros(aa, numSinaisRef);$  Media\_PSD\_IRC\_6dB = zeros(aa,numSinaisRef); for  $p = 1$ :numSinaisRef; Media PSD Ph $6dB(:,p)$  = Media\_PSD\_Ph(min(win1):max(win1),p); Media PSD IRC  $6dB(:,p)$  = Media  $PSD \overline{BC}(\overline{min(win1)}:max(win1),p);$  end %\*\*\*\*\*\*\*\*\*\*\*\*\*\*\*\*\*\*\*\*\*\*\*\*\*\*\*\*\*\*\*\*\*\*\*\*\*\*\*\*\*\*\*\*\*\*\* \*\*\*\*\*\*\*\*\*\*\*\*\*\*\*\*\*\*\*\*\*\*\*\*\*\*\* %GRAFICOS figure; plot (Freq\_PSD\_ref\_6dB(:,1),Media\_PSD\_Ph\_6dB); title('Espectro médio do espalhamento em 6dB'); grid on; zoom xon; figure; plot (Freq\_PSD\_ref\_6dB(:,1),Media\_PSD\_IRC\_6dB); title('Espectro médio da reflexão em 6dB'); grid on; zoom xon; %% CÁLCULO DO AIB - APPARENT INTEGRATED BACKSCATTER(dB) Termo  $1$  = zeros(pontos PSD,numSinaisRef); %este termo serve para anular o efeito da difraçao e resposta do sistema  $xx1 = zeros(size(Termo_1));$  $xx2 = zeros(size(Termo 1));$ for  $p = 1$ :numSinaisRef; Termo\_1 =(Media\_PSD\_Ph(:,p)./PSD\_ref\_mag(:,p));  $xx1(:, p) = Termo 1;$  $xx2(:,p) = 10*log10(xx1(:,p));$  end %\*\*\*\*\*\*\*\*\*\*\*\*\*\*\*\*\*\*\*\*\*\*\*\*\*\*\*\*\*\*\*\*\*\*\*\*\*\*\*\*\*\*\*\*\*\*\* \*\*\*\*\*\*\*\*\*\*\*\*\*\*\*\*\*\*\*\*\*\*\*\*\*\*\*

for  $p = 1$ :numSinaisRef:

 $a = min(Freq$  PSD ref  $6dB(:,1))$ ;

```
b = max(Freq PSD ref 6dB(:,1));
  comeco = find(sinal_Ph_PSD_freq(:,1)==a);
  final = find(sinal_Ph_PSD_freq(:,1)==b);
  f = xx2(comeco:final,p);
  n = final-comeco:
  h = (b-a)/(n-1);I = 0; for i=1:n-1 
    I = I + ((f(i)+f(i+1))/2)*h; end 
  AIB(p) = I/(b-a); end 
 AIB
```
%\*\*\*\*\*\*\*\*\*\*\*\*\*\*\*\*\*\*\*\*\*\*\*\*\*\*\*\*\*\*\*\*\*\*\*\*\*\*\*\*\*\*\*\*\*\*\* \*\*\*\*\*\*\*\*\*\*\*\*\*\*\*\*\*\*\*\*\*\*\*\*\*\*\*

```
 %GRAFICOS 
   figure; 
  plot(sinal_Ph_PSD_freq(:,1),xx2(:,1));grid on;
   xlabel('frequencia'); 
   ylabel('1/sr*mm') 
   title('APPARENT BACKSCATTER'); 
   line([a,a],[-80,10],'color','r'); 
   line([b,b],[-80,10],'color','r'); 
   line([a,b],[10,10],'color','r'); 
   line([a,b],[-80,-80],'color','r'); 
   %% CÁLCULO DO IRC - INTEGRATED 
REFLECTION COEFICIENT(dB)
  Termo \text{IRC} = \text{zeros}(\text{pontos} \text{PSD}, \text{numSinaisRef}); %este
termo serve para anular o efeito da difraçao e resposta do 
sistema 
   xxIRC = zeros(size(Termo_IRC)); 
  xxIRC2 = zeros(size(Termo IRC));\%coef. de
retroespalhamento sem correção da atenuação 
  for p = 1:numSinaisRef;
     Termo_IRC 
=(Media_PSD_IRC(:,p)./PSD_ref_mag(:,p));
    xxIRC(:,p) = Termo IRC;
    xxIRC2(:,p) = 10*log10(xxIRC(:,p)); end 
%***********************************************
*************************** 
  for p = 1:numSinaisRef;
```

```
a = min(Freq PSD ref 6dB(:,1);
b = max(Freq PSD ref 6dB(:,1));
comeco = find(sinal_Ph_PSD_IRC_freq(:,1)==a);
final = find(sinal\_Ph\_PSD\_IRC\_freq(:,1)==b);f2 = xxIRC2(comeco:final,p);
n = final-comeco:
h = (b-a)/(n-1);I = 0;for i=1:n-1I = I + ((f2(i) + f2(i+1))/2)*h;
```
 end  $\text{IRC}(p) = \text{I/(b-a)}$ ; end IRC %\*\*\*\*\*\*\*\*\*\*\*\*\*\*\*\*\*\*\*\*\*\*\*\*\*\*\*\*\*\*\*\*\*\*\*\*\*\*\*\*\*\*\*\*\*\*\* \*\*\*\*\*\*\*\*\*\*\*\*\*\*\*\*\*\*\*\*\*\*\*\*\*\*\* %GRAFICOS figure; plot(sinal\_Ph\_PSD\_freq(:,1),xxIRC2(:,1));grid on; %axis([3e6 5e6 -80 10]); xlabel('frequencia'); ylabel('1/sr\*mm') title('APPARENT REFLECTION'); line([a,a],[-80,10],'color','r'); line([b,b],[-80,10],'color','r'); line([a,b],[10,10],'color','r'); line([a,b],[-80,-80],'color','r'); %% CÁLCULO DO FSAB (dB/MHz)  $F = \text{sinal}$  Ph\_PSD\_freq(comeco:final);  $F = F'$  freq=F/1e6; % representado em MHz p=polyfit(freq,f,1); figure;plot(freq,p(1)\*freq+p(2)); hold on; plot(freq,f,'k'); grid;  $FSAB = p(1);$  $disp('slope'); disp(p(1));$  disp('corta eixo');disp(p(2)); %%CÁLCULO DO FSIR  $F = \text{sinal}$  Ph\_PSD\_IRC\_freq(comeco:final);  $F = F'$  freq=F/1e6; % representado em MHz p=polyfit(freq,f2,1); figure;plot(freq,p(1)\*freq+p(2)); hold on; plot(freq,f2,'k'); grid;  $FSIR = p(1);$ disp('slope');disp(p(1)); disp('corta eixo');disp(p(2)); %cálculo do TSAB  $njanelas = 5$  %numero de janelas  $ciclos = 5$  %numeros de ciclos  $fb = 5e + 6$  % frequencia do transdutor: 5 pb= 1/fb %periodo de cada senoide gb=pb\*ciclos gbp=gb/periodo %tamanho da janela em pontos  $gbp = round (gbp);$ 

deslocamento =  $67$  % usaram  $67$  o Daniel usou 35

```
sin_janelado = zeros(gbp,numSinaisPh,njanelas);
   prim = 1; 
  for q = 1:njanelas
    for p = 1:numSinaisPh;
        if size(sinal_Ph_jan)<prim+gbp-1 
         a = \text{sinal Ph jan(prim: end)};
          amed=mean(a); 
          final=size(a); 
          finalcorreto=final(1) 
          a(finalcorreto+1:gbp)=amed*ones(gbp-final,1) 
        else 
         a = \text{sinal Ph} jan(prim:(prim+gbp-1));
        end 
       sin_jjanelado(:,p,q) = a;
     end 
     prim = prim + deslocamento 
   end 
   figure; 
  subplot(1,5,1);plot(sin_janelado(:,1,1))
  subplot(1,5,2); plot(sin_janelado(:,1,2)) 
  subplot(1,5,3); plot(sin_janelado(:,1,3)) 
  subplot(1,5,4);plot(sin_janelado(:,1,4))
  subplot(1,5,5); plot(sin_janelado(:,1,5)) 
   %% Calcula a PSD das janelas para TSAB 
  sinal_jan_PSD
zeros(pontos_PSD,numSinaisPh,njanelas); 
  sinal_jan_PSD_freq = zeros(pontos_PSD);
  NFFT2 = 2^11;pontos PSD2 = 1025;
  N = \sin janelado(:,1,1);
  WINDOW = length(N);NOVERLAP = round (NFFT/43);for q = 1:numSinaisPh;
    for p = 1:njanelas;
       N2 = \sin_j janelado(:,q,p);
       [Pxxx,Freqx]
pwelch(N2,WINDOW,NOVERLAP,NFFT2,fa); 
       sinal_jan_PSD(:,q,p) = Pxxx;
       sinal_jan_PSD_freq(:,p) = Freqx;
     end 
   end
```
%\*\*\*\*\*\*\*\*\*\*\*\*\*\*\*\*\*\*\*\*\*\*\*\*\*\*\*\*\*\*\*\*\*\*\*\*\*\*\*\*\*\*\*\*\*\*\* \*\*\*\*\*\*\*\*\*\*\*\*\*\*\*\*\*\*\*\*\*\*\*\*\*\*\*

 $\%$ tsabtotal = zeros(1,numSinaisPh,njanelas); %tsab de todas as janelas de todos os sinais

 tsab1 = zeros(1,numSinaisPh,njanelas);  $d = zeros(size(PSDrefmag(:,1)));$ for  $q = 1$ :numSinaisPh; for  $p = 1$ :njanelas;  $c = \text{sinal}$  jan PSD(:,q,p);  $d = c$ ./PSD\_ref\_mag(:,1);  $g = (10*log10(d));$  $a = min(Freq$  PSD ref  $6dB(:,1)$ );  $b = max(Freq$  PSD ref  $6dB(:,1))$ ;  $comeco = find(sinal_Ph_PSD_freq(:,1)=a);$  $final = find(sinal Ph PSD freq(:,1)=b);$  $f = g$ (comeco:final,1);  $n = final$ -comeco:  $h = (b-a)/(n-1);$  $I = 0$ : for  $i=1:n-1$  $\%I = I + ((f(i)*h) + ((h/2)*(f(i+1)-f(i))));$  $I = I + ((f(i)+f(i+1))/2)*h;$  end  $t$ sab $1(1,q,p) = 1/(b-a);$  end end  $x = [1;2;3;4;5];$  $tsab2 = zeros(1, numSinaisPh);$ for  $p = 1$ :numSinaisPh;  $y(:,1)=$  tsab1(:,p,:);  $P2 = polyfit(x,y,1);$  $tsab2(1,p)= P2(1);$  end tsab2 AIB FSAB  $TSAB = mean(tsab2')$  IRC FSIR matriz(1,r)=AIB; matriz(2,r)=FSAB; matriz(3,r)=TSAB; matriz(4,r)=IRC; matriz(5,r)=FSIR; disp('MÉDIAS FINAIS AIB, FSAB,TSAB, IRC, FSIR')  $medianIB = mean(matrix(1,:))$  $medianFSAB = mean(maxriz(2,:))$  $medianTSAB = mean(matrix(3,:))$  $medianIC = mean (matrix(4, :))$  $medianFSIR = mean (matrix(5,:))$ 

 disp('DESVIO PADRÃO') desvioAIB=std(matriz(1,:)) desvioFSAB=std(matriz(2,:)) desvioTSAB=std(matriz(3,:)) desvioIRC=std(matriz(4,:))

```
 desvioFSIR=std(matriz(5,:)) 
   disp('MATRIZ''b') 
  MAIB=matriz(1,:)'
   MFSAB=matriz(2,:)' 
   MTSAB=matriz(3,:)' 
   MIRC=matriz(4,:)' 
   MFSIR=matriz(5,:)' 
   figure; 
  plot(x,y,'v')hold on; plot (x, P2(1)*x + P2(2), 'k');end;
```
%%%% Usa os melhores dados medianormalAIB=mean(MAIB ); desvionormalAIB=std(MAIB ); MelhoresdadosAIB=MAIB -mean(MAIB ); MelhoresdadosAIB=sort(MelhoresdadosAIB); absolutoAIB=abs(MelhoresdadosAIB); if absoluto $AIB(5,1)$ >absoluto $AIB(1,1)$  AIBC= MelhoresdadosAIB(1:4,1); else AIBC= MelhoresdadosAIB(2:5,1); end MCAIB=AIBC + medianormalAIB; mediaAIBcorrigida=mean(MCAIB); desvioAIBcorrigido=std(MCAIB); medianormalCAIB=mean(MCAIB); desvionormalCAIB=std(MCAIB ); MelhoresdadosCAIB=MCAIB -mean(MCAIB ); MelhoresdadosCAIB=sort(MelhoresdadosCAIB); absolutoCAIB=abs(MelhoresdadosCAIB); if absolutoCAIB(4,1)>absolutoCAIB(1,1) AIBC2= MelhoresdadosCAIB(1:3,1) else AIBC2= MelhoresdadosCAIB(2:4,1); end MC2AIB=AIBC2+ medianormalCAIB; mediaAIBcorrigida2=mean(MC2AIB); desvioAIBcorrigido2=std(MC2AIB); if desvioAIBcorrigido > desvioAIBcorrigido2%para corrigir 3 vezes MCCAIB=MC2AIB; else MCCAIB=MCAIB; end mediaAIBcorrigidaF=mean(MCCAIB); desvioAIBcorrigidoF=std(MCCAIB); %%%%%%%%%%%%%%%%%%%%%%%% medianormalFSAB=mean(MFSAB ); desvionormalFSAB=std(MFSAB ); MelhoresdadosFSAB=MFSAB -mean(MFSAB );

MelhoresdadosFSAB=sort(MelhoresdadosFSAB);

absolutoFSAB=abs(MelhoresdadosFSAB); if absolutoFSAB(5,1)>absolutoFSAB(1,1) FSABC= MelhoresdadosFSAB(1:4,1); else FSABC= MelhoresdadosFSAB(2:5,1); end MCFSAB=FSABC + medianormalFSAB; mediaFSABcorrigida=mean(MCFSAB); desvioFSABcorrigido=std(MCFSAB); medianormalCFSAB=mean(MCFSAB); desvionormalCFSAB=std(MCFSAB ); MelhoresdadosCFSAB=MCFSAB -mean(MCFSAB ); MelhoresdadosCFSAB=sort(MelhoresdadosCFSAB); absolutoCFSAB=abs(MelhoresdadosCFSAB); if absolutoCFSAB(4,1)>absolutoCFSAB(1,1) FSABC2= MelhoresdadosCFSAB(1:3,1) else FSABC2= MelhoresdadosCFSAB(2:4,1); end MC2FSAB=FSABC2+ medianormalCFSAB; mediaFSABcorrigida2=mean(MC2FSAB); desvioFSABcorrigido2=std(MC2FSAB); if desvioFSABcorrigido > desvioFSABcorrigido2%para corrigir 3 vezes MCCFSAB=MC2FSAB; else MCCFSAB=MCFSAB; end mediaFSABcorrigidaF=mean(MCCFSAB); desvioFSABcorrigidoF=std(MCCFSAB); %%%%%%%%%%%%%%%%%%%%%%%%%%%%%  $0/0/0/0$ medianormalTSAB =mean(MTSAB); desvionormalTSAB =std(MTSAB ); MelhoresdadosTSAB =MTSAB -mean(MTSAB ); MelhoresdadosTSAB =sort(MelhoresdadosTSAB ); absolutoTSAB =abs(MelhoresdadosTSAB ); if absolutoTSAB (5,1)>absolutoTSAB (1,1) TSABC= MelhoresdadosTSAB(1:4,1); else TSABC= MelhoresdadosTSAB(2:5,1); end MCTSAB=TSABC + medianormalTSAB; mediaTSABcorrigida=mean(MCTSAB); desvioTSABcorrigido=std(MCTSAB); medianormalCTSAB=mean(MCTSAB); desvionormalCTSAB=std(MCTSAB ); MelhoresdadosCTSAB=MCTSAB -mean(MCTSAB ); MelhoresdadosCTSAB=sort(MelhoresdadosCTSAB); absolutoCTSAB=abs(MelhoresdadosCTSAB); if absolutoCTSAB(4,1)>absolutoCTSAB(1,1) TSABC2= MelhoresdadosCTSAB(1:3,1)

else TSABC2= MelhoresdadosCTSAB(2:4,1); end MC2TSAB=TSABC2+ medianormalCTSAB; mediaTSABcorrigida2=mean(MC2TSAB); desvioTSABcorrigido2=std(MC2TSAB); if desvioTSABcorrigido > desvioTSABcorrigido2%para corrigir 3 vezes MCCTSAB=MC2TSAB; else MCCTSAB=MCTSAB; end mediaTSABcorrigidaF=mean(MCCTSAB); desvioTSABcorrigidoF=std(MCCTSAB); %%%%%%%%%%%%%%%%%%%%%%%%%%%%% %%%% medianormalIRC =mean(MIRC); desvionormalIRC =std(MIRC ); MelhoresdadosIRC =MIRC -mean(MIRC ); MelhoresdadosIRC =sort(MelhoresdadosIRC ); absolutoIRC =abs(MelhoresdadosIRC ); if absolutoIRC  $(5,1)$ >absolutoIRC  $(1,1)$  IRCC= MelhoresdadosIRC (1:4,1); else IRCC= MelhoresdadosIRC (2:5,1); end MCIRC =IRCC + medianormalIRC : mediaIRCcorrigida=mean(MCIRC ); desvioIRCcorrigido=std(MCIRC); medianormalCIRC=mean(MCIRC); desvionormalCIRC=std(MCIRC ); MelhoresdadosCIRC=MCIRC -mean(MCIRC ); MelhoresdadosCIRC=sort(MelhoresdadosCIRC); absolutoCIRC=abs(MelhoresdadosCIRC); if absolutoCIRC(4,1)>absolutoCIRC(1,1) IRCC2= MelhoresdadosCIRC(1:3,1) else IRCC2= MelhoresdadosCIRC(2:4,1); end MC2IRC=IRCC2+ medianormalCIRC; mediaIRCcorrigida2=mean(MC2IRC); desvioIRCcorrigido2=std(MC2IRC); if desvioIRCcorrigido > desvioIRCcorrigido2%para corrigir 3 vezes MCCIRC=MC2IRC; else MCCIRC=MCIRC; end mediaIRCcorrigidaF=mean(MCCIRC); desvioIRCcorrigidoF=std(MCCIRC); %%%%%%%%%%%%%%%%%%%% medianormalFSIR=mean(MFSIR ); desvionormalFSIR=std(MFSIR );

MelhoresdadosFSIR=MFSIR -mean(MFSIR ); MelhoresdadosFSIR=sort(MelhoresdadosFSIR); absolutoFSIR=abs(MelhoresdadosFSIR); if absolutoFSIR(5,1)>absolutoFSIR(1,1) FSIRC= MelhoresdadosFSIR(1:4,1); else FSIRC= MelhoresdadosFSIR(2:5,1); end MCFSIR=FSIRC + medianormalFSIR; mediaFSIRcorrigida=mean(MCFSIR); desvioFSIRcorrigido=std(MCFSIR); medianormalCFSIR=mean(MCFSIR); desvionormalCFSIR=std(MCFSIR ); MelhoresdadosCFSIR=MCFSIR -mean(MCFSIR ); MelhoresdadosCFSIR=sort(MelhoresdadosCFSIR); absolutoCFSIR=abs(MelhoresdadosCFSIR); if absolutoCFSIR(4,1)>absolutoCFSIR(1,1) FSIRC2= MelhoresdadosCFSIR(1:3,1) else FSIRC2= MelhoresdadosCFSIR(2:4,1); end MC2FSIR=FSIRC2+ medianormalCFSIR; mediaFSIRcorrigida2=mean(MC2FSIR); desvioFSIRcorrigido2=std(MC2FSIR); if desvioFSIRcorrigido > desvioFSIRcorrigido2%para corrigir 3 vezes MCCFSIR=MC2FSIR; else MCCFSIR=MCFSIR; end mediaFSIRcorrigidaF=mean(MCCFSIR); desvioFSIRcorrigidoF=std(MCCFSIR); %%%%%%%%%%%%%%%%%%%%%%%%%%%%% %%%%%%%%% %planilha excel  $excel=cell(1 + length(MAIB),2);$  $excel{1,1} = "MAIB';$  $excel{1,2}$  = 'MFSAB';  $excel{1,3} = 'MTSAB';$  $excel{1,4} = 'MIRC';$  $excel{1,5} = MFSIR'$ ; excel  ${1,7}$  = 'mediaAIB'; excel  ${1,8}$  = 'mediaFSAB'; excel  ${1,9}$  = 'mediaTSAB';

excel  ${1,10}$  = 'mediaIRC'; excel  ${1,11}$  = 'mediaFSIR'; excel {1,13} = 'mediaAIBcor'; %coloquei aqui excel  ${1,14}$  = 'mediaFSABcor';

excel  ${1,15}$  = 'mediaTSABcor'; excel  ${1,16}$  = 'mediaIRCcor';

excel  ${1,17}$  = 'mediaFSIRcor';

excel  ${1,19}$  = 'mediaAIBcor2'; excel {1,20} = 'mediaFSABcor2'; excel  ${1,21}$  = 'mediaTSABcor2': excel  ${1,22}$  = 'mediaIRCcor2'; excel  ${1,23}$  = 'mediaFSIRcor2'; excel  $\{4,7\}$  = 'desvioAIB'; excel  ${4,8}$  = 'desvioFSAB'; excel  ${4,9}$  = 'desvioTSAB'; excel  ${4,10}$  = 'desvioIRC'; excel  ${4,11}$  = 'desvioFSIR'; excel {4,13} = 'desvioAIBcor'; %coloquei aqui excel  ${4,14}$  = 'desvioFSABcor'; excel  ${4,15}$  = 'desvioTSABcor'; excel  ${4,16}$  = 'desvioIRCcor'; excel  ${4,16}$  = 'desvioFSIRcor'; excel  ${4,19}$  = 'desvioAIBcor2'; excel  ${4,20}$  = 'desvioFSABcor2'; excel  ${4,21}$  = 'desvioTSABcor2'; excel  ${4,22}$  = 'desvioIRCcor2'; excel  ${4,23}$  = 'desvioFSIRcor2'; for K=1:length(MAIB);  $excel{K+1,1} = MAIB(K);$  $excel{K+1,2} = MFSAB(K);$  $excel{K+1,3} = MTSAB(K);$  $excel{K+1,4} = MIRC(K);$  $excel{K+1,5} = MFSIR(K);$  $excel{(K-K)+2,7} = mediaAIB;$  $excel{(K-K)+2,8} = mediaFSAB;$  excel{(K-K)+2,9}=mediaTSAB; excel{(K-K)+2,10}=mediaIRC;  $excel$ {(K-K)+2,11}=mediaFSIR; excel{(K-K)+2,13}=mediaAIBcorrigida; excel{(K-K)+2,14}=mediaFSABcorrigida; excel{(K-K)+2,15}=mediaTSABcorrigida; excel{(K-K)+2,16}=mediaIRCcorrigida; excel{(K-K)+2,17}=mediaFSIRcorrigida; excel{(K-K)+2,19}=mediaAIBcorrigidaF; excel{(K-K)+2,20}=mediaFSABcorrigidaF; excel{(K-K)+2,21}=mediaTSABcorrigidaF; excel{(K-K)+2,22}=mediaIRCcorrigidaF; excel{(K-K)+2,23}=mediaFSIRcorrigidaF; excel{(K-K)+5,7}=desvioAIB;  $excel{(K-K)+5,8} = desvioFSAB;$  $excel{(K-K)+5,9} = desvioTSAB;$  excel{(K-K)+5,10}=desvioIRC; excel{(K-K)+5,11}=desvioFSIR; excel{(K-K)+5,13}=desvioAIBcorrigido; excel{(K-K)+5,14}=desvioFSABcorrigido; excel{(K-K)+5,15}=desvioTSABcorrigido; excel{(K-K)+5,16}=desvioIRCcorrigido; excel{(K-K)+5,17}=desvioFSIRcorrigido; excel{(K-K)+5,19}=desvioAIBcorrigidoF;

 excel{(K-K)+5,20}=desvioFSABcorrigidoF; excel{(K-K)+5,21}=desvioTSABcorrigidoF; excel{(K-K)+5,22}=desvioIRCcorrigidoF; excel{(K-K)+5,23}=desvioFSIRcorrigidoF; end xlswrite('testeexcel.xls',excel,'ratos', sprintf( 'A%d', rato \* 6 + 1))%Para colocar os dados no excel %função getsinph function [filename, pathname, filterindex] = getsinph(varargin) lastDirMat = 'lastSinPhDir.mat';  $savePath = pwd;$  $lastDir = savePath;$ if exist(lastDirMat, 'file')  $\sim=0$  load('-mat', lastDirMat) if (exist('lastSinPhDir', 'var') == 1) && ...  $(exist(lastSinPhDir, 'dir') == 7)$  lastDir = lastSinPhDir; end end cd(lastDir); [filename, pathname, filterindex] = uigetfile(varargin $\{:\}$ ); cd(savePath); if ~isequal(filename,0) && ~isequal(pathname,0) try lastSinPhDir = pathname; save(lastDirMat, 'lastSinPhDir'); catch disp(['Warning: Could not save file ''', lastDirMat, '''']); end end %função getsinref function [filename, pathname, filterindex] getsinref(varargin) lastDirMat = 'lastSinRefDir.mat'; savePath = pwd; lastDir = savePath; if exist(lastDirMat, 'file')  $\sim=0$ 

 load('-mat', lastDirMat) if (exist('lastSinRefDir', 'var') == 1) && ...  $(exist(lastSinRefDir, 'dir') = 7)$ lastDir = lastSinRefDir;

 end end

```
cd(lastDir); 
[filename, pathname, filterindex] = uigetfile(varargin\{:\});
cd(savePath);
```

```
if ~isequal(filename,0) && ~isequal(pathname,0) 
   try 
      lastSinRefDir = pathname; 
      save(lastDirMat, 'lastSinRefDir'); 
   catch 
      disp(['Warning: Could not save file ''', lastDirMat, '''']); 
   end 
end
```
## 15 Anexo 4

Rotina para formação das imagens acústicas:

%P1\_SOBREPOSIÇÃO.M %% parametros a completar addpath('C:\DADOS\_Daniel\A TESE processamento\Daniel Matusin\Imagens TC US formato mat') nome US = 'imagemUS4A.mat' ; nome TM = 'imagemTC4A153.mat' ;

dx  $TM = 0.17$ ; % tamanho do pixel de tomografia dx\_US = 0.865 ; % tamanho do pixel de ultrassom 0.865 ou  $0.522$ 

nome backup = 'IM4A'; % o arquivo dentro do que as variaveis vão ser salvadas

delta angulo  $= 1$ ;

%% load das variaveis warning off load(nome  $TM$ ) ;  $TM = C$  ; load(nome\_US) ; US = Mamin ; clear C Mamin % US = fliplr(US); % da o symmetrico da imagem

 $US = mat2gray(US)$ ;  $TM = mat2gray(TM);$ 

% figure(1),  $subplot(1,2,1)$ , imagesc(TM),  $subplot(1,2,2)$ , imagesc(US)

%% Interpolação da imagem de ultrassom para obter a mesma resolução que aquela de tomografia [X\_US,Y\_US]=meshgrid(0:dx\_US:(size(US,1)-1)\*dx\_US,0:dx\_US:(size(US,2)-1)\*dx\_US); [Xq\_US,Yq\_US]=meshgrid(0:dx\_TM:(size(US,1)- 1)\*dx\_US,0:dx\_TM:(size(US,2)-1)\*dx\_US);

US interp = interp2(X\_US,Y\_US,US,Xq\_US,Yq\_US); US\_interp\_origin = US\_interp ; [X\_TM,Y\_TM]=meshgrid(0:dx\_TM:(size(TM,1)- 1)\*dx TM,0:dx TM:(size(TM,2)-1)\*dx TM);  $Xq$ <sup>TM = X<sup>TM</sup> ;  $Yq$ <sup>TM = Y</sup><sup>TM</sup> ;</sup>

TM\_interp = TM ;

X vec  $US = Xq$  US(1,:); Y vec  $US = Yq$  US(:,1); X vec or  $US = X$  US(1,:); Y\_vec\_or\_US = Y\_US(:,1);  $X\_vec\_TM = Xq\_TM(1,:); Y\_vec\_TM = Yq\_TM(:,1);$ X vec or  $TM = X TM(1,:); Y$  vec or  $TM = Y TM(:,1);$ 

figure, colormap gray ;  $subplot(2,2,1),$  imagesc(X\_vec\_or\_US,Y\_vec\_or\_US,US), title('Imagem US antes interpolação'), subplot(2,2,2), imagesc(X\_vec\_US,Y\_vec\_US,US\_interp\_origin), title('Imagem US depois interpolação'), %% Segmentação da imagem de ultrassom display('Aperte o ponto Noroeste do retângulo') [y\_min,x\_min] = ginput(1) ; display('Aperte o ponto Sudeste do retângulo')  $[y_max,x_max] =$  ginput(1) ;  $[\sim, \text{ind } x \text{min}] = \text{min}(abs(X \text{ vec } US-x \text{min}))$ ;  $[\sim, \text{ind } x \text{max}]$  $= min(abs(X\_vec$ <sub>US-x\_max</sub> $));$  $[\sim, \text{ind ymin}] = \text{min}(abs(X \text{ vec }US-y \text{ min}))$ ;  $[\sim, \text{ind ymax}]$ 

 $= min(abs(X\_vec$ <sub>US-y\_max</sub> $));$ US interp $(1:ind xmin,:)$  = zeros(ind\_xmin,size(US\_interp,2)) ;

US interp(ind xmax:end,:) =  $zeros(size(US~interp,1)$ ind\_xmax+1,size(US\_interp,2)) ;

US interp(ind\_xmin:ind\_xmax,1:ind\_ymin) = zeros(ind\_xmax-ind\_xmin+1,ind\_ymin) ;

US interp(ind xmin:ind xmax,ind ymax:end)  $=$ zeros(ind\_xmax-ind\_xmin+1,size( $\overline{US}$ \_interp,2)ind  $vmax+1$  :

 $subplot(2,2,3),$  imagesc(X vec\_or\_TM,Y\_vec\_or\_TM,TM), title('Imagem TM de referença'),  $subplot(2,2,4),$  imagesc(X vec US,Y vec US,US interp), title('Imagem US interpolada e cortada') display('Aperte qualquer tecla para continuar') pause saveas(gcf,[nome\_backup '\_P1\_Cortes.fig']) close all %% Correlaçao das duas imagens  $Correlacao = zeros(360.5)$ : tic for angulo=1:delta\_angulo:360 angulo US interp\_rot = imrotate(US\_interp,angulo) ; Size imagem rodada  $=$  [size(US interp\_rot,1)]  $size$ (US\_interp\_rot,2)];  $C = xcorr2(TM, US$  interp\_rot) ; [C\_linha,Vect\_linha]=max(abs(C)) ; [C\_coluna,Ind\_coluna]=max(C\_linha) ; Ind  $linha = Vect$   $linha(Ind$   $coluna)$ ; Correlacao(angulo,:) = [C\_coluna Ind\_linha Ind\_coluna Size\_imagem\_rodada] ; end

toc

% Pega o maximo de correlação das duas imagens [correlacao\_opt,angulo\_opt]= max(Correlacao(:,1)) ;

% reconstrução da imagem US com a rotação que apresenta o maximo de correlação

US interp  $rot =$  imrotate(US interp,angulo opt) ; Plano =  $zeros(2*size(US interp rot,1)+size(TM,1) 2,2*size(US$  interp\_rot,2)+size(TM,2)-2) ; Plano\_Ref = Plano ; Plano( (1:size(US interp rot,1))+Correlacao(angulo opt,2),  $(1:size(US interprod, rot, 2))$ +Correlacao(angulo opt,3) US interp rot; Plano\_Ref( size(US\_interp\_rot,1)-1:size(US\_interp\_rot,1)-  $2+size(TM,1)$ ,  $size(US$  interp\_rot,2)-1:size(US\_interp\_rot,2)-2+size(TM,2)) = TM ; % Sobreposição das duas imagens Image = immerge(Plano,Plano\_Ref,0.4) ; figure, imagesc(Image), colormap gray, axis equal display('Seleciona um quadrado o menor que posível:') display('Aperte o ponto Noroeste do retângulo') [y\_limita\_min,x\_limita\_min] = ginput(1) ; display('Aperte o ponto Sudeste do retângulo') [y\_limita\_max,x\_limita\_max] = ginput(1) ; y\_limita\_min=round(y\_limita\_min);y\_limita\_max=round(y  $\overline{l}$ limita max); x\_limita\_min=round(x\_limita\_min);x\_limita\_max=round(x  $\overline{l}$ imita $\overline{m}$ ax); saveas(gcf,[nome\_backup '\_P1\_Sobreposicao.fig']) close all backup =  $[name\ backward']$ ; save(backup) rmpath('C:\Users\Rémi Rouffaud\Desktop\Daniel\osso 1A') clear all clc %P2\_SEGMENTACAO.M %% parametros a completar Nome\_imagem = 'IM4A'; palier =  $0.5$ ; % limiar para detectar os bordos (melhor deixar esse valor se funciona) %% load das variaveis  $mochila = matfile($ [Nome\_imagem '\_Parte1.mat']); Imagem\_TM = mochila.Plano\_Ref(mochila.x\_limita\_min:mochila.x\_limita max,mochila.y\_limita\_min:mochila.y\_limita\_max); Imagem US mochila.Plano(mochila.x\_limita\_min:mochila.x\_limita\_max ,mochila.y\_limita\_min:mochila.y\_limita\_max); center sobreposicao =  $[round(size(Image T M,1)/2)]$ round(size(Imagem\_TM,2)/2)]; Image = immerge(Imagem\_US,Imagem\_TM,0.4) ; figure, imagesc(Image), colormap gray, axis equal hold on, plot(center\_sobreposicao(1),center\_sobreposicao(2),'xr','line width',8) title('Aperta qualquer tela se o ponto vermelho está na área

central preta do osso')

#### pause

close all

%% Procura dos bordos na imagem ultrassonica (espessura mais fina) for pp=1:size(Imagem\_TM,1) pouf=1; while (Imagem\_US(pp,pouf)<palier)&&(pouf<size(Imagem\_US,2 )) pouf=pouf+1 ; end limite1\_debut=pouf; if limite1\_debut~=size(Imagem\_US,2) pouf=limite1\_debut+10; while (Imagem\_US(pp,pouf)>palier)&&(pouf<size(Imagem\_US,2) )) pouf=pouf+1 ; end limite1\_fin=pouf; if (abs(limite1\_fin-limite1\_debut)>12) pouf=center\_sobreposicao(2); while (Imagem\_US(pp,pouf)<palier)&&(pouf<size(Imagem\_US,2 )) pouf=pouf+1 ; end limite2\_debut=pouf; if (limite2\_debut>center\_sobreposicao(2)+3)&&(limite2\_debu  $t \sim = size(Imagem$  US,2)) pouf=limite2\_debut+10; while (Imagem\_US(pp,pouf)>palier)&&(pouf<size(Imagem\_US,2 )) pouf=pouf+1 ; end limite2\_fin=pouf; if (abs(limite2\_finlimite2\_debut)<20)||(limite2\_fin==size(Imagem\_US,2)) clear limite2\_fin clear limite2\_debut end else clear limite2\_debut clear limite2\_fin end else clear limite1\_fin clear limite1\_debut end else clear limite1\_debut end

 if exist('limite1\_debut','var') lim1=limite1\_debut; else lim1=NaN; end if exist('limite1\_fin','var') lim2=limite1\_fin; else lim2=NaN; end if exist('limite2\_debut','var') lim3=limite2\_debut; else lim3=NaN; end if exist('limite2\_fin','var') lim4=limite2\_fin; else lim4=NaN; end contour(pp,:)=[lim1 lim2 lim3 lim4]; end lignes =  $((1:1:size(contour,1))')^*ones(1,4);$ figure,  $subplot(1,2,1)$ imagesc(Imagem\_US) xlim([0 size(Imagem\_US,2)]),ylim([0 size(Imagem\_US,1)]) title('Aperta qualquer tecla para fechar a figura e continuar')  $subplot(1,2,2)$ plot(contour, lignes,'xk','linewidth',2) set(gca,'YDir','reverse'); xlim([0 size(Imagem\_US,2)]),ylim([0 size(Imagem\_US,1)]) pause saveas(gcf,[Nome\_imagem '\_P2\_Bordos.fig']) close all backup = [Nome\_imagem '\_Parte2.mat']; save(backup) clear all clc

#### %P3\_COMPARACAO.M

%% parametros a completar Nome\_imagem = 'IM4C'; diametro  $US = 2$ ; % diametro do feixe de ultrassom em mm Media US = 'não' ; % fazer a media na imagem ultrassonica tambem ? Pixel nulo = NaN ; % NaN(para ellipse) ou 0(para raio)

%% load das variaveis

 $mochilaPart1 = matfile([None imagem 'Partel.mat'])$ ; mochilaPart2 = matfile([Nome\_imagem '\_Parte2.mat']); dx  $TM = \text{mochilaPart1.dx}$  TM ; valor\_radius = round((diametro\_US/2)/dx\_TM)\*dx\_TM ; Imagem  $TM$  = mochilaPart2.Imagem  $TM$ ; Imagem\_US = mochilaPart2.Imagem\_US; Imagem  $TM$  media = Imagem  $TM$ ; Imagem  $US$  cortada = Imagem  $US$ ; contour = mochilaPart2.contour;

%% calculo dos novos valores de pixeis da imagem TM em função do diametro do feixe de ultrassom for tou=1:size(Imagem\_TM,1) disp([num2str(tou) '/' num2str(size(Imagem\_TM,1))])  $if \sim i$ snan(contour(tou,1)) Imagem\_US\_cortada(tou,1:contour(tou,1)-1)=Pixel\_nulo; Imagem\_TM\_media(tou,1:contour(tou,1)-1)=Pixel\_nulo; for colonne=contour(tou,1):contour(tou,2) center=[tou colonne]; % na TM MatrixDist=DistMat(center,Imagem\_TM,dx\_TM) ; [row,col]=find(MatrixDist <= valor\_radius); idx=sub2ind(size(Imagem\_TM),row',col'); valor\_medio = mean(Imagem\_TM(idx)); Imagem\_TM\_media(center(1,1),center(1,2))=valor\_medio; % na US

 if strcmp(Media\_US,'sim') MatrixDist=DistMat(center,Imagem\_US,dx\_TM) ; [row,col]=find(MatrixDist <= valor\_radius); idx=sub2ind(size(Imagem\_US),row',col'); valor\_medio = mean(Imagem\_US(idx));

Imagem\_US\_cortada(center(1,1),center(1,2))=valor\_medio; end end if ~isnan(contour(tou,3))

Imagem\_US\_cortada(tou,contour(tou,2)+1:contour(tou,3)- 1)=Pixel\_nulo;Imagem\_US\_cortada(tou,contour(tou,4)+1:e nd)=Pixel\_nulo;

Imagem\_TM\_media(tou,contour(tou,2)+1:contour(tou,3)- 1)=Pixel\_nulo;Imagem\_TM\_media(tou,contour(tou,4)+1:en d)=Pixel\_nulo;

> for colonne=contour(tou,3):contour(tou,4) center=[tou colonne]; % na TM MatrixDist=DistMat(center,Imagem\_TM,dx\_TM) ; [row,col]=find(MatrixDist <= valor\_radius); idx=sub2ind(size(Imagem\_TM),row',col'); valor\_medio = mean(Imagem\_TM(idx));

Imagem\_TM\_media(center(1,1),center(1,2))=valor\_medio; % na US if strcmp(Media\_US,'sim') MatrixDist=DistMat(center,Imagem\_US,dx\_TM) ; [row,col]=find(MatrixDist <= valor\_radius); idx=sub2ind(size(Imagem\_US),row',col'); valor\_medio = mean(Imagem\_US(idx)); Imagem\_US\_cortada(center(1,1),center(1,2))=valor\_medio; end end else Imagem\_US\_cortada(tou,contour(tou,2)+1:end)=Pixel\_nulo ; Imagem\_TM\_media(tou,contour(tou,2)+1:end)=Pixel\_nulo; end else Imagem\_US\_cortada(tou,:)=Pixel\_nulo; Imagem\_TM\_media(tou,:)=Pixel\_nulo; end end Gradient\_US = gradient(Imagem\_US\_cortada) ; Gradient  $TM = gradient(Imagem TM media)$  ; figure, subplot(2,2,1), imagesc(Imagem\_US\_cortada) title('A - Imagem US'),colorbar;  $subplot(2,2,2),$ imagesc(Imagem\_TM\_media); caxis([0.3 0.8]) title('B - Imagem QCT'),colorbar; subplot(2,2,3), imagesc(Gradient\_US) caxis([-0.05 0.05]) title('C - Gradiente US'),colorbar;  $subplot(2,2,4),$ imagesc(Gradient\_TM) caxis([-0.01 0.01]) title('D - Gradiente QCT'),colorbar; pause saveas(gcf,[Nome\_imagem '\_P3\_Gradient.fig']) close all backup = [Nome\_imagem '\_Parte3.mat']; save(backup) clear all

clc

%% parametros a completar Nome\_imagem = 'IM1C';  $\text{tracar} = \text{'sim':}$ curva = 'circular'; % circular ou raio MinimoPontos robusfit =  $20$ ; %% load das variaveis  $mochilaPart1 = matfile([None imagem 'Partel.mat'])$ ; mochilaPart2 = matfile([Nome\_imagem '\_Parte2.mat']); mochilaPart3 = matfile([Nome\_imagem '\_Parte3.mat']); contour = mochilaPart2.contour; % Imagem\_US\_cortada = mochilaPart3.Gradient\_US; % Imagem\_TM\_media = mochilaPart3.Gradient\_TM; Imagem\_US\_cortada = mochilaPart3.Imagem\_US\_cortada; Imagem\_TM\_media = mochilaPart3.Imagem\_TM\_media; dx  $TM = \text{mochilaPart1}.dx TM$  ; warning off %% posição do centro do circulo for dep=1:length(contour) if  $(\sim$ isnan(contour(dep,2)))&&( $\sim$ isnan(contour(dep,3))) Circulo\_interior(dep,:)=[contour(dep,2) contour(dep, $\overline{3}$ )]; Circulo\_exterior(dep,:)=[contour(dep,1)  $contour(\text{dep}, 4)$ ]; else Circulo interior(dep,:)=[contour(dep,3) contour(dep,4)]; Circulo\_exterior(dep,:)=[contour(dep,1) contour(dep,2)]; end end lignes\_int =  $((1:1:size(contour,1))')^*ones(1,2);$ lignes\_ext =  $((1:1:size(contour,1))')$ \*ones $(1,2);$ % para o circulo exterior h1=figure; hold on axObi\_1=plot(Circulo\_exterior, lignes\_ext,'xk','linewidth',2); set(gca,'YDir','reverse');  $xlim([0 \text{ size(Imagem US cortada,2)]}), \text{ ylim}([0$ size(Imagem\_US\_cortada,2)]) brush on waitfor(h1,'KeyPressFcn',[]) brushed = get(axObj\_1, 'BrushData'); indice  $1 = \text{find}(brushed{1,1});$ indice  $2 = \text{find}(brushed{2,1});$ Circulo exterior(indice  $1,1$ ) = NaN ; Circulo\_exterior(indice\_2,2) = NaN ; mesure1 = [lignes\_ext(:,1) Circulo\_exterior(:,1)]; mesure2 = [lignes ext(:,2) Circulo exterior(:,2)];

 $A = [mesure1;mesure2]$ ; mesure =  $A(\text{vany}(isnan(A),2))$ ; ellipse\_ext = fit\_ellipse(mesure(:,2),mesure(:,1),h1); %  $xlim([0 \text{ size(Imagem US cortada,2)]}),$  ylim([0] size(Imagem\_US\_cortada,2)]) centro  $ext = [ellipse ext.X0 in ellipse ext.Y0 in];$ pontos  $ext = [measure(:,2) measure(:,1)]$ ; % para o circulo interior h2=figure; hold on axObj=plot(Circulo\_interior, lignes\_int,'xk','linewidth',2); set(gca,'YDir','reverse'); xlim([0 size(Imagem\_US\_cortada,2)]), ylim([0 size(Imagem\_US\_cortada,2)]) brush on waitfor(h2,'KeyPressFcn',[]) brushed = get(axObj, 'BrushData'); indice  $1 = \text{find}(brushed{1,1});$ indice  $2 = \text{find}(brushed{2,1});$ Circulo interior(indice  $1,1$ ) = NaN ; Circulo\_interior(indice\_2,2) = NaN ;  $mesure1 = [lignes\_int(:,1)$  Circulo\_interior(:,1)]; mesure2 = [lignes int(:,2) Circulo interior(:,2)];  $A =$ [mesure1; mesure2] :  $mesure = A(\sim any(snan(A),2))$ ; ellipse\_int = fit\_ellipse(mesure(:,2),mesure(:,1),h1); %  $xlim([0 \text{ size(Imagem US cortada,2)]}),$  ylim([0] size(Imagem\_US\_cortada,2)]) centro  $int = [ellipseint.X0 in ellipseint.Y0in]$ ;  $\text{pontos\_int} = [\text{message}(:,2) \text{ measure}(:,1)]$ ; % juste les ellipses % h9=figure(4), hold on  $\%$  ellipse ext  $=$ fit\_ellipse(pontos\_ext(:,1),pontos\_ext(:,2),h9); ellipse int fit ellipse(pontos int(:,1),pontos int(:,2),h9); % set(gca,'YDir','reverse'); pause close all %% Variações sobre a circunferência if strcmp(curva,'circular')  $origin = zeros(1,2);$  for bim=2:length(ellipse\_int.coor\_x) [x\_pix,y\_pix]=bresenham(ellipse\_int.coor\_x(bim),ellipse\_in t.coor\_y(bim),ellipse\_int.coor\_x(bim-1),ellipse\_int.coor\_y(bim-1)); origin = [origin;x\_pix y\_pix]; end coor  $int = origin(2:end,:);$ 

inside  $=$ inpolygon(coor\_int(:,1),coor\_int(:,2),ellipse\_ext.coor\_x,ellip se\_ext.coor\_y); rotated ellipse(1,:) = ellipse int.coor x rotated ellipse(2,:) = ellipse int.coor  $\overrightarrow{y}$ ;  $axis_a = ellipse_int.a ; axis_b = ellipse_int.b ;$ theta  $r = \text{linspace}(0, 2 \cdot \text{pi}, 300);$  orientation\_rad = ellipse\_int.phi;  $\cos$  phi =  $\cos$  (orientation rad );  $sinphi = sin( orientation rad);$  R = [ cos\_phi sin\_phi; -sin\_phi cos\_phi ]; if strcmp(tracar,'sim') figure(1) end deroule=1; while (all(inside)) $&&$ (max(rotated ellipse(1,:)) $<$ size(Imagem US)  $ccotada,2)$ )&&(max(rotated\_ellipse(2,:))<size(Imagem\_US \_cortada,1)) % Ind el = sub2ind(size(Imagem\_US\_cortada), coor  $int(:,1)$ , coor  $int(:,2))$ ; Ind\_el = sub2ind(size(Imagem\_US\_cortada), coor\_int(:,2), coor\_int(:,1)); variavel = ['interior\_' num2str(deroule)]; eval([variavel  $'=[Ind$  el coor\_int(:,2) coor\_int(:,1)];']); %%% inversion !! if strcmp(tracar,'sim')  $subplot(2,1,1)$ plot(ellipse\_ext.coor\_x,ellipse\_ext.coor\_y,'k','linewidth',2), hold on plot(ellipse\_int.coor\_x,ellipse\_int.coor\_y,'k','linewidth',2) plot(coor\_int(:,1),coor\_int(:,2),'xr','linewidth',2), hold off set(gca,'YDir','reverse'); %  $\frac{\text{N}}{\text{N}}$  xlim([0 size(Imagem\_US\_cortada,2)]), ylim([0 size(Imagem\_US\_cortada,2)])  $subplot(2,1,2)$ plot(1:length(Ind\_el),Imagem\_US\_cortada(Ind\_el),'xk','line width',2), hold on, plot(1:length(Ind\_el),Imagem\_TM\_media(Ind\_el),'xr','linew idth',2), hold off end % ellipsoid nova axis  $a = axis a + dx$  TM; axis  $b = axis\ b + dx\ TM$ ; ellipse x r = ellipse int.X0 + axis a\*cos( theta r ); ellipse y r = ellipse int.Y0 + axis b\*sin( theta r ); rotated\_ellipse =  $R$  \* [ellipse\_x\_r;ellipse\_y\_r]; % test origin =  $zeros(1.2)$ ; for bim=2:length(rotated\_ellipse)

[x\_pix,y\_pix]=bresenham(rotated\_ellipse(1,bim),rotated\_elli

```
pse(2,bim),rotated_ellipse(1,bim-1),rotated_ellipse(2,bim-
\hat{1})):
       origin = [origin; x| pix y| pix]; end 
    coor_int = origin(2:end,:);
 inside = 
inpolygon(coor int(:,1),coor int(:,2),ellipse ext.coor x,ellip
se_ext.coor_y) ;
     if strcmp(tracar,'sim') 
        pause 
       saveas(gcf,[Nome_imagem '_______ '_____ ainterior_'
num2str(deroule) '.png']) 
     end 
     deroule=deroule+1; 
   end 
  taille int = deroule;
   % exterieur 
  origin = zeros(1,2); clear rotated_ellipse; 
  axis a = ellipse ext.a ; axis b = ellipse ext.b ;
  theta r = \text{linspace}(0,2*\text{pi},300); orientation_rad = ellipse_ext.phi; 
  \cos phi = \cos (orientation rad );
  sinphi = sin(c) orientation rad );
  R = \int \cos\phi phi sin phi; -sin phi cos phi ];
  rotated\_ellipse(1,:) = ellipse_ext.coor_x
rotated_ellipse(2,:) = ellipse_ext.coor_y ;
   while 
~(max(rotated_ellipse(1,:))<size(Imagem_US_cortada,2))||~
(max(rotated ellipse(2,:) <size(Imagem_US_cortada,1))
     % ellipsoid nova 
    axis_a = axis_a - dx_TM ;axis b = axis b - dx TM;
    ellipse_x_r = ellipse_ext.X0 + axis_a*cos( theta_r );
    ellipse_y_r = ellipse_ext.Y0 + axis_b*sin( theta_r );
    rotated_ellipse = R * [ellipse_x_r; ellipse_y_r]; end 
   for bim=2:length(rotated_ellipse(1,:)) 
[x_pix,y_pix]=bresenham(rotated_ellipse(1,bim),rotated_elli
pse(2,bim),rotated_ellipse(1,bim-1),rotated_ellipse(2,bim-
\bar{1}));
    origin = [origin; x| pix y| pix]; end 
  coor_ext = origin(2:end,:);
 inside = 
inpolygon(coor_ext(:,1),coor_ext(:,2),ellipse_int.coor_x,elli
pse_int.coor_y) ; 
   if strcmp(tracar,'sim') 
      figure(1) 
   end 
  \text{deroule} = 1;
   while 
(~any(inside))&&(max(rotated_ellipse(1,:))<size(Imagem_
```
US cortada,2)) $&&$ (max(rotated ellipse(2,:)) $&$ size(Imagem  $US$  cortada, 1)) % Ind  $el = sub2ind(size(Imagem US cortada))$ coor $ext(:,1)$ , coor $ext(:,2))$ ; Ind  $el$  = sub2ind(size(Imagem US cortada), coor  $ext(\cdot,2)$ , coor  $ext(\cdot,1))$ ; variavel = ['exterior\_' num2str(deroule)]; eval([variavel '=[Ind\_el coor\_ext(:,2) coor\_ext(:,1)];']); %%5 inversion if strcmp(tracar,'sim')  $subplot(2,1,1)$ plot(ellipse\_ext.coor\_x,ellipse\_ext.coor\_y,'k','linewidth',2), hold on plot(coor\_int(:,1),coor\_int(:,2),'xr','linewidth',2), plot(ellipse\_int.coor\_x,ellipse\_int.coor\_y,'k','linewidth',2), plot(coor\_ext(:,1),coor\_ext(:,2),'xb','linewidth',2), hold off set(gca,'YDir','reverse'); % xlim([0 size(Imagem\_US\_cortada,2)]), ylim([0 size(Imagem\_US\_cortada,2)])  $subplot(2,1,2)$ plot(1:length(Ind\_el),Imagem\_US\_cortada(Ind\_el),'xk','line width',2), hold on, plot(1:length(Ind\_el),Imagem\_TM\_media(Ind\_el),'xr','linew idth',2), hold off end % ellipsoid nova axis  $a = axis a - dx TM$ ; axis  $b = axis b - dx TM$ ; ellipse\_x\_r = ellipse\_ext.X0 + axis\_a\*cos( theta\_r ); ellipse\_y\_r = ellipse\_ext.Y0 + axis b\*sin( theta\_r ); rotated ellipse = R \* [ellipse x r;ellipse y r]; % test origin =  $zeros(1,2)$ ; for bim=2:length(rotated\_ellipse) [x\_pix,y\_pix]=bresenham(rotated\_ellipse(1,bim),rotated\_elli pse(2,bim),rotated\_ellipse(1,bim-1),rotated\_ellipse(2,bim-1)); origin = [origin;x\_pix y\_pix]; end  $\text{coor}_\text{ext} = \text{origin}(2:\text{end,:});$ inside  $=$ inpolygon(coor\_ext(:,1),coor\_ext(:,2),ellipse\_int.coor\_x,elli pse\_int.coor\_y) ; if strcmp(tracar,'sim') pause saveas(gcf,[Nome\_imagem 'bexterior num2str(deroule) '.png']) end deroule=deroule+1; end taille\_ext = deroule; end

```
%% Variações radiais 
if strcmp(curva,'raio') 
    if strcmp(tracar,'sim') 
      h3=figure; 
   end 
    for ff=1:length(pontos_ext) 
      if strcmp(tracar,'sim') 
        subplot(2,2,1), imagesc(Imagem US cortada), hold
on, 
plot(pontos_ext(:,1),pontos_ext(:,2),'xk','linewidth',2); 
        plot(pontos int(:,1),pontos int(:,2),'xk','linewidth',2);
        plot(centro_ext(1,1),
centro_ext(1,2),'xr','linewidth',8) 
         set(gca,'YDir','reverse');
```
 title('Imagem US') subplot(2,2,2), imagesc(Imagem\_TM\_media), hold on,

```
plot(pontos_ext(:,1),pontos_ext(:,2),'xk','linewidth',2);
        plot(pontos_int(:,1),pontos_int(:,2),'xk','linewidth',2); 
       plot(centro ext(1,1),
centro_ext(1,2),'xr','linewidth',8)
```
 set(gca,'YDir','reverse'); title('Imagem TM') end

% Raio

[x\_pix,y\_pix]=bresenham(centro\_ext(1,1),centro\_ext(1,2),p ontos\_ext(ff,1),pontos\_ext(ff,2));

B\_pix = repmat([ellipse\_ext.X0\_in ellipse\_ext.Y0\_in],  $length(x$ <sub>\_pix</sub> $),1);$ 

x pix centered = x\_pix - B\_pix(:,1) ; y\_pix\_centered = y\_pix - B\_pix(:,2) ;

 $[THETA, \sim] = \text{cart2pol}(\text{pontos ext}(ff,1) - B\text{pix}(1,1),$ pontos\_ext(ff,2) - B\_pix(1,2)) ; THETA = THETA + ellipse\_ext.phi;

 % centrage des 2 ellipses sur le centre de l'ellipse extérieure

B\_ext = repmat([ellipse\_ext.X0\_in ellipse\_ext.Y0\_in], length(pontos\_ext),1);

B int = repmat([ellipse\_ext.X0\_in ellipse\_ext.Y0\_in],  $l$ ength(pontos int),1);

pontos ext centered = pontos ext - B ext;

pontos int centered = pontos int - B\_int;

centro int centered = centro int - [ellipse ext.X0 in ellipse\_ext.Y0\_in];

% Busca do trecho

B ellipse  $=$  repmat([ellipse ext.X0 in ellipse<sup> $\overline{-ext.Y0}$ </sup> in], length(ellipse int.coor $\overline{x}$ ),1);

Ellipse fittee centered  $=$  [ellipse int.coor x'-B\_ellipse(:,1) ellipse\_int.coor\_y'-B\_ellipse(:,2)];

 $\sin$  = inpolygon(x\_pix\_centered,y\_pix\_centered,Ellipse\_fittee\_ce ntered(:,1),Ellipse\_fittee\_centered(:,2)) ; keep =  $\sim$ in ; % pontos finas do trecho trechoTM\_y=Imagem\_TM\_media(sub2ind(size(Imagem\_T M\_media),y\_pix(keep,1)',x\_pix(keep,1)')); trecho\_x=linspace(0,length(x\_pix(keep,1))-1,length(x\_pix(keep,1))); if length(find(~isnan(trechoTM\_y)))>MinimoPontos\_robusfit coeff linear TM(ff,:) robustfit(trecho\_x,trechoTM\_y) ;  $y_$ linear\_TM = coeff\_linear\_TM(ff,1) + coeff\_linear\_TM(ff,2)\*trecho\_x ; trechoUS\_y=Imagem\_US\_cortada(sub2ind(size(Imagem\_U S\_cortada),y\_pix(keep,1)',x\_pix(keep,1)')); coeff linear  $US(ff,:)$  = robustfit(trecho\_x,trechoUS\_y) ; y linear US = coeff linear US(ff,1) + coeff linear  $US(ff,2)*$ trecho x; resultado(ff,:) = [THETA coeff\_linear\_US(ff,2) coeff linear TM(ff,2)]; % on trace if strcmp(tracar,'sim')  $subplot(2,2,1),$  plot(x\_pix,y\_pix,'xr','linewidth',2); plot(x\_pix(keep,1),y\_pix(keep,1),'ow','linewidth',2); plot(centro\_ext(1,1),centro\_ext(1,2),'ok','linewidth',4); plot(pontos\_ext(ff,1),pontos\_ext(ff,2),'ok','linewidth',4); hold off  $subplot(2,2,2),$ plot(x\_pix,y\_pix,'xr','linewidth',2);

plot(x\_pix(keep,1),y\_pix(keep,1),'ow','linewidth',2);

plot(centro\_ext(1,1),centro\_ext(1,2),'ok','linewidth',4);

plot(pontos\_ext(ff,1),pontos\_ext(ff,2),'ok','linewidth',4); hold off

 $subplot(2,2,3)$ , plot(trecho\_x,trechoUS\_y,'xk','linewidth',2), hold on plot(trecho\_x, y\_linear\_US,'r'); hold off title('US - Corte experimental + regressão') %ylim([0 0.1])  $subplot(2,2,4)$ , plot(trecho\_x,trechoTM\_y,'xk','linewidth',2), hold on plot(trecho\_x, y\_linear\_TM,'r'); hold off title('TM - Corte experimental + regressão')  $\%$ ylim([0 0.1])

```
 pause 
 end
```

```
 else 
        resultado(ff,:) = [THETA NaN NaN]; 
     end 
   end 
   dessin = sortrows(resultado,1) ; 
   h4=figure; 
   plot(dessin(:,1),dessin(:,2),'-xk','linewidth',2), hold on 
  plot(dessin(:,1), dessin(:,3), '-xr', 'linear'') xlabel('ângulo (rad)'), ylabel('Coeficiente angular da 
regressão') 
   legend('US','QCT') 
   saveas(gcf,[Nome_imagem '_' curva 
'_P4_EvolucaoDensidade.fig']) 
   %Calculo da correlação 
  linhaUS = dessin(:,2);
  linkTM = dessin(:,3);linkUS(isan(linkUS)) = 0;
```
save(backup) clear all %clc

```
end
```
%P4\_VARIACAORADIAL.M

 linhaTM(isnan(linhaTM)) = 0; [R,P]= corrcoef(linhaUS,linhaTM)

%% Fim % para traçar uma ellipse espicifica, são as variaveis interior numero ou % exterior\_numero. Essas variaveis tem 3 colunas: % 1° - os indices lineares da ellipse que está sendo tratada % 2° - as coordenadas cartesianas x dessa mesma ellipse % 3° - as coordenadas cartesianas y dessa mesma ellipse  $\frac{0}{0}$ % Exemplo com numero=211:  $%$  subplot $(2,1,1)$  $0/2$ plot(ellipse\_ext.coor\_x,ellipse\_ext.coor\_y,'k','linewidth',2), hold on  $\frac{0}{6}$ plot(ellipse\_int.coor\_x,ellipse\_int.coor\_y,'k','linewidth',2)  $\frac{0}{0}$ plot(interior\_72(:,2),interior\_72(:,3),'xr','linewidth',2), hold off % set(gca,'YDir','reverse');  $%$  subplot(2,1,2)  $\frac{0}{6}$ plot(1:length(interior\_72(:,1)),Imagem\_US\_cortada(interior  $72(:,1))$ ,'xk','linewidth',2), hold on,  $\frac{0}{0}$ plot(1:length(interior 72(:,1)),Imagem\_TM\_media(interior  $72(:,1))$ ,'xr','linewidth',2), hold off

backup = [Nome\_imagem '\_' curva '\_Parte4.mat'];